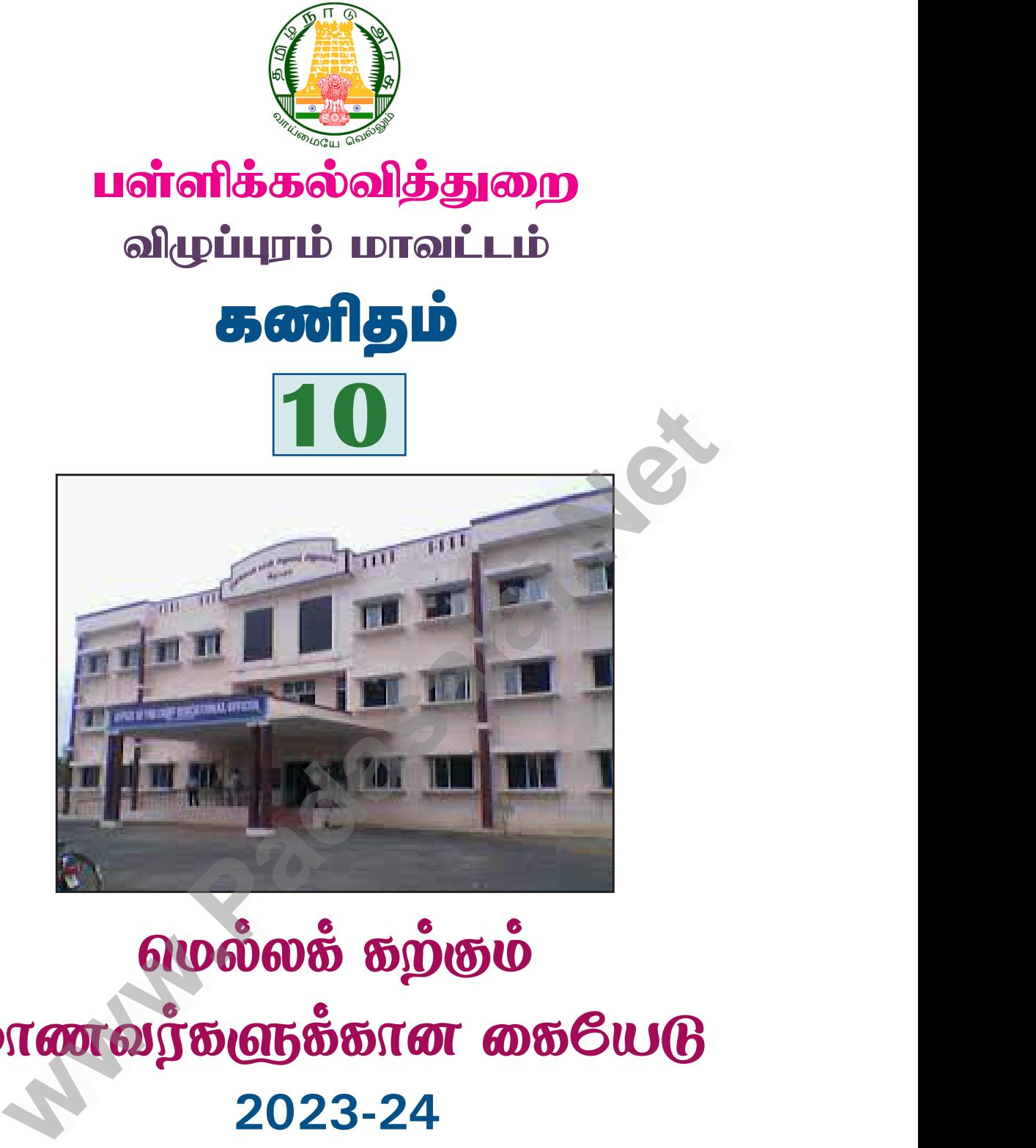

www.CBSEtips.in

ww.CBSEtips.in. Networks and the

www.CBSEtips.in

www.Padasalai.Net

www.Padasalai.Net

www.Padasalai.Net

www.Padasalai.Net

# வெல்லக் கற்கும் khztu;fSf;fhd ifnaL www.Padasalai.Net www.Padasalai.Net **2023-24** www.Padasalai.Net www.Padasalai.Net www.Padasalai.Net www.Padasalai.Net

வாழ்த்துகளுடன் .....

திரு. **வர. அறிவழகன்**, M.A., M.A., B.Ed., M.Phil., வாழ்த்துகளுடன்…..<br>திரு. வு. அறிவழகன், M.A., M.A., B.Ed., M.Phil.,<br>முதன்மைக் கல்வி அலுவலர், விழுப்புரம் மாவட்டம். l., M.Phil.,<br>*ரவட்டம்.* id., M.Phil., $\omega$ 

தன்ளம்பிக்கை + விடாமுயற்சி + கடின உழைப்பு = வெற்றி "The Struggle you're in Today will definitely develop the strength you need for Tomorrow.

**A. Sivamoorthy,** Government High School, Perumbakkam, **Villupuram District.** Kindly send me your study materials to padasalai.net@gmail.com www.<br>Padasalai.<br>Neters and the SIVAMO<br>Neters and the SIVAMO gale you're in Today will definitely develop the streng<br>ggle you're in Today will definitely develop the streng<br>**RTHY**, Government High School, Perumbak<br><mark>Kindly send me your Mobyleiaft 598778877asalai</mark> - Grappin<br>Du need for Tomorrow.<br>1., Villupuram District.<br><mark>@gmail.com</mark> www.<br>Padasalai.<br>Neteringan<br>Neteringan and the SIVAN<br>Neteringan and the SIVAN – Gaippi<br>you need for Tomorrow.<br>m, **Villupuram District.**<br>t@gmail.com

 $\overline{2}$ 

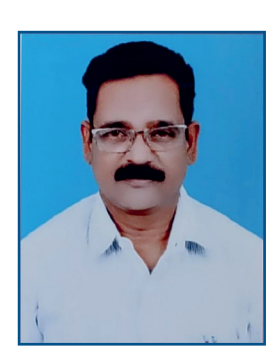

திரு. ரெ. அறிவழகன், M.A., M.A., B.Ed., M.Phil., முதன்மைக் கல்வி அலுவலா், விழுப்புரம் மாவட்டம்.

# வாழ்த்துச் செய்தி

அன்புடையீர் வணக்கம்!

2023 – 2024 ஆம் கல்வி ஆண்டில் பத்தாம் வகுப்பு பொதுத் தேர்வு எழுதவிருக்கும் அனைத்து மாணவர்களும் சிறப்பான முறையில் தேர்ச்சி பெற அயராது உழைத்துக் கொண்டிருக்கும் அனைத்து ஆசிரியாகளுக்கும் எனது இதயப் பூர்வமான நன்றியை தெரிவித்துக் கொள்கிறேன்.

மீத்திறன் மிக்க மாணவா்களையும், மெல்ல கற்கும் மாணவா்களையும் தங்கள் நிலையில் இருந்து முன்னேற்றம் அடைய அதிகபட்ச அக்கறை எடுத்துக் கொள்ளும் அனைத்து ஆசிரியா்களுக்கும் எனது வாழ்த்துகளை கூறிக் கொள்வதில் பெருமை கொள்கிறேன்.

மாநில அளவில் விழுப்புரம் மாவட்டத்தின் பத்தாம் வகுப்பு தேர்ச்சி சதவீதத்தை உயர்த்துவதே நமது பிராதன நோக்கம் ஆகும். "சேவை மனப்பான்மையுடனும், அர்ப்பணிப்பு உணர்வுடனும் பணியாற்றும் ஒரு ஆசிரியர் என்றும் கடவுளால் ஆசிர்வதிக்கப்படுவார் என்பது என்னுடைய கருத்து".

ஆதலால் பத்தாம் வகுப்பு எடுக்கும் அனைத்து ஆசிரியா்களும் ஏழை, ஆதரவற்ற, ஒடுக்கப்பட்ட, கிராமப்புற மாணவர்களின் நலன் மற்றும் முன்னேற்றம் கருதி அதிக நேரம் ஒதுக்கி அவர்களுடைய வாழ்க்கையில் ஒளியேற்ற வேண்டுமாறு கேட்டுக்கொள்கிறேன்.

وتونه

3

# Preface

 This material has been prepared in accordance with The TamilNadu Government State Board Syllabus. I am very happy to inform you that by practicing all the problems in this material thoroughly will definitely make the students to score more than 60 percentage of marks in Mathematics in the Public Examination. I am in a position to express my hearty gratitude to our respected CEO Sir and DEO Sir for having encouraged my serious attempt to prepare this material for the welfare of the students. Constructive criticisms and valuable suggestions are always welcome. Pref CE<br>material has been prepared in accordan<br>nt State Board Syllabus. I am very happy to in with The TamilNadu<br>Not that by practicing score me<br>
I am in<br>
DEO Sir<br>
the well than 60 percentage of marks in Mathematics<br>position to express my hearty gratitude to or<br>provide and provide a set of the students. Constructive criticisms and<br>leave Net Public Examination.<br>
Margaret CEO Sir and<br>
pare this material for<br>
pare this material for<br>
pare suggestions are Pre with The TamilNadu myou that by practicing score r<br>
I am is<br>
DEO S<br>
the we the Public Examination.<br>
Prespected CEO Sir and<br>
repare this material for<br>
relations are<br>
relations are

# **A. Sivamoorthy,**

Government High School, Perumbakkam, **Villupuram District.** www.Padasalai.Net ment High School,<br>Frumbakkam,<br>**puram District.** www.padasalai. nment High School,<br>Perumbakkam,<br>upuram District.

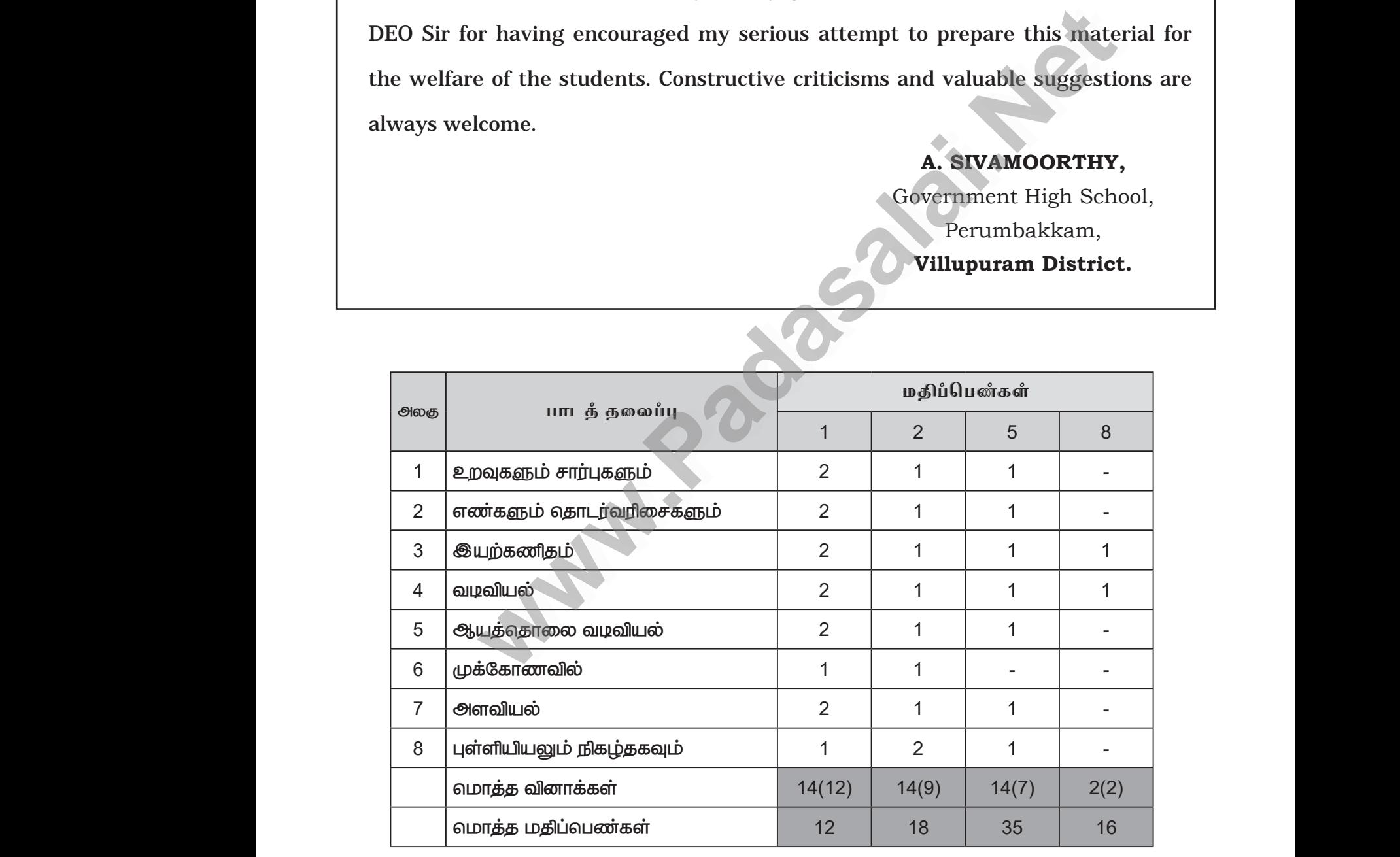

பாடப்புத்தகத்தில் உள்ள அனைத்து '1' மதிப்பெண் வினாக்களையும் நன்கு பயிற்சி bara barat manangga tempanjukan manangkan pada saraja.<br>Bugyang tidak dina kampatan di kalipunan manangkan di kalipuni.<br>Kindly send me your study materials to padasalai.net@gmail.com www.Padasalai.Net ை வைக்கை பெரு இயலும்.<br>சிபு<br>**Agadasala**gadasa <mark>@</mark>gmail.com www.Padasalai.Net <sub>ணைத்த</sub>ை<br>**கள் வெற இயலும்.**<br>t@gmail.com

# www.CBSEtips.in

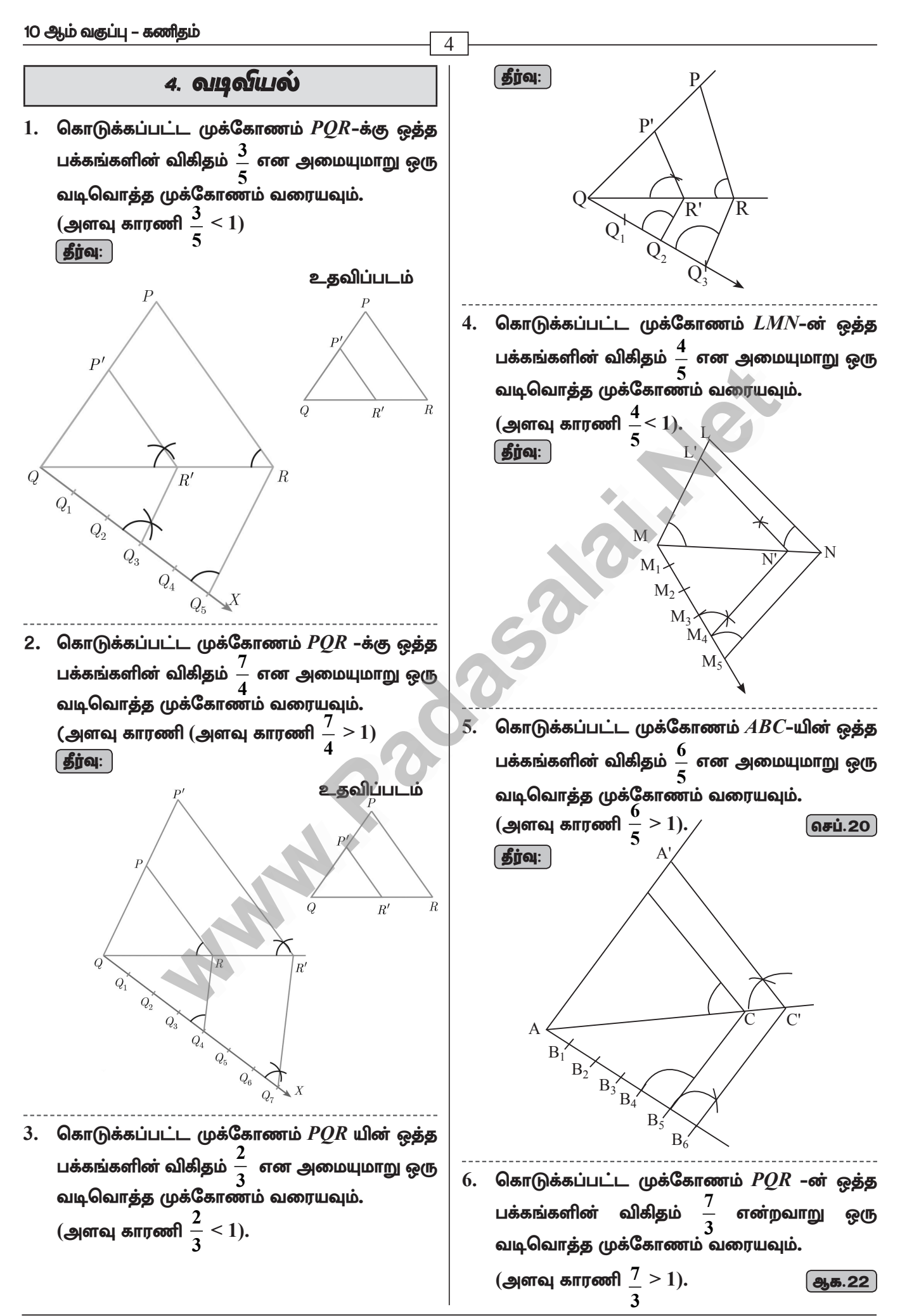

# www.CBSEtips.in

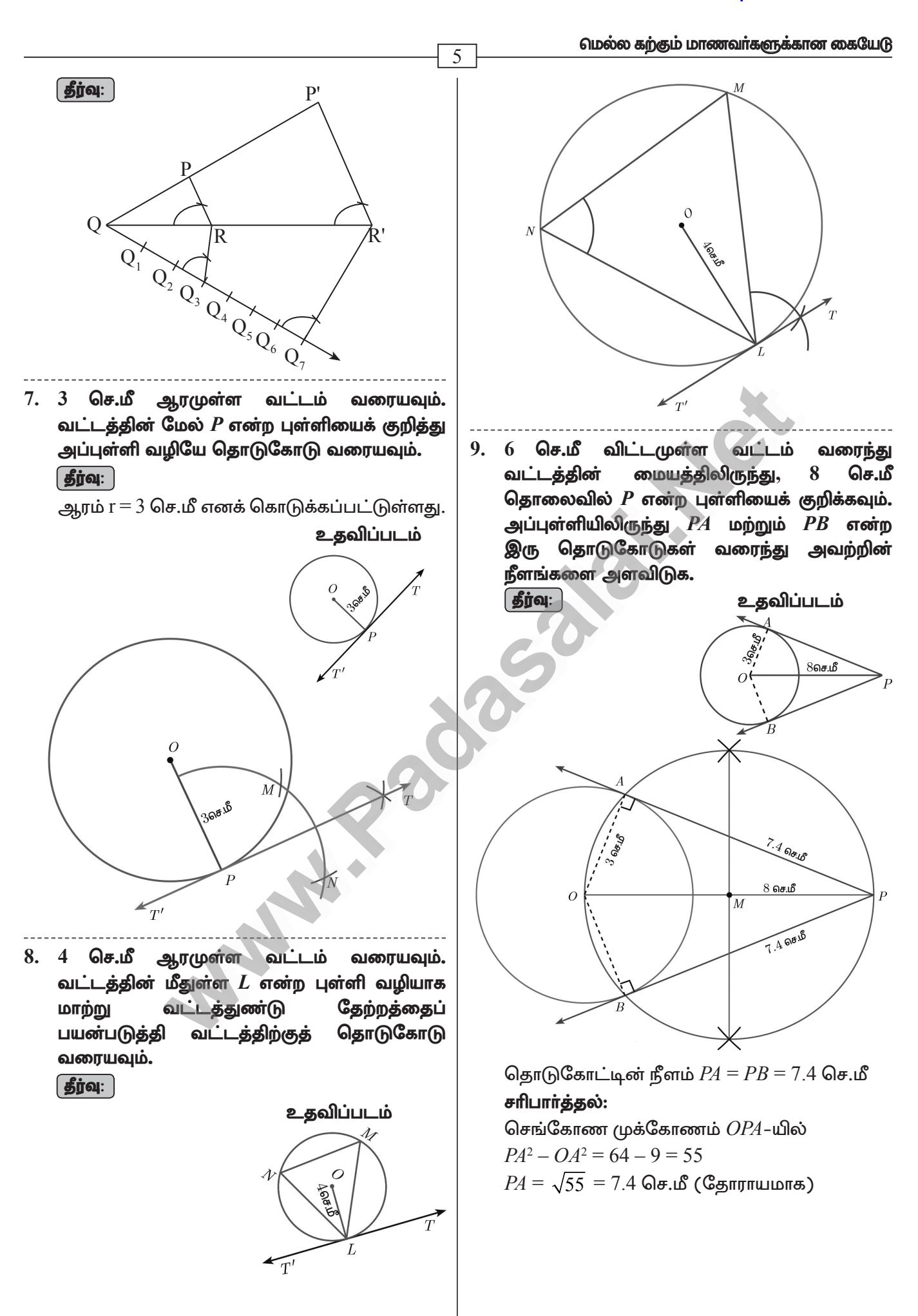

# www.CBSEtips.in

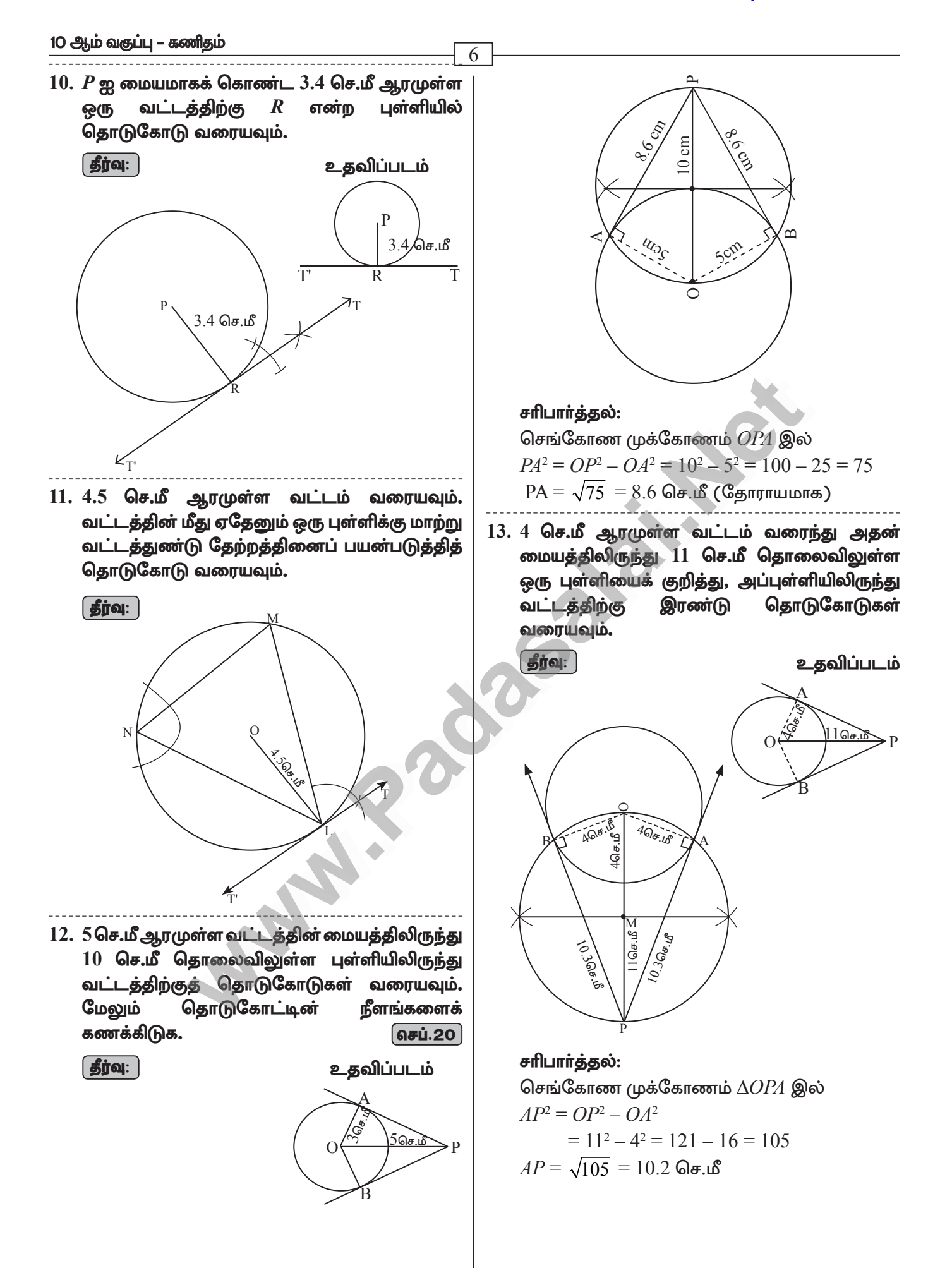

### www.CBSEtips.in

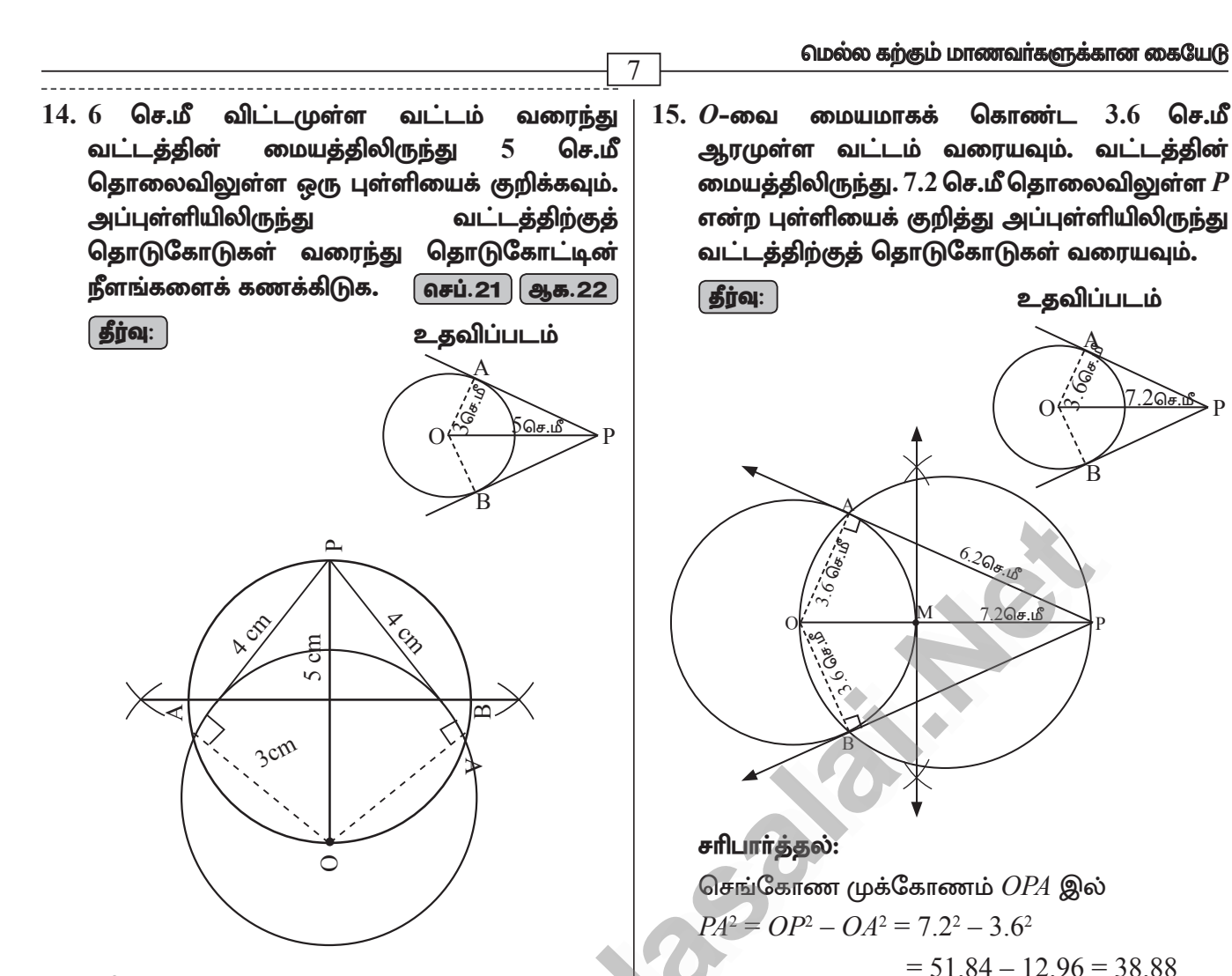

#### சரிபார்த்தல்:

செங்கோண முக்கோணம்  $\Delta OPA$  இல்  $AP^2 = OP^2 - OA^2$  $= 5^2 - 3^2 = 25 - 9 = 16$ 

$$
AP = \sqrt{16} = 4 \text{ Ge.} \text{ s}
$$

 $PA = \sqrt{38.88} = 6.2$  செ.மீ (தோராயமாக)

#### 10 ஆம் வகுப்பு – கணிதம்

# 3. இயற்கணிதம்

 $\overline{8}$ 

1. வா்ஷிகா வெவ்வேறு அளவுகளில் 6 வட்டங்களை வரைந்தாள். அட்டவணையில் உள்ளவாறு, ஒவ்வொரு வட்டத்தின் விட்டத்திற்கும் சுற்றளவிற்குமான ஒரு வரைபடம் வரையவும். அதனைப் பயன்படுத்தி, விட்டமானது 6 செ.மீ ஆக இருக்கும்போது வட்டத்தின் சுற்றளவைக் காண்க.

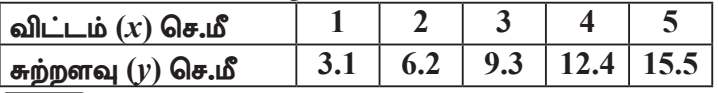

|தீர்வு: | 1. அட்டவணை:

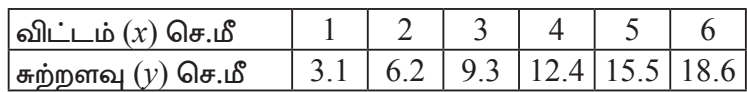

 $2.$ மாறுபாடு:

நேர்மாறுபாடு

3. சமன்பாடு:

$$
y = kx
$$
  
\n
$$
k = \frac{y}{x} = \frac{3.1}{1} = 3
$$
  
\n
$$
y = 3.1x
$$

 $\boldsymbol{4}$ . பள்ளிகள்:

> $(1, 3.1)$   $(2, 6.2)$   $(3, 9.3)$ ,  $(4, 12.4)$ ,  $(5, 15.5)$ ,  $(6, 18.6)$

 $\mathbf{1}$ 

5. தீர்வு:

விட்டமானது 6 செ.மீ ஆக இருக்கும்போது வட்டத்தின் சுற்றளவு $= 18.6$  செ.மீ

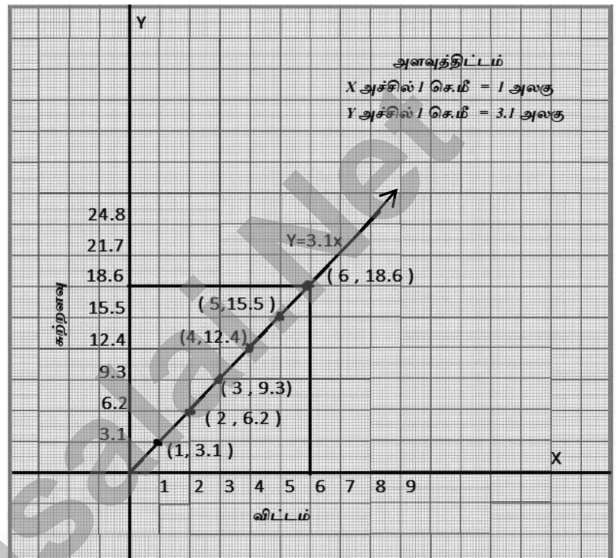

2. ஒரு பேருந்து மணிக்கு 50 கி.மீ/மணி என்ற சீரான வேகத்தில் பயணிக்கிறது. இத்தொடர்புக்கான தூரம் -நேரம் வரைபடம் வரைந்து, பின்வருவனவற்றைக் காண்க. (i) விகிதசம மாறிலியைக் காண்க. (ii)  $1\%$  மணி நேரத்தில் பயணிக்கும் தூரம் எவ்வளவு?

(iii) 300 கி.மீ தூரத்தை பயணிக்க எவ்வளவு நேரம் ஆகும்?

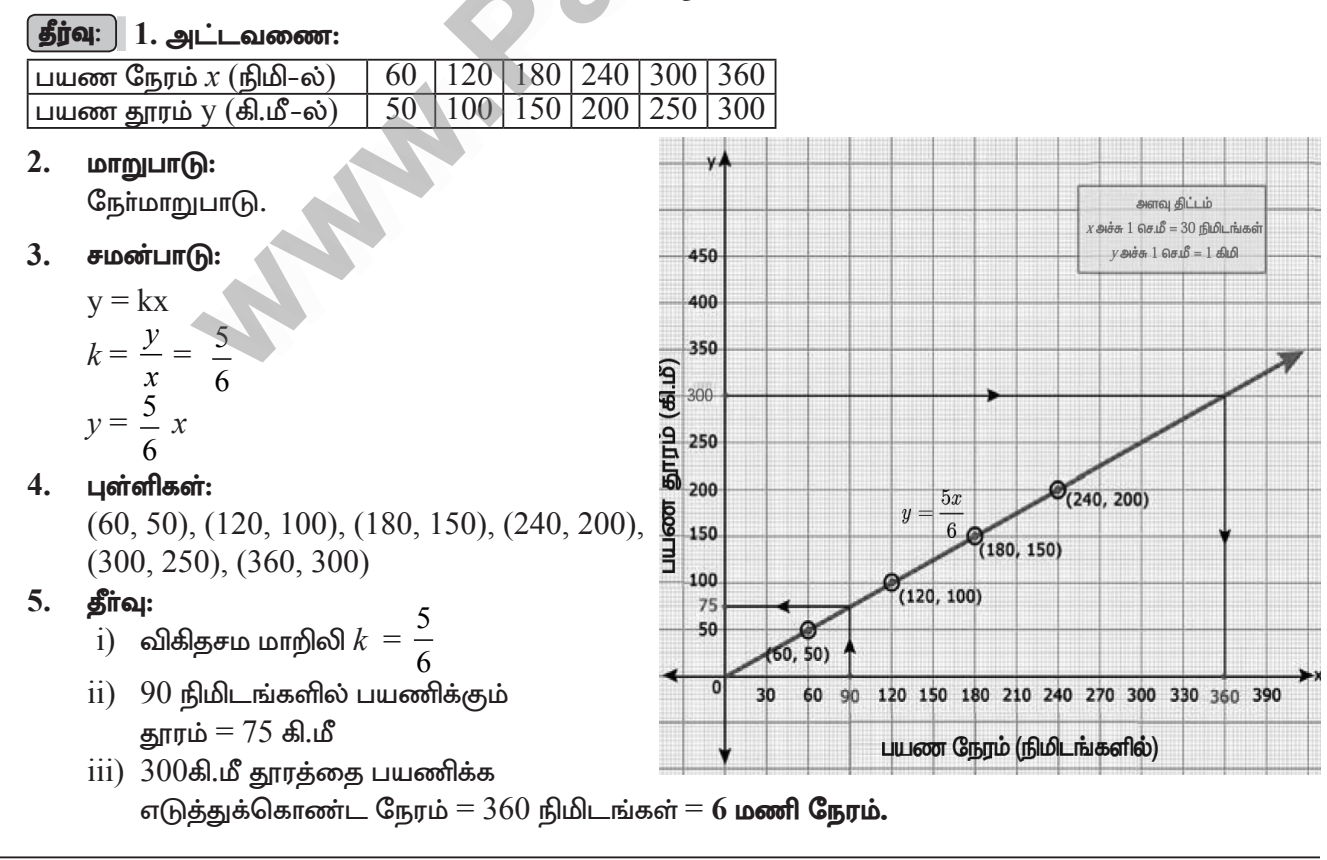

A. SIVAMOORTHY, BT. Asst. GHS, Perumpakkam, Villupuram Dt.

# www.Padasalai.Net www.CBSEtips.in www.Padasalai.Net www.<mark>Padasalai.Net</mark> www.Padasalai.Net

<sup>9</sup> **Stage - 1**

3. ஒரு நிறுவனமானது தொடக்கத்தில் 40 வேலையாள்களுடன் 150 நாள்களில் ஒரு வேலையை முடிக்கத் தொடங்கியது. பிறகு, வேலையை விரைவாக முடித்திட பின்வருமாறு வேலையாள்களை அதிகரித்தது. 3. ஒரு நிறுவ<br>தொடங்கி<br>குள்களி<br>நாள்களி<br>(ii) வேரை<br>வேலை www.Padasalai.Net 3. ஒரு நிற<br>தொடங்<br>கேவலை<br>நாள்கள்<br>(ii) வேலை<br>வேல் www.Padasalai.Net

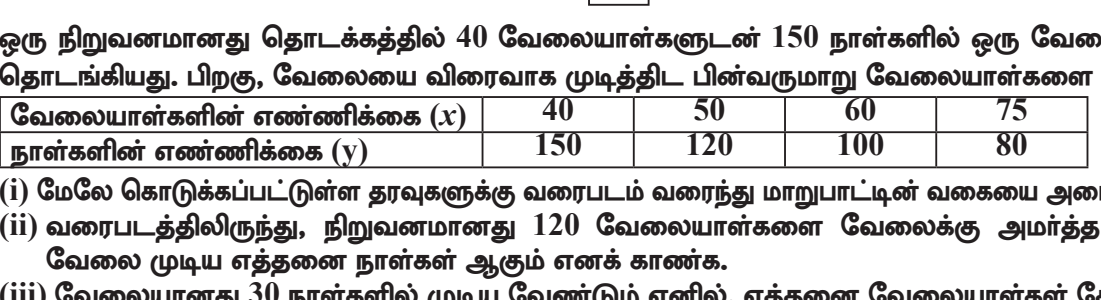

(i) மேலே கொடுக்கப்பட்டுள்ள தரவுகளுக்கு வரைபடம் வரைந்து மாறுபாட்டின் வகையை அடையாளம் காண்க.

- (ii) வரைபடத்திலிருந்து, நிறுவனமானது  $120$  வேலையாள்களை வேலைக்கு அமா்த்த விரும்பினால், வேலை முடிய எத்தனை நாள்கள் ஆகும் எனக் காண்க.
- (iii) வேலையானது 30 நாள்களில் முடிய வேண்டும் எனில், எத்தனை வேலையாள்கள் தேவை?

# $\lceil$ தீ**ர்வு**:  $\rceil$  1. அட்டவணை (கொடுக்கப்பட்டுள்ளது)

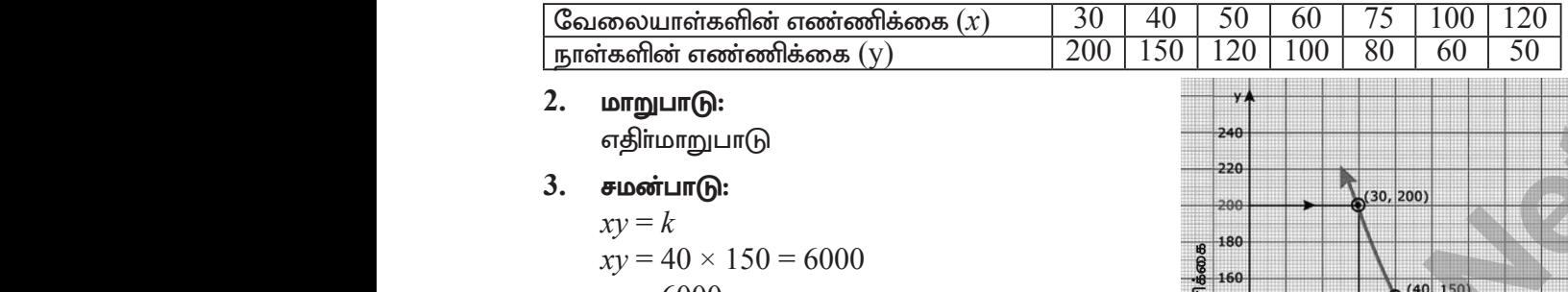

2. **மாறுபாடு:** 

எதிா்மாறுபாடு

3. **சமன்பாடு:** 

$$
xy = k
$$

 $xy = 40 \times 150 = 6000$ 

$$
xy = 6000
$$

4. பள்ளிகள்:

 (30, 200), (40, 150), (50, 120), (60, 100), (75, 80), (100, 60), (120, 50)

- 5. தீர்வு:
	- $i.$  மாறுபாட்டின் வகை $i = \sigma$ திர்மாறுபாடு
- ii. வரைபடத்திலிருந்து, நிறுவனமானது 120 வேலையாள்களை வேலைக்கு அமர்த்த விரும்பினால், வேலை முடிய ஆகும் நாள்கள் = 50 **நாள்கள்**  $(30,$ <br>  $(75,$ <br>
5. **Sinal**<br>
1. 1<br>
11. 6<br>
(6<br>
6<br>
11. 1  $(40, 150), (50, 120), (60, 100),$ <br>  $(100, 60), (120, 50)$ <br>  $\frac{100, 60}, (120, 50)$ <br>  $\frac{100, 60}{60}$ <br>  $\frac{100, 60}{60}$ <br>  $\frac{100, 60}{60}$ <br>  $\frac{100, 60}{60}$ <br>  $\frac{100, 60}{60}$ <br>  $\frac{100, 60}{60}$ <br>  $\frac{100, 60}{60}$ <br>  $\frac{100, 60}{60}$ <br>  $(30)(75)$ <br>5.  $\oint_{\text{in}}^{\text{in}}$ <br>i.<br>ii. )),  $(40, 150)$ ,  $(50, 120)$ ,  $(60, 100)$ ,<br>  $(100, 60)$ ,  $(120, 50)$ <br>
நிபாட்டின் வகை = எதிர்மாறுபாடு<br>
நாபடத்திலிருந்து, நிறுவனமானது 120<br>
லையாள்களை வேலைக்கு அமர்த்த<br>நம்பினால், வேலை முடிய ஆகும்<br>ரகள் = 50 **நாள்கள்**

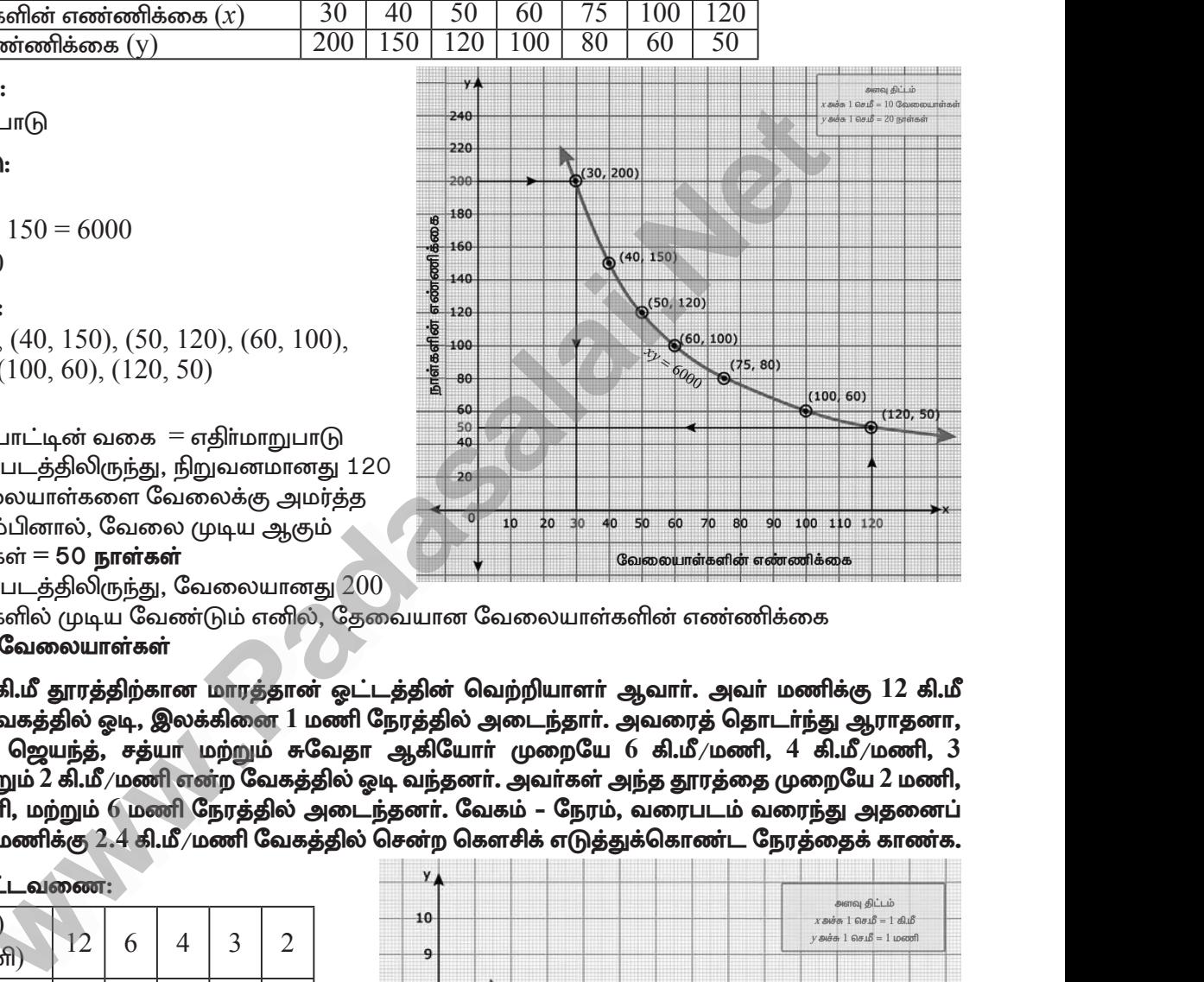

- $\,$ iii. வரைபடத்திலிருந்து, வேலையானது  $200$ நாள்களில் முடிய வேண்டும் எனில், தேவையான வேலையாள்களின் எண்ணிக்கை  $= 30$  வேலையாள்கள்
- 4. நிஷாந்தி, 12 கி.மீ தூரத்திற்கான மாரத்தான் ஓட்டத்தின் வெற்றியாளா் ஆவாா். அவா் மணிக்கு 12 கி.மீ என்ற சீரான வேகத்தில் ஓடி, இலக்கினை 1 மணி நேரத்தில் அடைந்தார். அவரைத் தொடர்ந்து ஆராதனா, bghd;bkhHp/ b\$ae;j;/ rj;ah kw;Wk; Rntjh Mfpnahh; Kiwna **6** fp.kP'kzp/ **4** fp.kP'kzp/ **3**  கி.மீ $/$ மணி மற்றும் 2 கி.மீ $/$ மணி என்ற வேகத்தில் ஓடி வந்தனா். அவா்கள் அந்த தூரத்தை முறையே 2 மணி, .<br>3 மணி, 4 மணி, மற்றும் 6 மணி நேரத்தில் அடைந்தனர். வேகம் – நேரம், வரைபடம் வரைந்து அதனைப் பயன்படுத்தி, மணிக்கு  $2.4$  கி.மீ $\prime$ மணி வேகத்தில் சென்ற கௌசிக் எடுத்துக்கொண்ட நேரத்தைக் காண்க. 4. நிஷாந்தி,<br>என்ற சீரா<br>பொன்மெ<br>கி.மீ⁄மணி<br>3 மணி, 4<br>பயன்படு,<br>நீ**ர்வ**: 1 y வேலையாள்கள்<br>- கி.மீ தூரத்திற்கான மாரத்தான் ஓட்டத்தின் வெற்றியா<br>வேகத்தில் ஓடி, இலக்கினை 1 மணி நேரத்தில் அடைந்த<br>1, ஜெயந்த், சத்யா மற்றும் சுவேதா ஆகியோா் முறை<br>ற்றும் 2 கி.மீ/மணி என்ற வேகத்தில் ஓடி வந்தனா். அவா்ச<br>னி, மற்றும யூவாா். அவா் மணிக்கு 12 கி.மீ<br>யுவரைத் தொடா்ந்து ஆராதனா,<br>6 கி.மீ⁄மணி, 4 கி.மீ⁄மணி, 3<br>ந்த தூரத்தை முறையே 2 மணி,<br>வரைபடம் வரைந்து அதனைப்<br>க்கொண்ட நேரத்தைக் காணக.<br>க்கொண்ட நேரத்தைக் காணக. 4. நிஷாந்த<br>என்ற சீட்<br>பொன்கே.<br>கி.மீ⁄மனி,<br>3 மணி,<br>பயன்ப( ஆவாா். அவா் மணிக்கு 12 கி.மீ<br>அவரைத் தொடா்ந்து ஆராதனா,<br>6 கி.மீ⁄மணி, 4 கி.மீ⁄மணி, 3<br>அந்த தூரத்தை முறையே 2 மணி,<br>9 தித்தொர் வரைந்து அதனைப்<br>துக்கொண்ட நேரத்தைக் காண்க.<br>துக்கொண்ட நேரத்தைக் காண்க.

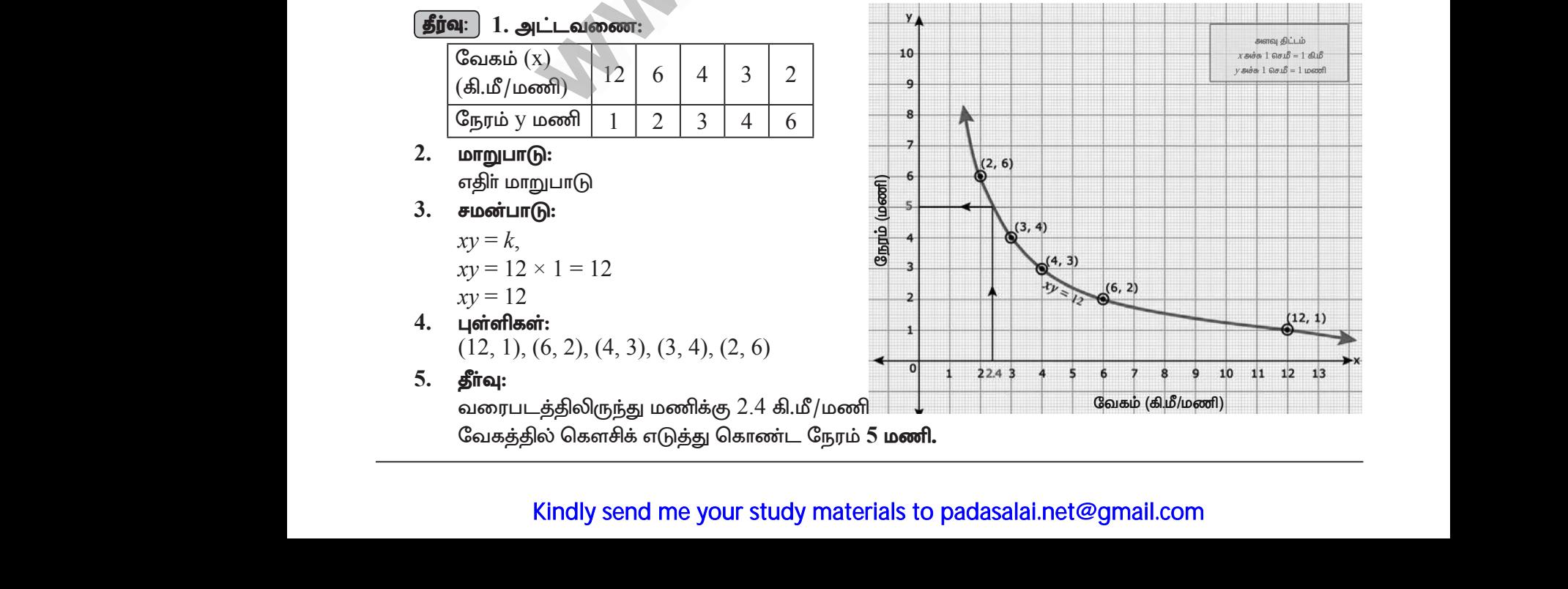

# www.CBSEtips.in

# 10 ஆம் வகுப்பு – கணிதம்

5. ஒரு துணிக்கடையானது தனது வாடிக்கையாளா்களுக்கு வாங்கும் ஒவ்வொரு பொருளின் மீதும்  $50\%$ தள்ளுபடியை அறிவிக்கிறது. குறித்த விலைக்கும் தள்ளுபடிக்குமான வரைபடம் வரையவும். மேலும்,

 $\overline{10}$ 

- (i) வரைபடத்திலிருந்து, ஒரு வாடிக்கையாளர் ₹  $3250$  ஐ தள்ளுபடியாகப் பெற்றால் குறித்த விலையைக் காண்க.
- (ii) குறித்த விலையானது  $\bar{\tau}$   $2500$  எனில் தள்ளுபடியைக் காண்க.

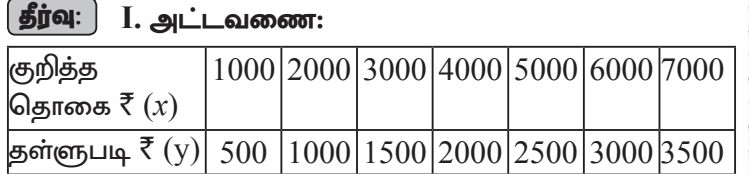

#### $2.$ மாறுபாடு:

நோ் மாறுபாடு

 $3.$ சமன்பாடு:

$$
y = kx,k = \frac{y}{x} = \frac{500}{1000} = \frac{1}{2}y = \frac{1}{2}x
$$

#### $\overline{4}$ . பள்ளிகள்:

 $(1000, 500), (2000, 1000), (3000, 1500), (4000,$ 2000), (5000, 2500), (6000, 3000), (7000, 3500)

#### தீா்வு:  $5.$

வரைபடத்திலிருந்து

- $\tilde{a}$ ) ஒரு வாடிக்கையாளர்  $\bar{\xi}$  3250 ஐ தள்ளுபடியாகப் பெற்றால் குறித்த விலை =  $\bar{\xi}$  6500
- $\overline{11}$ ) குறித்த விலையானது  $\overline{5}$   $2500$  எனில் தள்ளுபடி $=$   $\overline{5}$   $1250$

# 6.  $xy = 24$ ,  $x, y > 0$  என்ற வரைபடத்தை வரையவும். வரைபடத்தைப் பயன்படுத்தி,

# (i)  $x = 3$  எனில்  $y$  ஐக் காணக மற்றும் (ii)  $y = 6$  எனில்  $x$ -ஐக் காணக.

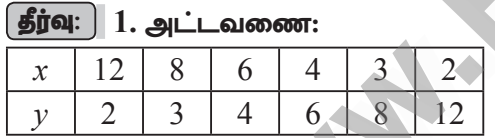

- $2.$ மாறுபாடு: எகிா்மாறுபாடு
- $3<sub>1</sub>$ சமன்பாடு:
	- $xy = k$  $xy = 12 \times 2 = 24$  $xy = 24$
- $\overline{4}$ . புள்ளிகள்:

 $(12, 2), (8, 3), (6, 4), (4, 6), (3, 8),$  $(2, 12)$ 

- தீா்வு: 5.
	- வரைபடத்திலிருந்து
	- $i)$   $x = 3$  எனில்,  $y = 8$
	- $\pi$ ii)  $y = 6$  எனில்,  $x = 4$

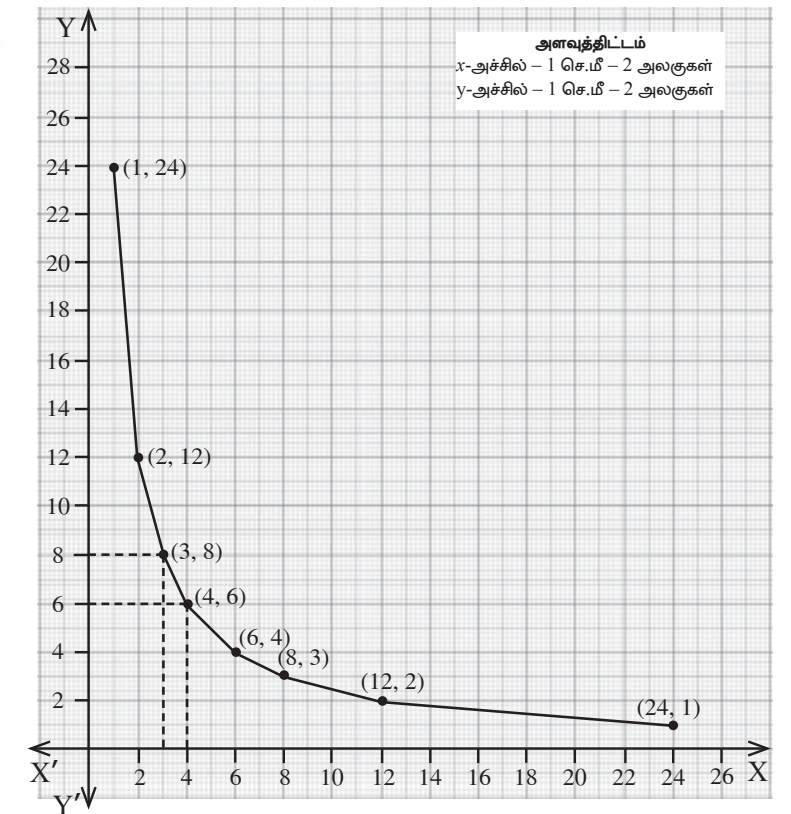

A. SIVAMOORTHY, BT. Asst. GHS, Perumpakkam, Villupuram Dt.

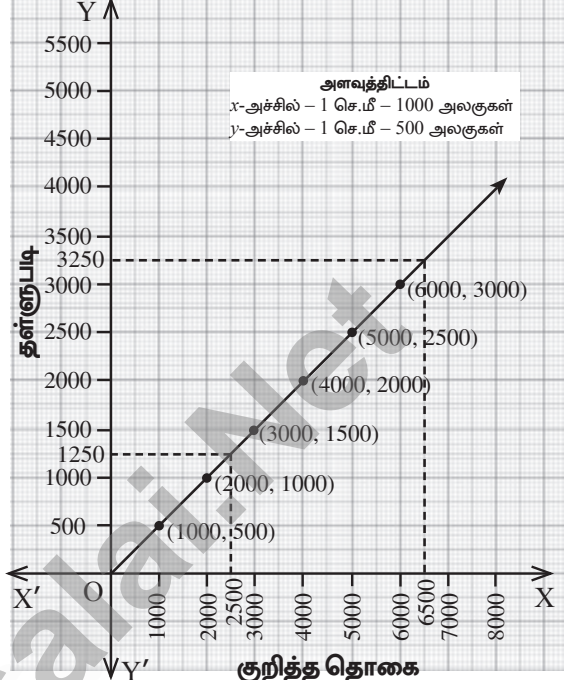

# www.Padasalai.Net www.CBSEtips.in www.Padasalai.Net www.<mark>Padasalai.Net</mark> www.Padasalai.Net

# ww.CBSEtips.in www.CBSEtips.in

<sup>11</sup> **Stage - 1**

7.  $y = \frac{1}{2}$ **2**  $x$  என்ற நேரிய சமன்பாட்டின் $/\!$ சாா்பின் வரைபடம் வரையவும். விகிதசம மாறிலியை அடையாளம் கண்டு, அதனை வரைபடத்துடன் சரிபார்க்க. மேலும் (i)  $x = 9$  எனில்  $y$  ஐக் காணக. (ii)  $y = 7.5$  எனில்  $x$ ஐக் காண்க. 7.  $y = \frac{1}{2}x$  6<br>கண்டு, அக்காண்<br>ஐக்காண்<br>தீர்வு: 1. ற நேரிய சமன்பாட்டின்/சார்பின் வரைபடம் வரையவும்<br>ஸை வரைபடத்துடன் சரிபார்க்க. மேலும் (i)  $x = 9$  எனில்<br>படவணை:<br><u>4 | 6 | 8 | 10 | 12 | 14 | 16 |</u><br>2 | 3 | 4 | 5 | 6 | 7 | 8 | )தசம மாறிலியை அடையாளம்<br>க் காண்க. (ii)  $y$  = 7.5 எனில்  $x$ 7.  $y = \frac{1}{2}x$ கண்டு,<br>தன்கள்<br>ஐக் காள<br>தீர்வு: 1 )கிதசம மாறிலியை அடையாளம்<br>ஐக் காண்க. (ii)  $y=7.5$  எனில்  $x$ 

#### தீர்வு: 1. அட்டவணை:

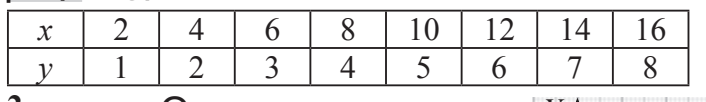

2. **மாறுபாடு:** 

நேர்மாறுபாடு

- 3. சமன்பாடு:
- $y = kx$ ,  $k = - = \frac{1}{2}$ 2  $y = \frac{1}{2}$ 2 *x* 3. சமண் $y = k$ <br> $k = -$ <br> $k = -$ <br> $y =$ <br>4. புள்ள 3. <del>σ</del>ω $y = k$ <br> $k =$ <br> $y = 4$ . Lien
	- 4. புள்ளிகள்:  $(2, 1), (4, 2), (6, 3), (8, 4), (10, 5),$

(10, 5), (12, 6), (14, 7), (16, 8)

5. தீர்வு:

tiuglj;jpypUe;J

i) 
$$
x = 9
$$
 எனில்,  $y = 4.5$ 

ii) 
$$
y = 7.5
$$
, எனில்  $x = 15$ 

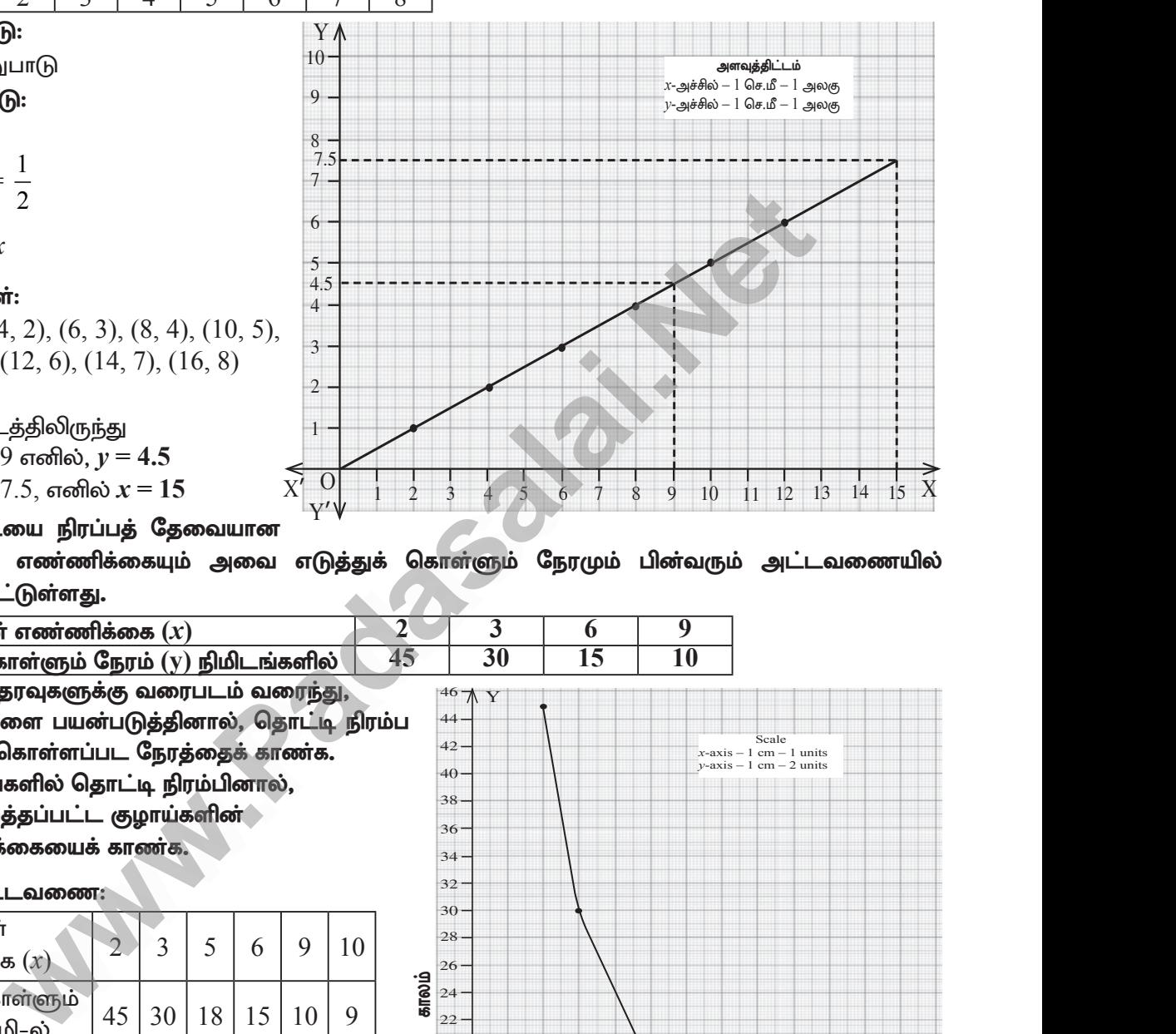

Scale *x*-axis – 1 cm – 1 units *y*-axis – 1 cm – 2 units

www.Padasalai.Net

www.Padasalai.Net

www.padasalai.<br>Neti

www.padasalai.<br>Neti

 $\overrightarrow{X}'$   $\frac{0}{12}$   $\frac{1}{2}$   $\frac{1}{3}$   $\frac{1}{4}$   $\frac{1}{5}$   $\frac{1}{6}$   $\frac{1}{7}$   $\frac{1}{8}$  9 10 11 12  $\overrightarrow{X}$ 

;<br>குழாய்

8. ஒரு தொட்டியை நிரப்பத் தேவையான குழாய்களின் எண்ணிக்கையும் அவை எடுத்துக் கொள்ளும் நேரமும் பின்வரும் அட்டவணையில் கொடுக்கப்பட்டுள்ளது. www.Padasalai.Net டத்திலிருந்து<br>9 எனில்,  $y = 4.5$ <br>7.5, எனில்  $x = 15$ <br>யை நிரப்பத் தேவையான எடுத்துக் கொள்ளும் நே!<br>- டுள்ளது.<br>ட்டுள்ளது.<br>i எண்ணிக்கை (x) 2 3 .<br>(ii)<br>8. ஒரு தெ<br>குழாய்க்<br>கொடுக்<br>கொடுக்

Y

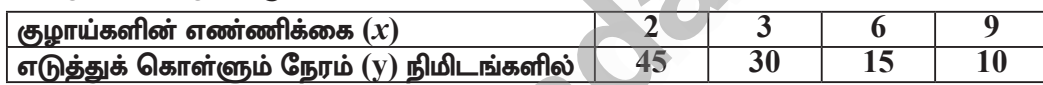

மேற்காணும் தரவுகளுக்கு வரைபடம் வரைந்து,

- (i) 5 குழாய்களை பயன்படுத்தினால், தொட்டி நிரம்ப எடுத்துக் கொள்ளப்பட நேரத்தைக் காணக.
- (ii) 9 நிமிடங்களில் தொட்டி நிரம்பினால், பயன்படுத்தப்பட்ட குழாய்களின் எண்ணிக்கையைக் காண்க $\boldsymbol{\cdot}$  $\begin{align} \text{(i)}~\text{5}~\text{g} & \text{g} & \text{m} \ \text{(ii)}~\text{9}~\text{g} & \text{m} \ \text{(iii)}~\text{9} & \text{m} & \text{m} \ \text{(iv)}~\text{1} & \text{m} \ \text{1} & \text{m} \ \text{2} & \text{m} & \text{m} \ \text{3} & \text{m} & \text{m} \ \text{(v)} & \text{m} & \text{m} \ \text{(v)} & \text{m} & \text{m} \ \text{(v)} & \text{m} & \text{m} \ \text{(v)} & \text{m} & \text{m$  $\begin{align} \text{(i)} & 5 \text{ of } \text{m} \ \text{or } \text{m} \ \text{(ii)} & 9 \text{ of } \text{m} \ \text{or } \text{m} \ \text{or } \text{m} \ \text{or } \text{m} \ \text{or } \text{m} \ \text{or } \text{m} \ \text{or } \text{m} \ \text{or } \text{m} \ \text{(iii)} \ \text{(iv)} \end{align}$ ளை பயன்படுத்தினால், தொட்டி நிரம்ப $\frac{44}{42}$ <br>கொள்ளப்பட நேரத்தைக் காணக்.<br>களில் தொட்டி நிரம்பினால்,<br>த்தப்பட்ட குழாய்களின் $\frac{38}{40}$ <br>கையைக் காணக்.<br>டவணை:<br>டக்கணை:

**கீர்வ: 1. அட்டவணை:** 

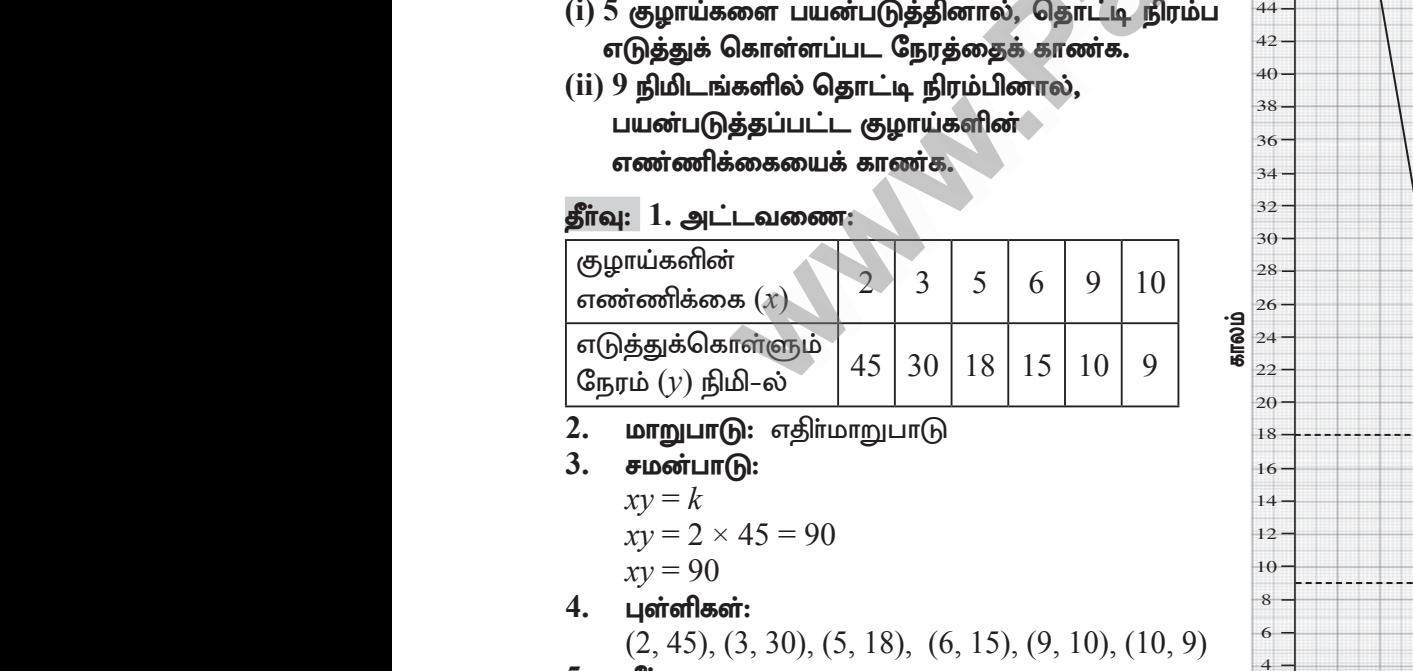

 $(2, 45), (3, 30), (5, 18), (6, 15), (9, 10), (10, 9)$ 

**5. தீா்வு:**<br>ப்) 5 குழாய்களை பயன்படுத்தினால், தொட்டி நிரம்ப எடுத்துக் கொள்ளும் காலம்  $= 18$ நிமிடங்கள்.  $\begin{array}{c}\n\cdot & \cdot \\
\downarrow & \cdot \\
\hline\n\cdot & \cdot\n\end{array}$  $\frac{1}{\sqrt{1-\frac{1}{2}}\cdot\frac{1}{2}}$ 

i) 9 நிமிடங்களில் தொட்டி நிரம்பினால், பயன்படுத்தப்பட்ட குழாய்களின் எண்ணிக்கை = 10 **குழாய்கள்** ் குழாய்<br>ன் எண்ணிக்கை = 10 **குழாய்கள்**<br>2<mark>@gmail.com</mark> www.Padasalai.Net

காலம்

Y'

O

# Kindly send me your study materials to padasalai.net@gmail.com ப எருததுக எகாளளும் காலம் – 16 காட்டி பிடி பிடி பிடங்**கள்.**<br>**டங்கள்.**<br>மிடங்களில் தொட்டி நிரம்பினால், பயன்படுத்தப்பட்ட குழா<br><mark>Kindly send me your study materials to padasalai</mark>

# www.CBSEtips.in

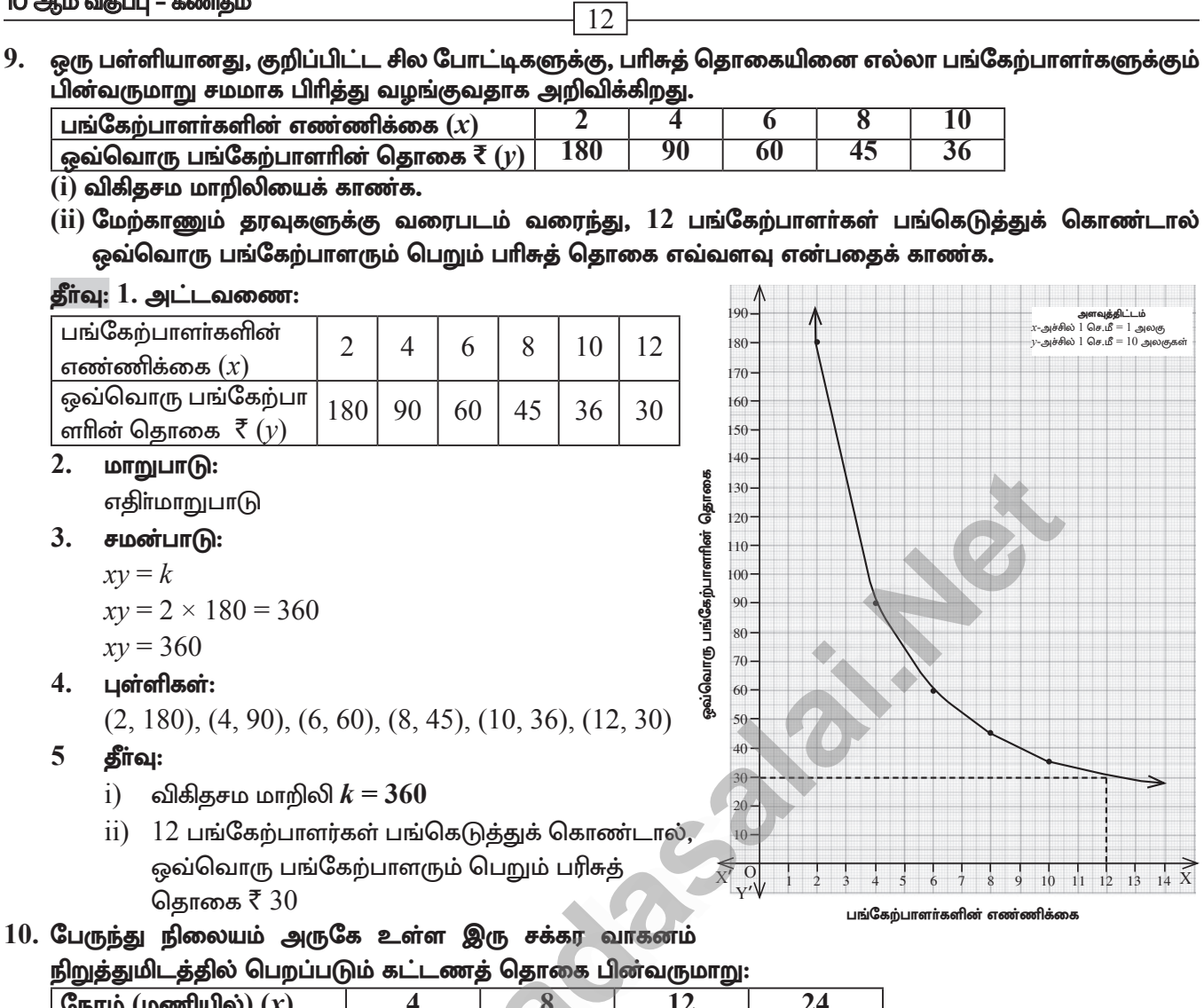

பெறப்படும் கட்டணத் தொகையானது வாகனம் நிறுத்தப்படும் நேரத்திற்கு நோ் மாறுபாட்டில் உள்ளதா அல்லது எதிா் மாறுபாட்டில் உள்ளதா என ஆராய்க. கொடுக்கப்பட்ட தரவுகளை வரைபடத்தில் குறிக்கவும். மேலும், (i) நிறுத்தப்படும் நேரம் 6 மணி எனில், கட்டணத்தொகையைக் காணக. (ii) ₹150 ஐ கட்டணத் தொகையாகச் செலுத்தி இருந்தால், நிறுத்தப்பட்ட நேரத்தின் அளவைக் காண்க.

**180** 

 $\overline{360}$ 

 $\overline{120}$ 

தீா்வு: 1. அட்டவணை:

கட்டணத் தொகை  $\bar{\mathfrak{c}}\left(\gamma\right)$ 

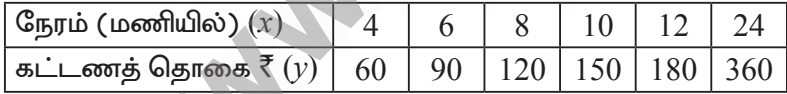

 $\overline{60}$ 

 $2.$ மாறுபாடு:

நோ்மாறுபாடு ஆகும்.

 $3.$ சமன்பாடு:

$$
y = kx
$$
  

$$
k = \frac{y}{x} = \frac{60}{4} = 15
$$
  

$$
y = 15x
$$

$$
4. \qquad \qquad \text{if } \mathbf{a} \text{ is an integer}:
$$

 $(4, 60), (6, 90), (8, 120), (10, 150), (12, 180), (24, 320)$ 

- 5. தீா்வு:
	- நிறுத்தப்படும் நேரம் 6 மணி எனில்,  $i)$ கட்டணக் கொகை =  $\bar{\tau}$  90.
	- $(i)$   $\bar{\tau}$  150 ஐ கட்டணத் தொகையாக செலுத்தி இருந்தால், நிறுத்தப்பட்ட நேரத்தின் அளவு $=10$  மணி நேரம்.

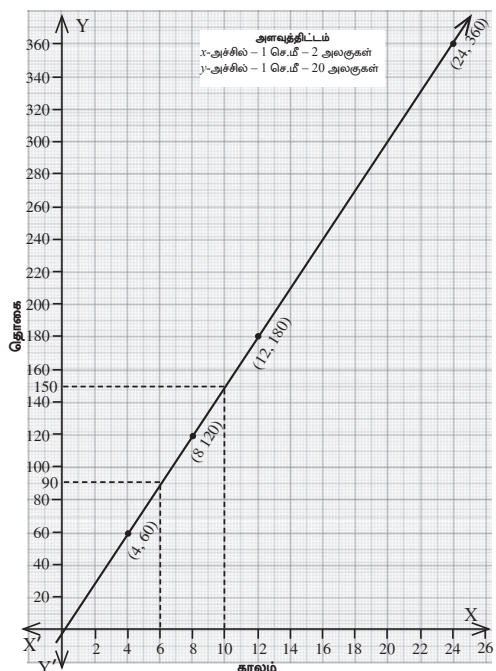

A. SIVAMOORTHY, BT. Asst. GHS, Perumpakkam, Villupuram Dt.

# www.CBSEtips.in

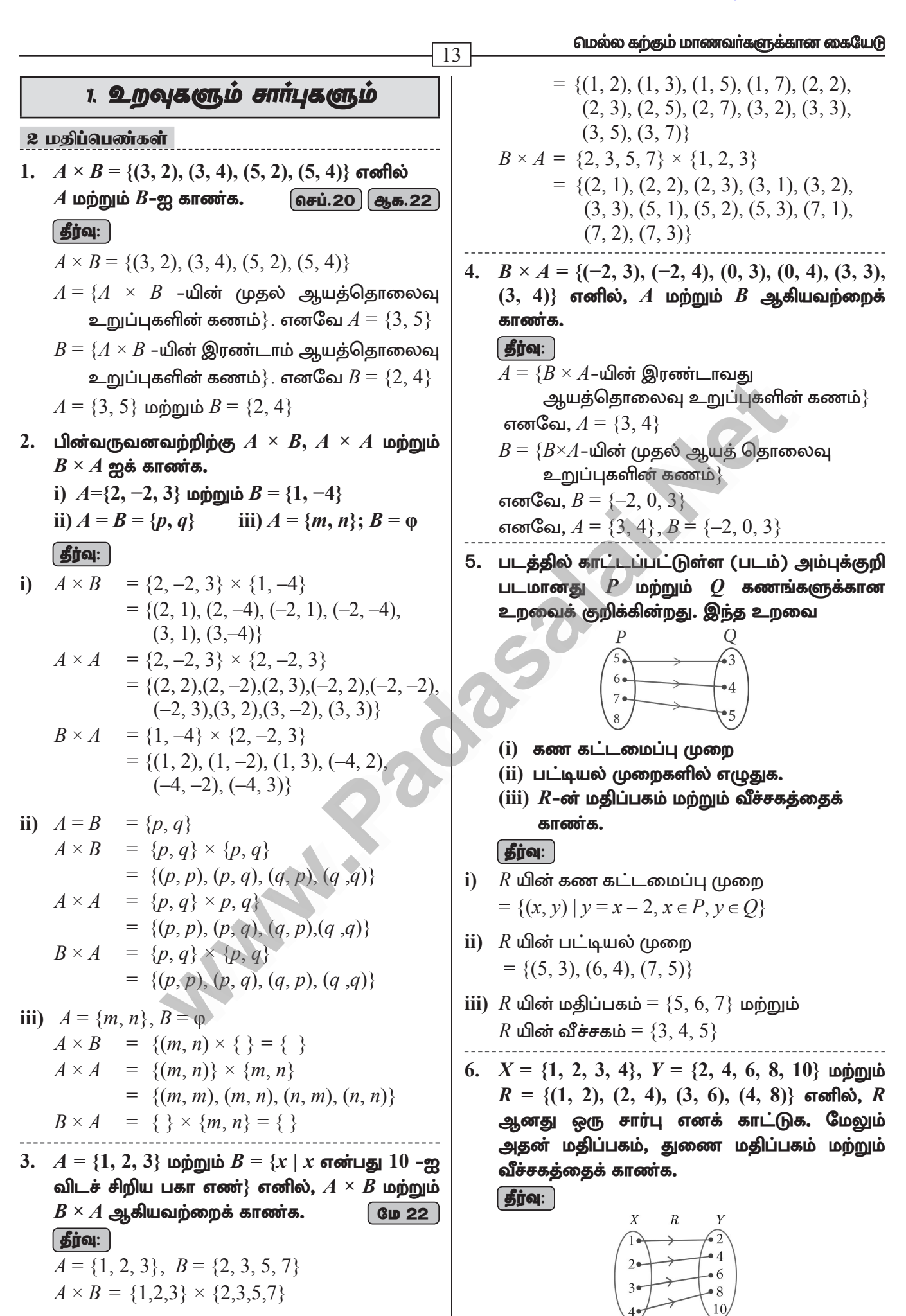

# www.CBSEtips.in

# 10 ஆம் வகுப்பு – கணிதம்

- படத்தில்  $R$  குறிக்கப்பட்டுள்ளது. ஒவ்வொரு  $x \in X$ –க்கும், ஒரே ஒரு  $y \in Y$  உறுப்பு மட்டும் கிடைக்கிறது. எனவே  $X$ –ன் எல்லா உறுப்புகளுக்கும்  $Y$ –ல் ஒரே ஒரு நிழல் உரு உள்ளது. எனவே  $R$ –ஆனது ஒரு சார்பு ஆகும். மதிப்பகம்  $X = \{1, 2, 3, 4\}$ துணை மதிப்பகம்  $Y = \{2, 4, 6, 8, 10\}$ வீச்சகம்  $f = \{2, 4, 6, 8\}$
- 7.  $A = \{1, 2, 3, 4, ..., 45\}$  மற்றும்  $R$  என்ற உறவு  $A$ –யின் மீது, ஓர் எண்ணின் வர்க்கம் $v$  என வரையறுக்கப்பட்டால்  $R$  –ஐ  $A \times A$ –யின் உட்கணமாக எழுதுக. மேலும்  $R$ –க்கான மதிப்பகத்தையும், வீச்சகத்தையும் காண்க.

$$
\mathbf{proj}(\mathbf{a})
$$

செப்.21

 $A = \{1, 2, 3, \ldots, 45\}$  $R = \{(1, 1), (2, 4), (3, 9), (4, 16), (5, 25), (6, 36)\}\$ R ஆனது  $(A \times A)$  யின் உட்கணம் என்பது தெளிவாகிறது.

: மதிப்பகம் =  $\{1, 2, 3, 4, 5, 6\}$ வீச்சகம் =  $\{1, 4, 9, 16, 25, 36\}$ 

8. R என்ற ஒரு உறவு  $\{(x, y) / y = x + 3, x \in \{0, 1,$  $2, 3, 4, 5$ }} எனக் கொடுக்கப்பட்டுள்ளது இதன் மதிப்பகத்தையும் வீச்சகத்தையும் கண்டறிக. | தீர்வு: |  $x = \{0, 1, 2, 3, 4, 5\}$ 

 $f(x) = y = x + 3$  $f(0) = 3$ ;  $f(1) = 4$ ;  $f(2) = 5$ ;  $f(3) = 6$ ;  $f(4) = 7$ ;  $f(5) = 8$  $: R = \{(0, 3), (1, 4), (2, 5), (3, 6), (4, 7), (5, 8)\}\$ மதிப்பகம் =  $\{0, 1, 2, 3, 4, 5\}$ வீச்சகம் =  $\{3, 4, 5, 6, 7, 8\}$ 

- 9. கொடுக்கப்பட்ட சார்பு  $f: x \rightarrow x^2 5x + 1$  $6, \text{ and} \hat{a}, \text{ } (i) \text{ } f(-1) \text{ } (ii) \text{ } f(2) \text{ }$  ஆகியவற்றை மதிப்பிடுக. | தீர்வு: | இங்கு  $f: x \rightarrow x^2 - 5x + 6$  $\Rightarrow f(x) = x^2 - 5x + 6$ i)  $f(-1) = (-1)^2 - 5(-1) + 6$
- $= 1 + 5 + 6$  $= 12$ ii)  $f(2) = (2)^2 - 5(2) + 6$  $= 4 - 10 + 6$  $= 0$

14 10.  $f$  என்ற சார்பு  $f(x) = 3 - 2x$  என வரையறுக்கப் படுகிறது.  $f(x^2) = (f(x))^2$  எனில்  $x$  ஐக் காண்க. தீர்வு:  $f(x) = 3 - 2x$ கொடுக்கப்பட்டுள்ளது  $f(x^2) = [f(x)]^2$  $3 - 2x^2 = [3 - 2x]^2$  $3-2x^2 = 9 + 4x^2 - 12x$  $\Rightarrow$  $3-2x^2-9-4x^2+12x=0$  $\Rightarrow -6x^2 + 12x - 6 = 0 \div -6$  $x^2-2x+1=0$  $(x-1)(x-1) = 0 \Rightarrow x = 1, 1$ 

- $11. A = \{1, 2, 3, 4\}$  மற்றும்  $B = N$  என்க. மேலும் $f\colon\! A \,{\to}\, B$  ஆனது  $f\!(x)\,{=}\,x^3$  என வரையறுக்கப்படுகிறது எனில்,  $(i) f$  –யின் வீச்சகத்தைக் காண்க. (ii)  $f$  எவ்வகை சார்பு எனக் காண்க.  $A = \{1, 2, 3, 4\}, B = N$  $f: A \rightarrow B, f(x) = x^3$  $f(1) = (1)^3 = 1$ ;  $f(2) = (2)^3 = 8$ ;  $f(3) = (3)^3 = 27$ ;  $f(4) = (4)^3 = 64$ 1) வீச்சகம் ={1, 8, 27, 64}  $\overline{\textbf{ii}}$  வீச்சகம்  $\neq$  துணை மதிப்பகம் என்பதால் இது ஒரு உள் சார்பு ஆகும். 5 மகிப்பெண்கள் 1.  $A = \{1, 3, 5\}, B = \{2, 3\}$  எனில் (i)  $A \times B$  மற்றும்  $B \times A$  –ஐ காண்க. (ii)  $A \times B = B \times A$  ஆகுமா? இல்லையெனில் என்? (iii)  $n(A \times B) = n(B \times A) = n(A) \times n(B)$  எனக் காட்டுக. | செப். 21 **| தீர்வு: |** கொடுக்கப்பட்டுள்ளது:  $A = \{1, 3, 5\}, B = \{2, 3\}$ i)  $A \times B = \{1, 3, 5\} \times \{2 \times 3\}$  $= \{(1, 2), (1, 3), (3, 2), (3, 3), (5, 2), (5, 3)\}\$  $---(1)$  $B \times A = \{2 \times 3\} \times \{1, 3, 5\}$  $= \{(2, 1), (2, 3), (2, 5), (3, 1), (3, 3), (3, 5)\}\$  $--- (2)$ ii)  $(1)$  மற்றும்  $(2)$ –ன் மூலமாக  $A \times B \neq B \times A$
- ஏனெனில்  $(1, 2) \neq (2, 1)$  மற்றும்  $(1, 3) \neq (3, 1)$ ...

**iii)** 
$$
n(A) = 3
$$
;  $n(B) = 2$   
(1) மற்றும் (2)-லிருந்து நாம் காண்பது,  
 $n(A \times B) = n(B \times A) = 6$ ;  
 $n(A) \times n(B) = 3 \times 2 = 6$ 

A. SIVAMOORTHY, BT. Asst. GHS, Perumpakkam, Villupuram Dt.

#### www.CBSEtips.in

மெல்ல கற்கும் மாணவர்களுக்கான கையேடு

 $\boxed{15}$ ஆகவே,  $n(A \times B) = n(B \times A)$  $= n(A) \times n(B)$ 2.  $A = \{x \in N \mid 1 \le x \le 4\}, B = \{x \in W \mid 0 \le x \le 2\}$ மற்றும்  $C = {x \in N | x \le 3}$  என்க. (i)  $A \times (B \cup C) = (A \times B) \cup (A \times C)$ (ii)  $A \times (B \cap C) = (A \times B) \cap (A \times C)$ என்பனவற்றைச் சரிபார்க்க. | தீர்வு: |  $A = \{x \in N \mid 1 \le x \le 4\} = \{2, 3\},\$  $B = \{x \in W \mid 0 \le x \le 2\} = \{0, 1\},\$  $C = \{x \in N \mid x \leq 3\} = \{1, 2\}$ i)  $A \times (B \cup C) = (A \times B) \cup (A \times C)$  $B \cup C$  = {0, 1}  $\cup$  {1, 2} = {0, 1, 2}  $A \times (B \cup C) = \{2, 3\} \times \{0, 1, 2\}$  $= \{(2, 0), (2, 1), (2, 2), (3, 0), (3, 1), (3, 2)\}\$  $---(1)$  $A \times B = \{2, 3\} \times \{0, 1\}$  $=(2, 0), (2, 1), (3, 0), (3, 1)$  $A \times C = \{2, 3\} \times \{1, 2\}$  $= \{(2, 1), (2, 2), (3, 1), (3, 2)\}\$  $(A\times B) \cup (A\times C) = \{(2,0), (2,1), (3,0), (3,1)\} \cup$  $\{(2,1), (2, 2), (3, 1), (3, 2)\}\$  $=\{(2, 0), (2, 1), (2, 2), (3, 0), (3, 1), (3, 2)\}\$  $--- (2)$  $(1) = (2)$  $\therefore A \times (B \cup C) = (A \times B) \cup (A \times C)$  என்பது சரிபார்க்கப்பட்டது. ii)  $A \times (B \cap C) = (A \times B) \cap (A \times C)$  $B \cap C = \{0, 1\} \cap \{1, 2\} = \{1\}$  $A \times (B \cap C) = \{2, 3\} \times \{1\}$  $= \{(2, 1), (3, 1)\}$  $---(1)$  $A \times B = \{2, 3\} \times \{0, 1\}$  $= \{(2, 0), (2, 1), (3, 0), (3, 1)\}\$  $A \times C = \{2, 3\} \times \{1, 2\}$  $= \{(2, 1), (2, 2), (3, 1), (3, 2)\}\$  $(A\times B) \cap (A\times C) = \{(2, 0), (2, 1), (3, 0), (3, 1)\}\cap$  $\{(2, 1), (2, 2), (3, 1), (3, 2)\}\$  $= \{(2, 1), (3, 1)\}\$  $--- (2)$  $(1) = (2)$  $\therefore A \times (B \cap C) = (A \times B) \cap (A \times C)$ என்பது சரிபார்க்கப்பட்டது. 3.  $A = \{5, 6\}, B = \{4, 5, 6\}, C = \{5, 6, 7\}, \text{and}$  $A \times A = (B \times B) \cap (C \times C)$  எனக் காட்டுக. து. 22

**| தீர்வு: |**  $A = \{5, 6\}, B = \{4, 5, 6\}, C = \{5, 6, 7\}$ LHS:  $A \times A = \{5, 6\} \times \{5, 6\}$  $= \{(5, 5), (5, 6), (6, 5), (6, 6)\}$  ---- (1) **RHS:**  $(B \times B) \cap (C \times C)$  $B \times B = \{4, 5, 6\} \times \{4, 5, 6\}$  $= \{(4, 4), (4, 5), (4, 6), (5, 4), (5, 5),$  $(5, 6), (6, 4), (6, 5), (6, 6)$  $C \times C = \{5, 6, 7\} \times \{5, 6, 7\}$  $= \{(5, 5), (5, 6), (5, 7), (6, 5), (6, 6),$  $(6, 7), (7, 5), (7, 6), (7, 7)$  $\therefore$  (B×B)  $\cap$  (C×C) = { (5, 5), (5, 6), (6, 5), (6,6)}  $---(2)$  $\therefore$  (1) மற்றும் (2) லிருந்து  $\text{LHS} = \text{RHS}$ . 4.  $A = \{1, 2, 3\}, B = \{2, 3, 5\}, C = \{3, 4\}$  மற்றும்  $D = \{1, 3, 5\}$  எனில்  $(A \cap C) \times (B \cap D) =$  $(A \times B) \cap (C \times D)$  என்பது உண்மையா என சோதிக்கவும். தீர்வு:  $A \cap C = \{1, 2, 3\} \cap \{3, 4\}$  $A \cap C = \{3\}$  $B \cap D = \{2, 3, 5\} \cap \{1, 3, 5\}$  $B \cap D = \{3, 5\}$  $(A \cap C) \times (B \cap D) = \{3\} \times \{3, 5\}$  $= \{(3, 3), (3, 5)\}\$  ---- (1)  $A \times B = \{1, 2, 3\} \times \{2, 3, 5\}$  $= \{(1, 2), (1, 3), (1, 5), (2, 2), (2, 3),\}$  $(2, 5), (3, 2), (3, 3), (3, 5)$  $C \times D = \{3, 4\} \times \{1, 3, 5\}$  $= \{(3, 1), (3, 3), (3, 5), (4, 1), (4, 3), (4, 5)\}\$  $(A \times B) \cap (C \times D) = \{(3, 3), (3, 5)\}$  ---- (2)  $(1)$  மற்றும்  $(2)$  சமம்.  $\therefore (A \cap C) \times (B \cap D) = (A \times B) \cap (C \times D)$ என்பது சரிபார்க்கப்பட்டது. 5.  $A = \{x \in W \mid x \le 2\}, B = \{x \in N \mid 1 \le x \le 4\}$ மற்றும்  $C = \{3, 5\}$  எனில், கீழே கொடுக்கப் பட்டுள்ள சமன்பாடுகளைச் சரிபார்க்க. (i)  $A \times (B \cup C) = (A \times B) \cup (A \times C)$ (ii)  $A \times (B \cap C) = (A \times B) \cap (A \times C)$  **aguth** 21 (iii)  $(A \cup B) \times C = (A \times C) \cup (B \times C)$ *fgjol:*  $A = \{x \in W / x \le 2\} \Rightarrow A = \{0, 1\}$  $B = \{x \in N / 1 \le x \le 4\}$ 

$$
\Rightarrow B = \{2, 3, 4\}; C = \{3, 5\}
$$

10 ஆம் வகுப்பு – கணிதம்  $16$ i)  $A \times (B \cup C) = (A \times B) \cup (A \times C)$ .  $B \cup C = \{2, 3, 4\} \cup \{3, 5\}$  $B \cup C = \{2, 3, 4, 5\}$  $A \times (B \cup C) = \{0, 1\} \times \{2, 3, 4, 5\}$  $= \{(0, 2), (0, 3), (0, 4), (0, 5), (1, 2),\}$  $(1, 3), (1, 4), (1, 5)$  $---(1)$  $A \times B = \{0, 1\} \times \{2, 3, 4\}$  $= \{(0, 2), (0, 3), (0, 4), (1, 2), (1, 3), (1, 4)\}\$  $A \times C = \{0, 1\} \times \{3, 5\}$  $= \{(0, 3), (0, 5), (1, 3), (1, 5)\}\$  $\therefore$   $(A \times B) \cup (A \times C) = \{(0, 2), (0, 3), (0, 4)\},$  $(0, 5), (1, 2), (1, 3),$  $(1, 4), (1, 5)$  $--- (2)$  $\therefore$   $(1) = (2)$  என்பது சரிபார்க்கப்பட்டது. ii)  $A \times (B \cap C) = (A \times B) \cap (A \times C)$  $B \cap C = \{2, 3, 4\} \cap \{3, 5\} = \{3\}$  $A \times (B \cap C) = \{(0, 3), (1, 3)\}\$  $---(1)$  $A \times B = \{0, 1\} \times \{2, 3, 4\}$  $= \{(0, 2), (0, 3), (0, 4), (1, 2), (1, 3), (1, 4)\}\$  $A \times C = \{0, 1\} \times \{3, 5\}$  $= \{(0, 3), (0, 5), (1, 3), (1, 5)\}\$ :  $(A \times B) \cap (A \times C) = \{(0, 3), (1, 3)\}\$  $--- (2)$  $\therefore$   $(1) = (2)$  என்பது சரிபார்க்கப்பட்டது. iii)  $(A \cup B) \times C = (A \times C) \cup (B \times C)$  $A \cup B = \{0, 1\} \cup \{2, 3, 4\}$  $= \{0, 1, 2, 3, 4\}$  $\therefore$   $(A \cup B) \times C = \{0, 1, 2, 3, 4\} \times \{3, 5\}$  $= \{(0, 3), (0, 5), (1, 3), (1, 5), (2, 3), (2, 5),$  $(3, 3), (3, 5), (4, 3), (4, 5)$  $--(1)$  $A \times C = \{0, 1\} \times \{3, 5\}$  $= \{(0, 3), (0, 5), (1, 3), (1, 5)\}\$  $B \times C = \{2, 3, 4\} \times \{3, 5\}$  $= \{(2, 3), (2, 5), (3, 3), (3, 5), (4, 3), (4,$  $5)$  $\therefore$  (A × C)  $\cup$  (B × C) = {(0, 3), (0, 5), (1, 3),  $(1, 5), (2, 3), (2, 5),$  $(3, 3), (3, 5), (4, 3),$  $(4, 5)$  $---(2)$  $\therefore$  (1) = (2) LHS = RHS  $6.$   $\overline{A}$  என்பது  $8$ –ஐ விடக் குறைவான இயல் எண்களின் கணம்,  $B$  என்பது  $8$ –ஐ விடக் குறைவான பகா எண்களின் கணம் மற்றும்  $\boldsymbol{C}$ = என்பது இரட்டைப்படை பகா எண்களின் கணம் எனில், கீழ்கண்டவற்றைச் சரிபார்க்க. (i)  $(A \cap B) \times C = (A \times C) \cap (B \times C)$  $\boxed{0.50}$ (ii)  $A\times(B-C) = (A\times B) - (A\times C)$ 

**| தீர்வு: |**  $A = \{1, 2, 3, 4, 5, 6, 7\}$  $B = \{2, 3, 5, 7\}$   $C = \{2\}$ நிரூபிக்க வேண்டியது: i)  $(A \cap B) \times C = (A \times C) \cap (B \times C)$  $A \cap B = \{1, 2, 3, 4, 5, 6, 7\} \cap \{2, 3, 5, 7\}$  $= \{2, 3, 5, 7\}$  $(A \cap B) \times C = \{2, 3, 5, 7\} \times \{2\}$  $\therefore$  (A  $\cap$  B)  $\times$  C = {(2, 2), (3, 2), (5, 2), (7, 2)}  $---(1)$  $A \times C = \{1, 2, 3, 4, 5, 6, 7\} \times \{2\}$  $= \{(1, 2), (2, 2), (3, 2), (4, 2), (5, 2),\}$  $(6, 2), (7, 2)$  $B \times C = \{2, 3, 5, 7\} \times \{2\}$  $= \{(2, 2), (3, 2), (5, 2), (7, 2)\}\$  $(A \times C) \cap (B \times C)$  $= \{(2, 2), (3, 2), (5, 2), (7, 2)\}\$  $--- (2)$  $\therefore$  (1) மற்றும் (2) லிருந்து,  $LHS = RHS$ . ii)  $A \times (B-C) = (A \times B) - (A \times C)$  $B-C = \{2, 3, 5, 7\} - \{2\} = \{3, 5, 7\}$  $A \times (B-C) = \{1, 2, 3, 4, 5, 6, 7\} \times \{3, 5, 7\}$  $= \{(1, 3), (1, 5), (1, 7), (2, 3), (2, 5),$  $(2, 7), (3, 3), (3, 5), (3, 7), (4, 3),$  $(4, 5), (4, 7), (5, 3), (5, 5), (5, 7),$  $(6, 3), (6, 5), (6, 7), (7, 3), (7, 5),$  $(7, 7)$  $---(1)$  $A \times B = \{1, 2, 3, 4, 5, 6, 7\} \times \{2, 3, 5, 7\}$  $= \{ (1,2), (1,3), (1,5), (1,7), (2,2), (2,3),$  $(2,5), (2,7), (3,2), (3,3), (3,5), (3,7),$  $(4,2)$ ,  $(4,3)$ ,  $(4,5)$ ,  $(4,7)$ ,  $(5,2)$ ,  $(5,3)$ ,  $(5,5)$ ,  $(5,7)$ ,  $(6,2)$ ,  $(6,3)$ ,  $(6,5)$ ,  $(6,7)$ ,  $(7,2), (7,3), (7,5), (7,7)$  $A \times C = \{1, 2, 3, 4, 5, 6, 7\} \times \{2\}$  $= \{ (1, 2), (2, 2), (3, 2), (4, 2), (5, 2), (6, 2), \}$  $(\mathcal{V}2)$  $(A \times B) - (A \times C)$  $= \{(1,3), (1,5), (1,7), (2,3), (2,5), (2,7), (3,3),$  $(3,5), (3,7), (4,3), (4,5), (4,7), (5,3), (5,5),$  $(5,7), (6,3), (6,5), (6,7), (7,3), (7,5), (7,7)$  $--- (2)$  $(1) = (2)$  $\therefore A \times (B-C) = (A \times B) - (A \times C)$ என்பது சரிபார்க்கப்பட்டது. 7.  $A = \{3, 4, 7, 8\}$  மற்றும்  $B = \{1, 7, 10\}$  எனில் கீழ்

உள்ள கணங்களில் எவை  $A$  லிருந்து  $B$ –க்கு ஆன உறவைக் குறிக்கின்றது?

A. SIVAMOORTHY, BT. Asst. GHS, Perumpakkam, Villupuram Dt. Kindly send me your study materials to padasalai.net@gmail.com

 $GID 22$ 

# www.CBSEtips.in

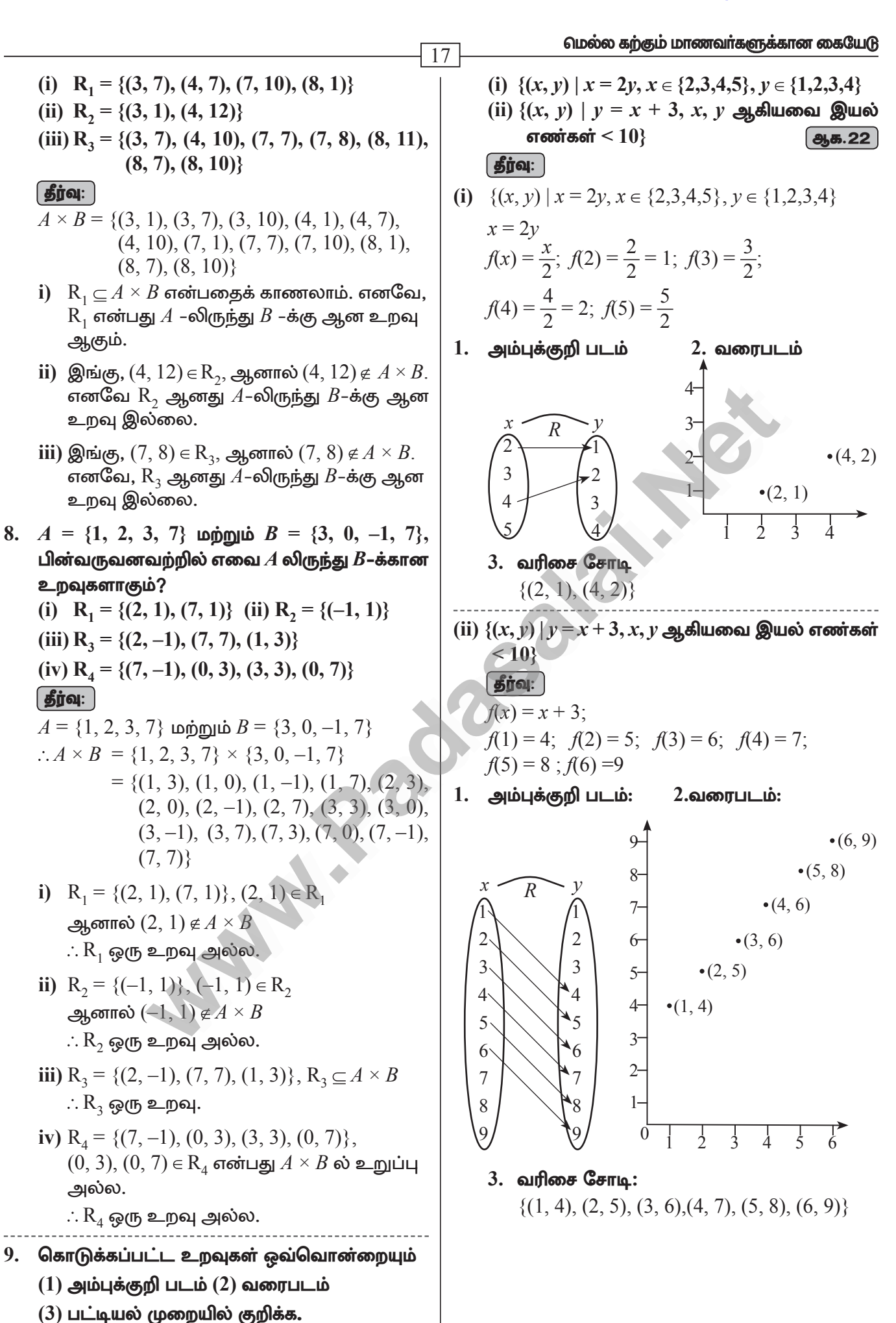

# 10 ஆம் வகுப்பு – கணிதம்

 $10.$  ஒரு நிறுவனத்தில் உதவியாளர்கள்  $(A)$ , எழுத்தர்கள்  $(C)$ , மேலாளர்கள்  $(M)$  மற்றும் நிர்வாகிகள்  $(E)$  ஆகிய நான்கு பிரிவுகளில் பணியாளர்கள் உள்ளனர்.  $A, C, M$  மற்றும்  $E$  பிரிவு பணியாளர்களுக்கு ஊதியங்கள் முறையே ₹ 10,000, ₹ 25,000, ₹ 50,000 மற்றும்  $\bar{z}$  1,00,000 ஆகும்.  $A_1$ ,  $A_2$ ,  $A_3$ ,  $A_4$ மற்றும்  $A_5$  ஆகியோர் உதவியாளர்கள்  $C_1$ ,  $C_1, C_2, C_4$  ஆகியோர் எழுத்தர்கள்  $M_1, M_2,$  $M$ <sub>3</sub> ஆகியோர்கள் மேலாளர்கள் மற்றும்  $E_1$ ,  $E_2$  ஆகியோர் நிர்வாகிகள் ஆவர்.  $xRy$ என்ற உறவில்  $x$  என்பது  $y$  என்பவருக்குக் கொடுக்கப்பட்ட ஊதியம் எனில்  $R$ –என்ற உறவை, வரிசைச் சோடிகள் மூலமாகவும் அம்புக்குறி படம் மூலமாகவும் குறிப்பிடுக.

# $\left[\right.$ தீர்வு:  $\left.\right]$

- $a)$  வரிசை சோடி:
	- { $(10000, A_1)$ ,  $(10000, A_2)$ ,  $(10000, A_3)$ ,  $(10000, A<sub>4</sub>), (10000, A<sub>5</sub>) (25000, C<sub>1</sub>),$  $(25000, C_2), (25000, C_3), (25000, C_4),$  $(50000, M_1), (50000, M_2), (50000, M_3)$  $(100000, E_1), (100000, E_2)$
- $b)$  அம்புக்குறி படம்:

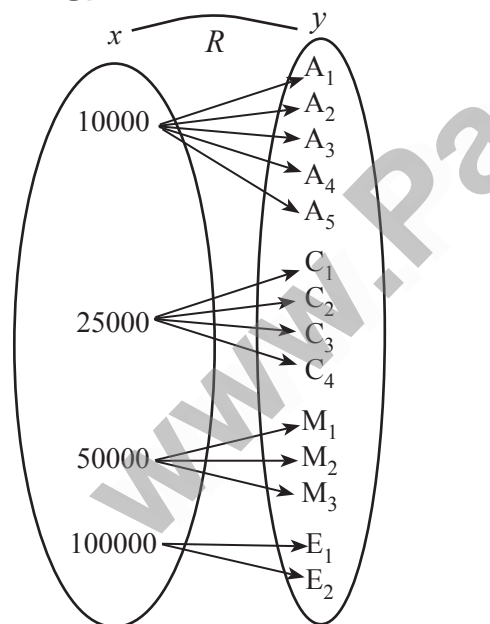

- 11.  $A = \{1, 2, 3, 4\}$  மற்றும்  $B = \{2, 5, 8, 11, 14\}$ என்பன இரு கணங்கள் என்க. $f\colon\! A\,{\to}\, B$  எனும் சார்பு  $f(x) = 3x - 1$  எனக் கொடுக்கப்பட்டுள்ளது. இச்சார்பினைக் கொண்டு செப்.20
	- (i) அம்புக்குறி படம்
	- (ii) அட்டவணை
	- (iii) வரிசைச் சோடிகளின் கணம்
	- (iv) வரைபடம் ஆகியவற்றைக் குறிக்க.

# **தீர்வு:**

 $\overline{18}$ 

- $A = \{1, 2, 3, 4\}, B = \{2, 5, 8, 11, 14\}$  $f(x) = 3x - 1$  $f(1) = 3(1) - 1 = 3 - 1 = 2;$  $f(2) = 3(2) - 1 = 6 - 1 = 5 f(3) = 3(3) - 1$  $= 9 - 1 = 8$  $f(4) = 3(4) - 1 = 12 - 1 = 11$  $\pi$  or  $R = \{(1, 2), (2, 5), (3, 8), (4, 11)\}\$ **i.** அம்புக்குறி படம்:  $\mathbf{x}$  $\overline{1}$  $\overline{2}$ 5  $\overline{2}$ 8 3  $11$  $\overline{4}$ 14
- ii. அட்டவணை:
	- 1  $\overline{2}$ 3  $\overline{4}$  $\mathcal{X}$  $\binom{2}{}$ -5 8 11  $\mathcal{V}$
- iii. வரிசை சோடி:  $\{(1, 2), (2, 5), (3, 8), (4, 11)\}\$

iv. வரைபடம்:

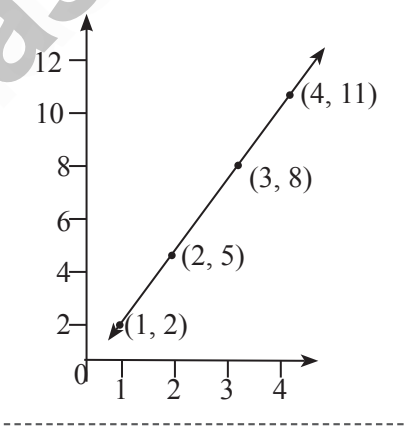

- 12.  $f: \mathbb{N} \to \mathbb{N}$  என்ற சார்பானது  $f(x) = 3x + 2$ ,  $x \in \mathbf{N}$  என வரையறுக்கப்பட்டால்
	- (i)  $1, 2, 3$ -யின் நிழல் உருக்களைக் காண்க.
	- (ii)  $29$  மற்றும்  $53$  -யின் முன் உருக்களைக் காண்க.
	- (ii) சார்பின் வகையைக் காண்க.

# தீர்வு:

 $f: N \to N$  என்ற சார்பானது  $f(x) = 3x + 2$  என வரையறுக்கப்பட்டுள்ளது.

- i)  $x = 1$  எனில்,  $f(1) = 3(1) + 2 = 5$ 
	- $x = 2$  எனில்,  $f(2) = 3(2) + 2 = 8$
	- $x = 3$  எனில்,  $f(3) = 3(3) + 2 = 11$
	- $1, 2, 3$  –யின் நிழல் உருக்கள் முறையே  $5, 8, 11$ ஆகும்.

# www.CBSEtips.in

 $\overline{19}$ ii) 29-யின் முன் உரு $x$  எனில்,  $f(x) = 29$ . எனவே  $3x + 2 = 29$ ;  $3x = 27 \Rightarrow x = 9$ . இதைப்போலவே,  $53$ –ன் முன் உரு $x$  எனில்,  $f(x) = 53$ . எனவே,  $3x + 2 = 53$  $3x = 53 - 2 \Rightarrow 3x = 51 \Rightarrow x = 17$ எனவே, 29 மற்றும் 53 –யின் முன் உருக்கள் முறையே 9 மற்றும் 17 ஆகும்.

- iii)  $N$  -யின் வெவ்வேறு உறுப்புகளுக்குத் துணை மதிப்பகத்தில் வெவ்வேறு நிழல் உருக்கள் உள்ளன.
	- $\therefore$   $f$  ஆனது ஒன்றுக்கு ஒன்றான சார்பாகும்.

 $f$  –யின் துணை மதிப்பகமானது  $N$ . வீச்சகம்  $f = \{5, 8, 11, 14, 17, \ldots\}$  ஆனது  $N$ –ன் தகு உட்கணமாகும். எனவே,  $f$  ஆனது மேல்சார்பு இல்லை.

அதாவது,  $f$  உட்சார்பு ஆகும்.

எனவே,  $f$  ஆனது ஒன்றுக்கு ஒன்றான மற்றும் உட்சார்பு ஆகும்.

13.  $f = \{(1, 2), (2, 2), (3, 2), (4, 3), (5, 4)\}$  என்ற சார்பினை (i) அம்புக்குறி படம் (ii) அட்டவணை (iii) வரைபடம் மூலமாகக் குறிக்கவும்.

அம்புக்குறி படம்: i.

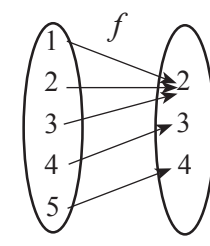

ii. அட்டவணை:

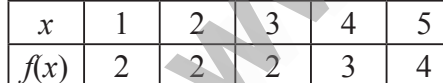

#### iii. வரைபடம்:

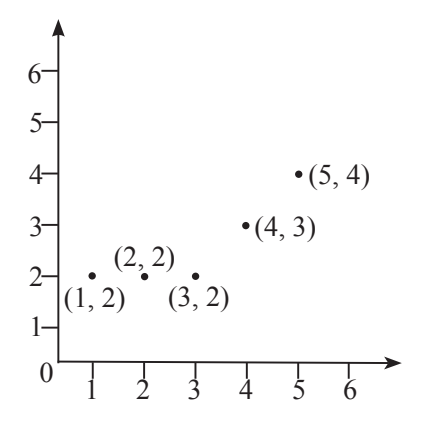

# மெல்ல கற்கும் மாணவர்களுக்கான கையேடு

 $14. f: A \rightarrow B$  என்ற சார்பானது

 $f(x) = \frac{x}{2} - 1$  என வரையறுக்கப்படுகிறது. இங்கு,  $A = \{2, 4, 6, 10, 12\}, B = \{0, 1, 2, 4, 5, 9\}.$ ஆக இருக்கும்போது சார்பு *f*–ஐ பின்வரும் முறைகளில் குறிக்க.

i) வரிசைச் சோடிகளின் கணம்

- ii) அட்டவணை
- iii) அம்புக்குறி படம்

iv) வரைபடம்

# $\left[\right.$ தீர்வு $:$   $\left.\right]$

$$
f(x) = \frac{x}{2} - 1
$$
  
\n
$$
x = 2 \Rightarrow f(2) = 1 - 1 = 0
$$
  
\n
$$
x = 4 \Rightarrow f(4) = 2 - 1 = 1
$$
  
\n
$$
x = 6 \Rightarrow f(6) = 3 - 1 = 2
$$
  
\n
$$
x = 10 \Rightarrow f(10) = 5 - 1 = 4
$$
  
\n
$$
x = 12 \Rightarrow f(12) = 6 - 1 = 5
$$

i) வரிசைச் சோடிகளின் கணம்:

$$
f = \{(2, 0), (4, 1), (6, 2), (10, 4), (12, 5)\}
$$

ii) அட்டவணை:

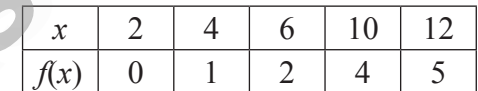

iii) அம்புக்குறி படம்:

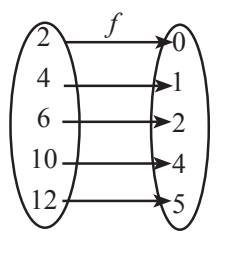

iv) வரைபடம்:

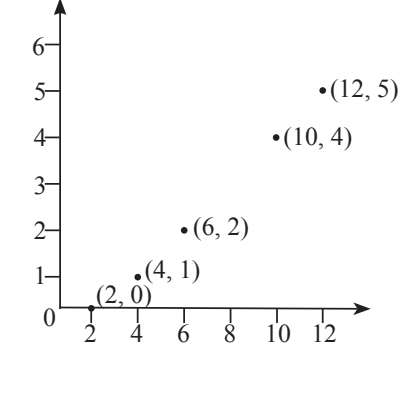

\*\*\*

# www.CBSEtips.in

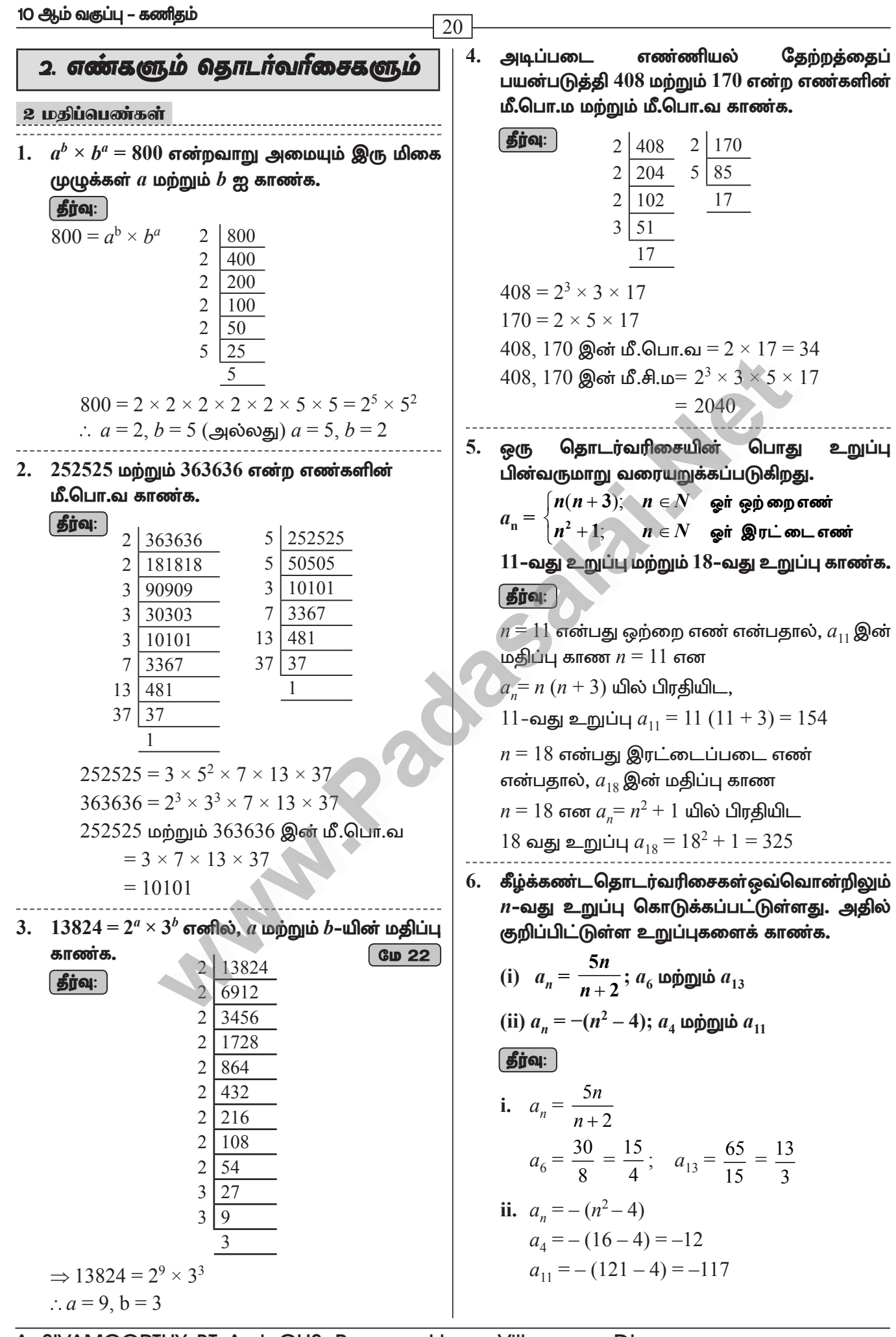

# www.CBSEtips.in

செப். 21

ஒவ்வொரு

----------------

 $\boxed{651.21}$ 

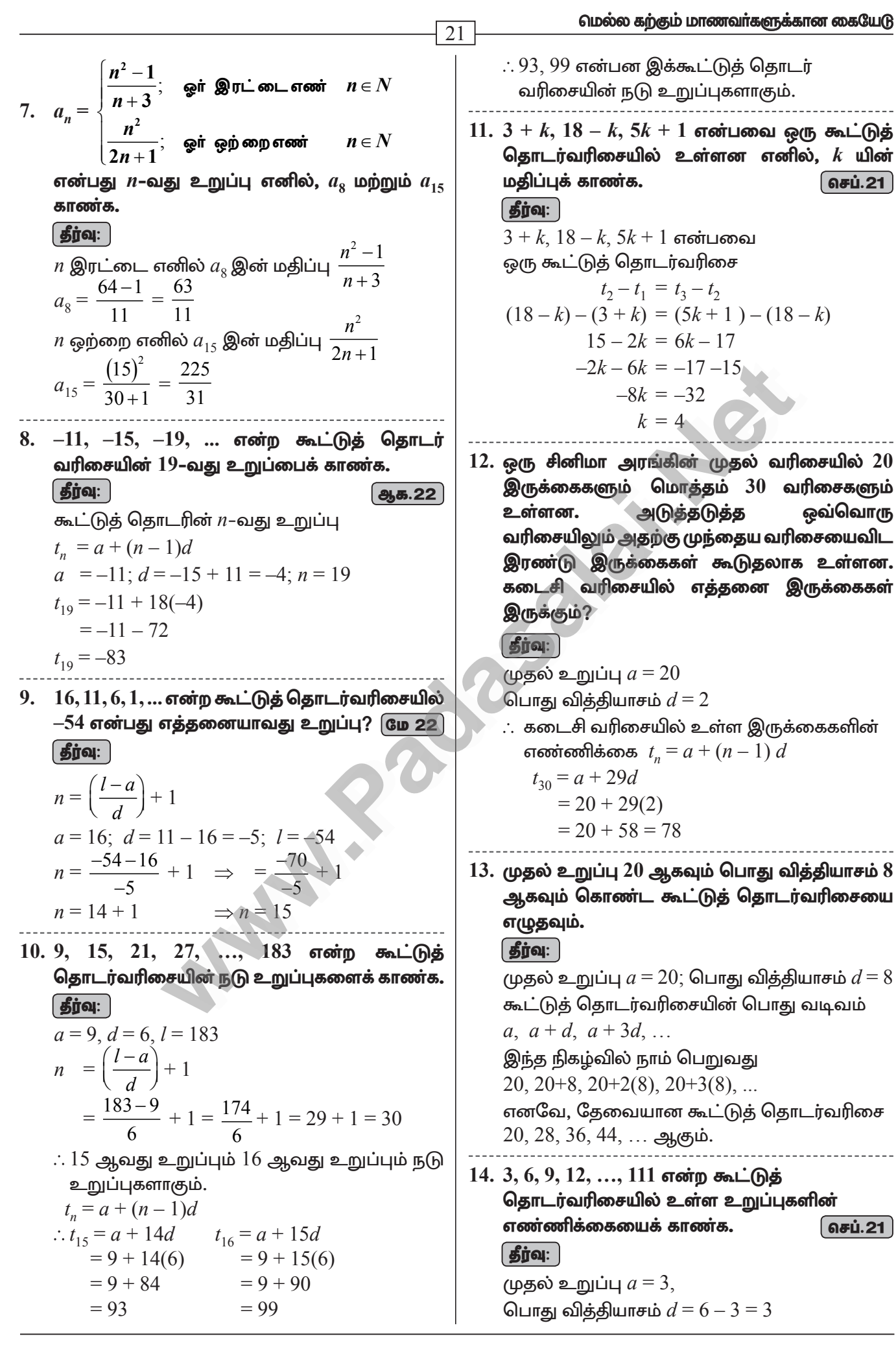

# www.CBSEtips.in

# 10 ஆம் வகுப்பு – கணிதம்

கடைசி உறுப்பு  $l = 111$  $n = \left(\frac{l-a}{d}\right) + 1$  என நாம் அறிவோம்.  $n = \left(\frac{111-3}{2}\right) + 1 = 37$ எனவே, இந்தக் கூட்டுத் தொடர்வரிசையில் 37 உறுப்புகள் உள்ளன. 15. கீழே கொடுக்கப்பட்டுள்ள முதல் உறுப்பு மற்றும் பொது விகிதம் உடைய பெருக்குத் தொடர்வரிசையின் முதல் மூன்று உறுப்புகளை எழுதுக. (i)  $a = 6, r = 3$  (ii)  $a = \sqrt{2}, r = \sqrt{2}$ (iii)  $a = 1000, r = \frac{2}{5}$ | தீர்வு: **i.** பொதுவடிவம் G.P.  $\Rightarrow$  *a*, *ar*, *ar*<sup>2</sup>, .....  $a = 6, r = 3$  $G.P. \Rightarrow 6, 6(3), 6(3)^2...$  $\Rightarrow$  6 18 54 ii. G.P.  $\Rightarrow a, ar, ar^2, \ldots$  $a=\sqrt{2}$ ,  $r=\sqrt{2}$ G.P.  $\Rightarrow \sqrt{2}$ ,  $\sqrt{2}(\sqrt{2})$ ,  $\sqrt{2}(\sqrt{2})^2$  $\Rightarrow \sqrt{2}$ , 2,  $2\sqrt{2}$ iii. G.P.  $\Rightarrow a, ar, ar^2, \dots$  $a = 1000, r = \frac{2}{5}$ <br>G.P.  $\Rightarrow 1000, 1000 \times \frac{2}{5}$ , 1000×  $G.P. \Rightarrow 1000, 400, 160.$ 16. 729, 243, 81,... என்ற பெருக்குத் தொடர்

வரிசையின் 7-வது உறுப்பைக் காணக.

#### $\left[\right.$ தீர்வு:  $\left.\right]$

GLU(5,6,6,6,6) = 
$$
\ln \ln \frac{1}{2}
$$
 =  $\ln \frac{1}{29}$   
\n $t_n = ar^{n-1}$   
\n $a = 729, r = \frac{243}{729} = \frac{1}{3}, n = 7$   
\n $t_7 = 729 \times \left(\frac{1}{3}\right)^{7-1} \Rightarrow 729 \times \left(\frac{1}{3}\right)^{6}$   
\n $t_7 = 729 \times \frac{1}{3} \times \frac{1}{3} \times \frac{1}{3} \times \frac{1}{3} \times \frac{1}{3} \times \frac{1}{3} \times \frac{1}{3}$ 

 $17. x + 6, x + 12$  மற்றும்  $x + 15$  என்பன ஒரு பெருக்குத் தொடர்வரிசையின் தொடர்ச்சியான மூன்று உறுப்புகள் எனில்,  $x$ –யின் மதிப்பைக் காண்க.

$$
\boxed{\text{final}}
$$

 $x + 6, x + 12$  மற்றும்  $x + 15$  என்பன ஒரு பெருக்குத் தொடர்வரிசை

$$
\frac{t_2}{t_1} = \frac{t_3}{t_2}
$$
\n
$$
\frac{x+12}{x+6} = \frac{x+15}{x+12}
$$
\n
$$
(x+12)^2 = (x+6)(x+15)
$$
\n
$$
x^2 + 24x + 144 = x^2 + 21x + 90
$$
\n
$$
24x - 21x = 90 - 144
$$
\n
$$
3x = -54
$$
\n
$$
x = -\frac{54}{3} = -18
$$

22

- 18. பின்வரும் முடிவுறா தொடர்களின் கூடுதல் காண்க. (i)  $9+3+1+...$  (ii)  $21+14+\frac{28}{3}+...$ **| தீர்வு:** ] i.  $9+3+1+...$  இங்கு  $a=9$ ,  $r=\frac{1}{3}$  $(:-1 < r < 1)$  $S_{\infty} = \frac{a}{1-r} = \frac{9}{1-r} = \frac{27}{2}$ ii. 21 + 14 +  $\frac{28}{3}$  + ... gring  $a = 21$ ,  $r = \frac{2}{3}$ <br>(...) -1 <  $\frac{2}{3}$  < 1)  $S_{\infty} = \frac{a}{1-r} = \frac{9}{1-\frac{2}{3}} = 63$
- 19. ஒரு முடிவுறா பெருக்குத் தொடரின் முதல் உறுப்பு 8 மற்றும் முடிவுறா உறுப்புகள் வரை  $\frac{32}{2}$  எனில் அதன் பொது விகிதம் கூடுதல் காண்க.  $f$ கீர்வ $:$

G.P. 
$$
a = 8
$$
,  $S_{\infty} = \frac{32}{3}$   

$$
\frac{a}{1-r} = S_{\infty} \implies \frac{8}{1-r} = \frac{32}{3}
$$

$$
\implies 24 = 32 - 32r
$$

$$
\implies 32r = 8 \implies r = \frac{8}{32} = \frac{1}{4}
$$

 $20.$  ஒரு பெருக்குத் தொடர்வரிசையில்  $S_6 = 4095$ மற்றும்  $r = 4$  எனில், அதன் முதல் உறுப்பைக் காண்க.

#### | தீர்வு: |

பொது விகிதம் =  $4 > 1$ ,

முதல் 6 உறுப்புகளின் கூடுதல்  $S_6 = 4095$ 

ഞേംഖ, 
$$
S_n = \frac{a(r^n - 1)}{r - 1} = 4095
$$

#### www.CBSEtips.in

மெல்ல கற்கும் மாணவர்களுக்கான கையேடு  $\overline{23}$  $n = -37$  அல்லது  $n = 36$  $r = 4$ , என்பதால்  $\frac{a(4^6-1)}{4-1} = 4095$  $n \neq -37$   $(n \neq -37$  ஏற்கத்தக்கதல்ல)  $n = 36$  $a \times \frac{4095}{3} = 4095$  $26.$  கூடுதல் காண்க. முதல் உறுப்பு  $a=3$ (i)  $2 + 4 + 6 + \dots + 80$ 21. மதிப்பு காண்க.  $1 + 2 + 3 + ... + 50$ (ii)  $1 + 3 + 5 + \dots + 55$ தீர்வு: | தீர்வு: |  $1+2+3+...+50$ <br> $1+2+3+...+n = \frac{n(n+1)}{2}$  என்ற i.  $2+4+6+....+80$  $= 2$   $\lceil 1 + 2 + 3 + \ldots + 40 \rceil$  $= 2 \left| \frac{n(n+1)}{2} \right| = 40 \times 41 = 1640$ சூத்திரத்தைப் பயன்படுத்  $1 + 2 + 3 + \dots + 50 = \frac{50 \times (50 + 1)}{2} = 1275$ ii.  $1 + 3 + 5 + \ldots + 55$ இந்த உறுப்புகளின் எண்ணிக்கை 22. கூடுதல் காண்க. கொடுக்கப்படவில்லை. நாம்  $1 + 3 + 5 + \ldots$  to 40 உறுப்புகள் வரை உறுப்புகளின் எண்ணிக்கையை என்ற | தீர்வு: சூத்திரத்தைப் பயன்படுத்திக் காண்போம்.  $1 + 3 + 5 + \ldots + n$  உறுப்புகள் வரை  $n = \frac{(55-1)}{2} + 1 = 28$ கூடுதல்  $= n^2$  $1 + 3 + 5 + \ldots + 40$  உறுப்புகள் வரை எனவே. கூடுதல் =  $(40)^2$  =  $1640$  $1+3+5+....+55 = (28)^2 = 784$ 23. கூடுதல் காண்க.  $1^2 + 2^2 + \dots + 19^2$ 27. பின்வரும் தொடர்களின் கூடுதலைக் காண்க. | தீர்வு: | (i)  $1 + 2 + 3 + \dots + 60$  $1^2 + 2^2 + \t+ 19^2$ (ii)  $3 + 6 + 9 + \dots + 96$  $= \frac{n(n+1)(2n+1)}{6} = \frac{19 \times (19+1)(2 \times 19+1)}{6}$ (iii)  $1 + 4 + 9 + 16 + \dots + 225$  $(iv)$  1 + 3 + 5 + ..... + 71  $=\frac{19\times20\times39}{6}=2170$ **தீர்வு:** i.  $1 + 2 + 3 + \ldots + 60 = \frac{n(n+1)}{2} = \frac{60 \times 61}{2}$ 24. கூடுதல் காண்க.  $1^3 + 2^3 + 3^3 + \dots + 16^3$ தீர்வு:  $=$  30  $\times$  61 = 1830  $\boxed{1^3 + 2^3 + 3^3 + \dots + n^3} = \boxed{\frac{n(n+1)}{2}}^2$ ii.  $3+6+9+...+96$  $1^3 + 2^3 + 3^3 + \dots + 16^3 = \left[\frac{16 \times 17}{2}\right]^2$  $= 3(1 + 2 + 3 + \dots + 32)$  $=3\left[\frac{32\times33}{2}\right]^2=3\times328=1584$  $=$  [136]<sup>2</sup>  $= 18496$ iii.  $1+4+9+16+...+225$  $= 1^2 + 2^2 + 3^2 + 4^2 + 15^2$  $25. 1 + 2 + 3 + ... + n = 666$  எனில், *n*-யின் மதிப்பு  $= \frac{n(n+1)(2n+1)}{6} = \frac{15(15+1)(2\times15+1)}{6}$ காண்க.  $\boxed{\mathbf{f}$ ர்வு $:$  $=\frac{15\times16\times31}{6}=1240$  $1 + 2 + 3 + \dots + n = 666$  $\frac{n(n+1)}{2} = 666$ iv.  $1 + 3 + 5 + \ldots + 71 = n^2$  $n^2 + n = 1332$  $n = \frac{l-a}{l} + 1 \Rightarrow \left(\frac{71-1}{2}\right) + 1 = 36$  $n^2 + n - 1332 = 0$  $1 + 3 + 5 + \ldots + 71 = 36^2 = 1296$  $(n-36) (n + 37) = 0$ 

# www.CBSEtips.in

10 ஆம் வகுப்பு – கணிதம் 24 28. 1 + 2 + 3 + ... +  $k = 325$ , எனில்  $1^3 + 2^3 + 3^3 +$ .....  $+ k^3$  யின் மகிப்ப காணக. | தீர்வு: |  $\frac{k(k+1)}{1+2+3+\dots+k} = \frac{k(k+1)}{2} = 325$  $1^3 + 2^3 + 3^3 + 4^3$  $=\left[\frac{k(k+1)}{2}\right]^2 = (325)^2 = 105625$ 29.  $1^3 + 2^3 + 3^3 + \dots + k^3 = 44100$  எனில்.  $1 + 2 + 3 + ..... + k$  யின் மதிப்பு காண்க. | தீர்வு: |  $1^3 + 2^3 + 3^3 + ... + k^3 = 44100 = \left[ \frac{k(k+1)}{2} \right]^2$  $1+2+3+...+k=\frac{k(k+1)}{2}=210$  $30. 1^3 + 2^3 + 3^3 + \dots$  என்ற தொடரின் எத்தனை உறுப்புகளைக் கூட்டினால் கூடுதல் 14400 கிடைக்கும்? தீர்வு:  $\frac{1^3+2^3+3^3+...+k^3}{}$  =  $\left[\frac{k(k+1)}{2}\right]^2$  $\frac{k(k+1)}{2} = \frac{14400}{\sqrt{14400}} = 120$  $\Rightarrow$  $k(k+1) = 240$  $k^2 + k - 240 = 0$  $(k-15)$   $(k+16) = 0$  $k = +15$  அல்லது  $k = -16$ இது பொருந்தாது.  $\therefore k = 15$ 5 மதிப்பெண்கள் 1.  $p_1^{x_1} \times p_2^{x_2} \times p_3^{x_3} \times p_4^{x_4} = 113400$  இங்கு  $p_1$ ,  $p_2, p_3, p_4$  என்பன ஏறுவரிசையில் அமைந்த பகா எண்கள் மற்றும்  $x_1, x_2, x_3, x_4$  என்பன முழுக்கள் எனில்  $p_1, p_2, p_3, p_4$  மற்றும்  $x_1, x_2, x_3$ ,  $x_4$  ஆகியவற்றின் மதிப்புகளைக் காணக.  $2|113400$  $\left[\right.$ தீர்வு:  $\left.\right]$  $2|56700$  $2|28350$  $3|14175$  $3|4725$  $3|1575$  $\overline{3}$ 525 5 175 5 35  $\frac{1}{81}$  (<sup>10</sup> -1)  $\frac{1}{9}$ "  $\overline{7}$  $\overline{7}$  $\mathbf{1}$ 

 $113400 = 2^3 \times 3^4 \times 5^2 \times 7^1$  $\therefore$  P<sub>1</sub> = 2, P<sub>2</sub> = 3, P<sub>2</sub> = 5, P<sub>4</sub> = 7  $x_1 = 3$ ,  $x_2 = 4$ ,  $x_3 = 2$ ,  $x_4 = 1$ 2.  $a_1 = 1$ ,  $a_2 = 1$  மற்றும்  $a_n = 2a_{n-1} + a_{n-2}$   $n \ge 3$ ,  $n\in N$ , எனில் தொடர்வரிசையின் முதல் ஆறு உறுப்புகளைக் காண்க. <u>| தீர்வு: |</u>  $a_1 = a_2 = 1$  மற்றும்  $a_n = 2a_{n-1} + a_{n-2}$  என்க.  $a_3 = 2a_2 + a_1 = 2(1) + 1 = 3$  $a_4 = 2a_3 + a_2 = 2(3) + 1 = 7$  $a_5 = 2a_4 + a_2 = 2(7) + 3 = 17$  $a_6 = 2a_5 + a_4 = 2(17) + 7 = 41$ 3.  $x$ ,  $10$ ,  $y$ ,  $24$ ,  $z$  என்பவை ஒரு கூட்டுத் தொடர்வரிசையில் உள்ளன எனில்,  $x, y, z$ ஆகியவற்றின் மதிப்பு காணக. | தீர்வு: |  $x, 10, y, 24, z$  என்பன கூட்டுத் தொடர்வரிசை என்பதால்  $y$  என்பது  $10, 24$  இன் நடு உறுப்பாகும். அதாவது  $y = \frac{10 + 24}{2} = \frac{34}{2} = 17$  $A.P = x, 10, 17, 24, z$  $d=17-10=7$  என்பது இங்கு தெளிவாகிறது.  $\therefore x = 10 - 7 = 3$  $z = 24 + 7 = 31$  $\therefore x = 3, y = 17, z = 31.$  $4. \quad 5 + 55 + 555 + \dots$  என்ற தொடர்வரிசையின் முதல்  $n$  உறுப்புகளின் கூடுதல் காண்க. | தீர்வு: |  $S_n = 5 + 55 + 555 + \ldots + n$  உறுப்புகள் வரை  $= 5[1 + 11 + 111 + \ldots + n 2$ றுப்புகள் வரை

- $=$   $\frac{5}{9}$   $[9 + 99 + 999 + ... + n$  உறுப்புகள் வரை]
- $=$   $\frac{5}{9}$   $[(10-1)+(100-1)+(1000-1)+...n]$

$$
= \frac{3}{9} \left[ (10 + 100 + 1000 + \dots) - (1 + 1 + 1 + \dots) \right]
$$

$$
= \frac{5}{9} \left[ \frac{10(10^n - 1)}{9} - n \right]
$$

$$
= \frac{50}{9} \left[ (10^n - 1) - \frac{5}{9} n \right]
$$

A. SIVAMOORTHY, BT. Asst. GHS, Perumpakkam, Villupuram Dt.

#### www.CBSEtips.in

மெல்ல கற்கும் மாணவர்களுக்கான கையேடு  $3(2)^{n-1} = 3(2)^9$ 5. பின்வரும் தொடர்களின் *n* உறுப்புகள் வரை கூடுதல் காணக.  $2^{n-1} = 2^9$ (i)  $0.4 + 0.44 + 0.444 + \dots n$  உறுப்புகள் வரை  $n = 10$  $\mathcal{L}$ (ii)  $3 + 33 + 333 + ...$  *n* உறுப்புகள் வரை கூடுதல்  $S_n = \frac{a(r^n-1)}{1} \Rightarrow S_{10} = \frac{1(2^{10}-1)}{2-1}$  $\int_0^{\pi}$  $1.$  0.4 + 0.44 + 0.444 + ....... *n* உறுப்புகள்  $= 3(1023) = 3069$  $=$   $\frac{4}{10} + \frac{44}{100} + \frac{444}{1000} + ... n$ உறுப்புகள் 7. மதிப்பு காண்க.  $16 + 17 + 18 + \dots + 75$ **தீர்வு:**  $=4\left[\frac{1}{10}+\frac{11}{100}+\frac{111}{1000}+...n$ உறுப்புகள்  $16 + 17 + 18 + \ldots + 75$  $= (1 + 2 + 3 + \dots + 75)$  $=$   $\frac{4}{9} \left[ \frac{9}{10} + \frac{99}{100} + \frac{999}{1000} + ... n$ உறுப்புகள்  $(1 + 2 + 3 + \ldots + 15)$  $= \left\lfloor \frac{n(n+1)}{2} \right\rfloor - \left\lceil \frac{n(n+1)}{2} \right\rceil$  $= \frac{4}{9}\left[\left(1-\frac{1}{10}\right)+\left(1-\frac{1}{100}\right)+\left(1-\frac{1}{1000}\right)...\frac{p}{2}\frac{1}{1000}\right]$  $=\frac{75(75+1)}{2}-\frac{15(15+1)}{2}$  $=\frac{4}{0}[(1+1+1+\dots n 2n]$ ப்புகள்) –  $\left[\frac{1}{10} + \frac{11}{100} + \frac{111}{1000} + ... n$ உறுப்புகள்  $= 2850 - 120 = 2730$ 8. கூடுதல் காணக.  $9^3 + 10^3 + \dots + 21^3$  $= \frac{4}{9} \left| n - \frac{1}{10} \left| \frac{1 - \left( \frac{1}{10} \right)^n}{1 - \frac{1}{10}} \right| \right|$ தீர்வு:  $9^3 + 10^3 + \ldots + 21^3$  $=(1^3+2^3+3^3,...+21^3)-(1^3+2^3+3^3,...+8^3)$  $\left\lceil \frac{n(n+1)}{2} \right\rceil^2 - \left\lceil \frac{n(n+1)}{2} \right\rceil^2$  $=\frac{4}{9}\left[n-\frac{1}{9}\right[1-\left(\frac{1}{10}\right)^{n}\right]$  $=\left|\frac{21\times(21+1)}{2}\right|^{2}-\left|\frac{8\times(8+1)}{2}\right|^{2}$ ii.  $3 + 33 + 333 + ...$  $= 3(1 + 11 + 111 + \ldots + n 2)$ றுப்புகள்  $=(231)^2 - (36)^2 = 52065$  $=$   $\frac{3}{9}(9+99+999+...+n)$  உறுப்புகள் 9. பின்வரும் தொடர்களின் கூடுதலைக் காண்க. =  $\frac{3}{9}$  ((10–1) + (100–1) + (1000–1) + ..... +<br>
n உறுப்புகள்)<br>
=  $\frac{3}{9}$  (10 + 100 + 1000 + )..... + n உறுப்புகள்)<br>
– (1 + 11 + 111 + ..... + n உறுப்புகள்) (i)  $6^2 + 7^2 + 8^2 + \dots + 21^2$ (ii)  $10^3 + 11^3 + 12^3 + \dots + 20^3$ **தீர்வு:** i.  $6^2 + 7^2 + 8^2 + 7^2 = 21^2$  $=\frac{3}{9}\left(10\left(\frac{10^{n}-1}{9}\right)-n\right)$  $=(1^2+2^2+3^2+2^2-2^2)$  $(1^2 + 2^2 + 3^2 + 5^2)$  $=\frac{30}{81}(10n-1)-\frac{3n}{8}$  $= \frac{n(n+1)(2n+1)}{6} - \frac{n(n+1)(2n+1)}{6}$  $=\frac{21\times(21+1)(42+1)}{6}-\frac{5\times(5+1)(10+1)}{6}$  $6. \quad 3 + 6 + 12 + \ldots + 1536$  என்ற பெருக்குத் தொடரின் கூடுதல் காண்க.  $=\frac{21\times22\times43}{6}-\frac{5\times6\times11}{6}$ | தீர்வு: |  $3+6+12+...+1536$  $= 3311 - 55 = 3256$  $a = 3, r = 2$ ii.  $10^3 + 11^3 + 12^3 + \dots + 20^3$  $t_{r}$  = 1536  $= 1^3 + 2^3 + 3^3 + 20^3$  $ar^{n-1} = 1536$  $1^3 + 2^3 + 3^3 + 9^3$  $3(2)^{n-1} = 1536$ 

# www.CBSEtips.in

 $\sum_{i=1}^{n}$ 

10.
$$
\frac{3}{26}
$$
  
\n
$$
= \left[\frac{n(n+1)}{2}\right]^{2} - \left[\frac{n(n+1)}{2}\right]^{2}
$$
\n
$$
= [20 \times 21]^{3} - \left[\frac{9 \times 10}{3}\right]^{3}
$$
\n
$$
= [210]^{2} - (45)^{2} = 44100 - 2025
$$
\n
$$
= 42075
$$
\n10.  $\frac{3}{2} \times 60$  0.  $2025$  0.  $600$  0.  $600$  0.  $600$  0.  $600$  0.  $600$  0.  $600$  0.  $600$  0.  $600$  0.  $600$  0.  $600$  0.  $600$  0.  $600$  0.  $600$  0.  $600$  0.  $600$  0.  $600$  0.  $600$  0.  $600$  0.  $600$  0.  $600$  0.  $600$  0.  $600$  0.  $600$  0.  $600$  0.  $600$  0.  $600$  0.  $600$  0.  $600$  0.  $600$  0.  $600$  0.  $600$  0.  $600$  0.  $600$  0.  $600$  0.  $600$  0.  $600$  0.  $600$  0.  $600$  0.  $600$  0.  $600$  0.  $600$  0.  $600$  0.  $600$  0.  $600$  0.  $600$  0.  $600$  0.  $600$  0.  $6$ 

#### www.CBSEtips.in

மெல்ல கற்கும் மாணவர்களுக்கான கையேடு  $\overline{27}$  $4x^2-36 = 4(x+3)(x-3)$  $ii. \ \frac{7p+2}{8p^2+13p+5}$  என்ற கோவையானது  $(2x^2 - 5x - 3, 4x^2 - 36)$  - $6\pi$  in  $6\pi$  in in  $=4(x-3)(x+3)(2x+1)$  $8p^2 + 13p + 5 = 0$  அதாவது **vi.**  $(2x^2 - 3xy)^2$ ,  $(4x - 6y)^3$ ,  $8x^3 - 27y^3$  $(8p + 5) (p + 1) = 0$  விலிருந்து  $(2x^2 - 3xy)^2 = x^2(2x - 3y)^2$  $p = \frac{-5}{8}$ ,  $p = -1$ , எனும்போது கோவை  $(4x-6y)^3 = 2^3(2x-3y)^3$  $8x^3 - 27y^3 = (2x)^3 - (3y)^3$ வரையறுக்க இயலாததாகிறது.  $= (2x-3y) (4x^2 + 6xy + 9y^2)$ எனவே, விலக்கப்பட்ட மதிப்புகள் :  $((2x^2 - 3xy)^2, (4x - 6y)^3, (8x^3 - 27y^3)$  -  $\sin$  $\frac{-5}{8}$  மற்றும்  $-1$ மீ.பொ.ம  $= 2^3 \times x^2 \times (2x - 3y)^3 (4x^2 + 6xy + 9y^2)$  $5.$ கீழ்க்கண்ட கோவைகளுக்கு விலக்கப்பட்ட  $= 8x^2(2x - 3y)^3 (4x^2 + 6xy + 9y^2)$ மதிப்புகள் இருப்பின் அவற்றைக் காணக. 2. சுருக்குக *i*)  $\frac{y}{v^2-25}$ ii)  $\frac{1}{t^2-5t+6}$ *i*)  $\frac{4x^2y}{2z^2} \times \frac{6xz^3}{20y^4}$  $y^2 - 25$ <br> *iii*)  $\frac{x^2 + 6x + 8}{x^2 + x - 2}$  *iv*)  $\frac{x^3 - 27}{x^3 + x^2 - 6x}$ ii)  $\frac{p^2-10p+21}{p-7} \times \frac{p^2+p-12}{(p-3)^2}$ | தீர்வு:  $\frac{y}{y^2-25}$  என்ற கோவையானது  $y^2-5^2=0$ தீர்வு: *i.*  $\frac{4x^2y}{2z^2} \times \frac{6xz^3}{20y^4} = \frac{3x^3z}{5y^3}$  $y^2 - 5^2 = 0$  $(y+5)(y-5) = 0$ ii.  $\frac{p^2-10p+21}{n-7} \times \frac{p^2+p-12}{(n-3)^2}$  $v + 5 = 0$   $v - 5 = 0$  $=\frac{(p-7)(p-3)}{(p-7)} = \frac{(p+4)(p-3)}{(p-3)^2}$  $y = -5, y = 5$ எனும்போது கோவை வரையறுக்க இயலாததாகிறது.  $= (p + 4)$  $\therefore$  விலக்கப்பட்ட மதிப்புகள்  $-5$  மற்றும்  $5$ . 3. கூட்டுக:  $\frac{x^3}{x-y} + \frac{y^3}{y-x}$  $\ddot{u}$ .  $\frac{t}{t^2-5t+6}$  என்ற கோவையானது  $\frac{x^3}{x-y} + \frac{y^3}{y-x} = \frac{x^3 - y^3}{x-y^3}$  $t^2 - 5t + 6 = 0$  $t^2 - 5t + 6 = 0$  $\frac{(x^2+xy+y^2)(x-y)}{(x-y)}$ <br>=  $x^2+xy+y^2$  $(t-2) (t-3) = 0$  $t-2 = 0, t-3 = 0$  $t = 2, t = 3$ எனும்போது கோவை வரையறுக்க 4. பின்வரும் கோவைகளின் விலக்கப்பட்ட இயலாததாகிறது. மதிப்பு காணக.  $GID 22$  $\therefore$  விலக்கப்பட்ட மதிப்புகள்  $2$  மற்றும்  $3$ . *i*)  $\frac{x+10}{8x}$  *ii*)  $\frac{7p+2}{8p^2+13p+5}$ iii.  $\frac{x^2+6x+8}{x^2+x-2} = \frac{(x+4)(x+2)}{(x+2)(x-1)} = \frac{x+4}{x-1}$  $\fbox{firal}$  $i.$   $\frac{x+10}{8x}$  என்ற கோவையானது  $\frac{x+4}{x-1}$  என்பது  $x-1=0$  எனும்போது  $8x = 0$  (அல்லது)  $x = 0$  எனும்போது வரையறுக்கப்படவில்லை. வரையறுக்க இயலாததாகிறது. விலக்கப்பட்ட மதிப்புகள் 1. ஆகவே விலக்கப்பட்ட மதிப்பு  $0$  ஆகும்.

# www.CBSEtips.in

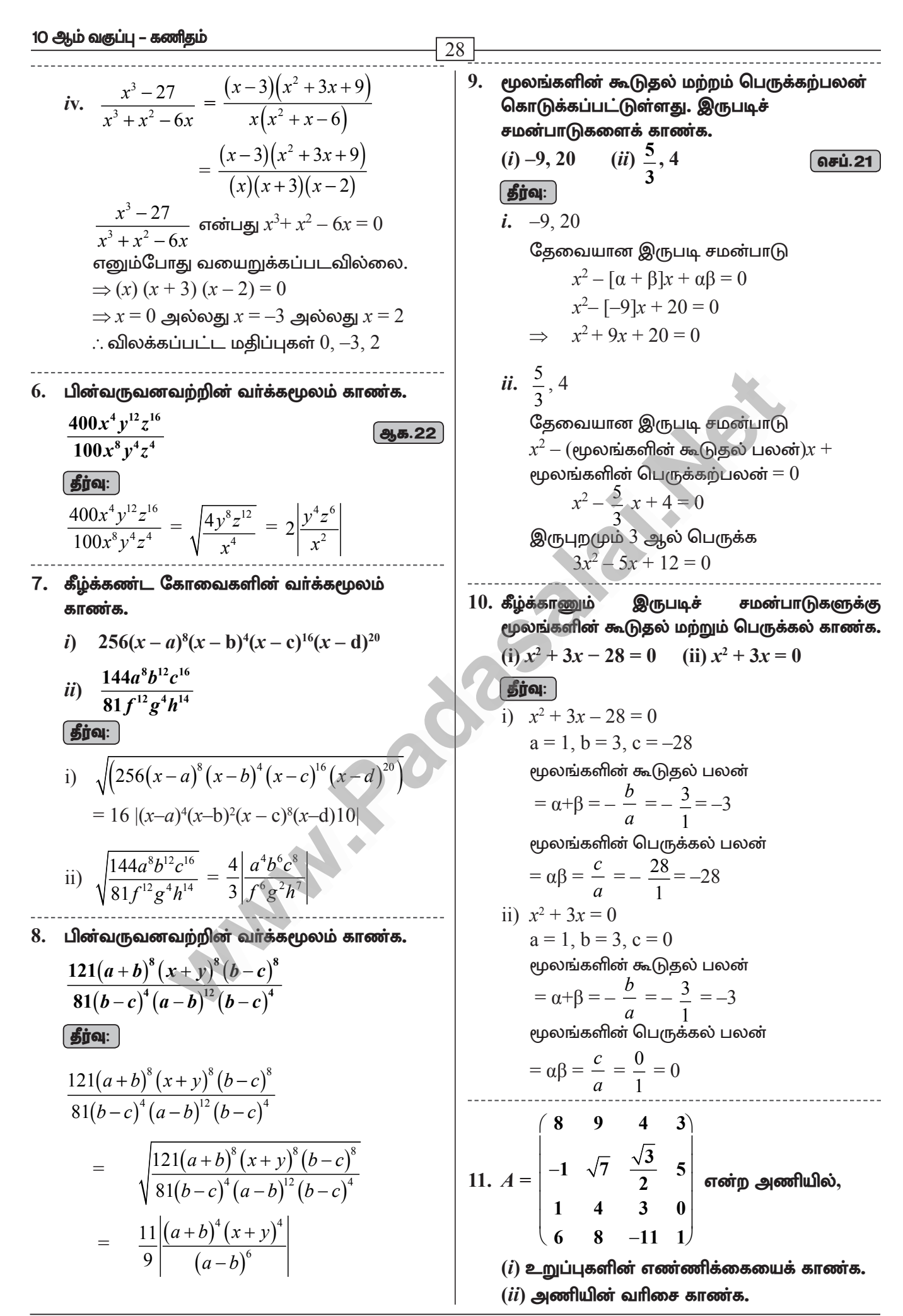

# www.CBSEtips.in

மெல்ல கற்கும் மாணவர்களுக்கான கையேடு

| (iii) $a_{22}, a_{23}, a_{24}, a_{34}, a_{43}, a_{44}$ . ஆகிய உறுப்புகளை  |  |
|---------------------------------------------------------------------------|--|
| கீர்வ:                                                                    |  |
| i) $\stackrel{\bullet}{=}$ ஹுப்புகளின் எண்ணிக்கை                          |  |
| = $4 \times 4 = 16$                                                       |  |
| ii) $\stackrel{\bullet}{=}$ 400                                           |  |
| iii) $a_{22} = \sqrt{7}$ ; $a_{23} = \frac{\sqrt{3}}{2}$ ; $a_{24} = 5$ ; |  |
| $a_{34} = 0$ ; $a_{43} = -11$ ; $a_{44} = 1$                              |  |
| 12. கீழ்க்காணும் $\stackrel{\bullet}{=}$ 900                              |  |
| மூலங்களின் கூடுதல் மற்றும் பெருக்கல் காண்க.                               |  |
| (i) $x^2 + 3x - 28 = 0$ (ii) $x^2 + 3x = 0$                               |  |

$$
\overline{\textbf{proj}}
$$

 $\sim$ 

i.  $x^2 + 3x - 28 = 0$  $a = 1$ ,  $b = 3$ ,  $c = -28$ 

மூலங்களின் கூடுதல் பலன்

$$
= \alpha + \beta = -\frac{b}{a} = -\frac{3}{1} = -3
$$

மூலங்களின் பெருக்கல் பலன்

$$
= \alpha \beta = \frac{c}{a} = -\frac{28}{1} = -28
$$

ii) 
$$
x^2 + 3x = 0
$$
  
a = 1, b = 3, c = 0

மூலங்களின் கூடுதல் பலன்

$$
= \alpha + \beta = -\frac{b}{a} = -\frac{3}{1} = -\frac{3}{4}
$$

மூலங்களின் பெருக்கல் பலன்

$$
=\alpha\beta=\frac{c}{a}=\frac{0}{1}=0
$$

13. 18 உறுப்புகளைக் கொண்ட ஓர் அணிக்கு எவ்வகை வரிசைகள் இருக்க இயலும்? ஓா் அணியின் உறுப்புகளின் எண்ணிக்கை  $6$ எனில், எவ்வகை வரிசைகள் இருக்க இயலும்?

### **தீர்வு:**

 $18$  உறப்புகளை்க கொண்ட ஓா் அணிக்கு  $1 \times 18$  (அ)  $2 \times 9$  (அ)  $3 \times 6$  (அ)  $6 \times 3$  (அ)  $9\times2$  (அ)  $18\times1$  எனும் வகைகளில் வாிசை இருக்க இயலும்.

6 உறுப்புகளைக் கொண்ட ஓா் அணிக்கு  $1 \times 6$  (அ)  $2 \times 3$  (அ)  $3 \times 2$  (அ)  $6 \times 1$  எனும் வகைகளில் வரிசை இருக்க இயலும்.

14. பின்வருவனவற்றைக் கொண்டு  $3 \times 3$ வரிசையைக் கொண்ட அணி  $A- [a_{_{ii}}]$  யினைக் காண்க.

(i) 
$$
a_{ij} = i - 2j
$$
  
\n(ii)  $a_{ij} = \frac{(i+j)^3}{3}$   
\n(iii)  $a_{ij} = \frac{(i+j)^3}{3}$   
\n $i. a_{ij} = |i - 2j|$   
\n $A = \begin{pmatrix} a_{11} & a_{12} & a_{13} \\ a_{21} & a_{22} & a_{23} \\ a_{31} & a_{32} & a_{33} \end{pmatrix}$   
\n $= \begin{bmatrix} |1-2| & |1-4| & |1-6| \\ |2-2| & |2-4| & |2-6| \\ |3-2| & |3-4| & |3-6| \end{bmatrix} = \begin{bmatrix} 1 & 3 & 5 \\ 0 & 2 & 4 \\ 1 & 1 & 3 \end{bmatrix}$ 

ii. 
$$
a_{ij} = \frac{(i+j)^3}{3}
$$
  
\n
$$
= \begin{pmatrix} a_{11} & a_{12} & a_{13} \\ a_{21} & a_{22} & a_{23} \\ a_{31} & a_{32} & a_{33} \end{pmatrix} = \begin{pmatrix} 8 & 9 & \frac{64}{3} \\ 9 & \frac{64}{3} & \frac{125}{3} \\ \frac{64}{3} & \frac{125}{3} & 72 \end{pmatrix}
$$

 $15. a_{ii} = i^2 i^2$  என்ற அமைப்பைக் கொண்ட  $3 \times 3$ வரிசையுடைய அணியைக் காண்க.

# தீர்வு:

29

ள

 $3\times3$  வரிசையுடைய அணியின் பொது வடிவம்

$$
A = \begin{pmatrix} a_{11} & a_{12} & a_{13} \\ a_{21} & a_{22} & a_{23} \\ a_{31} & a_{32} & a_{33} \end{pmatrix} a_{ij} = i^{2}j^{2}
$$
  
\n
$$
a_{11} = 1^{2} \times 1^{2} = 1 \times 1 = 1; \ a_{12} = 1^{2} \times 2^{2} = 1 \times 4 = 4; \ a_{13} = 1^{2} \times 3^{2} = 1 \times 9 = 9; \ a_{21} = 2^{2} \times 1^{2} = 4 \times 1 = 4; \ a_{22} = 2^{2} \times 2^{2} = 4 \times 4 = 16; \ a_{23} = 2^{2} \times 3^{2} = 4 \times 9 = 36; \ a_{31} = 3^{2} \times 1^{2} = 9 \times 1 = 9; \ a_{32} = 3^{2} \times 2^{2} = 9 \times 4 = 36; \ a_{33} = 3^{2} \times 3^{2} = 9 \times 9 = 81 \text{ and } \text{Gau, } \text{Cgom}_{\text{SM}} \text{ with } \text{Sgom}_{\text{SM}} \text{ with } \text{Sgom}_{\text{
$$

 $\sqrt{5}$  $3^{\circ}$ 4 எனில்,  $A$  யின் நிரை 16.  $A =$  $\vert$  1  $-7$ 9  $\overline{\mathbf{3}}$ 8

நிரல் மாற்று அணியைக் காண்க.

$$
A = \begin{pmatrix} 5 & 4 & 3 \\ 1 & -7 & 9 \\ 3 & 8 & 2 \end{pmatrix}
$$

$$
AT = \begin{pmatrix} 5 & 1 & 3 \\ 4 & -7 & 8 \\ 3 & 9 & 2 \end{pmatrix}
$$

10 ஆம் வகுப்பு – கணிதம்  $\overline{.30}$  $\Rightarrow$  5 + z = 5 x + y = 6;  $\sqrt{7}$  -3) 17.  $A = \begin{bmatrix} -\sqrt{5} & 2 \\ \sqrt{3} & -5 \end{bmatrix}$  எனில்,  $z = 5 - 5$   $y = 6 - x$ ;  $z=0$  $xy = 8$  $-A$  –யின் நிரை நிரல் மாற்று அணியைக்  $x(6-x) = 8$ காண்க.  $\boxed{041.20}$  $6x - x^2 - 8 = 0$  $x^2-6x+8=0$ **| தீர்வு: |**  $\Rightarrow$  $A = \begin{bmatrix} \sqrt{7} & -3 \\ -\sqrt{5} & 2 \\ \sqrt{3} & -5 \end{bmatrix}$   $-A = \begin{bmatrix} -\sqrt{7} & 3 \\ \sqrt{5} & -2 \\ -\sqrt{3} & 5 \end{bmatrix}$  $(x-2)(x-4)=0$  $x-2=0$  ( $x-4=0$ )  $x = 2$  (or)  $x = 4$  $x = 2$  எனில்  $y = \frac{8}{2} = \frac{8}{2} = 4$  $(-A)^{T} = \begin{pmatrix} -\sqrt{7} & \sqrt{5} & -\sqrt{3} \\ 3 & -2 & 5 \end{pmatrix}$  $x = 4$  எனில்  $y = \frac{8}{4} = 2$ 18.  $A = \begin{pmatrix} 5 & 2 & 2 \\ -\sqrt{17} & 0.7 & \frac{5}{2} \\ 1 & 0.7 & 0.7 & \frac{5}{2} \end{pmatrix}$  எனில் iii)  $\begin{pmatrix} x+y+z \\ x+z \\ y+z \end{pmatrix} = \begin{pmatrix} 9 \\ 5 \\ 7 \end{pmatrix}$  $x + y + z = 9$  $\sum$  ---- (1)  $(A^{\mathrm{T}})^{\mathrm{T}} = A$  என்பதனைச் சரிபார்க்க.  $---(2)$ தீர்வு:  $A = \begin{pmatrix} 5 & 2 & 2 \\ -\sqrt{17} & 0.7 & \frac{5}{2} \\ 8 & 3 & 1 \end{pmatrix}$ ;  $A^T = \begin{pmatrix} 5 & -\sqrt{17} & 8 \\ 2 & 0.7 & 3 \\ 2 & \frac{5}{2} & 1 \end{pmatrix}$ <br> $(A^T)^T = \begin{pmatrix} 5 & 2 & 2 \\ -\sqrt{17} & 0.7 & \frac{5}{2} \\ 8 & 3 & 1 \end{pmatrix}$  $---(3)$  $(3)$  ஐ $(1)$  ல் பிரதியிட  $x+7=9 \Rightarrow x=9-7=2$  $x = 2$  என (2) ல் பிரதியிட  $2 + z = 5 \Rightarrow z = 5 - 2 = 3$  $z = 3$  என $(3)$  ல் பிரதியிட  $y+3=7 \Rightarrow y=7-3 \Rightarrow y=4$  $\begin{pmatrix} 7 & 8 & 6 \\ 1 & 3 & 9 \\ -4 & 3 & -1 \end{pmatrix}$ ,  $B = \begin{pmatrix} 4 & 11 & -3 \\ -1 & 2 & 4 \\ 7 & 5 & 0 \end{pmatrix}$  $\therefore (A^T)^T = A$ 20.  $A =$ 19. கீழ்க்காணும் சமன்பாடுகளில் இருந்து  $x$ ,  $y$ எனில்,  $2A + B$  ஐக் காண்க. மற்றும் z –யின் மதிப்பைக் காணக. **தீர்வு:**  $(i) \begin{pmatrix} 12 & 3 \\ x & 5 \end{pmatrix} = \begin{pmatrix} y & z \\ 3 & 5 \end{pmatrix}$  $2A + B = 2\begin{pmatrix} 7 & 8 & 6 \\ 1 & 3 & 9 \\ -4 & 3 & -1 \end{pmatrix} + \begin{pmatrix} 4 & 11 & -3 \\ -1 & 2 & 4 \\ 7 & 5 & 0 \end{pmatrix}$ (ii)  $\begin{pmatrix} x+y & 2 \\ 5+z & xy \end{pmatrix} = \begin{pmatrix} 6 & 2 \\ 5 & 8 \end{pmatrix}$ (iii)  $\begin{pmatrix} x+y+z \\ x+z \\ y+z \end{pmatrix} = \begin{pmatrix} 9 \\ 5 \\ 7 \end{pmatrix}$  $= \begin{pmatrix} 14 & 16 & 12 \\ 2 & 6 & 18 \\ -8 & 6 & -2 \end{pmatrix} + \begin{pmatrix} 4 & 11 & -3 \\ -1 & 2 & 4 \\ 7 & 5 & 0 \end{pmatrix}$ தீர்வு:  $(14+4 \quad 16+11 \quad 12-3)$  $=\begin{bmatrix} 2-1 & 6+2 & 18+4 \\ -8+7 & 6+5 & -2+0 \end{bmatrix}$ i.  $\begin{pmatrix} 12 & 3 \\ x & 5 \end{pmatrix} = \begin{pmatrix} y & z \\ 3 & 5 \end{pmatrix}$  $(18 \t27 \t9)$  $\Rightarrow 12 = y$ ;  $3 = z$ ;  $x = 3$  $\begin{vmatrix} 1 & 8 & 22 \end{vmatrix}$ ii.  $\begin{pmatrix} x+y & 2 \\ 5+z & xy \end{pmatrix} = \begin{pmatrix} 6 & 2 \\ 5 & 8 \end{pmatrix}$  $-1$  11  $-2$ 

A. SIVAMOORTHY, BT. Asst. GHS, Perumpakkam, Villupuram Dt.

# www.CBSEtips.in

31. 
$$
A = \begin{pmatrix} 5 & 4 & -2 \ 1 & \frac{1}{2} & \frac{3}{4} & \sqrt{2} \\ 1 & 9 & 4 \end{pmatrix}
$$
,  $B = \begin{pmatrix} -7 & 4 & -3 \ 1 & \frac{1}{2} & 3 \ 5 & -6 & 9 \end{pmatrix}$ ,  $A + (-A) = \begin{pmatrix} -1 & 1 & 9 \ 3 & 4 \ 5 & -6 & 9 \end{pmatrix}$   
\n**6.  $\sqrt{2}$**   
\n**6.  $\sqrt{6}$**   
\n**6.  $\sqrt{6}$**   
\n**6.  $\sqrt{6}$**   
\n**6.  $\sqrt{6}$**   
\n**6.  $\sqrt{6}$**   
\n**6.  $\sqrt{6}$**   
\n**6.  $\sqrt{6}$**   
\n**6.  $\sqrt{6}$**   
\n**6.  $\sqrt{6}$**   
\n**6.  $\sqrt{6}$**   
\n**6.  $\sqrt{6}$**   
\n**6.  $\sqrt{6}$**   
\n**6.  $\sqrt{6}$**   
\n**6.  $\sqrt{6}$**   
\n**6.  $\sqrt{6}$**   
\n**6.  $\sqrt{6}$**   
\n**6.  $\sqrt{6}$**   
\n**6.  $\sqrt{6}$**   
\n**6.  $\sqrt{6}$**   
\n**6.  $\sqrt{6}$**   
\n**6.  $\sqrt{6}$**   
\n**6.  $\sqrt{6}$**   
\n**6.  $\sqrt{6}$**   
\n**6.  $\sqrt{6}$**   
\n**6.  $\sqrt{6}$**   
\n**6.  $\sqrt{6}$**   
\n**6.  $\sqrt{6}$**   
\n**6.  $\sqrt{6}$**   
\n**6.  $\sqrt{6}$**   
\n**6.  $\sqrt{6}$**   
\n**6.  $\sqrt{6}$**   
\n**6.  $\sqrt{6}$**   
\n**6.  $\sqrt{6$** 

# www.Padasalai.Net www.CBSEtips.in www.Padasalai.Net www.<mark>Padasalai.Net</mark> www.Padasalai.Net

# ww.CBSEtips.in www.CBSEtips.in

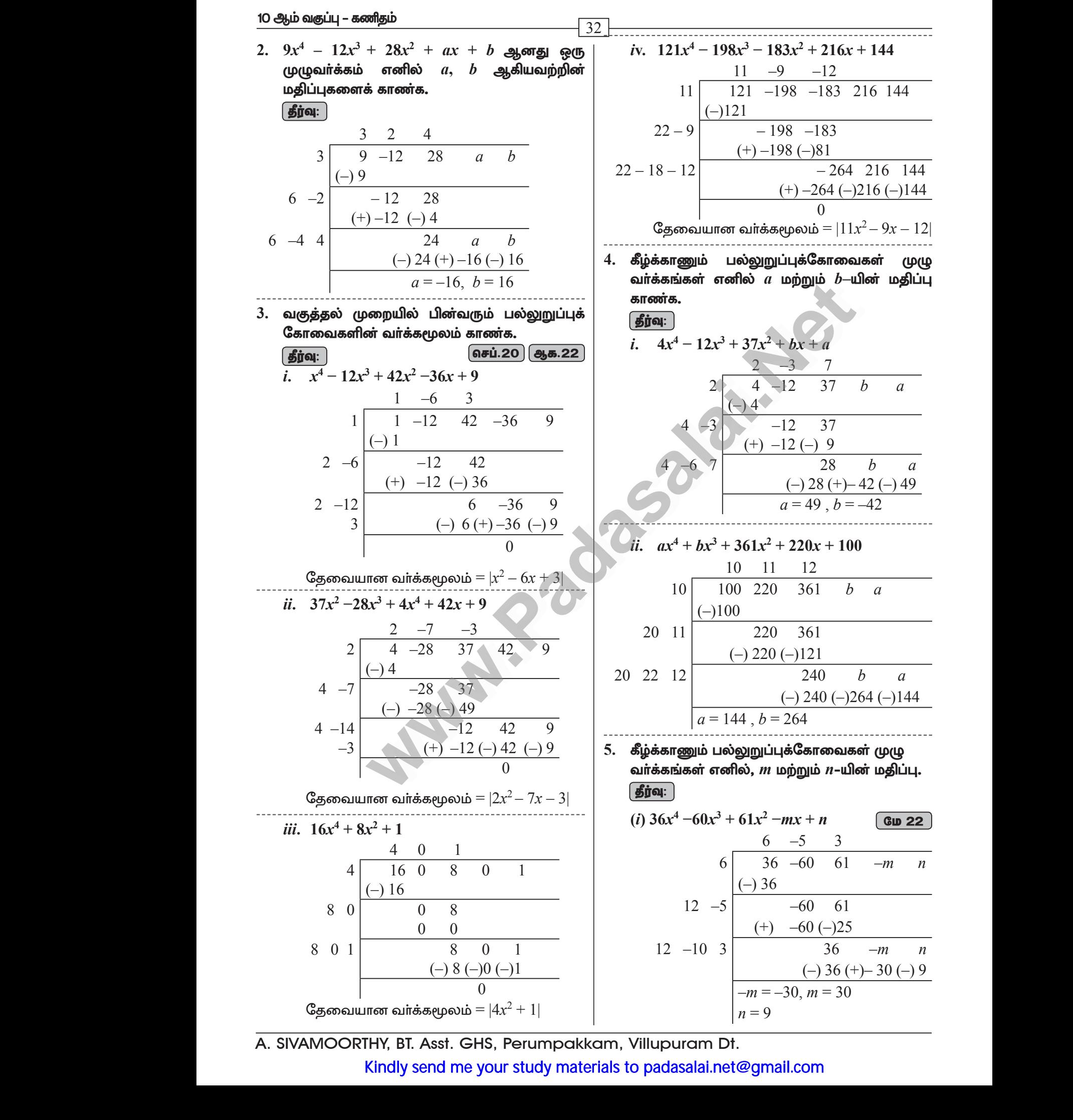

#### www.CBSEtips.in

மெல்ல கற்கும் மாணவர்களுக்கான கையேடு  $\overline{33}$ ii.  $x^4 - 8x^3 + mx^2 + nx + 16$ 8.  $A = \begin{pmatrix} 1 & 1 \ 1 & 3 \end{pmatrix}, B = \begin{pmatrix} 1 & 2 \ -4 & 2 \end{pmatrix}, C = \begin{pmatrix} -7 & 6 \ 3 & 2 \end{pmatrix}$  எனில் தீர்வு:  $A(B+C) = AB + AC$  என்பகைச் சரிபார்க்க. 16 2 -4  $\begin{array}{|c|c|c|c|c|}\n\hline\n & & -6 & m & n & & \rightarrow \text{C} \\
\hline\n2 & -4 & & -8 & m & & \rightarrow \text{C} \\
\hline\n2 & -8 & 4 & & m-16 & n & 16 \\
\hline\n & & & -8 & (-)16 & & \rightarrow \text{C} \\
\hline\n & & & -16 & n & 16 \\
\hline\n & & & -8 & (+) - 32 & (-) 16 \\
\hline\n & & & 0 & & \rightarrow \text{C} \\
\hline\n\end{array}$ (தீர்வு: )  $B+C = \begin{pmatrix} 1 & 2 \\ -4 & 2 \end{pmatrix} + \begin{pmatrix} -7 & 6 \\ 3 & 2 \end{pmatrix}$  $=\begin{pmatrix} 1-7 & 2+6 \\ -4+3 & 2+2 \end{pmatrix} = \begin{pmatrix} -6 & 8 \\ -1 & 4 \end{pmatrix}$ LHS =  $A (B + C)$  $=\begin{pmatrix} 1 & 1 \\ -1 & 3 \end{pmatrix}\begin{pmatrix} -6 & 8 \\ -1 & 4 \end{pmatrix}$  $m-16 = 8$ .  $n = -32$  $m = 8 + 16$  $=\begin{pmatrix} -6 & -1 & 8 & +4 \\ 6 & -3 & -8 & +12 \end{pmatrix} = \begin{pmatrix} -7 & -8 & -8 \\ 3 & -8 & -8 \end{pmatrix}$  $m = 24$  $6.$   $18$  உறுப்பகளைக் கொண்ட னர் அணிக்கு  $AB = \begin{pmatrix} 1 & 1 \\ -1 & 3 \end{pmatrix} \begin{pmatrix} 1 & 2 \\ -4 & 2 \end{pmatrix}$ எவ்வகை வரிசைகள் இருக்க இயலும்? ஒர் அணியின் உறுப்புகளின் எண்ணிக்கை  $6$  எனில்,  $=\begin{pmatrix} 1-4 & 2+2 \\ -1-12 & -2+6 \end{pmatrix} = \begin{pmatrix} -3 & 4 \\ -13 & 4 \end{pmatrix}$ எவ்வகை வரிசைகள் இருக்க இயலும்? தீர்வு:  $AC = \begin{pmatrix} 1 & 1 \\ -1 & 3 \end{pmatrix} \begin{pmatrix} -7 & 6 \\ 3 & 2 \end{pmatrix}$  $18$  உறுப்புகளைக் கொண்ட ஓா் அணிக்கு  $1\times$ 18 (அ)  $2 \times 9$  (அ)  $3 \times 6$  (அ)  $6 \times 3$  (அ)  $9 \times 2$ (அ)  $18 \times 1$  எனும் வகைகளில் வரிசை இருக்க  $=\begin{pmatrix} -7+3 & 6+2 \\ 7+9 & -6+6 \end{pmatrix} = \begin{pmatrix} -4 & 8 \\ 16 & 0 \end{pmatrix}$ இயலும்.  $6$  உறுப்புகளைக் கொண்ட ஓா் அணிக்கு  $1\times6$  $RHS = AB + AC$ (அ) 2  $\times$  3 (அ) 3 $\times$ 2 (அ) 6  $\times$  1 எனும் வகைகளில்  $=\begin{pmatrix} -3 & 4 \\ -13 & 4 \end{pmatrix} + \begin{pmatrix} -4 & 8 \\ 16 & 0 \end{pmatrix}$ வரிசை இருக்க இயலும். 7.  $A = \begin{pmatrix} 1 & 8 & 3 \\ 3 & 5 & 0 \\ 8 & 7 & 6 \end{pmatrix}, B = \begin{pmatrix} 8 & -6 & -4 \\ 2 & 11 & -3 \\ 0 & 1 & 5 \end{pmatrix},$  $=\begin{pmatrix} -3-4 & 4+8 \\ -13+16 & 4+0 \end{pmatrix} = \begin{pmatrix} -7 & 12 \\ 3 & 4 \end{pmatrix}$  $C = \begin{bmatrix} 5 & 3 & 0 \\ -1 & -7 & 2 \end{bmatrix}$  எனில்,  $\therefore$  LHS = RHS 9.  $A = \begin{pmatrix} 1 & 2 & 1 \\ 2 & -1 & 1 \end{pmatrix}$  மற்றும்  $B = \begin{pmatrix} 2 & -1 \\ -1 & 4 \end{pmatrix}$ பின்வருவனவற்றைக் காணக.  $2 \sqrt{0}$ செப்.20  $3A + 2B - C$ எனில்  $(AB)^{\text{T}} = B^{\text{T}}A^{\text{T}}$  என்பதைச் சரிபார்க்க. | தீர்வு: | தீர்வு:  $AB = \begin{pmatrix} 1 & 2 & 1 \\ 2 & -1 & 1 \end{pmatrix} \begin{pmatrix} 2 & -1 \\ -1 & 4 \\ 0 & 2 \end{pmatrix}$  $3A + 2B - C$  $=3\begin{pmatrix} 1 & 8 & 3 \\ 3 & 5 & 0 \\ 8 & 7 & 6 \end{pmatrix}+2\begin{pmatrix} 8 & -6 & -4 \\ 2 & 11 & -3 \\ 0 & 1 & 5 \end{pmatrix} - \begin{pmatrix} 5 & 3 & 0 \\ -1 & -7 & 2 \\ 1 & 4 & 3 \end{pmatrix}$  $=\begin{pmatrix} 2-2+0 & -1+8+2 \\ 4+1+0 & -2-4+2 \end{pmatrix} = \begin{pmatrix} 0 & 9 \\ 5 & -4 \end{pmatrix}$  $= \begin{pmatrix} 3 & 24 & 9 \\ 9 & 15 & 0 \\ 24 & 21 & 18 \end{pmatrix} + \begin{pmatrix} 16 & -12 & -8 \\ 4 & 22 & -6 \\ 0 & 2 & 10 \end{pmatrix} + \begin{pmatrix} -5 & -3 & 0 \\ 1 & 7 & -2 \\ -1 & -4 & -3 \end{pmatrix}$  $(AB)^{T} = \begin{pmatrix} 0 & 5 \\ 9 & -4 \end{pmatrix}$  $B^T = \begin{pmatrix} 2 & -1 & 0 \\ -1 & 4 & 2 \end{pmatrix}$   $A^T = \begin{pmatrix} 1 & 2 \\ 2 & -1 \\ 1 & 1 \end{pmatrix}$  $(14 9 1)$  $=$  14 44  $-8$ 23 19 25

# www.CBSEtips.in

10 ஆம் வகுப்பு – கணிதம் 34 11.  $A = \begin{pmatrix} 5 & 2 & 9 \ 1 & 2 & 8 \end{pmatrix}$ ,  $B = \begin{pmatrix} 1 & 7 \ 1 & 2 \end{pmatrix}$  எனில்,  $B^T A^T = \begin{pmatrix} 2 & -1 & 0 \\ -1 & 4 & 2 \end{pmatrix} \begin{pmatrix} 1 & 2 \\ 2 & -1 \end{pmatrix}$  $(AB)^{\text{T}} = B^{\text{T}}A^{\text{T}}$  என்பதைச் சரிபார்க்கவும்.  $=\begin{pmatrix} 2-2+0 & 4+1+0 \\ -1+8+2 & -2-4+2 \end{pmatrix} = \begin{pmatrix} 0 & 9 \\ 5 & -4 \end{pmatrix}$ தீர்வு:  $A = \begin{pmatrix} 5 & 2 & 9 \\ 1 & 2 & 8 \end{pmatrix}, B = \begin{pmatrix} 1 & 7 \\ 1 & 2 \\ 1 & 2 \end{pmatrix}$  $\therefore$  LHS = RHS 10.  $A = \begin{pmatrix} 1 & 3 \\ 5 & -1 \end{pmatrix}, B = \begin{pmatrix} 1 & -1 & 2 \\ 3 & 5 & 2 \end{pmatrix}, C = \begin{pmatrix} 1 & 3 & 2 \\ -4 & 1 & 3 \end{pmatrix}$  $AB = \begin{pmatrix} 5+2+45 & 35+4-9 \\ 1+2+40 & 7+4-8 \end{pmatrix} = \begin{pmatrix} 52 & 30 \\ 43 & 3 \end{pmatrix}$ எனில்,  $A(B+C) = AB + AC$  ஐச் சரிபார்க்கவும். <u>| தீர்வு: |</u>  $(AB)^{T} = \begin{pmatrix} 52 & 43 \\ 30 & 3 \end{pmatrix}$  $A = \begin{pmatrix} 1 & 3 \\ 5 & -1 \end{pmatrix}, B = \begin{pmatrix} 1 & -1 & 2 \\ 3 & 5 & 2 \end{pmatrix}, C = \begin{pmatrix} 1 & 3 & 2 \\ -4 & 1 & 3 \end{pmatrix}$  $B^T = \begin{pmatrix} 1 & 1 & 5 \\ 7 & 2 & -1 \end{pmatrix} \qquad A^T = \begin{pmatrix} 5 & 1 \\ 2 & 2 \\ 9 & 8 \end{pmatrix}$  $A(B+C) = AB + AC$  சரிபார்க்க வேண்டும் **LHS**  $B^T A^T = \begin{pmatrix} 1 & 1 & 5 \\ 7 & 2 & -1 \end{pmatrix} \times \begin{pmatrix} 5 & 1 \\ 2 & 2 \end{pmatrix}$  $B+C=\begin{pmatrix} 1 & -1 & 2 \\ 3 & 5 & 2 \end{pmatrix}+\begin{pmatrix} 1 & 3 & 2 \\ -4 & 1 & 3 \end{pmatrix}$  $=\begin{pmatrix} 2 & 2 & 4 \\ -1 & 6 & 5 \end{pmatrix}$  $=\begin{pmatrix} 5+2+45 & 1+2+40 \\ 35+4-9 & 7+4-8 \end{pmatrix} = \begin{pmatrix} 52 & 43 \\ 30 & 3 \end{pmatrix}$  $A(B+C) = \begin{pmatrix} 1 & 3 \\ 5 & -1 \end{pmatrix} \times \begin{pmatrix} 2 & 2 & 4 \\ -1 & 6 & 5 \end{pmatrix}$  $(1), (2) \Rightarrow (AB)^{T} = B^{T}A^{T}$  $=\begin{pmatrix} 2-3 & 2+18 & 4+15 \\ 10+1 & 10-6 & 20-5 \end{pmatrix}$  $12. A = \begin{pmatrix} 3 & 1 \ -1 & 2 \end{pmatrix}$  எனில்,  $A^2 - 5A + 7I_2 = 0$  என நிறுவுக.  $=\begin{pmatrix} -1 & 20 & 19 \\ 11 & 4 & 15 \end{pmatrix}$  $-(-1)$ | தீர்வு: |  $A^2 = \begin{pmatrix} 3 & 1 \\ -1 & 2 \end{pmatrix} \begin{pmatrix} 3 & 1 \\ -1 & 2 \end{pmatrix}$  $AB = \begin{pmatrix} 1 & 3 \\ 5 & -1 \end{pmatrix} \times \begin{pmatrix} 1 & -1 & 2 \\ 3 & 5 & 2 \end{pmatrix}$  $=\begin{pmatrix} 9-1 & 3+2 \\ -3-2 & -1+4 \end{pmatrix} = \begin{pmatrix} 8 & 5 \\ -5 & 3 \end{pmatrix}$  $=\begin{pmatrix} 1+9 & -1+15 & 2+6 \\ 5-3 & -5-5 & 10-2 \end{pmatrix}$  $A^2 - 5A + 7I_2$  $=\begin{pmatrix} 10 & 14 & 8 \\ 2 & -10 & 8 \end{pmatrix}$  $=\begin{pmatrix} 8 & 5 \\ -5 & 3 \end{pmatrix} - 5\begin{pmatrix} 3 & 1 \\ -1 & 2 \end{pmatrix} + 7\begin{pmatrix} 1 & 0 \\ 0 & 1 \end{pmatrix}$  $AC = \begin{pmatrix} 1 & 3 \\ 5 & -1 \end{pmatrix} \times \begin{pmatrix} 1 & 3 & 2 \\ -4 & 1 & 3 \end{pmatrix}$  $=\begin{pmatrix} 8 & 5 \\ -5 & 3 \end{pmatrix} + \begin{pmatrix} 15 & 5 \\ -5 & 10 \end{pmatrix} + \begin{pmatrix} 7 & 0 \\ 0 & 7 \end{pmatrix}$  $=\begin{pmatrix} 1-12 & 3+3 & 2+9 \\ 5+4 & 15-1 & 10-3 \end{pmatrix} = \begin{pmatrix} -11 & 6 & 11 \\ 9 & 14 & 7 \end{pmatrix}$  $=\begin{pmatrix}8-15+7 & 5-5+0\\ -5+5+0 & 3-10+7\end{pmatrix}=\begin{pmatrix}0 & 0\\ 0 & 0\end{pmatrix}$  $AB + AC = \begin{pmatrix} -1 & 20 & 19 \\ 11 & 4 & 15 \end{pmatrix}$  $A^2 - 5A + 7I_2 = 0$  என நிரூபிக்கப்பட்டது.  $---(2)$  $(1), (2) \Rightarrow A (B + C) = AB + AC$ ★★★

# www.CBSEtips.in

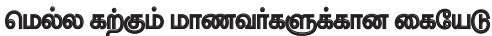

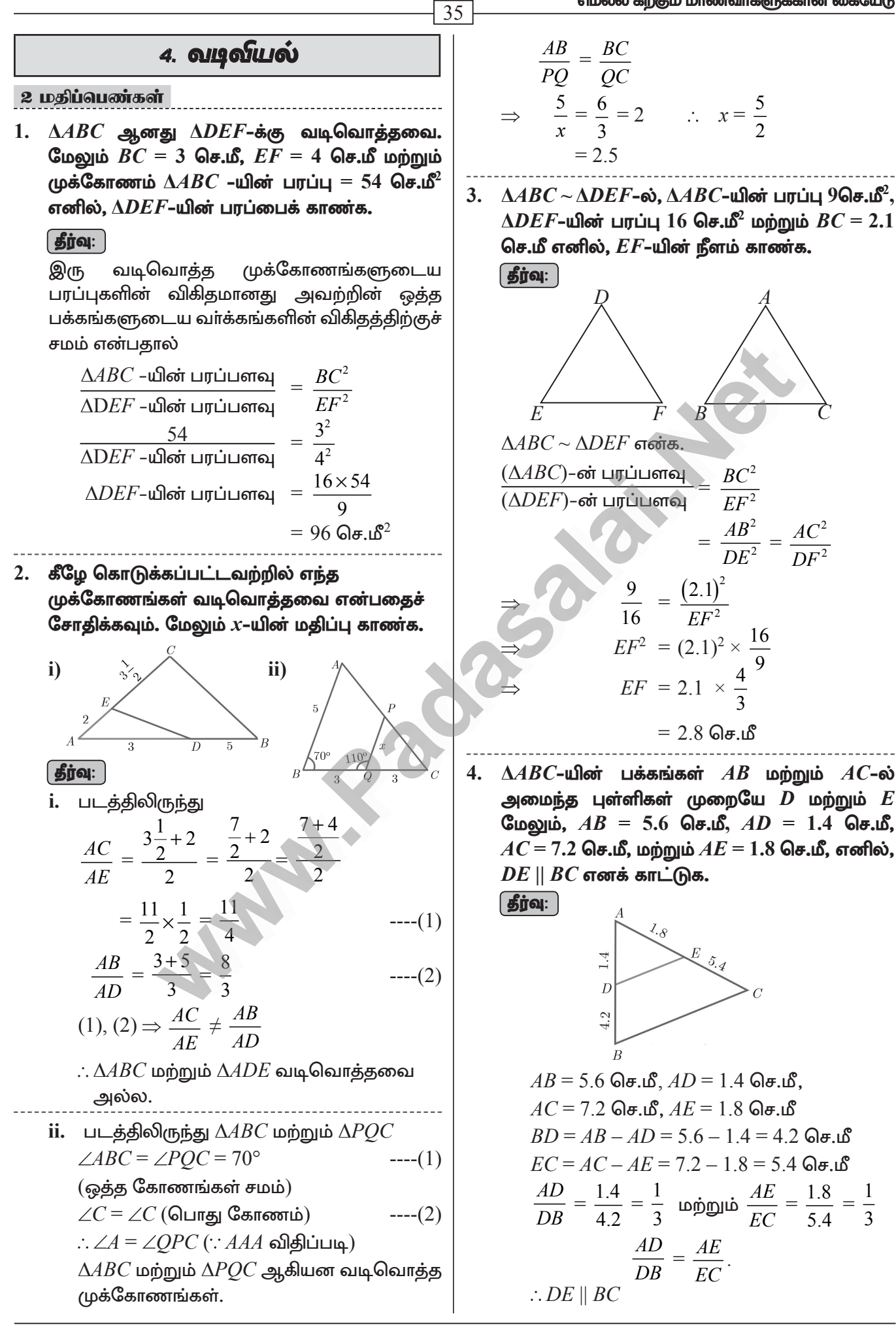

# www.CBSEtips.in

10 ஆம் வகுப்பு – கணிதம் 36 5. படத்தில்  $\angle A$  –யின் இருசமவெட்டி  $AD$  ஆகும்.  $BD = 4$  செ.மீ,  $DC = 3$  செ.மீ மற்றும்  $AB = 6$ செ.மீ எனில்,  $AC$ –யைக் காண்க.  $\binom{6}{9}$  22 | தீர்வு:  $\triangle ABC$ -யில்,  $\angle A$ -யின் இருசமவெட்டி  $AD$ . எனவே, கோண இருசமவெட்டித் தேற்றத்தின் Шq.,  $\frac{BD}{DC} = \frac{AB}{AC}$  $\frac{4}{3} = \frac{6}{4C}$  லிருந்து  $4AC = 18$ எனவே,  $AC = \frac{9}{2} = 4.5$  செ.மீ 6. கொடுக்கப்பட்டுள்ள படத்தில்  $AD$  என்பது  $\angle BAC$  –யின் இருசம வெட்டியாகும்.  $AB = 10$ செ.மீ,  $AC = 14$  செ.மீ மற்றும்  $BC = 6$  செ.மீ  $6-x$  $6$ செ.மீ $^{\bullet}$ எனில்,  $BD$  மற்றும்  $DC$  ஐ காண்க. **தீர்வு:**  $AD$  என்பது  $\angle BAC$  –ன் இருசமவெட்டியாகும்.  $AB = 10$  செ.மீ,  $AC = 14$  செ.மீ,  $BC = 6$  செ.மீ கோண இருசமவெட்டி தேற்றப்படி,  $\frac{BD}{DC} = \frac{AB}{AC}$  $rac{x}{6-x} = \frac{10}{14}$ <br> $rac{x}{6-x} = \frac{5}{7}$  $7x = 30 - 5x$  $12x = 30$  $x = \frac{30}{12} = 2.5$  செ.மீ  $\therefore BD = 2.5$  செ.மீ  $DC = 3.5$  செ.மீ  $7. \ \ \Delta ABC$ –யின் பக்கங்கள்,  $AB$  மற்றும்  $AC$  யின் மீதுள்ள புள்ளிகள் முறையே  $\bm{D}$  மற்றும்  $\bm{E}$ ஆனது  $DE \parallel BC$  என்றவாறு அமைந்துள்ளது. (i)  $\frac{AD}{DB} = \frac{3}{4}$  மற்றும்  $AC = 15$  செ.மீ எனில்  $AE$ –யின் மதிப்பு காண்க. <u>์</u> செப்.21

(ii)  $AD = 8x - 7$ ,  $DB = 5x - 3$ ,  $AE = 4x - 3$ மற்றும்  $EC = 3x - 1$ , எனில்,  $x$  -ன் மதிப்பு காண்க.

# கீர்வ:

i. 
$$
\frac{AD}{DB} = \frac{3}{4}
$$
,  $AC = 15 \text{ Ge.} \text{B}$   
\n $AE = x$ ,  $EC = 15 - x$   
\n $DE \parallel BC \text{ Cg.} \text{sin} \text{Cg.} \text{sin} \text{D} \text{D} \text{D} \text{L} \text{L}$   
\n $\frac{AD}{DB} = \frac{AE}{EC} \Rightarrow \frac{3}{4} = \frac{x}{15 - x}$   
\n $3(15 - x) = 4x$   
\n $45 - 3x = 4x$   
\n $45 = 7x$   
\n $x = \frac{45}{7} = 6.43 \text{ Ge.} \text{B}$   
\nii.  $\text{G.} \text{G.} \text{G.} \text{G.} \text{H.} \text{H.}$   
\niii.  $\text{G.} \text{G.} \text{H.} \text{H.} \text{H.} \text{H.} \text{H.}$   
\n $AD = 8x - 7$ ,  $DB = 5x - 3$ ,  
\n $AE = 4x - 3$ ,  $EC = 3x - 1$   
\n $DE \parallel BC \text{ C.} \text{G.} \text{H.} \text{H.} \text{H.}$   
\n $\frac{AD}{DB} = \frac{AE}{EC}$   
\n $\frac{8x - 7}{5x - 3} = \frac{4x - 3}{3x - 1}$   
\n $\Rightarrow (8x - 7)(3x - 1) = (5x - 3)(4x - 3)$   
\n $\Rightarrow 24x^2 - 29x + 7 = 20x^2 - 27x + 9$   
\n $\Rightarrow 4x^2 - 2x - 2 = 0$   
\n $\Rightarrow 2x^2 - x - 1 = 0$   
\n $(2x + 1)(x - 1) = 0$   
\n $x = 1$ ,  $x = -\frac{1}{2}$   
\n $\therefore x = 1$ 

- 8.  $\Delta ABC$ –யில்  $D$  மற்றும்  $E$  என்ற புள்ளிகள் முறையே பக்கங்கள்  $\overline{AB}$ மற்றும்  $AC$ ஆகியவற்றின் மீது அமைந்துள்ளன. பின்வருவனவற்றிற்கு  $\emph{DE} \parallel \emph{BC}$  என நிறுவுக.
	- (i)  $AB = 12$  செ.மீ,  $AD = 8$  செ.மீ  $AE = 12$  செ.மீ மற்றும்  $AC = 18$  செ.மீ.
	- (ii)  $AB = 5.6$  செ.மீ  $AD = 1.4$  செ.மீ  $AC = 7.2$ செ.மீ மற்றும்  $AE = 1.8$  செ.மீ

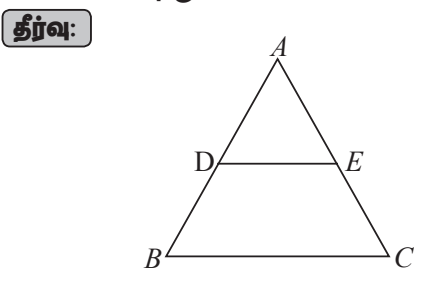

A. SIVAMOORTHY, BT. Asst. GHS, Perumpakkam, Villupuram Dt.
#### www.CBSEtips.in

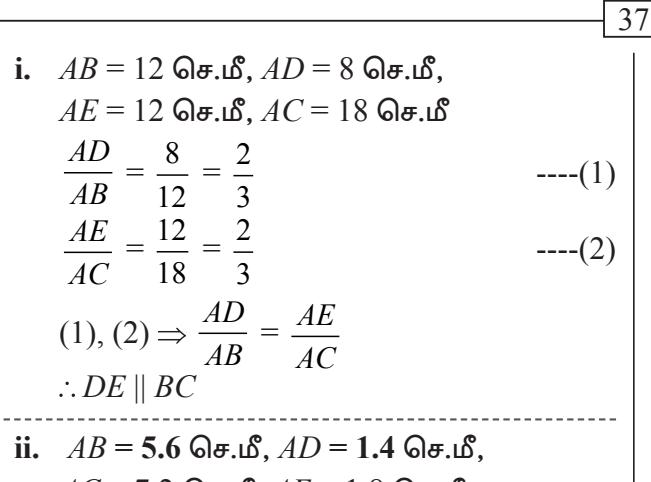

- $AC = 72$  செ.மீ.  $AE = 1.8$  செ.மீ  $\frac{AD}{AB} = \frac{1.4}{5.6} = \frac{1}{4}$  $---(1)$  $\frac{AE}{AC} = \frac{1.8}{7.2} = \frac{1}{4}$  $-(2)$ (1), (2)  $\Rightarrow \frac{AD}{AB} = \frac{AE}{AC}$  $\therefore$  DE || BC
- $9.$  பின்வருவனவற்றுள்  $\Delta ABC$ –யில்  $AD$  ஆனது  $\angle A$ –யின் இருசமவெட்டி ஆகுமா எனச் சோதிக்கவும்.
	- (i)  $AB = 5$  செ.மீ.  $AC = 10$  செ.மீ.  $BD = 1.5$ செ.மீ மற்றும்  $CD=3.5$  செ.மீ  $651.20$
	- (ii)  $AB = 4$  செ.மீ,  $AC = 6$  செ.மீ,  $BD = 1.6$  செ.மீ மற்றும்  $CD = 2.4$  செ.மீ

**தீர்வு:** 

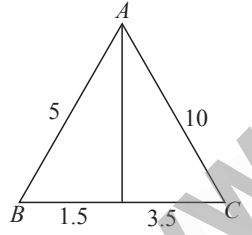

i.  $AB = 5$  செ.மீ,  $AC = 10$  செ.மீ,  $BD = 1.5$  செ.மீ,  $CD = 3.5$  செ.மீ  $rac{AB}{AC} = \frac{5}{10} = \frac{1}{2}$  $-(-1)$  $BD$  $1<sub>5</sub>$ 

$$
\frac{BD}{CD} = \frac{1.5}{3.5} = \frac{3}{7}
$$
 ----(2)

$$
(1), (2) \Rightarrow \frac{AB}{AC} \neq \frac{BD}{CD}
$$

$$
(\because \texttt{C\&new} \texttt{B\&new} \texttt{C\∅} \texttt{C\∅} \texttt{D\∅} \texttt{D\∅}
$$

 $\angle A$  –ன் கோண இருசமவெட்டி  $AD$  அல்ல

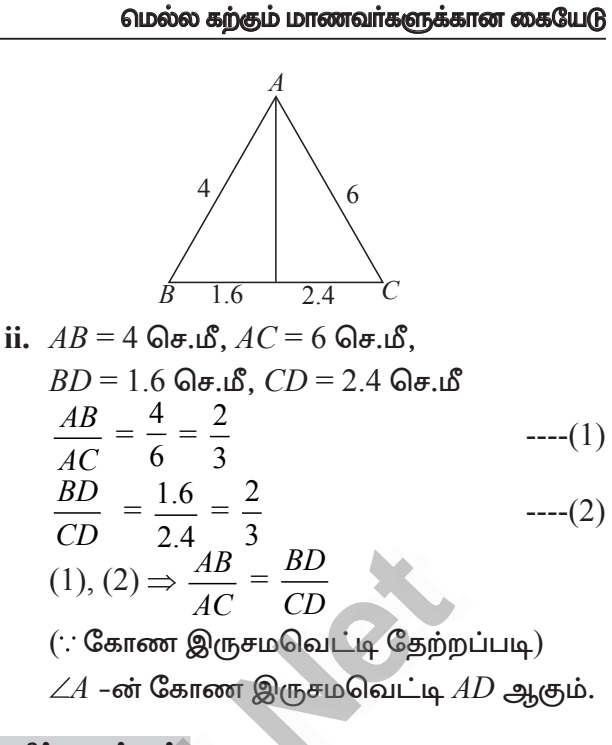

#### 5 மதிப்பெண்கள்

 $\beta$ amin 1

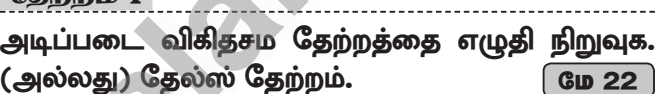

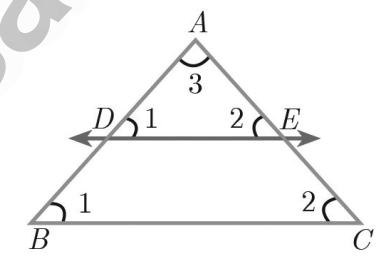

#### கூற்று:

ஓா் நேர்க்கோடு முக்கோணத்தின் ஒரு இணையாகவும் பக்கத்திற்கு மற்ற இரு பக்கங்களை வெட்டுமாறும் வரையப்பட்டால் அக்கோடு அவ்விரண்டு பக்கங்களையும் சம விகிதத்தில் பிரிக்கிறது.

#### நிரூபணம்:

#### கொடுக்கப்பட்டவை:

 $\triangle ABC$ -யில்,  $AB$ -யின் மேலுள்ள புள்ளி  $D$ ,  $AC$ –யின் மேல் உள்ள புள்ளி  $E$  ஆகும்.

**நிரூபிக்க:** 
$$
\frac{AD}{DB} = \frac{AE}{EC}
$$

**அமைப்பு:**  $DE \parallel BC$  வரைக.

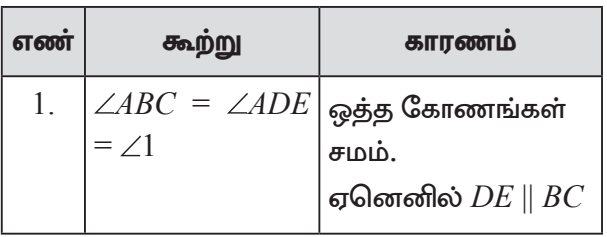

#### 10 ஆம் வகுப்பு – கணிதம்

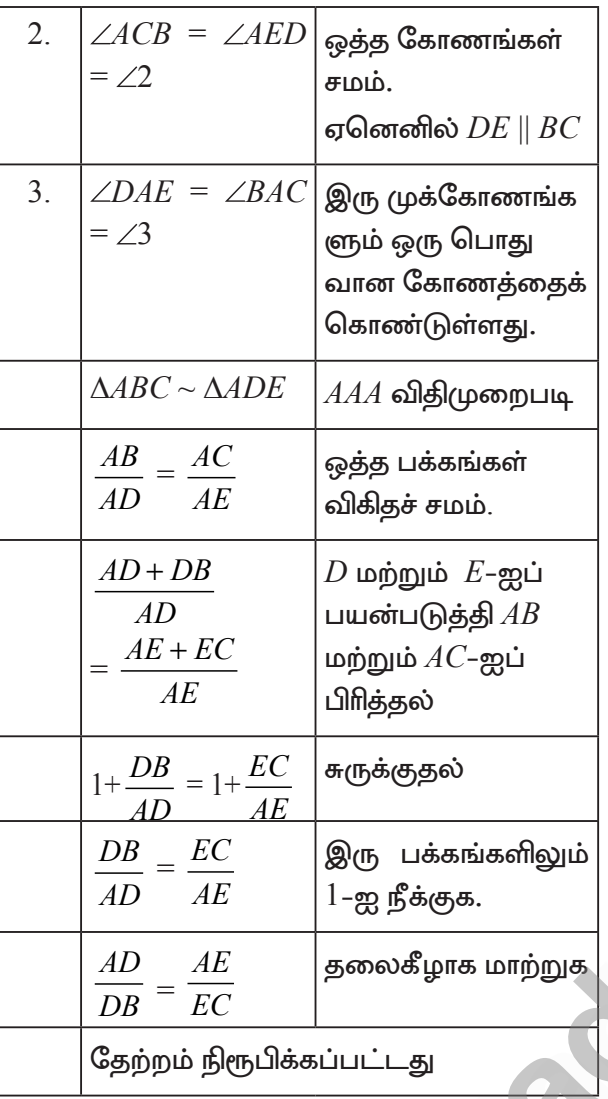

#### கேற்றம்  $2$

கோண இருசமவெட்டி தேற்றத்தை எழுதி நிறுவுக. (Angle Bisector Theorem) செப்.20 குக.22

#### கூற்று:

ஒரு முக்கோணத்தின் ஒரு கோணத்தின் உட்புறஇருசமவெட்டியானதுஅக்கோணத்தின் எதிா்பக்கத்தை உட்புறமாக அக்கோணத்தினை அடக்கிய பக்கங்களின் விகிதத்தில் பிரிக்கும்.

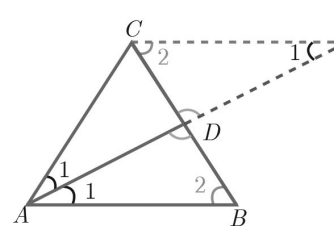

கொடுக்கப்பட்டவை:  $\triangle ABC$ -யில்,  $AD$ -யானது  $\angle A$ -யின் உட்புற இருசமவெட்டி

நிரூபிக்க:  $\frac{AB}{AC} = \frac{BD}{CD}$ 

# $\overline{38}$

அமைப்பு:

வழியாக  $AB$ –க்கு இணையாக  $\mathcal{C}_{0}^{(n)}$ ஒரு இணைகோடு வரைக.  $AD$  யின் நீட்சியானது  $C$  வழியாக செல்லும் கோட்டினை  $E$ –யில் சந்திக்கிறது.

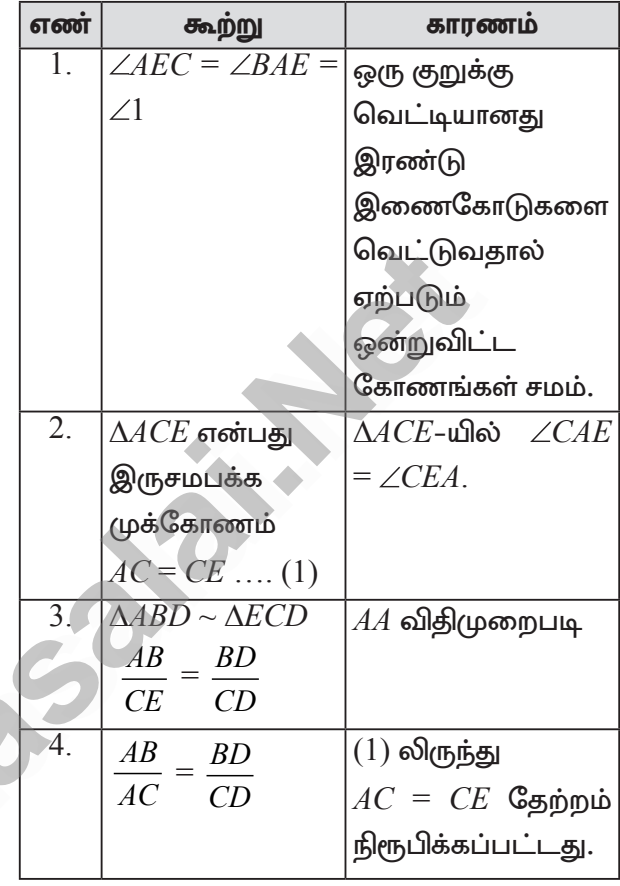

#### தேற்றம் 3

பிதாகரஸ் தேற்றத்தை எழுதி நிறுவுக. (Pythagoras Theorem)

#### கூற்று:

செங்கோண முக்கோணத்தில் ஒரு கா்ணத்தின் வா்க்கம் மற்ற இரு பக்கங்களின் வா்க்கங்களின் கூடுதலுக்குச் சமம்.

 $\boxed{65.21}$ 

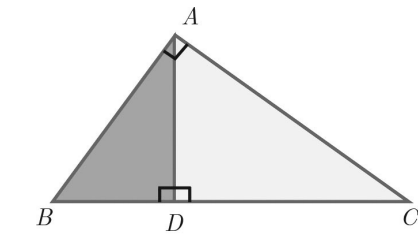

நிரூபணம்: கொடுக்கப்பட்டது:  $\triangle ABC$ ,  $\angle A = 90^\circ$ நிரூபிக்க:  $AB^2 + AC^2 = BC^2$ **அமைப்பு:**  $AD \perp BC$  வரைக.

 $\overline{4}$ .

# www.CBSEtips.in

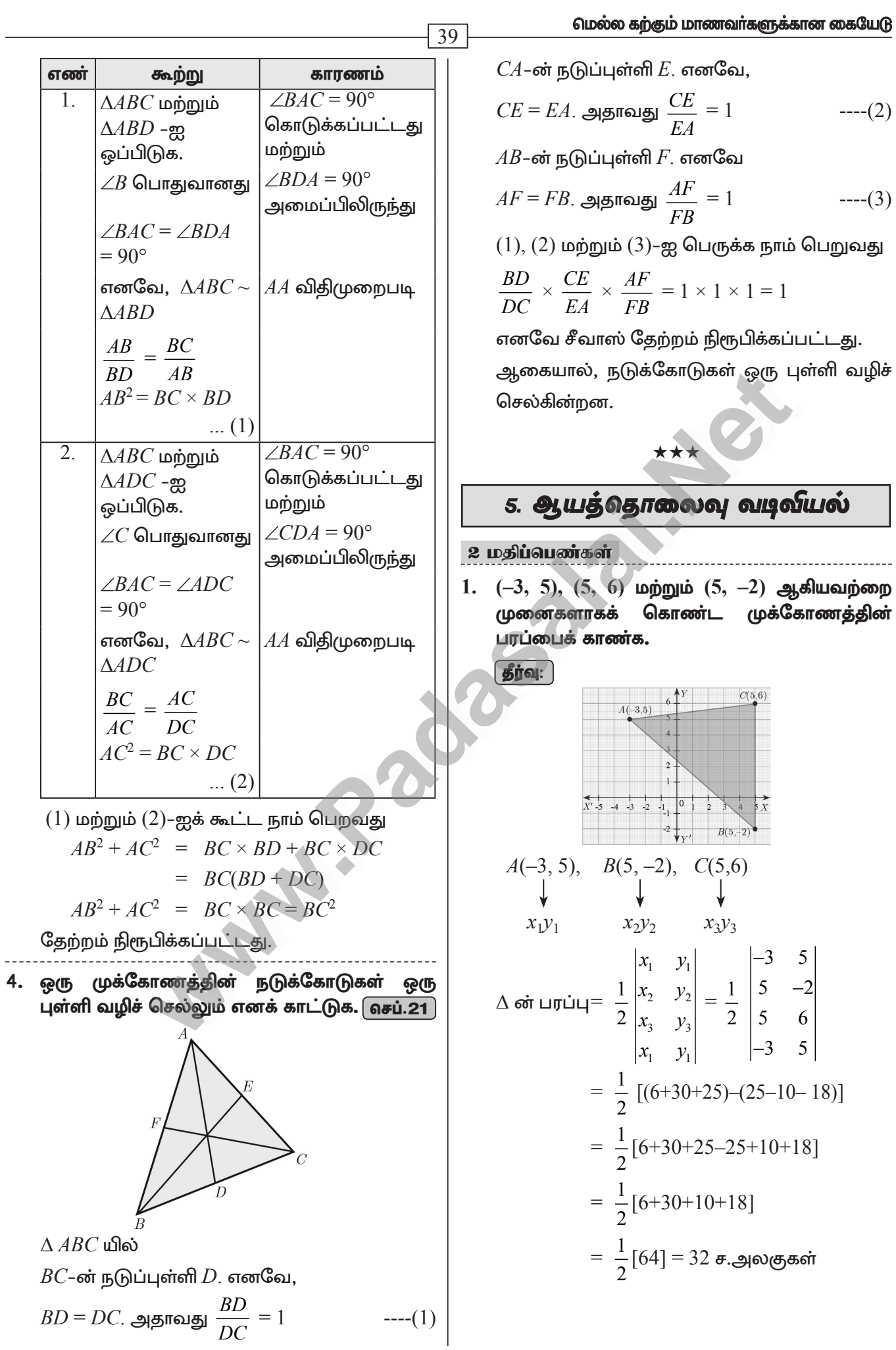

#### www.CBSEtips.in

#### 10 ஆம் வகுப்பு – கணிதம்

2.  $P(-1.5, 3), Q(6, -2),$  மற்றும்  $R(-3, 4)$  ஆகிய புள்ளிகள் ஒரே நேர்கோட்டில் அமையும் எனக் காட்டுக.  $\vert$  GID 22  $\vert$ 

40

$$
\Delta PQR \text{ on the interval } = 0
$$
\n
$$
\frac{1}{2} \begin{vmatrix} x_1 & y_1 \\ x_2 & y_2 \\ x_3 & y_3 \\ x_1 & y_1 \end{vmatrix} = 0 \Rightarrow \frac{1}{2} \begin{vmatrix} -1.5 & 3 \\ 6 & -2 \\ -3 & 4 \\ -1.5 & 3 \end{vmatrix} = 0
$$
\n
$$
\frac{1}{2} [(3+24-9) - (18+6-6)] = 0
$$
\n
$$
\frac{1}{2} [3+24-9-18-6+6] = 0
$$
\n
$$
\frac{1}{2} [27-(27)] = 0
$$
\n
$$
-101 = 0
$$

- ். கொடுக்கப்பட்ட மூன்று புள்ளிகள் ஒரே நேர்கோட்டில் அமையும்.
- 3.  $A(-1,2), B(k,-2)$  மற்றும்  $C(7,4)$  ஆகியவற்றை வரிசையான முனைப் புள்ளிகளாகக் கொண்ட முக்கோணத்தின் பரப்பு 22 சதுர அலகுகள் ஆக.22 எனில்,  $k$ -யின் மதிப்புக் காண்க. | தீர்வு: |

 $A$  (-1, 2),  $B$  ( $k$ , -2) மற்றும்  $C$  (7, 4) ஆகியன முனைப்புள்ளிகள் ஆகும்.  $\triangle ABC$  –யின் பரப்பு 22 சதுர அலகுகள்

$$
\frac{1}{2} \begin{vmatrix} -1 & 2 \\ k & -2 \\ 7 & 4 \end{vmatrix} = 22 \implies \begin{vmatrix} -1 & 2 \\ k & -2 \\ 7 & 4 \end{vmatrix} = 44
$$
  
\n
$$
\{(2 + 4k + 14) - (2k - 14 - 4)\} = 44
$$
  
\n
$$
2 + 4k + 14 - 2k + 14 + 4 = 44
$$
  
\n
$$
2k + 34 = 44
$$
  
\n
$$
2k = 44 - 34
$$
  
\n
$$
2k = 10
$$
  
\n
$$
\text{and } k = \frac{10}{2} = 5
$$

4. கீழ்க்கண்ட புள்ளிகளால் அமைக்கப்படும் முக்கோணத்தின் பரப்பு காண்க. **கீர்வ**:

i. 
$$
(1, -1), (-4, 6)
$$
 **u** p' **q** p' **q**  $(-3, -5)$   
\n
$$
\Delta \cot \ln|\vec{u}| = \frac{1}{2} \begin{vmatrix} x_1 & y_1 \\ x_2 & y_2 \\ x_3 & y_3 \\ x_1 & y_1 \end{vmatrix} = \frac{1}{2} \begin{vmatrix} 1 & -1 \\ -4 & 6 \\ -3 & -5 \\ 1 & -1 \end{vmatrix}
$$

$$
= \frac{1}{2} [(6+20+3) - (4-18-5)]
$$
  
\n
$$
= \frac{1}{2} [6+20+3-4+18+5]
$$
  
\n
$$
= \frac{1}{2} [(6+20+3+18+5)-4]
$$
  
\n
$$
= \frac{1}{2} [52-4]
$$
  
\n
$$
= \frac{1}{2} [48] = 24 \text{ g.}4
$$
  
\niii. (-10, -4), (-8, -1) **u** p'qu b (-3, -5)  
\n**g** jqu:  
\n
$$
\Delta \text{ or } \text{Luf} \text{ } = \frac{1}{2} \begin{vmatrix} x_1 & y_1 \\ x_2 & y_2 \\ x_3 & y_3 \end{vmatrix} = \frac{1}{2} \begin{vmatrix} -10 & -4 \\ -8 & -1 \\ -3 & -5 \\ -10 & -4 \end{vmatrix}
$$
  
\n
$$
= \frac{1}{2} [(10+40+12)-(32+3+50)]
$$
  
\n
$$
= \frac{1}{2} [62-85]
$$
  
\n
$$
= \frac{1}{2} [-23] = -11.5 \text{ g.}4
$$

 $\therefore$  முக்கோணத்தின் பரப்பு =  $11.5$  ச.அ

கீழ்க்காணும் புள்ளிகள் ஒரே நேர்க்கோட்டில் அமையுமா எனத் தீர்மானிக்கவும்.

். கொடுக்கப்பட்ட மூன்று புள்ளிகள் ஒரே நோ்கோட்டில் அமையும்.

ii.  $(a, b+c), (b, c+a)$  மற்றும்  $(c, a+b)$ 

$$
\begin{aligned}\n\boxed{\text{sign}} \\
\Delta \text{ot } \Box \text{tr} \Box \text{tr} \\
\frac{1}{2} \begin{vmatrix} x_1 & y_1 \\ x_2 & y_2 \\ x_3 & y_3 \\ x_1 & y_1 \end{vmatrix} = \frac{1}{2} \begin{vmatrix} a & b+c \\ b & c+a \\ c & a+b \\ a & b+c \end{vmatrix}\n\end{aligned}
$$

A. SIVAMOORTHY, BT. Asst. GHS, Perumpakkam, Villupuram Dt.

#### www.CBSEtips.in

மெல்ல கற்கும் மாணவர்களுக்கான கையேடு

$$
= \frac{1}{2} [(ac + a^2 + ab + b^2 + bc + c^2) - (b^2 + bc + c^2 + ca + a^2 + ab)]
$$
  
= 
$$
\frac{1}{2} [ac + a^2 + ab + b^2 + bc + c^2 - b^2 - bc]
$$
  
= 
$$
\frac{1}{2} [0] = 0
$$

மாற்றுமுறை:

 $(a, b+c), (b, c+a), (c, a+b)$  $x_1, y_1$   $x_2, y_2$   $x_3, y_3$  $\Delta$ ன் பரப்பு =  $\frac{1}{2} \begin{vmatrix} x_1 - x_2 & x_1 - x_3 \ y_1 - y_2 & y_1 - y_3 \end{vmatrix}$  $=\frac{1}{2}\begin{vmatrix} a-b & a-c \\ b+c-c-a & b+c-a-b \end{vmatrix}$  $=\frac{1}{2}\begin{vmatrix} a-b & a-c \\ -(a-b) & -(a-c) \end{vmatrix}$  $=\frac{1}{2}[(a-b)(a-c)+(a-b)(a-c)]$  $=\frac{1}{2}[0]=0$ 

> ். கொடுக்கப்பட்ட மூன்று புள்ளிகள் ஒரே நோ்கோட்டில் அமையும்.

முக்கோணத்தின் வரிசையில் 6. அமைந்த முனைப்புள்ளிகளும், அதன் பரப்பளவுகளும் அட்டவணையில் கொடுக்கப்பட்டுள்ளன. ' $p^\ast$ -யின் மதிப்பைக் காணக.

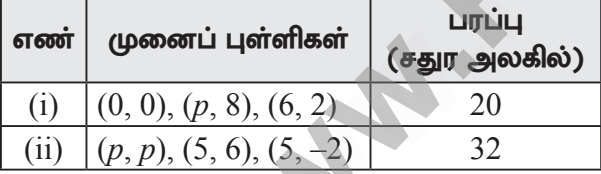

| தீர்வு:

i. 
$$
A(0, 0), B(p, 8), C(6, 2)
$$
  
\n $\triangle ABC$  or  $\angle D$  = 20  $\vec{\sigma}$ . $\vec{\sigma}$   
\n $\frac{1}{2}\begin{vmatrix} x_1 & y_1 \\ x_2 & y_2 \\ x_3 & y_3 \\ x_1 & y_1 \end{vmatrix} = 20 \Rightarrow \frac{1}{2}\begin{vmatrix} 0 & 0 \\ p & 8 \\ 6 & 2 \\ 0 & 0 \end{vmatrix} = 20$   
\n $(0+2p+0) - (0+48+0) = 40$   
\n $2p - 48 = 40$   
\n $2p = 88$   
\n $p = 44$   
\nii.  $A(p, p), B(5, 6), C(5, -2)$   
\n $\triangle$  or  $\angle D$   
\n $\angle D$   
\n $\angle D$   
\n $\angle D$   
\n $\angle D$   
\n $\angle D$   
\n $\angle D$   
\n $\angle D$   
\n $\angle D$   
\n $\angle D$   
\n $\angle D$   
\n $\angle D$   
\n $\angle D$   
\n $\angle D$   
\n $\angle D$   
\n $\angle D$   
\n $\angle D$   
\n $\angle D$   
\n $\angle D$   
\n $\angle D$   
\n $\angle D$   
\n $\angle D$   
\n $\angle D$   
\n $\angle D$   
\n $\angle D$   
\n $\angle D$   
\n $\angle D$   
\n $\angle D$   
\n $\angle D$   
\n $\angle D$   
\n $\angle D$   
\n $\angle D$   
\n $\angle D$   
\n $\angle D$   
\n $\angle D$   
\n $\angle D$   
\n $\angle D$   
\n $\angle D$   
\n $\angle D$   
\n $\angle D$   
\n $\angle D$   
\n $\angle D$   
\n $\angle D$   
\n

$$
\frac{1}{2}\begin{vmatrix} x_1 & y_1 \\ x_2 & y_2 \\ x_3 & y_3 \\ x_1 & y_1 \end{vmatrix} = 32 \implies \frac{1}{2}\begin{vmatrix} p & p \\ 5 & 6 \\ p & p \end{vmatrix} = 32
$$
  
\n
$$
\begin{vmatrix} p & p \\ 5 & 6 \\ p & p \end{vmatrix} = 64
$$
  
\n
$$
(6p-10+5p) - (5p+30-2p) = 64
$$
  
\n
$$
6p-10+5p-5p-30+2p = 64
$$
  
\n
$$
8p-40 = 64
$$
  
\n
$$
8p = 64+40
$$
  
\n
$$
8p = 104
$$
  
\n
$$
p = \frac{104}{8}
$$
  
\n
$$
p = 13
$$

 $7.$ கொடுக்கப்பட்ட புள்ளிகள் ஒரு கோட்டில் அமைந்தவை எனில்,  $'a$  –யின் மதிப்பைக் காண்க.

 $(2, 3), (4, a)$  மற்றும்  $(6, -3)$ 

$$
\boxed{\mathbf{\hat{g}j} \mathbf{q}}
$$

 $\overline{41}$ 

$$
\Delta = 0 \n\begin{vmatrix}\nx_1 & y_1 \\
x_2 & y_2 \\
x_3 & y_3\n\end{vmatrix} = 0 \n\Rightarrow\n\begin{vmatrix}\n2 & 3 \\
4 & a \\
6 & -3 \\
2 & 3\n\end{vmatrix} = 0
$$
\n
$$
[(2a - 12 + 18) - (12 + 6a - 6)] = 0
$$
\n
$$
2a - 12 + 18 - 12 - 6a + 6 = 0
$$
\n
$$
-4a = 0
$$
\n
$$
\therefore a = 0
$$

5 மதிப்பெண்கள்

ஓா் அறையின் தளமானது ஒரே மாதிாியான 1. முக்கோண வடிவத் தரை ஓடுகளைக் கொண்டு (tiles) அமைக்கப்படுகிறது. அதில் ஓர் ஓட்டின் முனைகள்  $(-3, 2)$ ,  $(-1, -1)$  மற்றும்  $(1, 2)$ ஆகும். தரைத்தளத்தை முழுமையாக அமைக்க  $110$  ஒடுகள் தேவைப்படுகின்றது. எனில் அதன் பரப்பைக் காண்க.

#### 

ஓர் ஓட்டின் முனைப் புள்ளிகள்  $(-3, 2)$ ,  $(-1, -1)$ மற்றும்  $(1, 2)$  ஆகும்.

 $\Delta \sin \ln \frac{2\pi}{2}$  -  $\begin{vmatrix} -3 & 2 \\ -1 & -1 \\ 1 & 2 \end{vmatrix}$ <br>  $\Delta \sin \ln \frac{1}{2}$  -  $\left| \begin{array}{cc} -3 & 2 \\ -1 & -1 \\ 1 & 2 \end{array} \right|$ 

#### 10 ஆம் வகுப்பு – கணிதம்

தரைத்தளமானது ஒரே மாதிரியான  $110$ ஒடுகளால் நிரப்பப்படுவதால், தரைத்தளத்தின் பரப்பு  $=110\times6$ 

 $= 660$  ச.அலகுகள்

2.  $(8, 6), (5, 11), (-5, 12)$  மற்றும்  $(-4, 3)$  ஆகிய முனைகளாகக் புள்ளிகளை கொண்ட நாற்கரத்தின் பரப்பைக் காணக. (ஆக.22 ) **(தீர்வு: )** 

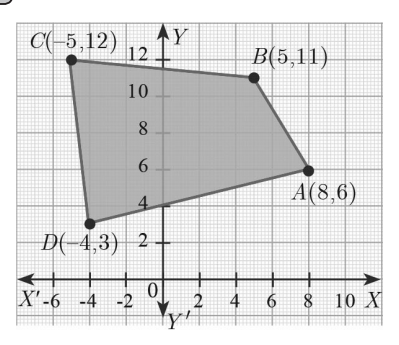

நாற்கரத்தின் பரப்பைக் காண்பதற்கு முன்பாக கொடுக்கப்பட்ட புள்ளிகளை வரைபடத்தில் குறிக்க வேண்டும்.

 $A(8, 6), B(5, 11), C(-5, 12)$  மற்றும்  $D(-4, 3)$ என்பன முனைப் புள்ளிகள் ஆகும். எனவே, நாற்கரம் ABCD-யின் பரப்பு

$$
\begin{vmatrix} x_1 & y_1 \\ x_2 & y_2 \\ x_3 & y_3 \\ x_4 & y_4 \end{vmatrix} = \frac{1}{2} \begin{vmatrix} 8 & 6 \\ 5 & 11 \\ -4 & 3 \\ 8 & 6 \end{vmatrix}
$$
  
=  $\frac{1}{2}$  [(88 + 60 - 15 - 24) - (30 - 55 - 48 + 24)]  
=  $\frac{1}{2}$  [88 + 60 - 15 - 24 - 30 + 55 + 48 - 24]  
=  $\frac{1}{2}$  [88 + 60 + 55 + 48 - 15 - 24 - 30 - 24]  
=  $\frac{1}{2}$  [251-93]  
=  $\frac{1}{2}$  [158] = 79 **a**.**a**<sub>1</sub>**a**<sub>2</sub>**b**

3. கொடுக்கப்பட்ட படமானது ஒரு வளாகத்தில் புதிய வாகன நிறுத்தம் ஏற்படுத்த அமைக்கப்பட்ட பகுதியைக் காட்டுகிறது. இதை அமைப்பதற்கு ஒரு சதுர அடிக்கு

 $\bar{\xi}$ 1300 செலவாகும் என மதிப்பிடப்படுகிறது எனில், வாகன நிறுத்தம் ஏற்படுத்துவதற்குத் தேவையான மொத்தச் செலவைக் கணக்கிடவும்.

தீர்வு:

 $\overline{42}$ 

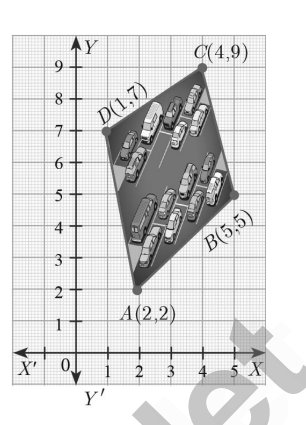

 $A$   $(2, 2), B$   $(5, 5), C$   $(4, 9)$  மற்றும்  $D$   $(1, 7)$ என்பது நாற்கர வடிவ வாகன நிறுத்தத்தின் முனைப் புள்ளிகள் ஆகும்.

எனவே, வாகன நிறுத்தத்தின் பரப்பு

ஒரு சதுர அடி அமைக்க ஆகும் செலவு  $=\bar{\bar{\xi}}1300$ ஆகையால், வாகன நிறுத்தம் அமைக்க ஆகும் மொத்தச் செலவு =  $16 \times 1300 = 720800$ 

4. கொடுக்கப்பட்ட புள்ளிகளை முனைகளாகக் கொண்ட நாற்கரத்தின் பரப்பைக் காணக. **தீர்வு:** 

 $\overline{\mathcal{L}}$ 

$$
(-9,-2)
$$

 $A(-9, -2), B(-8, -4), C(1, -3), D(2, 2)$ என்க.

#### www.CBSEtips.in

மெல்ல கற்கும் மாணவர்களுக்கான கையேடு  $\overline{43}$ நாற்கரத்தின் பரப்பு  $=\frac{1}{2}\begin{vmatrix}-8-(-6) & -9-(-1) \\ 6-(-3) & 0-(-2)\end{vmatrix}$  $= \frac{1}{2} \begin{vmatrix} x_1 & y_1 \\ x_2 & y_2 \\ x_3 & y_3 \\ x_4 & y_4 \\ x_5 & y_6 \end{vmatrix} = \frac{1}{2} \begin{vmatrix} -8 & -4 \\ 1 & -3 \\ 2 & 2 \\ -9 & -2 \end{vmatrix}$  $=\frac{1}{2}\begin{vmatrix} -8+6 & -9+1 \\ 6+3 & 0+2 \end{vmatrix}=\frac{1}{2}\begin{vmatrix} -2 & -8 \\ 9 & 2 \end{vmatrix}$  $=\frac{1}{2}$  [-4 + 72] =  $\frac{1}{2}$  [68] = 34 ச.அலகுகள்  $=\frac{1}{2}$  [(36 + 24 + 2 - 4) – (16 - 4 - 6 - 18)] 5.  $(-4, -2), (-3, k), (3, -2)$  மற்றும்  $(2, 3)$ முனைகளாகக் ஆகியவற்றை கொண்ட  $=\frac{1}{2}$  [(36 + 24 + 2 + 4 + 6 + 18) – (4 + 16)] நாற்கரத்தின் பரப்பு 28 ச.அலகுகள் எனில்,  $k$ –யின் மதிப்புக் காண்க.  $($ ดசப்.20 $\,$  $=\frac{1}{2}[90-(20)]=\frac{1}{2}[70]=35$  ச.அ | தீர்வு: | ii.  $(-9, 0)$ ,  $(-8, 6)$ ,  $(-1, -2)$  மற்றும்  $(-6, -3)$  $\begin{array}{c|cc}\n & -3 & k \\
1 & 3 & -2 \\
2 & 3 & \\
-4 & -2\n\end{array} = 28$  $(-8, 6)$  $\boldsymbol{B}$  $(-9.0)$  $\Rightarrow (-4k+6+9-4)-(6+3k-4-12)=56$  $-4k+6+9-4-6-3k+4+12=56$  $\Rightarrow$  $-7k + 21 = 56$  $C_{(-6,-3)} \nightharpoonup$  $-7k = 56-21$  $A(-8, 6), B(-9, 0), C(-6, -3), D(-1, -2)$  $-7k = 35$ நாற்கரத்தின் பரப்பு  $k = \frac{35}{-7} = -5$  $= \frac{1}{2} \begin{vmatrix} x_1 & y_1 \\ x_2 & y_2 \\ x_3 & y_3 \\ x_4 & y_4 \end{vmatrix} = \frac{1}{2} \begin{vmatrix} -9 & 0 \\ -6 & -3 \\ -1 & -2 \end{vmatrix}$ மாற்றுமுறை:  $(4, -2), (-3, k), (3, -2), (2, 3)$  $x_1, y_1$   $x_2, y_2$  $x_3, y_3$   $x_4, y_4$ நாற்கரத்தின் பரப்பு  $=\frac{1}{2}[(0+27+12-6)-(-54+0+3+16)]$  $\frac{1}{2} \begin{vmatrix} x_2 & y_2 \\ x_3 & y_3 \\ x_4 & y_4 \\ x_1 & y_1 \end{vmatrix} = 28$  $=\frac{1}{2}[27+12-6+54-3-16]$  $=\frac{1}{2}[(27+12+54)-(6+3+16)]$  $-\begin{vmatrix} x_1 - x_3 & x_2 - x_4 \ y_1 - y_3 & y_2 - y_4 \end{vmatrix} = 28$ <br>  $\frac{1}{2} \begin{vmatrix} -4 - 3 & -3 - 2 \ -2 - (-2) & k - 3 \end{vmatrix} = 28$  $=\frac{1}{2}$  [93–25] =  $\frac{1}{2}$ [68] = 34 ச.அ மாற்றுமுறை:  $A(-8, 6), B(-9, 0), C(-6, -3), D(-1, -2)$  $x_3, y_3$   $x_4, y_4$  $x_1, y_1, x_2, y_2$  $\begin{vmatrix} -7 & -5 \\ 0 & k-3 \end{vmatrix} = 56$ நாற்கரத்தின் பரப்பு =  $\frac{1}{2}\begin{vmatrix} x_2 & y_2 \ x_3 & y_3 \ x_4 & y_4 \end{vmatrix}$  =  $\frac{1}{2}\begin{vmatrix} x_1 - x_3 & x_2 - x_4 \ y_1 - y_3 & y_2 - y_4 \end{vmatrix}$  $-7(k-3) + 0 = 56$  $-7k + 21 = 56$  $-7k = 56 - 21$  $-7k = 35$  $k = \frac{35}{7} = -5$ 

#### www.CBSEtips.in

#### 10 ஆம் வகுப்பு – கணிதம்

44  $(4, -5, 9), B(a, b)$  மற்றும்  $C(4, -5)$  என்பன ஒரு கோடமைந்த புள்ளிகள் மற்றும் if  $a + b = 1$ எனில்,  $a$  மற்றும்  $b$ –யின் மதிப்பைக் காண்க. | தீர்வு: |  $\mathbf{1}$ .  $A(-3, 9), B(a, b), C(4, -5)$  என்பன ஒரு கோட்டமைந்த புள்ளிகள் மற்றும்  $a + b = 1$  $---(1)$ ஒரே கோட்டமைந்த 3 புள்ளிகள் கொண்ட முக்கோணத்தின் பரப்பு  $= 0$  $\frac{1}{2}\begin{vmatrix} x_1 & y_1 \\ x_2 & y_2 \\ x_3 & y_3 \end{vmatrix} = \frac{1}{2}\begin{vmatrix} z & z_1 \\ a & b \\ 4 & -5 \\ -3 & 9 \end{vmatrix} = 0$  $\Rightarrow (-3b - 5a + 36) - (9a + 4b + 15) = 0$  $-5a-3b+36-9a-4b-15=0$  $\rightarrow$  $-14a - 7b + 21 = 0$  $\Rightarrow$  $-14a - 7b = -21$  $\Rightarrow$  $14a + 7b = 21 \div 7$  $\Rightarrow$  $2a + b = 3$ ----(2)  $\Rightarrow$ கொடுக்கப்பட்டுள்ளது  $a + b = 1$  $---(1)$  $(1) - (2) \Rightarrow a = 2$   $b = -1$ 7.  $A(-5,-4), B(1,6)$  மற்றும்  $C(7,-4)$  ஆகியவற்றை முனைப் புள்ளிகளாகக் கொண்ட முக்கோண வடிவக் கண்ணாடிக்கு வாணம் <u>பூ</u>சப்படுகிறது. 6 சதுர அடி பரப்புக்கு வாணம் பூச ஒரு வாளி  $\overline{3}$ . தேவைப்படுகிறது எனில் கண்ணாடியின் முழுப் பகுதியையும் ஒரு முறை வாணம் பூச எத்தனை வாளிகள் தேவைப்படும்? | தீர்வு: | தேவையான வாளிகளின் பரப்பளவு =  $\triangle ABC$ –ன் பரப்பளவு ஒரு வாளியினால் வாணம் பூசப்படும் பகுதியின் பரப்பளவு  $\triangle ABC$ -ன் பரப்பளவு  $=\frac{1}{2}\begin{vmatrix} x_1 & y_1 \\ x_2 & y_2 \\ x_3 & y_3 \end{vmatrix} \implies \frac{1}{2}\begin{vmatrix} -5 & -4 \\ 1 & 6 \\ 7 & -4 \end{vmatrix}$ 

$$
= \frac{1}{2} [(-30 - 4 - 28) - (-4 + 42 + 20)]
$$
  
=  $\frac{1}{2} [-30 - 4 - 28 + 4 - 42 - 20] = \frac{1}{2} [-120]$   
= + 60 **σ.**⊜  
∴ **triangle** find in **convolution**

6. முக்கோணவியல் 2 மதிப்பெண்கள்  $\frac{\sin A}{\cos A} = \frac{1 - \cos A}{\sin A}$  என்பதை நிரூபிக்கவும்.  $1 + \cos A$ | தீர்வு: |  $\frac{\sin A}{1+\cos A} = \frac{\sin A}{1+\cos A} \times \frac{1-\cos A}{1-\cos A}$  $= \frac{\sin A (1 - \cos A)}{(1 + \cos A)(1 - \cos A)}$  $=\frac{\sin A(1-\cos A)}{1-\cos^2 A}$  $= \frac{\sin A (1 - \cos A)}{\sin^2 A} = \frac{1 - \cos A}{\sin A}$  $2. \quad 1+\frac{\cot^2\theta}{1+cosec\theta} = cosec\theta$  என்பதை நிரூபிக்கவும்.  $\begin{aligned} \boxed{\text{Spin:}\atop 1+\frac{\cot^2\theta}{1+\csc\theta}} & = 1+\frac{cosec^2\theta-1}{cosec\theta+1} \\ & = 1+\frac{(cosec\theta+1)(cosec\theta-1)}{cosec\theta+1} \end{aligned}$  $\left[\begin{array}{c}\mathbf{find:}\end{array}\right]$  $= 1 + (cosec\theta - 1) = cosec\theta$  $\sqrt{\frac{1+\cos\theta}{1-\cos\theta}}=cosec\theta+cot\theta$  என்பதை நிரூபிக்கவும். தீர்வு:  $\sqrt{\frac{1+\cos\theta}{1-\cos\theta}} = \sqrt{\frac{1+\cos\theta}{1-\cos\theta}} \times \frac{1+\cos\theta}{1+\cos\theta}$ =  $\sqrt{\frac{(1+\cos\theta)^2}{1-\frac{2\theta}{\theta}}}= \sqrt{\frac{(1+\cos\theta)^2}{1-\frac{2\theta}{\theta}}}$  $=\sqrt{\left(\frac{1+\cos\theta}{\sin\theta}\right)^2} = \frac{1+\cos\theta}{\sin\theta}$  $= \frac{1}{\sin \theta} + \frac{\cos \theta}{\sin \theta}$ LHS =  $\cos e c \theta + \cot \theta$ 

 $\therefore$  LHS = RHS

4. பின்வரும் முற்றொருமைகளை நிரூபிக்கவும்.

(தீர்வு: )  $cot\theta + tan\theta = sec\theta cos\theta$ i. LHS =  $cot\theta + tan\theta$  $=\frac{\cos\theta}{\sin\theta}+\frac{\sin\theta}{\cos\theta}$ 

#### www.CBSEtips.in

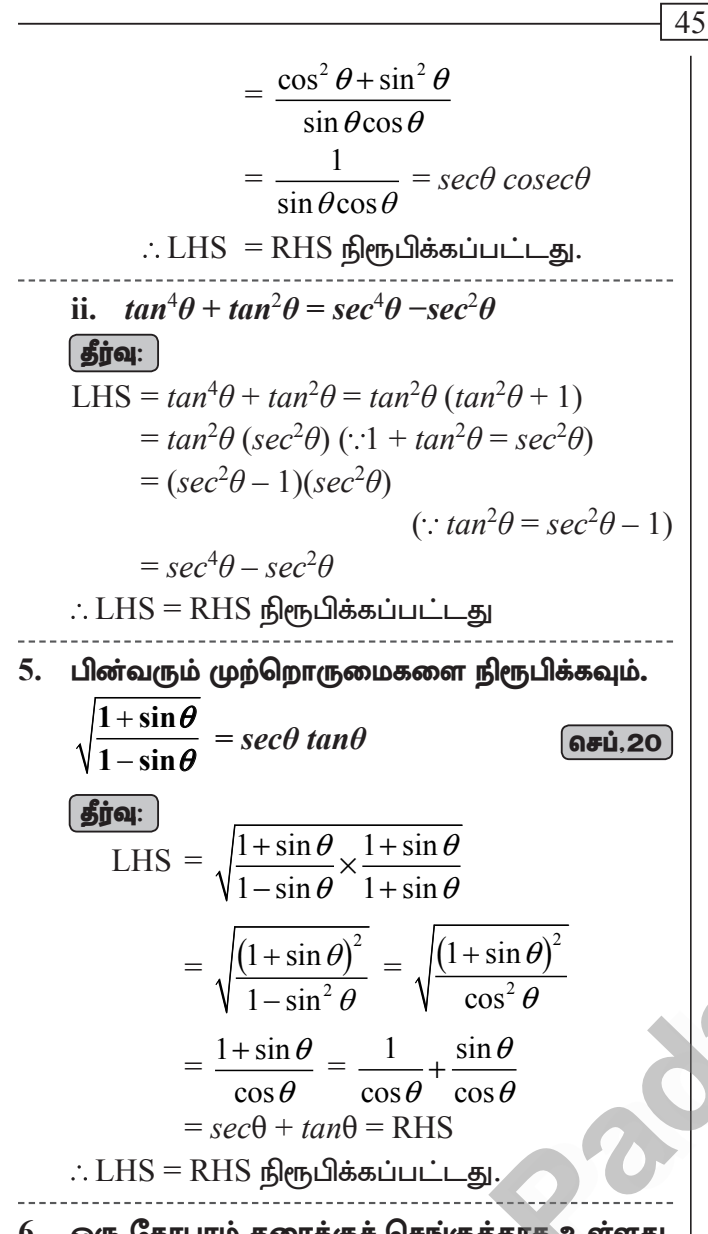

6. ஒரு கோபுரம் தரைக்குச் செங்குத்தாக உள்ளது. கோபுரத்தின் அடிப்பகுதியிலிருந்து தரையில் 48 மீ, தொலைவில் உள்ள ஒரு புள்ளியிலிருந்து கோபுர உச்சியின் ஏற்றக்கோணம்  $30^\circ$  எனில், கோபுரத்தின் உயரத்தைக் காணக.

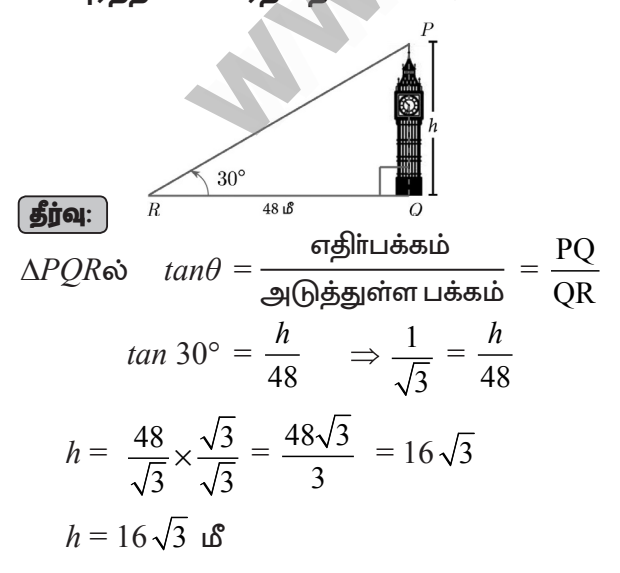

மெல்ல கற்கும் மாணவர்களுக்கான கையேடு

7. தரையிலிருந்து பட்டம் ஒரு 75 உயரத்தில் பறக்கிறது. ஒரு நூல் கொண்டு தற்காலிகமாகத் தரையின் பள்ளியில் ஒரு பட்டம கட்டப்பட்டுள்ளது. நூல் தரையுடன் ஏற்படுத்தும் சாய்வுக் கோணம்  $60^\circ$  எனில், நூ லின் நீளம் காண்க. (நூலை ஒரு நேர்க்கோடாக எடுத்துக்கொள்ளவும்)

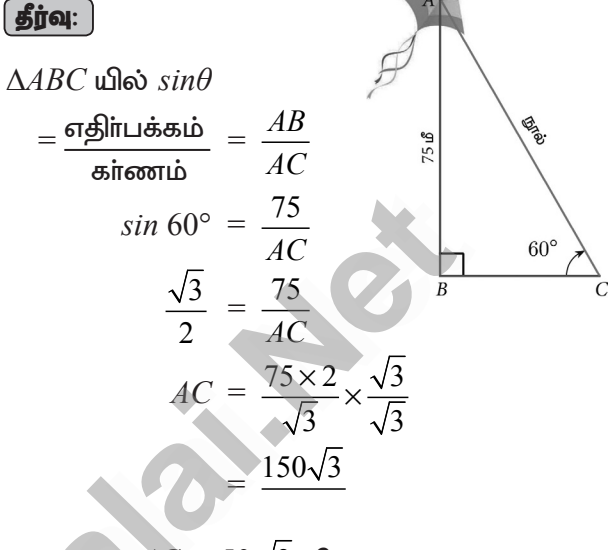

$$
AC = 50\sqrt{3} \text{ of}
$$

். கயிற்றின் நீளம்  $50\sqrt{3}$  மீ

 $8.10\sqrt{3}$  மீ உயரமுள்ள கோபாக்கின் அடியிலிருந்து 30 மீ தொலைவில் தரையில் உள்ள ஒரு புள்ளியிலிருந்து கோபுரத்தின் உச்சியின் ஏற்றக்கோணத்தைக் காண்க.

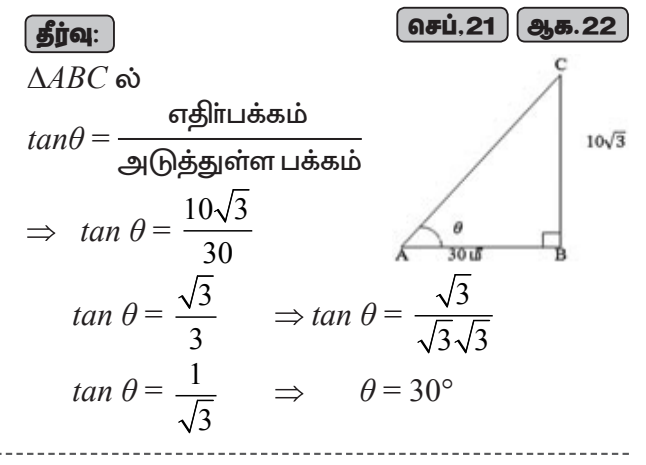

 $9<sub>1</sub>$ ஒரு சாலையின் இருபுறமும் இடைவெளியே இல்லாமல் வரிசையாக வீடுகள் தொடர்ச்சியாக உள்ளன. அவற்றின் உயரம்  $4$   $\sqrt{3}$  மீ. பாதசாரி ஒருவா் சாலையின் மையப் பகுதியில் நின்றுகொண்டு வாிசையாக உள்ள வீடுகளை நோக்குகிறார்.  $30^{\circ}$  ஏற்றக்கோணத்தில் பாதசாரி உச்சியை நோக்குகிறார் வீட்டீன் எனில். சாலையின் அகலத்தைக் காண்க.

#### 10 ஆம் வகுப்பு – கணிதம்

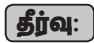

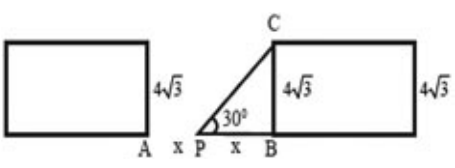

படக்கிலிருந்து.

$$
BC
$$
 - வீடு,  $AB$  - சாலையின் அகலம்,  $P$  - சாலையின் மையப்பகுகி

$$
AP = PB = x
$$
  
\n
$$
\Delta PBC = \omega, \quad \tan 30^{\circ} = \frac{BC}{PB}
$$
  
\n
$$
\Rightarrow \quad \tan 30^{\circ} = \frac{4\sqrt{3}}{PB} \Rightarrow \frac{1}{\sqrt{3}} = \frac{4\sqrt{3}}{PB}
$$
  
\n
$$
PB = 4\sqrt{3} \times \sqrt{3}
$$
  
\n
$$
= 4 \times 3 = 12
$$
  
\n
$$
\sigma \text{Hence } \omega \text{ and } \omega \text{ is } AB + PB = 12 + 12
$$
  
\n
$$
= 24 \text{ if } \omega
$$

10. 20 மீ உயரமுள்ள கட்டடத்தின் உச்சியில் ஒரு விளையாட்டு வீரா் அமா்ந்துகொண்டு பந்தை  $60^\circ$ தரையிலுள்ள இறக்கக் ஒரு .<br>கோணக்கில் காணகிறார் எனில். கட்டட அடிப்பகுதிக்கும் பந்திற்கும் இடையேயுள்ள தொலைவைக் காண்க. ( $\sqrt{3}$  =  $1.732$ )

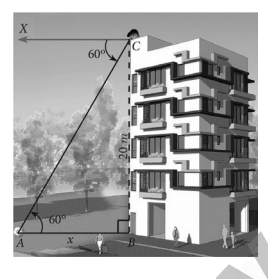

## $\fbox{5jq:}$

கட்டிடத்தின் உயரம்  $BC = 20$  மீ என்க. தரையில் பந்து இருக்கும் இடத்தை  $A$  என்க.  $\angle XCA = 60^\circ = \angle CAB$ 

செங்கோண முக்கோணம்  $\overline{ABC}$ யில்.

$$
tan \theta = \frac{BC}{AB}
$$
  
\n
$$
tan 60^\circ = \frac{20}{AB} \implies \sqrt{3} = \frac{20}{AB}
$$
  
\n
$$
AB = \frac{20}{\sqrt{3}} \times \frac{\sqrt{3}}{\sqrt{3}}
$$
  
\n
$$
AB = \frac{20\sqrt{3}}{3} = \frac{20 \times 1.732}{3}
$$
  
\n
$$
= \frac{34.640}{3} = 11.54 \text{ m}
$$

எனவே கட்டிடத்தின் அடிக்கும் பந்திற்கும் இடைப்பட்ட தொலைவு $= 11.55$  மீ

11.  $50\sqrt{3}$ மீ உயரமுள்ள ஒரு பாறையின் உச்சியிலிருந்து  $30^\circ$ இறக்கக்கோணத்தில் ஒன்று பார்க்கப் தரையிலுள்ள மகிழுந்து படுகிறது எனில், மகிழுந்திற்கும் பாறைக்கும் இடையேயுள்ள தொலைவைக் காண்க.

$$
\boxed{\textbf{gjq:}}\qquad \qquad \boxed{\textbf{GD 22}}
$$

கட்டடங்களுக்கு இடைப்பட்ட 12. இரண்டு கிடைமட்டத் தொலைவு 70 மீ ஆகும். இரண்டாவது கட்டடத்தின் உச்சியிலிருந்து முதல் கட்டடத்தின் உச்சிக்கு உள்ள இறக்கக்கோணம் 45<sup>o</sup> ஆகும். இரண்டாவது கட்டடத்தின் உயரம் 120 மீ எனில் முதல் கட்டடத்தின் உயரத்தைக் காணக.

 $(\sqrt{3} = 1.732)$ 

 $\overline{46}$ 

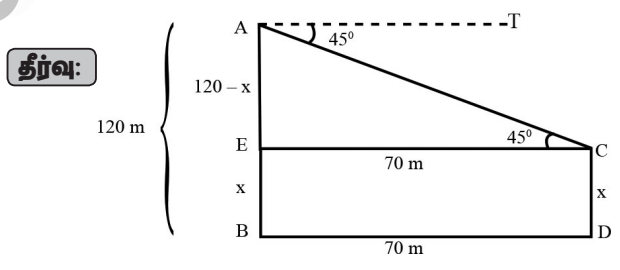

$$
CD
$$
 - முதல் கட்டிடம் $AB$  - இரண்டாவது கட்டிடம்

படத்திலிருந்து  $AB = 120$  மீ

$$
EB = CD = x, AE = 120 - x,
$$

$$
EC = BD = 70 \text{ }\mathbf{18}
$$
 
$$
\Delta ACE \text{ } \mathbf{u} \text{ } \mathbf{a} \text{ } \mathbf{b} \text{ } , \quad \tan \theta = \frac{\text{ } \mathbf{a} \text{ } \mathbf{b} \text{ } \text{ } \mathbf{b} \text{ } \mathbf{a} \text{ } \mathbf{b} \text{ } \mathbf{b} \text{ } \mathbf{b} \text{ } \mathbf{c} \text{ } \mathbf{b} \text{ } \mathbf{c} \text{ } \mathbf{c} \text{ } \mathbf{b} \text{ } \mathbf{c} \text{ } \mathbf{d} \text{ } \mathbf{d} \text{ } \mathbf{b} \text{ } \mathbf{c} \text{ } \mathbf{d} \text{ } \mathbf{d} \text{ } \mathbf{b} \text{ } \mathbf{c} \text{ } \mathbf{c} \text{ } \mathbf{d} \text{ } \mathbf{d} \text{ } \mathbf{b} \text{ } \mathbf{c} \text{ } \mathbf{c} \text{ } \mathbf{d} \text{ } \mathbf{d} \text{ } \mathbf{b} \text{ } \mathbf{c} \text{ } \mathbf{d} \text{ } \mathbf{b} \text{ } \mathbf{d} \text{ } \mathbf{b} \text{ } \mathbf{d} \text{ } \mathbf{b} \text{ } \mathbf{d} \text{ } \mathbf{b} \text{ } \mathbf{d} \text{ } \mathbf{d} \text{ } \mathbf{d} \text{ } \mathbf{d} \text{ } \mathbf{b} \text{ } \mathbf{e} \text{ } \mathbf{d} \text{ } \mathbf{b} \text{ } \mathbf{d} \text{ } \mathbf{d} \text{ } \mathbf{d} \text{ } \mathbf{b} \text{ } \mathbf{d} \text{ } \mathbf{d} \text{ } \mathbf{b} \text{ } \mathbf{d} \text{ } \mathbf{d} \text{ } \mathbf{d} \text{ } \mathbf{d} \text{ } \mathbf{d} \text{ } \mathbf{d} \text{ } \mathbf{d} \text{ } \mathbf{d} \text{ } \mathbf{d} \text{ } \mathbf{d} \text{ } \mathbf{d} \text{ } \mathbf{d} \text{ } \mathbf{d} \text{ } \mathbf{d} \text{
$$

$$
\tan 45^\circ = \frac{AE}{EC}
$$
\n
$$
\Rightarrow \qquad 1 = \frac{120 - x}{70}
$$
\n
$$
\Rightarrow \qquad 120 - x = 70 \text{ m}
$$
\n
$$
\therefore x = 50 \text{ m}
$$

#### www.CBSEtips.in

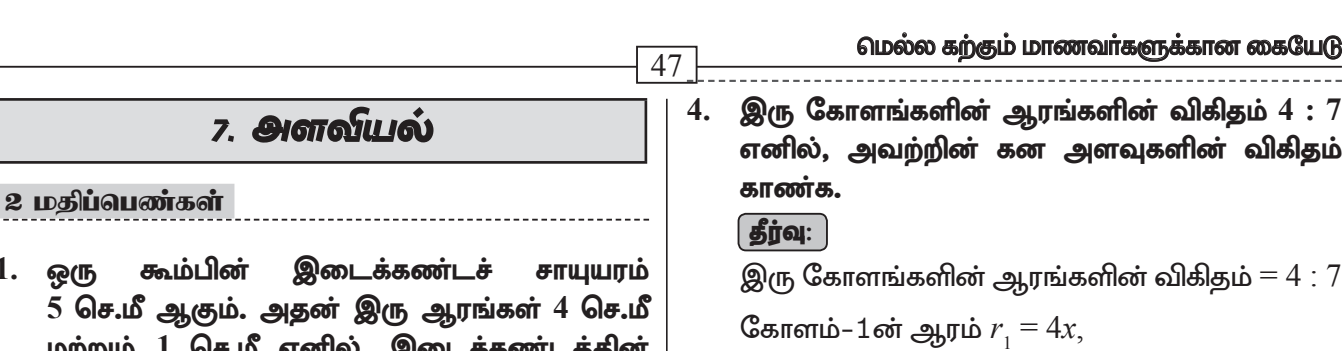

மற்றும் 1 செ.மீ எனில், இடைக்கண்டத்தின் வளைபாப்பைக் காண்க.

1. ஒரு

$$
l = 5
$$
 G $\sigma$ .  $\sigma$ ,  $R = 4$  G $\sigma$ .  $\sigma$ ,  $r = 1$  G $\sigma$ .  $\sigma$ 

$$
= \pi (R+r) l \overline{\sigma} . \overline{\sigma}
$$

$$
= \frac{22}{7} (4+1) \times 5
$$

$$
= \frac{22 \times 5 \times 5}{7} = \frac{550}{7}
$$

$$
= 78.57 \overline{\sigma} . \overline{\sigma} . \overline{\sigma}
$$

2. ஓா் உருளையின் ஆரம் மற்றும் உயரங்களின் விகிதம்  $5:7$  ஆகும். அதன் வளைபரப்பு  $5500$ ச.செ.மீ எனில், உருளையின் ஆரம் மற்றும் உயாம் காண்க. ஆக.22

$$
\overline{\mathbf{\hat{g}jq:}}
$$

$$
r: h = 5:7 \Rightarrow r = 5x \text{ Ge.} \text{L}\text{S}, h = 7x \text{ Ge.} \text{L}\text{S}
$$
  
\n
$$
\text{allow} \text{diff} = 5500 \text{ g.} \text{Ge.} \text{L}\text{S}
$$
  
\n
$$
2 \times \frac{22}{7} \times 5x \times 7x = 5500
$$
  
\n
$$
x^2 = \frac{5500}{2 \times 22 \times 5}
$$
  
\n
$$
= 25
$$
  
\n
$$
x = 5
$$
  
\n
$$
\text{gyrib} = 5 \times 5 = 25 \text{ Ge.} \text{L}\text{S}
$$
  
\n
$$
\text{grrib} = 7 \times 5 = 35 \text{ Ge.} \text{L}\text{S}
$$

3. சம ஆரங்கள் கொண்ட இரு கூம்புகளின் கனஅளவுகள் 3600 க.செ.மீ மற்றும் 5040 க.செ. மீ எனில், உயரங்களின் விகிதம் காணக.

 $G$  DD  $22$ 

கனஅளவுகளின் விகிதம்

$$
= \frac{1}{3} \pi r^2 h_1 : \frac{1}{3} \pi r^2 h_2 \qquad [\because \text{gyr has } \sin \theta \text{ and } 0]
$$
  
= h<sub>1</sub> : h<sub>2</sub>  
= 3600 : 5040  
= 360 : 504  
= 40 : 56  
= 5 : 7

கோளம்–2ன் ஆரம்  $r<sub>2</sub> = 7x$ , கன அளவுகளின் விகிதம்

$$
=\frac{\frac{4}{3}\pi r_1^3}{\frac{4}{3}\pi r_2^3} = \frac{(4x)^3}{(7x)^3} = \frac{4^3 \times x^3}{7^3 \times x^3}
$$

$$
=\frac{4^3}{7^3} = \frac{64}{343}
$$

கன அளவுகளின் விகிதம்  $64:343$ 

 $5.$ திண்மக் கோளம் மற்றும் திண்ம ஒரு அரைக்கோளத்தின் ு மொத்தப் பரப்பு சமமானதாக இருக்குமானால் அவற்றின் கன அளவுகளின் விகிதம்  $3\,\sqrt{3}\;:\,4\;$ என நிரூபி.

#### தீர்வு:

திண்மக் கோளத்தின் மொத்த பரப்பளவு = திண்ம அரைக்கோளத்தின் மொத்த பரப்பளவு

$$
4\pi R^2 = 3\pi r^2
$$
  

$$
\frac{R^2}{r^2} = \frac{3}{4} \Rightarrow \frac{R}{r} = \frac{\sqrt{3}}{2}
$$

். கன அளவுகளின் விகிதம<mark>்</mark>

$$
\frac{\frac{4}{3}\pi R^3}{\frac{2}{3}\pi r^3} = \frac{2R^3}{r^3} = 2\left[\frac{R}{r}\right]^3 = 2\left[\frac{\sqrt{3}}{2}\right]^3
$$

$$
= 2 \times \frac{3\sqrt{3}}{8} = \frac{3\sqrt{3}}{4}
$$

 $\therefore$  கன அளவுகளின் விகிதம் =  $3\sqrt{3}$  :  $4$ 

#### 5 மதிப்பெண்கள்

1. தொழிற்சாலையின் உலோக வாளி. ஒரு கூம்பின் இடைக்கண்ட வடிவில் உள்ளது. அதன் மேற்புற, அடிப்புற விட்டங்கள் முறையே  $10$  மீ மற்றும் 4 மீ ஆகும். அதன் உயரம் 4 மீ இடைக்கண்டத்தின் எனில், வளைபரப்பு மற்றும் மொத்தப் புறப்பரப்பைக் காணக.

$$
\boxed{\textbf{proj}}
$$

மேல்விட்டம் =10 மீ ஆரம்  $R = 5$  மீ கீழ்விட்டம் $=4$  மீ ஆரம்  $r = 2$  மீ, உயரம்  $h = 4$  மீ சாயுயரம்  $l = \sqrt{h^2 + (R - r)^2}$ 

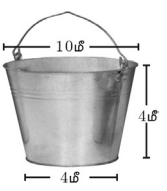

#### www.CBSEtips.in

#### 10 ஆம் வகுப்பு – கணிதம்

$$
= \sqrt{4^2 + (5-2)^2}
$$
  

$$
l = \sqrt{16+9} = \sqrt{25} = 5
$$

இடைக்கண்டத்தின் வளைபரப்பு

$$
= \pi (R + r) l \cdot \mathbf{F}.
$$
 
$$
= \frac{22}{7} (5+2) \times 5
$$

$$
= \frac{22}{7} \times 7 \times 5
$$

$$
= 110 \cdot 6^2
$$

இடைக்கண்டத்தின் மொத்தபரப்பு

$$
= \pi (R + r)l + \pi R^2 + \pi r^2 \mathbf{\epsilon}.
$$

வளைபர மொத்தபரப்பு = 201.14 மீ $^2$ 

2. ஒரு மேஜை விளக்கின் வெளிப்புறத்திற்கு (மேல்பகுதியுடன்) மட்டும் வர்ணம் பூசப்படுகிறது. 1 ச.செ.மீ வாணம் பூச  $\bar{z}$  2 செலவாகுமெனில் விளக்கிற்கு வர்ணம் பூசுவதற்கான மொத்தச் செலவைக் கணக்கிடுக.

$$
\boxed{\mathbf{\mathbf{\underline{f}j}q:}}
$$

படத்திலிருந்து

 $r = 6$  மீ,  $R = 12$  மீ மற்றும்  $h = 8$  மீ

ஆனால், 
$$
l = \sqrt{n}
$$

$$
= \sqrt{8^2 + 6^2}
$$
  
=  $\sqrt{64 + 36} = \sqrt{100} = 10 \text{ m}$ 

$$
\therefore l = 10 \text{ m}
$$

மேசை விளக்கின் மொத்த பரப்பு

 $=$  மேசை விளக்கின் வளைவு $+$ மேற்பகுதியின் பரப்பு

$$
= \pi (R+r)l + \pi r^2
$$
  
=  $\frac{22}{7} \times 18 \times 10 + \frac{22}{7} \times 6 \times 6$   
=  $\frac{22}{7} \times 6 [30 + 6] = \frac{22}{7} \times 6 \times 36$ 

$$
= 678.86 \,\mathrm{d}^2
$$

 $1$  ச.மீ க்கு ஆகும் செலவு  $\bar{z}$   $2$ 

∴ வர்ணம பூச ஆகும் செலவு = 
$$
678.86 \times 2
$$
  
= ₹1357.72.

3. உயரம் 16 செ.மீ உடைய ஒரு கூம்பின் இடைக்கண்ட வடிவில் அமைந்த கொள்கலன் ஒன்றின் மேற்புறம் திறந்த நிலையில் உள்ளது. கீழ்ப்புற ஆரம் 8 செ.மீ மற்றும் மேற்புற ஆரம் 20 செ.மீ கொண்ட கொள்கலனில் முழுமையாகப் பால் நிரப்பப்படுகிறது. ஒரு லிட்டா் பாலின் விலை  $\bar{z}$  40 எனில், நிரப்பப்படும் பாலின் மொத்த விலையைக் காண்க.  $GID 22$ 

$$
\boxed{\textbf{find:}}
$$

 $\overline{48}$ 

$$
h = 16 \text{ Ge.} \text{L}^8, r = 8 \text{ Ge.} \text{L}^8, R = 20 \text{ Ge.} \text{L}^8,
$$
  
Q = 16 \text{ Ge.} \text{B} \text{C} \text{C} \text{D} \text{D} \text{D} \text{E} \text{D} \text{D}  
=  $\frac{1}{3} \pi h[R^2 + Rr + r^2]$  5.9  
=  $\frac{1}{3} \times \frac{22}{7} \times 16[20^2 + 20(8) + 8^2]$   
=  $\frac{1}{3} \times \frac{22}{7} \times 16[400 + 160 + 64]$   
=  $\frac{1}{3} \times \frac{22}{7} \times 16 \times 624 = 10459 \text{ Ge.} \text{L}^3$   
= 10.459 οD  
= 10.459 ΩL  
= 10.459 ΩL  
= ₹ 40

- $= 10.459 \times 40 = 7.418.36$
- 4. 45 செ.மீ உயரமுள்ள ஓர் இடைக்கண்டத்தின் இரு புற ஆரங்கள் முறையே 28 செ.மீ மற்றும் 7 செ.மீ எனில், இடைக்கண்டத்தின் கன அளவைக் காண்க.  $\boxed{65.21}$

#### **| தீர்வு: |**

 $\mathbf{1}$ 

$$
h = 45
$$
 செ.மீ,  $R = 28$  செ.மீ,  $r = 7$  செ.மீ  
இடைகண்டத்தின் கனஅளவு

$$
= \frac{1}{3} \pi h [R^2 + Rr + r^2] \text{ s.} \text{ s.}
$$
  
=  $\frac{1}{3} \times \frac{22}{7} \times 45 [28^2 + 28 \times 7 + 7^2]$   
=  $\frac{1}{3} \times \frac{22}{7} \times 45 [784 + 196 + 49]$   
=  $\frac{1}{3} \times \frac{22}{7} \times 45 \times 1029$   
= 22 × 15 × 147 = 48510 Ge. s

\*\*\*

A. SIVAMOORTHY, BT. Asst. GHS, Perumpakkam, Villupuram Dt. Kindly send me your study materials to padasalai.net@gmail.com

 $6a + d$ 

#### www.CBSEtips.in

மெல்ல கற்கும் மாணவர்களுக்கான கையேடு  $\overline{49}$ 8. புள்ளியலும் நீகழ்தகவும் வீச்சுக்கெழு  $=\frac{L-S}{L+S}$  $= \frac{125 - 63}{125 + 63} = \frac{62}{188}$ ii. 43.5, 13.6, 18.9, 38.4, 61.4, 29.8  $L = 61.4$ ,  $S = 13.6$ வீச்சு,  $R = L - S = 61.4 - 13.6 = 47.8$ வீச்சுக்கெழு =  $\frac{L-S}{L+S}$  $=\frac{47.8}{61.4+13.6}=\frac{47.8}{75.0}$  $= 0.64$ ஒரு தரவின் வீச்சு மற்றும் மிகச் சிறிய மதிப்பு 5. ஆகியன முறையே 36.8 மற்றும் 13.4 எனில், மிகப்பெரிய மதிப்பைக் காண்க. | தீர்வு: வீச்சு,  $R = 36.8$ சிறிய மதிப்பு,  $S = 13.4$ பெரிய மதிப்பு  $L = R + S$  $=$  36 8 + 13 4 = 50 2 மிகச் சிறிய மகிப்ப $S = 18$ கொடுக்கப்பட்ட தரவின் வீச்சைக் காணக. 6. வீச்சு  $R = L - S \Rightarrow R = 28 - 18$ வருமானம் 400-450 450-500 500-550  $= 10$  வருடங்கள் ஊழியா்களின் 8 30 12 எண்ணிக்கை 600-650 வருமானம் 550-600

#### | தீர்வு: |

கொடுக்கப்பட்டவை: பெரிய மதிப்பு,  $L = 650$ 

சிறிய மதிப்பு,  $S = 400$ 

- : வீச்சு =  $L-S = 650 400 = 250$
- $7.$ முதல் 21 இயல் எண்களின் திட்ட விலக்கத்தைக் காண்க.

6

#### | தீர்வு: |

முதல் 21 இயல் எண்களின் திட்டவிலக்கம்

$$
\sigma = \sqrt{\frac{n^2 - 1}{12}}
$$
  
=  $\sqrt{\frac{(21)^2 - 1}{12}}$  =  $\sqrt{\frac{441 - 1}{12}}$   
=  $\sqrt{\frac{440}{12}}$  =  $\sqrt{36.66}$  = 6.05

#### 2 மதிப்பெண்கள்

கொடுக்கப்பட்ட தரவுப் புள்ளிகளுக்கு வீச்சு 1. மற்றும் வீச்சுக்கெழு ஆகியவற்றைக் காண்க. 25, 67, 48, 53, 18, 39, 44.

#### | தீர்வு: |

மிகப் பெரிய மதிப்பு  $L = 67$ ; மிகச் சிறிய மதிப்பு  $S = 18$ வீச்சு  $R = L - S = 67 - 18 = 49$ வீச்சுக்கெழு  $=\frac{L-S}{L+S}$ வீச்சுக்கெழு  $=$   $\frac{67-18}{67+18} = \frac{49}{85} = 0.576$ 

#### 2. கொடுக்கப்பட்ட பரவலின் வீச்சு காணக.

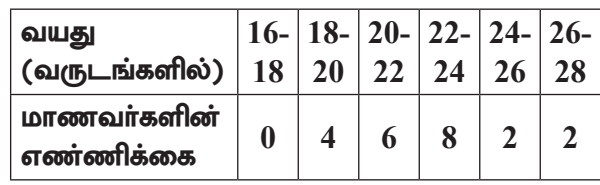

#### **| தீர்வு: |**

 $\Rightarrow$ 

இங்கு மிகப் பெரிய மதிப்பு  $L = 28$ 

3. ஒரு தரவின் வீச்சு 13.67 மற்றும் மிகப் பெரிய மதிப்பு  $70.08$  எனில் மிகச் சிறிய மதிப்பைக் காண்க.

$$
\boxed{\text{sign}}
$$

$$
\begin{array}{rcl}\n\text{a3} & \text{b5} & R & = & 13.67 \\
\text{a4} & \text{b4} & \text{c4} & \text{d5} \\
\text{b5} & \text{c4} & \text{d6} & \text{d7} \\
\text{c5} & \text{d7} & \text{d8} & \text{d8} \\
\text{d8} & \text{d8} & \text{d8} & \text{d7} & \text{d8} \\
\text{d8} & \text{d8} & \text{d8} & \text{d8} & \text{d8} \\
\text{d8} & \text{d8} & \text{d8} & \text{d8} & \text{d8} \\
\text{d9} & \text{d8} & \text{d8} & \text{d8} & \text{d8} \\
\text{d1} & \text{d2} & \text{d3} & \text{d5} & \text{d7} \\
\text{d1} & \text{d3} & \text{d7} & \text{d8} & \text{d8} \\
\text{d1} & \text{d5} & \text{d7} & \text{d8} & \text{d8} \\
\text{d2} & \text{d8} & \text{d8} & \text{d8} & \text{d8} & \text{d8} \\
\text{d1} & \text{d8} & \text{d8} & \text{d8} & \text{d8} & \text{d8} \\
\text{d1} & \text{d8} & \text{d8} & \text{d8} & \text{d8} & \text{d8} \\
\text{d2} & \text{d8} & \text{d8} & \text{d8} & \text{d8} & \text{d8} \\
\text{d5} & \text{d8} & \text{d8} & \text{d8} & \text{d8} & \text{d8} \\
\text{d8} & \text{d8} & \text{d8} & \text{d8} & \text{d8} & \text{d8} \\
\text{
$$

எனவே, மிகச் சிறிய மதிப்பு 56.41

- 4. கீழ்க்காணும் தரவுகளுக்கு வீச்சு மற்றும் வீச்சுக் கெழுவைக் காண்க.
	- (i)  $63, 89, 98, 125, 79, 108, 117, 68$  | செப்.20 (ii) 43.5, 13.6, 18.9, 38.4, 61.4, 29.8

## | தீர்வு: |

i. 63, 89, 98, 125, 79, 108, 117, 68  $L = 125$   $S = 63$ வீச்சு,  $R = L - S = 125 - 63 = 62$ 

Kindly send me your study materials to padasalai.net@gmail.com

ஊழியா்களின் 21 எண்ணிக்கை

### www.CBSEtips.in

விலக்கம்

 $=\frac{720}{100}=7.2$ 

பையிலிருந்து

பந்து

ஒரு

மற்றும்

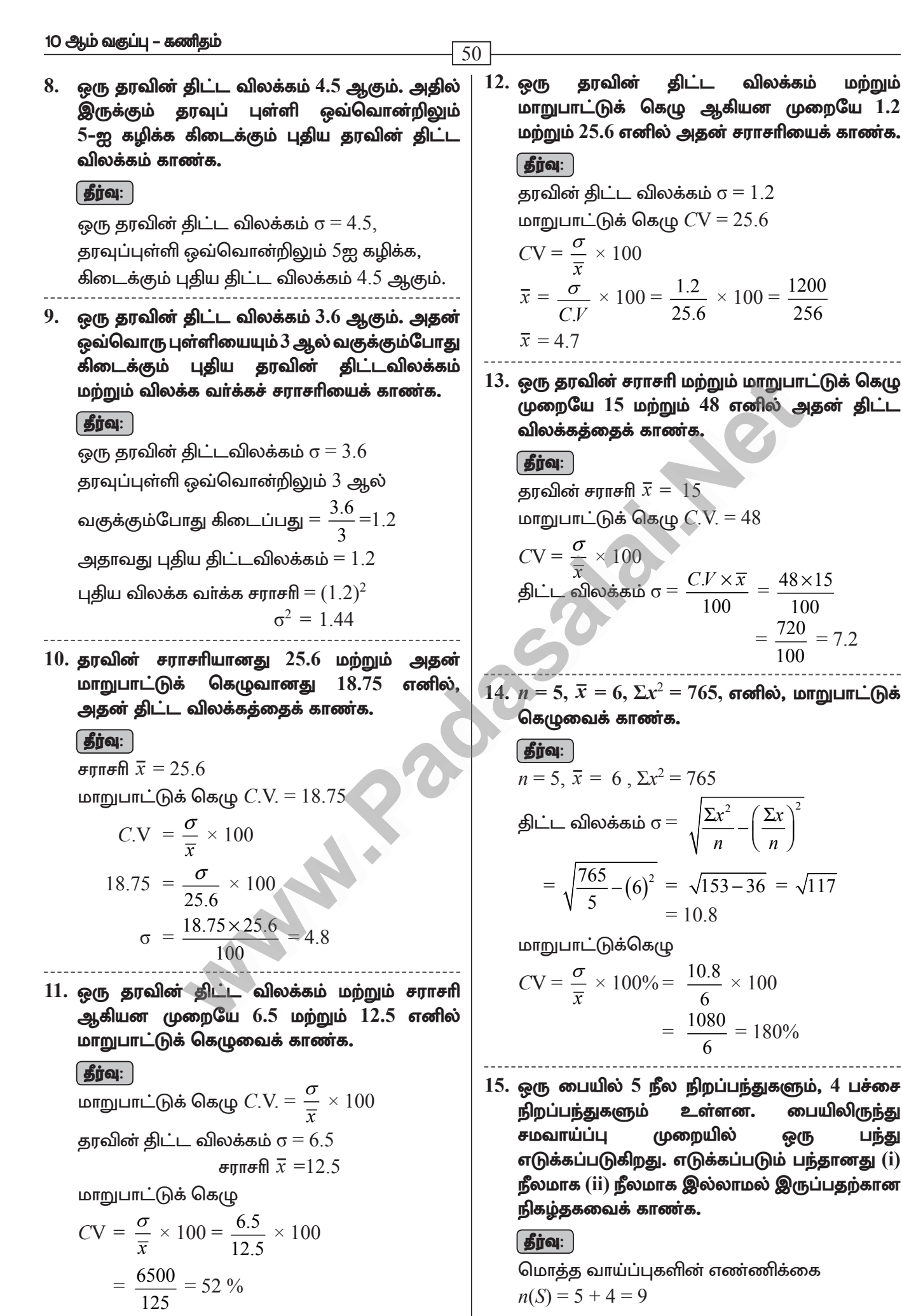

A. SIVAMOORTHY, BT. Asst. GHS, Perumpakkam, Villupuram Dt.

#### www.CBSEtips.in

i.  $A$  என்பது நீல நிறப்பந்தை பெறுவதற்கான நிகழ்ச்சி என்க.

 $A$  நிகழ்வதற்கான வாய்ப்புகளின் எண்ணிக்கை  $n(A) = 5$ 

நீல நிறப் பந்து கிடைப்பதற்கான

நிகழ்தகவு, 
$$
P(A) = \frac{n(A)}{n(S)} = \frac{3}{5}
$$

 $\overline{\mathbf{a}}$ .  $\overline{A}$  ஆனது நீல நிறப்பந்து கிடைக்காமல் இருக்கும் நிகழ்ச்சி, எனவே,

$$
P(\overline{A}) = 1 - P(A) = 1 - \frac{5}{9} = \frac{4}{9}
$$

 $16.$  இரண்டு நாணயங்கள் ஒன்றாகச் சுண்டப் படுகின்றன. இரண்டு நாணயங்களிலும் வெவ்வேறு கிடைப்பதற்கான முகங்கள் நிகழ்தகவு என்ன?  $\left(\begin{array}{c}\n\text{GD} & \text{22}\n\end{array}\right)$ 

#### **தீர்வு: )**

இரண்டு நாணயங்கள் சுண்டப்படும்பொழுது <u>அதன் கூறுவெளியானது</u>

 $S = \{HH, HT, TH, TT\}; n(S) = 4$ 

 $A$  ஆனது நாணயங்களில் வெவ்வேறு (மகங்கள் கொண்ட நிகழ்ச்சி என்க.

 $A = \{HT, TH\}; n(A) = 2$ 

- $P(A) = \frac{n(A)}{n(S)} = \frac{2}{4} = \frac{1}{2}$
- 17. ஒரு நாணயம் மூன்று முறை சுண்டப்படுகிறது. இரண்டு அடுத்தடுத்தபூக்கள் கிடைப்பதற்கான நிகழ்தகவு என்ன?

$$
\boxed{\textbf{proj}}
$$

 $S = \{HHH, HHT, HTH, THH, HTT, THT,$ TTH, TTT

 $n(S) = 8$ 

நிகழ்ச்சி **A**:

அடுத்தடுத்து பூ விழ நிகழ்ச்சி

$$
= \{HTT, TTH, TTT\}
$$

$$
n(A) = 3
$$

$$
P(A) = \frac{n(A)}{n(S)} = \frac{3}{8}
$$

18. ஒரு நெட்டாண்டில் (leap year) 53 சனிக்கிழமைகள் கிடைப்பதற்கான நிகழ்தகவு என்ன?

#### **| தீர்வு: |**

 $S = \{$ ஞாயிறு–திங்கள், திங்கள்–செவ்வாய், செவ்வாய்–புதன், புதன்–வியாழன், வியாழன்–வெள்ளி, வெள்ளி–சனி, சனி–ஞாயிறு}

 $n(S) = 7$ 

 $51$ 

 $A$  என்பது  $53$ –வது சனிக்கிழமை கிடைக்கும் நிகழ்ச்சி என்க.

எனவே  $A = \{$ வெள்ளி–சனி, சனி–ஞாயிறு $\}$  $n(A)=2$ 

53 சனிக்கிழமைகள் கிடைப்பதற்கான

நிகழ்தகவானது 
$$
P(A) = \frac{n(A)}{n(S)} = \frac{2}{7}
$$

19. ஒரு பகடை உருட்டப்படும் அதே நேரத்தில் ஒரு நாணயமும் சுண்டப்படுகிறது. பகடையில் ஒற்றைப்படை கிடைப்பதற்கும், எண் தலைக் நாணயத்தில் கிடைப்பதற்குமான நிகழ்தகவைக் காணக. **தெப்.21** 

கூறுவெளி  $S = \{1H, 1T, 2H, 2T, 3H, 3T, 4H, 4T, 5H, 5T,$  $6H, 6T$ 

 $n(S) = 12$ 

 $A$  ஆனது ஒற்றைப்படை எண் மற்றும் தலை கிடைப்பதற்கான நிகழ்ச்சி என்க.

$$
A = \{1H, 3H, 5H\}; n(A) = 3
$$
  

$$
P(A) = \frac{n(A)}{n(S)} = \frac{3}{12} = \frac{1}{4}
$$

20.  $P(A) = 0.37$ ,  $P(B) = 0.42$ ,  $P(A \cap B) = 0.09$ எனில்,  $P(A \cup B)$  ஐக் காண்க.

#### | தீர்வு: |

$$
P(A) = 0.37, P(B) = 0.42, P(A \cap B) = 0.09
$$
  
\n
$$
P(A \cup B) = P(A) + P(B) - P(A \cap B)
$$
  
\n
$$
P(A \cup B) = 0.37 + 0.42 - 0.09 = 0.7
$$

21. P(A) = 
$$
\frac{2}{3}
$$
, P(B) =  $\frac{2}{5}$ , P(A∪B) =  $\frac{1}{3}$  or of the  
P(A∩B) is no of the

$$
P(A) = \frac{2}{3}, P(B) = \frac{2}{5}, P(A \cup B) = \frac{1}{3}
$$

$$
P(A \cap B) = P(A) + P(B) - P(A \cup B)
$$

#### www.CBSEtips.in

#### 10 ஆம் வகுப்பு – கணிதம்

$$
= \frac{2}{3} + \frac{2}{5} - \frac{1}{3} = \frac{10 + 6 - 5}{15}
$$

$$
P(A \cap B) = \frac{11}{15}
$$

5 மதிப்பெண்கள்

1. முதல்  $n$  இயல் எண்களின் சராசரி மற்றும் விலக்க வர்க்கச் சராசரிகளைக் காண்க.

$$
\begin{aligned}\n\mathbf{gj} &= \frac{1}{2} \mathbf{g} \mathbf{g} + \mathbf{g} \mathbf{g} + \mathbf{g} \mathbf{g} + \mathbf{g} \mathbf{g} \\
\mathbf{g} &= \frac{1}{2} \mathbf{g} \mathbf{g} + \mathbf{g} \mathbf{g} + \mathbf{g} \mathbf{g} \\
\mathbf{g} &= \frac{1}{2} \mathbf{g} \mathbf{g} \mathbf{g} + \mathbf{g} \mathbf{g} + \mathbf{g} \mathbf{g} \\
\mathbf{g} &= \frac{1}{n} \mathbf{g} \mathbf{g} + \mathbf{g} \mathbf{g} + \mathbf{g} \mathbf{g} + \mathbf{g} \mathbf{g} \\
\mathbf{g} &= \frac{1}{n} \mathbf{g} \mathbf{g} + \mathbf{g} \mathbf{g} + \mathbf{g} \mathbf{g} + \mathbf{g} \mathbf{g} \\
\mathbf{g} &= \frac{n+1}{2} \mathbf{g} + \mathbf{g} \mathbf{g} + \mathbf{g} \mathbf{g} + \mathbf{g} \mathbf{g} \\
\mathbf{g} &= \frac{n+1}{2} \mathbf{g} + \mathbf{g} \mathbf{g} + \mathbf{g} \mathbf{g} + \mathbf{g} \mathbf{g} + \mathbf{g} \mathbf{g} \\
\mathbf{g} &= \frac{n+1}{2} \mathbf{g} + \mathbf{g} \mathbf{g} + \mathbf{g} \mathbf{g} + \
$$

விலக்க வா்க்கச் சாாசாி  $\sigma^2$ 

$$
\begin{aligned}\n&= \frac{\sum x_i^2}{n} - \left(\frac{\sum x_i}{n}\right)^2 \left| \sum x_i^2 = 1^2 + 2^2 + 3^2 + \dots + n^2 \right| \\
&= \frac{n(n+1)(2n+1)}{6 \times n} - \left| \frac{n(n+1)}{2 \times n} \right|^2 \\
&= \frac{n+1}{2} \left[ \frac{2n+1}{3} - \frac{n+1}{2} \right] \\
&= \frac{n+1}{2} \left[ \frac{4n+2-3n-3}{6} \right] \\
&= \frac{n+1}{2} \left[ \frac{4n+2-3n-3}{6} \right] \\
&= \frac{n+1}{2} \left[ \frac{n-1}{6} \right] = \frac{n^2-1}{12}\n\end{aligned}
$$

2. இரண்டு பகடைகள் உருட்டப்படுகின்றன. கிடைக்கப்பெறும் முக மதிப்புகளின் கூடுதல் (i)  $4 - \dot{\sigma}$ குச் சமமாக (ii)  $10 - \sigma$  விடப் பெரிதாக (iii) 13-ஐ விடக் குறைவாக இருப்பதற்கான நிகழ்தகவு காண்க.  $\overline{\mathbf{a}}$   $\overline{\mathbf{b}}$   $\overline{\mathbf{a}}$   $\overline{\mathbf{b}}$   $\overline{\mathbf{a}}$ 

#### | தீர்வு: |

இரண்டு பகடைகள் உருட்டப்படும்பொழுது, கூறுவெளியானது

 $S = \{(1,1), (1,2), (1,3), (1,4), (1,5), (1,6)\}$  $(2,1), (2,2), (2,3), (2,4), (2,5), (2,6)$  $(3,1), (3,2), (3,3), (3,4), (3,5), (3,6)$  $(4,1), (4,2), (4,3), (4,4), (4,5), (4,6)$  $(5,1), (5,2), (5,3), (5,4), (5,5), (5,6)$  $(6,1)$ , $(6,2)$ , $(6,3)$ , $(6,4)$ , $(6,5)$ , $(6,6)$ ;

என இருக்கும். எனவே  $n(S) = 36$ 

i.  $A$  ஆனது முக மதிப்புகளின் கூடுதல் 4–ஆக இருப்பதற்கான நிகழ்ச்சி என்க.

$$
A = \{ (1, 3), (2, 2), (3, 1) \}; n(A)=3
$$
  

$$
P(A) = \frac{n(A)}{n(S)} = \frac{3}{36} = \frac{1}{12}
$$

ii.  $B$  ஆனது முக மதிப்புகளின் கூடுதல்  $10$  -ஐ விட பெரிய எண்ணாக இருப்பதற்கான நிகழ்ச்சி என்க.

$$
B = \{(5, 6), (6, 5), (6, 6)\}; n(B) = 3
$$
  

$$
P(B) = \frac{n(B)}{n(S)} = \frac{3}{36} = \frac{1}{12}
$$

iii.  $C$  ஆனது முக மதிப்புகளின் கூடுதல்  $13$ -ஐ விட குறைவாக இருப்பதற்கான நிகழ்ச்சி என்க. எனவே  $C = S$ .

3. படத்தில் காட்டியுள்ள அம்புக்குறி சுழற்றும் விளைாயட்டில்  $1, 2, 3, \ldots$ 12 என்ற எண்கள் சமவாய்ப்பு முறையில் கிடைக்க வாய்ப்புள்ளது. அம்புக்குறியானது.  $(i)$   $7$   $(i)$  பகா எண் (iii) பகு எண் ஆகியவற்றில் நிற்பதற்கான நிகழ்தகவுகளைக் கண்டறிக.

$$
\frac{\sqrt{\frac{1}{2}}\sqrt{\frac{1}{2}}}{\sqrt{\frac{1}{2}}\sqrt{\frac{1}{2}}\
$$

 $\overline{52}$ 

கூறுவெளி  $S = \{1, 2, 3, 4, 5, 6, 7, 8, 9,$  $10, 11, 12$ 

$$
n(S) = 12
$$

- i.  $A$  ஆனது, அம்புக்குறி எண் 7–ல் நிற்பதற்கான நிகழ்ச்சி என்க.  $n(A)=1$  $P(A) = \frac{n(A)}{n(S)} = \frac{1}{12}$
- $\,$ ii.  $\,B\,$ ஆனது அம்புக்குறி பகா எண்ணில் நிற்பதற்கான நிகழ்ச்சி என்க.  $B = \{2, 3, 5, 7, 11\}; n(B) = 5$

$$
P(B) = \frac{n(B)}{n(S)} = \frac{5}{12}
$$

 $\mathbf{iii.}$   $C$  அனது அம்புக்குறி பகு எண்ணில் நிற்பதற்கான நிகழ்ச்சி என்க.

$$
C = \{4, 6, 8, 9, 10, 12\}; n(C) = 6
$$
  

$$
P(C) = \frac{n(C)}{n(S)} = \frac{6}{12} = \frac{1}{2}
$$

 $\overline{4}$ . ஒரு சமவாய்ப்புச் சோதனையில் ஒரு நிகழ்ச்சி $\boldsymbol{A}$ என்க. இங்கு  $P(A) : P(\overline{A}) = 17:15$  மற்றும்  $n(S)$ = 640 எனில் (i)  $P(\overline{A})$  (ii)  $n(A)$ -ஐக் காண்க.

$$
\overline{\textbf{proj}}
$$

$$
\frac{P(A)}{P(\overline{A})} = \frac{17}{15}
$$

A. SIVAMOORTHY, BT. Asst. GHS, Perumpakkam, Villupuram Dt.

#### www.CBSEtips.in

மெல்ல கற்கும் மாணவர்களுக்கான கையேடு

$$
\frac{1-P(\overline{A})}{P(\overline{A})} = \frac{17}{15}
$$
  
\n15[1-P(*A*)] = 17P(*A*)  
\n15-15P(*A*) = 17P(*A*)  
\n15 = 15P(*A*) + 17P(*A*)  
\n32P(*A*) = 15  
\nP(*A*) =  $\frac{15}{32}$   
\nP(*A*) = 1-P(*A*)  
\n= 1- $\frac{15}{32}$  =  $\frac{32-15}{32}$  =  $\frac{17}{32}$   
\nP(*A*) =  $\frac{n(A)}{n(S)}$  =  $\frac{17}{32}$  =  $\frac{n(A)}{640}$   
\nn(*A*) =  $\frac{17 \times 640}{32}$   
\nn(*A*) = 340

- இரண்டு சீரான பகடைகள் முறையாக ஒரே 5. நேரத்தில் உருட்டப்படுகின்றன.
	- (i) இரண்டு பகடைகளிலும் ஒரே முக மதிப்பு கிடைக்க
	- (ii) முக மதிப்புகளின் பெருக்கற்பலன் பகா எண்ணாகக் கிடைக்க
	- (iii) முக மதிப்புகளின் கூடுதல் பகா எண்ணாக<u>க்</u> கிடைக்க
	- $(iv)$  முக மதிப்புகளின் கூடுதல்  $1$ ஆக இருக்க செப்.20 கு. 22

#### **தீர்வு:**

 $n(S) = 36$ 

 $A = \mathfrak{A}$ ரண்டு பகடையிம் ஒரே முகம் கிடைக்கும் நிகழ்ச்சி என்க.

$$
A = \{(1, 1), (2, 2), (3, 3), (4, 4), (5, 5), (6, 6)\}
$$

$$
n(A) = 6; P(A) = \frac{n(A)}{n(S)} = \frac{6}{36} = \frac{1}{6}
$$

 $B$  = முக மதிப்புகளின் பெருக்கற்பலன் பகா எண்ணாக இருப்பதற்கான நிகழ்ச்சி என்க.

**ii.** 
$$
B = \{(1,2), (1,3), (1,5), (2,1), (3,1), (5,1)\}
$$
  

$$
n(B) = 6; P(B) = \frac{n(B)}{n(S)} = \frac{6}{36} = \frac{1}{6}
$$

iii.  $C =$  முக மதிப்புகளின் கூடுதல் பகா எண்ணாக கிடைக்கும் நிகழ்ச்சி என்க.

$$
C = \{(1,1), (2,1), (1,2), (1,4), (4,1), (1,6), (6,1), (2,3), (2,5), (3,2), (3,4), (4,3), (5,2), (5,6), (6,5)\}
$$

$$
n(C) = 14; P(C) = \frac{n(C)}{n(S)} = \frac{15}{36} = \frac{5}{12}
$$

i**v.** 
$$
D = \text{ முக மதிப்புகளின் கூடுதல் 1 ஆக\nஇருக்க நிகழ்ச்சி என்க.\n $n(D) = 0; P(D) = \frac{n(D)}{n(S)} = 0$
$$

6. மூன்று சீரான நாணயங்கள் முறையாக ஒரே நேரத்தில் சுண்டப்படுகின்றன.

- (i) அனைத்தும் தலையாகக் கிடைக்க
- (ii) குறைந்தபட்சம் ஒரு <u>பூ</u> கிடைக்க
- (iii) அதிகபட்சம் ஒரு தலை கிடைக்க
- (iv) அதிகபட்சம் இரண்டு பூக்கள் கிடைக்க ஆகியவற்றிற்கான நிகழ்தகவுகளைக் காண்க.

#### தீர்வு:

 $\overline{53}$ 

$$
S = \{HHH, HHT, HTH, THH, TTH, TTT, TTH, \times n(S) = 2 \times 2 \times 2 = 8
$$

$$
A = {HHH} \n\begin{cases} n(A) = 1 \\ P(A) = \frac{n(A)}{n(S)} = \frac{1}{8} \end{cases}
$$

- ii.  $B =$  குறைந்தபட்சம் ஒரு பூ கிடைக்கும் நிகழ்ச்சி என்க.  $B = \{HHT, HTH, THH, TTT, TTH, THT, HTT\}$  $n(B) = 7$   $P(B) = \frac{n(B)}{n(S)} = \frac{7}{8}$
- iii.  $C =$  அதிகபட்சம் ஒரு தலை கிடைக்கும் நிகழ்ச்சி என்க.

$$
C = \{TTT, TTH, THT, HTT\}
$$
  

$$
n(C) = 4 \quad P(C) = \frac{n(C)}{n(S)} = \frac{4}{8} = \frac{1}{2}
$$

- iv.  $D =$  அதிகபட்சம் இரு பூக்கள் கிடைக்கம் நிகழ்ச்சி என்க.  $D = \{TTH, THT, HTT, HHT, HTH, THH, HHH\}$  $n(D) = 7$   $P(D) = \frac{n(D)}{n(S)} = \frac{7}{8}$
- 7. ஒரு பையில் 5 சிவப்பு நிறப்பந்துகளும்,  $6$  வெள்ளை நிறப்பந்துகளும், 7 பச்சை நிறப்பந்துகளும், 8 கருப்பு நிறப்பந்துகளும் உள்ளன. சமவாய்ப்பு முறையில் பையிலிருந்து ஒரு பந்து எடுக்கப்படுகிறது அந்தப் பந்து
	- (i) வெள்ளை
	- (ii) கருப்பு அல்லது சிவப்பு
	- (iii) வெள்ளையாக இல்லாமல்
	- (iv) வெள்ளையாகவும், கருப்பாகவும் இல்லாமல் இருப்பதற்கான நிகழ்தகவுகளைக் காண்க.

ஆக.22

#### 10 ஆம் வகுப்பு – கணிதம்

#### | தீர்வு:

 $S = \{5, 6, 6, 6, 7, 1, 8, 6\}$  $n(S) = 26$ 

- i.  $A$  என்பது வெள்ளை நிற பந்து என்க.  $n(A) = 6; P(A) = \frac{6}{26} = \frac{3}{13}$
- ii.  $B$  என்பது கருப்பு (அ) சிகப்பு நிற பந்து என்க.  $n(B) = 8 + 5 = 13$ ;  $P(B) = \frac{13}{26} = \frac{1}{2}$
- $\mathbf{iii}$ .  $C$  என்பது வெள்ளை நிற பந்து இல்லை என்க.

$$
n(C) = 20
$$
;  $P(C) = \frac{20}{26} = \frac{10}{13}$ 

 $\,$ iv.  $D$  என்பது வெள்ளை அல்லது கருப்பு நிற பந்து என்க.

 $n(D) = 12$ ;  $P(D) = \frac{12}{26} = \frac{6}{13}$ 

ஒரு பெட்டியில் 20 குறைபாடில்லாத 8. விளக்குகளும் ஒரு சில குறைபாடுடைய விளக்குகளும் உள்ளன. பெட்டியிலிரு<u>ந்து</u> சமவாய்ப்பு முறையில் தோ்ந்தெடுக்கப்படும் ஒரு விளக்கானது குறைபாடுடையதாக

<mark>இருப்பதற்கான வாய்ப்பு</mark> - எனில்.

குறைபாடுடைய விளக்குகளின் எண்ணிக்கையைக் காண்க.

#### | தீர்வு:

ஒரு பெட்டியில் 20 குறைபாடில்லாத

விளக்குகள் மற்றும்  $x$  என்பது குறைபாடுடைய விளக்குகள் என்பதால்

 $n(S) = x + 20$ 

 $A$  என்பது குறைபாடுடைய விளக்குகள் எடுக்கும் நிகழ்ச்சி என்க.

 $n(A) = x$ <br> $P(A) = \frac{n(A)}{n(A)} = \frac{x}{n(A)}$ 

$$
(A) = \frac{1}{n(S)} - \frac{1}{x+2}
$$

கொடுக்கப்பட்ட விவரத்தின் படி

 $+60$ 

$$
\frac{x}{x+20} = \frac{3}{8}
$$
  

$$
8x = 3x
$$

$$
5x = 60
$$

 $x = 12$ 

∴ குறைபாடுடைய விளக்குகளின் எண்ணிக்கை  $= 12$ 

9. மாணவர்கள் விளையாடும் ஒரு விளையாட்டில் அவர்களால் எறியப்படும் வட்டப்பாிதிக்குள் கல்லானது விழுந்தால் அதை வெற்றியாகவும், வட்டப்பரிதிக்கு www.CBSEtips.in

வெளியே செவ்வகத்திற்குள் விழுந்தால் கருதப்படுகிறது. அதைத் தோல்வியாகவும் விளையாட்டில் கொள்வதற்கான வெற்றி நிகழ்தகவு என்ன?  $(\pi = 3.14)$ 

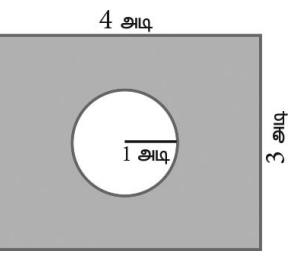

| தீர்வு:

 $\overline{54}$ 

10. ஒரு தரவின் திட்ட விலக்கம் மற்றும் மாறுபாட்டுக் கெழு ஆகியன முறையே 1.2 மற்றும் 25.6 எனில் அதன் சராசரியைக் காணக.

1200

600

கீர்வ:

தரவின் திட்ட விலக்கம்  $\sigma = 1.2$ , மாறுபாட்டுக் கெழு  $CV = 25.6$ ,

$$
CV = \frac{\sigma}{\overline{x}} \times 100
$$
  

$$
\overline{x} = \frac{\sigma}{CV} \times 100 = \frac{1.2}{25.6} \times 100 = \frac{1200}{256}
$$
  

$$
\overline{x} = 4.7
$$

- 11. இரண்டு நுகர்வோர்கள், பிரியா மற்றும் குறிப்பிட்ட அங்காடிக்கும், ஒரு அமுதன் குறிப்பிட்ட வாரத்தில் (திங்கள் முதல் சனி வரை) செல்கிறார்கள். அவர்கள் அங்காடிக்குச் சமவாய்ப்பு முறையில் ஒவ்வொரு நாளும் செல்கிறார்கள். இருவரும் அங்காடிக்கு,
	- $(i)$  ஒரே நாளில்
	- (ii) வெவ்வேறு நாட்களில்
	- (iii) அடுத்தடுத்த நாட்களில் செல்வதற்கான நிகழ்தகவுகளைக் காண்க.

<u>| தீர்வு: |</u>

 $n(S) = 36$ 

- i.  $A$  என்பது இருவரும் ஒரே நாளில்
- பார்வையிடும் நிகழ்ச்சி என்க.  $A = \{(\underline{\mathbf{s}}, \underline{\mathbf{s}}), (\mathbf{s}, \underline{\mathbf{s}}, \underline{\mathbf{s}}), (\underline{\mathbf{u}}, \underline{\mathbf{u}}), (\underline{\mathbf{s}}, \underline{\mathbf{u}}), \underline{\mathbf{s}}\}$

 $($ வெ, வெ),  $(F, F)$ }

#### www.CBSEtips.in

மெல்ல கற்கும் மாணவர்களுக்கான கையேடு  $\overline{55}$  $n(A) = 6$  $C$  = தலையே விழாமல் கிடைக்கும் நிகழ்ச்சி  $P(A) = \frac{n(A)}{n(S)} = \frac{6}{36} = \frac{1}{6}$ என்க.  $C = \{TTT\}$  $n(C) = 1$  $= P(\overline{A}) = 1 - P(A) = 1 - \frac{1}{6} = \frac{5}{6}$  $P(C) = \frac{n(C)}{n(S)} = \frac{1}{8}$ 13. இரண்டு பகடைகள் உருட்டப்படுகின்றன. பாா்வையிடும் நிகழ்ச்சி என்க. இரண்டு முக மதிப்புகளும் சமமாக இருக்க அல்லது முக மதிப்புகளின் கூடுதல் 4 ஆக  $C = \{(\underline{\mathcal{S}}), \underline{\mathsf{G}}\,\underline{\mathsf{F}}), (\underline{\mathsf{G}}\,\underline{\mathsf{F}}, \underline{\mathsf{u}}), (\underline{\mathsf{u}}, \underline{\mathsf{a}}\,\underline{\mathsf{d}}), (\underline{\mathsf{a}}\,\underline{\mathsf{d}}, \underline{\mathsf{d}}\}$ இருப்பதற்கான நிகழ்தகவைக் காண்க. வெ), (வெ, ச) (செ, தி), (பு, செ),  $\phi$  (வி. ப), (வெ. வி),  $\phi$ . வெ) | தீர்வு: |  $n(C) = 10$  $n(S) = 36$  $P(C) = \frac{n(C)}{n(S)} = \frac{10}{36} = \frac{5}{18}$ இரண்டு பகடைகள் ஒன்றாக உருட்டப்படும் பொழுது அதன் கூறுவெளியில்  $6 \times 6 = 36$ உறுப்புகள் இருக்கும். எனவே,  $n(S) = 36$ ஆனது இரண்டு பகடைகளிலும் ஒரே  $\boldsymbol{A}$ முக மதிப்புகள் மற்றும்  $B$  ஆனது இரண்டு முறை சுண்டப்படுகிறது. தனா, பகடைகளின் முக மதிப்புகளின் கூடுதல் 4 நுழைவுச் சீட்டு வாங்கினாள். –ஆக கிடைக்கப்பெறும் நிகழ்ச்சிகள் என்க. எனவே  $A = \{(1,1), (2,2), (3,3), (4,4), (5,5), (6,6)\}$ 

மதிப்புகளின் கூடுதல் 4 கிடைக்க) =  $P(A \cup B)$  $P(A \cup B) = P(A) + P(B) - P(A \cap B)$  $=\frac{6}{36} + \frac{3}{36} - \frac{1}{36} = \frac{8}{36} = \frac{2}{9}$ எனவே, தேவையான நிகழ்தகவு  $\frac{2}{0}$  ஆகும். 14. *A* மற்றும் *B* ஆகியவை  $P(A) = \frac{1}{4} P(B) = \frac{1}{2}$ மற்றும்  $P(A \text{ nop'}) = \frac{1}{8}$ , என இருக்குமாறு நிகழ்ச்சிகள் எனில், அமையும் இரண்டு பின்வருவனவற்றைக் காண்க.  $(i)$   $P(A \rightarrow \infty)$ ல்லது  $B)$ (ii)  $P(A - \dot{\mathbf{b}})$  இல்லை மற்றும்  $B - \dot{\mathbf{b}}$  இல்லை) **தீர்வு:**  $P(A \triangleleft \{ \text{sol} \otimes \text{sol} B) = P(A \cup B)$  $P(A \triangleleft A) = P(A) + P(B) - P(A \cap B)$ <br> $P(A \triangleleft A) = \frac{1}{4} + \frac{1}{2} - \frac{1}{8} = \frac{5}{8}$ 

- ii.  $P$ (வெவ்வேறு நாட்களில் பார்வையிட)
- iii.  $C$  என்பது அடுத்தடுத்த நாட்களில்

12. ஒரு விளையாட்டிற்கான, நுழைவுக் கட்டணம்  $\bar{\bar{\tau}}$   $150$ . அ்நத விளையாட்டில் ஒரு நாணயம் மூன்று ஒரு அவ்விளையாட்டில் ஒன்று அல்லது இரண்டு தலைகள் விழுந்தால் அவள் செலுத்திய நுழைவுக் கட்டணம் திரும்பக் கிடைத்துவிடும். மூன்று தலைகள் கிடைத்தால் அவளது நுழைவுக் கட்டணம் இரண்டு மடங்காகக் கிடைக்கும். இல்லையென்றால் அவளுக்கு எந்தக் கட்டணமும் திரும்பக் கிடைக்காது<u>.</u> இவ்வாறெனில், (i) இரண்டு மடங்காக (ii) நுழைவுக் கட்டணம் திரும்பப்பெற  $(iii)$ நுழைவுக் கட்டணத்தை இழப்பதற்கு, ஆகிய நிகழ்ச்சிகளுக்கான நிகழ்தகவுகளைக் காணக.

$$
\fbox{~~\hbox{\it \pmb{\pm}}\hbox{\it \bf \hbox{\it \bf \bf \hbox{\it \bf \hbox{\it \bf \bf \hbox{\it \bf \hbox{\it
$$

 $S = \{HHH, HHT, HTH, THH, TTT, TTH, THT,$  $n(S) = 8$  $HTT$ 

i. இரண்டு மடங்காக நுழைவுக் கட்டணம் திரும்பப்பெற மூன்று தலை பெற வேண்டும்.  $A =$  மூன்று தலை கிடைக்கும் நிகழ்ச்சி என்க.  $A = {HHH}$   $n(A) = 1$ 

$$
P(A) = \frac{n(A)}{n(S)} = \frac{1}{8}
$$

- நுழைவுக் கட்டணம் திரும்பப் பெற ஒன்று ii. அல்லது இரண்டு தலைகள் கிடைக்கப் பெற வேண்டும்.
	- $B =$  ஒன்று அல்லது இரண்டு தலை கிடைக்கும் நிகழ்ச்சி என்க.

$$
B = \{TTH, THT, HTT, HHT, HTH, THH\}
$$

$$
n(B) = 6
$$

$$
P(B) = \frac{n(B)}{n(S)} = \frac{6}{8} = \frac{3}{4}
$$

iii. நுழைவுக் கட்டணத்தை இழப்பதற்கு தலையே விழாமல் இருக்க வேண்டும்.

#### 10 ஆம் வகுப்பு – கணிதம்  $\overline{56}$ іі.  $P(A -$ ம் இல்லை மற்றும்  $B$ –ம் இல்லை)  $= P(\overline{A} \cap \overline{B})$  $= P(\overline{A \cup B})$  $= 1-P(A \cup B)$  $P(A -$ ம் இல்லை மற்றும்  $B -$ ம் இல்லை)  $= 1 - \frac{5}{8} = \frac{3}{8}$  $15.50$  மாணவர்கள் உள்ள ஒரு வகுப்பில்,  $28$ பேர் NCC-யிலும், 30 பேர் NSS-லும் மற்றும் 18 பேர் NCC மற்றும் NSS-லும் சேர்கிறார்கள். <u>ஒரு</u> மாணவா் சமவாய்ப்பு முறையில் தோ்ந்தெடுக்கப்படுகிறாா். அவா் (i)  $NCC$ -யில் இருந்து, ஆனால்  $NSS$ -ல் இல்லாமல் (ii)  $NSS$ -ல் இருந்து, ஆனால்  $NCC$ -யில் இல்லாமல். (iii) ஒன்றே ஒன்றில் மட்டும் சேர்ந்து இருப்பதற்கான நிகழ்தகவுகளைக் காண்க.  $\sqrt{3}$  GD 22 | தீர்வு: **NCC NSS**  $\begin{pmatrix} 18 \\ 30 & -18 \end{pmatrix}$  $28 - 18$  $=10$ மொத்த மாணவா்களின் எண்ணிக்கை  $n(S) = 50$ i.  $A:NCC$  யில் சேர்ந்து  $NSS$ –யில் சேராமல் உள்ள மாணவா்கள்  $P(A) = {n(A) \over n(S)} = {10 \over 50} = {1 \over 5}$  $\mathbf{ii.} \quad B : NSS$ –ல் இருந்து  $NCC$ -யில் சேராமல் உள்ள மாணவா்கள்  $P(B) = \frac{n(B)}{n(S)} = \frac{12}{50} = \frac{6}{25}$ iii.  $C$  : ஒன்றே ஒன்றில் மட்டும் சோ்ந்து இருக்கும் மாணவா்கள்  $P(C) = {n(C) \over n(S)} = {(10+12) \over 50} = {22 \over 50} = {11 \over 25}$ 16. இரண்டு பகடைகள் ஒரு முறை உருட்டப் படுகின்றன. முதல் பகடையில் முக மதிப்பு இரட்டைப் படை எண் அல்லது முக மதிப்புகளின் கூடுதல் 8 ஆகக் கிடைப்பதற்கான நிகழ்தகவைக் காண்க.

**தீர்வு:**  $S = \{(1,1), (1,2), (1,3), (1,4), (1,5), (1,6)\}$  $(2,1), (2,2), (2,3), (2,4), (2,5), (2,6)$  $(3,1), (3,2), (3,3), (3,4), (3,5), (3,6)$  $(4,1)$ ,  $(4,2)$ ,  $(4,3)$ ,  $(4,4)$ ,  $(4,5)$ ,  $(4,6)$  $(5,1)$ ,  $(5,2)$ ,  $(5,3)$ ,  $(5,4)$ ,  $(5,5)$ ,  $(5,6)$  $(6,1)$ ,  $(6,2)$ ,  $(6,3)$ ,  $(6,4)$ ,  $(6,5)$ ,  $(6,6)$ }  $n(S) = 36$  $A =$  (முதல் பகடையில் முக மதிப்பு இரட்டைப்படை எண் கிடைக்கும் நிகழ்ச்சி என்க.  $A = \{(2,1), (2,2), (2,3), (2,4), (2,5), (2,6)\}$  $(4,1), (4,2), (4,3), (4,4), (4,5), (4,6)$  $(6,1)$ ,  $(6,2)$ ,  $(6,3)$ ,  $(6,4)$ ,  $(6,5)$ ,  $(6,6)$ }  $n(A) = 18$ ;  $P(A) = \frac{n(A)}{n(S)} = \frac{18}{36}$  $B =$  முக மதிப்புகளின் கூடுதல்  $8$  கிடைக்கும் நிகழ்ச்சி என்க.  $B = \{(2,6), (3,5), (4,4), (5,3), (6,2)\}\$  $n(B) = 5$ ;  $P(B) = \frac{n(B)}{n(S)} = \frac{5}{36}$  $A \cap B = \{(2,6), (4,4), (6,2)\}$  $n(A \cap B) = 3$  $P(A \cap B) = \frac{3}{36}$  $P(A \cup B) = P(A) + P(B) - P(A \cap B)$  $=\frac{18}{36}+\frac{5}{36}-\frac{3}{36}=\frac{20}{36}=\frac{5}{9}$ 17. ஒரு பெட்டியில் 3, 5, 7, 9, ... 35, 37. என்ற எண்கள் குறிக்கப்பட்ட சீட்டுகள் உள்ளன. சமவாய்ப்பு முறையில் எடுக்கப்படும் ஒரு சீட்டு ஆனது 7 –ன் மடங்காக அல்லது பகா எண்ணாக இருப்பதற்கான நிகழ்தகவைக் காண்க.

#### தீர்வு:

 $S = \{3, 5, 7, 9, 11, 13, 15, 17, 19, 21, 23, 25,$ 27, 29, 31, 33, 35, 37}

 $n(S) = 18$ 

 $A$  என்பது  $7$ –ன் மடங்காக இருக்கும் நிகழ்ச்சி என்க.

$$
A = \{7, 21, 35\}, n(A) = 3
$$

$$
P(A) = \frac{1}{1}
$$

 $\overline{B}$  என்பது பகா எண்ணாக இருக்கும் நிகழ்ச்சி என்க.

$$
B = \{3, 5, 7, 11, 13, 17, 19, 23, 29, 31, 37\}
$$
  

$$
n(B) = 11; P(B) = \frac{11}{18}
$$
  

$$
A \cap B = \{7\} \Rightarrow n(A \cap B) = 1
$$

#### www.CBSEtips.in

#### மெல்ல கற்கும் மாணவர்களுக்கான கையேடு

$$
P(A \cap B) = \frac{1}{18}
$$
  
\n
$$
P(A \leq \text{poly} B \leq \text{poly} B \leq \text{poly} B) = P(A \cup B)
$$
  
\n
$$
P(A \cup B) = P(A) + P(B) - P(A \cap B)
$$
  
\n
$$
= \frac{3}{18} + \frac{11}{18} - \frac{1}{18} = \frac{13}{18}
$$

18. சீரான மூன்று நாணயங்கள் ஒரு முறை பூக்கள் சுண்டப்படுகின்றன. அதிபட்சம்  $\mathcal{L}$ அல்லது குறைந்தபட்சம் 2 தலைகள் கிடைப்பதற்கான நிகழ்தகவைக் காண்க.

$$
\fbox{4.1cm}
$$

- $S = \{HHH, HHT, HTH, THH, TTT, TTH, THT,$  $HTT$  $n(S) = 8$
- $A =$  அதிகபட்சம் இரண்டு பூக்கள் கிடைக்கும் நிகழ்ச்சி என்க.
- $A = \{HHH, HHT, HTH, THH, TTH, THT, HTT\}$

$$
n(A) = 7 P(A) = \frac{1}{8}
$$

 $B$  = குறைந்தபட்சம் இரண்டு தலைகள் கிடைக்கும் நிகழ்ச்சி என்க.

$$
B = \{HHT, HTH, THH, HHH\}
$$
  
\n
$$
n(B) = 4, P(B) = \frac{4}{8}, P(A \cap B) = \frac{4}{8}
$$
  
\n
$$
P(A \cup B) = P(A) + P(B) - P(A \cap B)
$$
  
\n
$$
= \frac{7}{8} + \frac{4}{8} - \frac{4}{8} = \frac{7}{8}
$$

 $19.$  ஒரு கூடையிலுள்ள  $80$  மஞ்சள்,  $70$  சிவப்பு மற்றும் 50 வெள்ளைப் பூக்களிலிருந்து சம வாய்ப்பு முறையில் ஒரு பூ தேர்ந்தெடுக்கப்படும் போது அது மஞ்சள் அல்லது சிவப்பு நிறப் பூவாக இருக்க நிகழ்தகவு என்ன?

**தீர்வு: )** 

மொத்தப் பூக்களின் எண்ணிக்கை  $n(S) = 80 + 70 + 50 = 200$ மஞ்சள் பூக்களின் எண்ணிக்கை  $n(Y) = 80$  $\therefore$  P(Y) =  $\frac{n(Y)}{n(S)} = \frac{80}{200}$ சிவப்பு பூக்களின் எண்ணிக்கை  $n(R) = 70$ :  $P(R) = {n(R) \over n(S)} = {70 \over 200}$  $Y$ மற்றும்  $R$  என்பன ஒன்றையொன்று விலக்கும் நிகழ்ச்சிகள்  $P(Y \cup R) = P(Y) + P(R)$ மஞ்சள் அல்லது சிவப்பு நிறப் பூவாக இருக்க<br>நிகழ்தகவு P(Y $\cup$ R) =  $\frac{80}{200} + \frac{70}{200} = \frac{150}{200} = \frac{3}{4}$  20. ஒரு குடியிருப்பில் 1 முதல் 100 வரை உள்ள கதவுஎண்கொண்டவீடுகளிலிருந்துசமவாய்ப்பு முறையில் ஒன்றைத் தேர்ந்தெடுக்கும் போது அந்த வீட்டின் கதவு எண் ஓர் இரட்டை எண் அல்லது முழுவர்க்க எண் அல்லது முழு கன எண்ணாக கிடைப்பதற்கான நிகழ்தகவு காண்க.

#### | தீர்வு: |

 $\overline{57}$ 

மொத்த வீடுகளின் எண்ணிக்கை  $n(S) = 100$ 

கதவு எண் இரட்டை எண்ணாக

கிடைப்பதற்கான நிகழ்ச்சி A என்க.

$$
A = \{2, 4, 6, 8, \dots \dots 100\}
$$

$$
n(A) = 50
$$
  
∴ P(A) = 
$$
\frac{n(A)}{n(S)} = \frac{50}{100}
$$

கதவு எண் முழுவர்க்க எண்ணாக கிடைப்பதற்கான நிகழ்ச்சி B என்க.

A = {1, 4, 9, 16, 25, 36, 49, 64, 81, 100}  
n(A) = 10  
\n
$$
\therefore P(A) = \frac{n(B)}{n(S)} = \frac{10}{100}
$$

கதவு எண் முழு கன எண்ணாக

கிடைப்பதற்கான நிகழ்ச்சி  $\rm C$  என்க.

$$
A = \{1, 8, 27, 64\}
$$
  
n(A) = 4  
P(A) =  $\frac{n(C)}{2}$  = 4

$$
P(A) = n(S) - 100
$$

 $P(A \cap B) = P$ (இரட்டை எண் மற்றும் முழுவர்க்க எண்

5 கிடைக்க) 100  $P(B \cap C) = P$ (முழு வர்க்க எண் மற்றும் முழு கன எண்  $\overline{2}$ கிடைக்க) 100

 $P(A \cap C) = P$ (இரட்டை எண் மற்றும் முழு கன எண்  $\overline{2}$ கிடைக்க)

எண் கிடைக்க)

$$
P(A \cup B \cup C) = P(A) + P(B) + P(C) - P(A \cap B) - P(B \cap C)
$$
  
=  $\frac{50}{100} + \frac{10}{100} + \frac{4}{100} - \frac{5}{100} - \frac{2}{100} - \frac{2}{100} + \frac{1}{100}$   
=  $\frac{65}{100} - \frac{9}{100} = \frac{56}{100} = \frac{14}{25}$ 

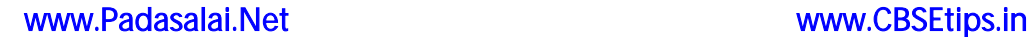

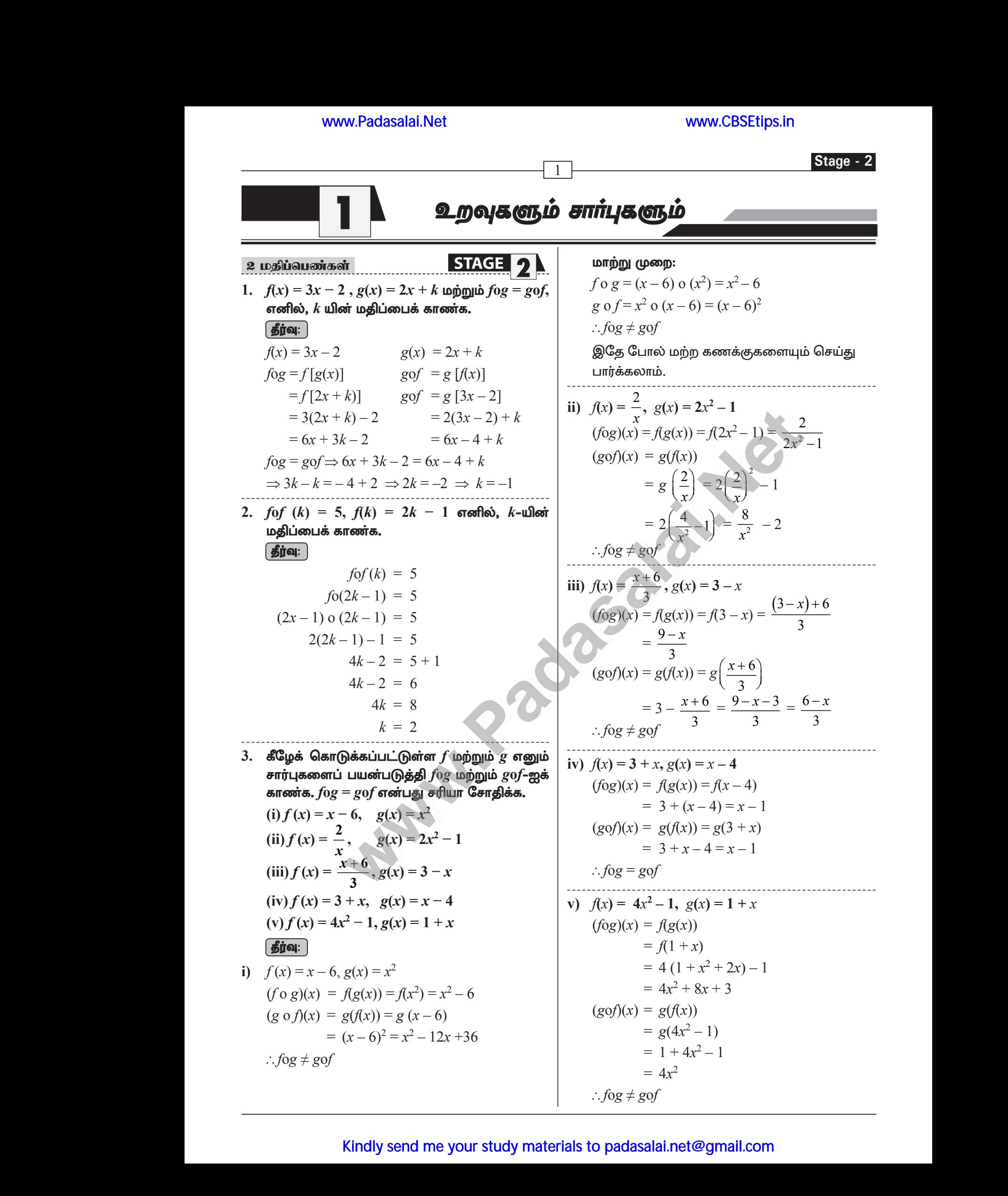

#### www.CBSEtips.in

#### 10 ஆம் வகுப்பு – கணிதம்

4.  $fog = gof$  எனில்  $k$ –யின் மதிப்பைக் காண்க. (i)  $f(x) = 3x + 2$ ,  $g(x) = 6x - k$ (ii)  $f(x) = 2x - k$ ,  $g(x) = 4x + 5$ **| தீர்வு:** | i)  $f(x) = 3x + 2$   $g(x) = 6x - k$  $(x^2 + 2)$  o  $(6x - k) = (6x - k)$  o  $(3x + 2)$  $3(6x-k) + 2 = 6(3x+2) - k$  $18x-3k+2 = 18x+12-k$  $-3k+k = 12-2$  $-2k = 10$ 

$$
k = \frac{-10}{2}
$$
  

$$
k = -5
$$

11) 
$$
f(x) = 2x - k
$$
  $g(x) = 4x + 5$   
\n $f \circ g = g \circ f$   
\n $(2x-k) \circ (4x+5) = (4x+5) \circ (2x-k)$   
\n $2(4x+5) - k = 4(2x-k) + 5$   
\n $8x + 10 - k = 8x - 4k + 5$   
\n $-k + 4k = 5 - 10$   
\n $3k = -5$   
\n $k = \frac{-5}{3}$ 

5. 
$$
f(x) = 2x - 1
$$
,  $g(x) = \frac{x+1}{2}$  and so,  
\n $f \circ g = g \circ f = x$  and  $g \circ f = x$  and  $g \$ 

$$
f \circ g = g \circ f
$$

$$
(2x-1) o\left(\frac{x+1}{2}\right) = \left(\frac{x+1}{2}\right) o\left(2x-1\right)
$$

$$
2 = \left(\frac{x+1}{2}\right) - 1 = \frac{2x - x + x}{2}
$$

$$
x + x - x = \frac{2x}{2}
$$

$$
x = x
$$

 $\therefore f \circ g = g \circ f = x$ சரிபார்க்கப்பட்டது.

 $\ddot{\cdot}$ 

6.  $f(x) = x^2 - 1$ ,  $g(x) = x - 2$  மற்றும்  $gof(a) = 1$  எனில்,  $a$ -ஐக் காண்க. | தீர்வு: |

$$
g \circ f = 1
$$
  
(x-2) o (a<sup>2</sup>-1) = 1  
a<sup>2</sup>-1-2=1  
a<sup>3</sup>-3=1  
a<sup>2</sup> = 4  
a = ±2

5 மதிப்வெண்கள் 51AGE 2  
\n1. 
$$
\pi\pi j\pi f : R → R
$$
 ஆனது  
\n
$$
f(x) =\begin{cases} 2x + 7; & x < -2 \\ x^2 - 2; & -2 \le x < 3 \\ 3x - 2; & x \ge 3 \end{cases}
$$
  
\n $\pi\pi$  аഞையறுக்கப்பட்டால்  
\n(i)  $f(4)$  (ii)  $f(-2)$  (iii)  $f(4) + 2f(1)$   
\n(iv)  $\frac{f(1) - 3f(4)}{f(-3)}$  ஆகியவற்றின் மதிப்புகளைக்

காண்க.

தீர்வு:

1.

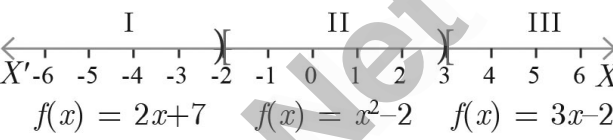

அருகில் காட்டியுள்ளபடி சார்பு  $f$  ஆனது  $I$ ,  $II$ ,  $III$  என்ற இடைவெளிகளில் வரையறுக்கப் படுகிறது.

 $x = a$  என்ற கொடுக்கப்பட்ட மதிப்பிற்கு  $a$ இருக்கும் இடைவெளியைக் கண்டுபிடித்து, <u>அந்த இடைவெளியில்</u>  $f(a)$ –ஐக் காண வேண்டும்.

- $\mathbf{i}$ .  $x = 4$  ஆனது மூன்றாவது இடைவெளியில் உள்ளதை நாம் காணலாம். இங்கு,  $f(x) = 3x - 2$ ;  $f(4) = 3(4) - 2 = 10$
- ii.  $x=-2$ ஆனதுஇரண்டாவதுஇடைவெளியில் உள்ளதை நாம் காணலாம். எனவே,  $f(x) = x^2 - 2$ ;  $f(-2) = (-2)^2 - 2 = 2$
- iii. (i)-லிருந்து,  $f(4) = 10$ .  $f(1)$ -ன் மதிப்பைக் காண,  $x = 1$  ஆனது இரண்டாவது இடைவெளியில் உள்ளது. ஆகையினால்  $f(x) = x^2-2$  லிருந்து,  $f(1) = 1^2 - 2 = -1$ எனவே,  $f(4) + 2f(1) = 10 + 2(-1) = 8$
- iv.  $f(1) = -1, f(4) = 10$ . எனக் கண்டோம்.  $f(-3)$  –யைக் காண  $x = -3$  ஆனது ஒன்றாவது இடைவெளியில் உள்ளதைக் காணலாம். ஆகையினால் $f(x) = 2x + 7$ , எனவே,  $f(-3) = 2(-3) + 7 = 1$

$$
\text{mod}\,\text{S}_2,\frac{f\big(1\big)-3f\big(4\big)}{f\big(-3\big)}\!=\!\frac{-1\!-\!3\big(10\big)}{1}=-31
$$

 $2. f$  என்ற சார்பானது

 $\begin{cases} x+2; & x>1 \end{cases}$  $f(x) = \begin{cases} 2; & -1 \leq x \leq 1 \end{cases}$  $\begin{vmatrix} x-1 & -3 & < x & < -1 \end{vmatrix}$ என வரையறுக்கப்பட்டால்

A. SIVAMOORTHY, BT. Asst. GHS, Perumpakkam, Villupuram Dt.

# www.Padasalai.Net www.CBSEtips.in www.Padasalai.Net www.<mark>Padasalai.Net</mark> www.Padasalai.Net

# ww.CBSEtips.in www.CBSEtips.in

<sup>3</sup> **Stage - 2**

(i) 
$$
f(3)
$$
 (ii)  $f(0)$  (iii)  $f(-1\ 5)$  (iv)  $f(2) + f(-2)$   
\n=  $\frac{2[-125]}{5(16)}$   
\n**gjon:**  
\n**i.**  $f(3) = x + 2 = 3 + 2 = 5$   
\n**ii.**  $f(0) = 2$   
\n**iii.**  $f(-1.5) = x - 1 = -1.5 - 1 = -2.5$   
\n=  $\frac{-22 - 1}{79 - 1}$   
\n=  $[x + 2] + [x - 1]$   
\n=  $[2 + 2] + [-2 - 1] = 4 + [-3] = 4 - 3 = 1$   
\n=  $\frac{-22 - 1}{79 - 1}$   
\n=  $\frac{4}{79 - 1}$   
\n=  $\frac{4}{79 - 1}$   
\n=  $\frac{4}{79 - 1}$   
\n=  $\frac{4}{79 - 1}$   
\n=  $\frac{4}{79 - 1}$   
\n=  $\frac{4}{79 - 1}$   
\n=  $\frac{4}{79 - 1}$   
\n=  $\frac{4}{79 - 1}$   
\n=  $\frac{4}{79 - 1}$   
\n=  $\frac{4}{79 - 1}$   
\n=  $\frac{4}{79 - 1}$   
\n=  $\frac{4}{79 - 1}$ 

 $3. f: [-5, 9] \rightarrow R$  என்ற சார்பானது பின்வருமாறு வரையறுக்கப்படுகிறது

$$
= [2 + 2] + [-2 - 1] = 4 + [-3]
$$
  
3.  $f: [-5, 9] \rightarrow R$  graph = min-  
anomrungjashi- $(0.81)$  sign = min- $(0.81)$  sign = min- $(0.81)$  sign = 5.2 × 2  

$$
f(x) = \begin{cases} 6x + 1; & -5 \le x < 2 \\ 5x^2 - 1; & 2 \le x < 6 \\ 3x - 4; & 6 \le x \le 9 \end{cases}
$$

வரையறுக்கப்படுகிறது எனில்,

பின்வருவனற்றைக் காண்க.

$$
(i) \ f(-3) + f(2) \qquad (ii) \ f(7) - f(1) \qquad (iii) \ 2f(4) + f(8) \qquad (iv) \ \frac{2f(-2) - f(6)}{f(4) + f(-2)} \qquad \begin{array}{c} 2 \\ \text{s}(t) \ \text{of } \text{on } \text{cm} \text{ is } \\ \text{f(1)} \ \text{of } \text{on } \text{cm} \text{ is } \\ \text{f(2)} \ \text{of } \text{on } \text{cm} \text{ is } \\ \text{i.} \ f(-3) + f(2) \qquad \qquad \text{if } \text{f(3)} \ \text{is } \\ f(4) + f(-2) \qquad \qquad \begin{array}{c} 2 \\ \text{f(4)} \ \text{of } \text{cm} \text{ is } \\ \text{f(5)} \ \text{of } \\ \text{f(6)} \ \text{of } \\ \text{f(7)} \ \text{of } \\ \text{f(8)} \ \text{of } \\ \text{f(9)} \ \text{of } \\ \text{g(1)} \ \text{of } \\ \text{g(1)} \ \text{of } \\ \text{g(1)} \ \text{of } \\ \text{g(1)} \ \text{of } \\ \text{g(1)} \ \text{of } \\ \text{g(1)} \ \text{of } \\ \text{g(1)} \ \text{of } \\ \text{g(1)} \ \text{of } \\ \text{g(1)} \ \text{of } \\ \text{g(1)} \ \text{of } \\ \text{h(1)} \ \text{of } \\ \text{h
$$

 $\int \mathbf{g}$ ர்வு:

i. 
$$
f(-3) + f(2)
$$
  
\n=  $[6x + 1] + [5x^2 - 1]$   
\n=  $[6(-3) + 1] + [5(2)^2 - 1]$   
\n=  $[-18 + 1] + [5(4) - 1] = -17 + [20 - 1]$   
\n=  $-17 + 19 = 2$ 

$$
= -17 + 19 = 2
$$
\n  
\nii.  $f(7) - f(1)$   
\n
$$
= [3x - 4] - [6x + 1]
$$
  
\n
$$
= [3(7) - 4] - [6(1) + 1]
$$
  
\n
$$
= [21 - 4] - [6 + 1] = 17 - 7 = 10
$$
  
\niii.  $2f(4) + f(8)$   
\n
$$
= 2 \text{ s } [(t_1 - 1) + (t_2 - 1)]
$$
  
\n
$$
= 2 \text{ s } [(t_2 - 1) + (t_1 - 1)]
$$
  
\n
$$
= 2 \text{ s } [(t_1 - 1) + (t_2 - 1)]
$$
  
\n
$$
= 2 \text{ s } [(t_1 - 1) + (t_2 - 1)]
$$
  
\n
$$
= 2 \text{ s } [(t_1 - 1) + (t_2 - 1)]
$$
  
\n
$$
= 2 \text{ s } [(t_1 - 1) + (t_2 - 1)]
$$
  
\n
$$
= 2 \text{ s } [(t_1 - 1) + (t_2 - 1)]
$$
  
\n
$$
= 2 \text{ s } [(t_1 - 1) + (t_2 - 1)]
$$
  
\n
$$
= 2 \text{ s } [(t_1 - 1) + (t_2 - 1)]
$$

**iii.** 2 $f(4) + f(8)$  $= 2[5x^2-1] + [3x-4]$  $= 2[5(4)^{2}-1] + [3(8)-4]$  $= 2[5(16) -1] + [24 - 4]$  $= 2[80 - 1] + [20] = 2[79] + 20$  $= 158 + 20 = 178$ = 2[5<br>= 2[5<br>= 2[8(<br>= 158<br>iv.  $\frac{2f(-)}{f(4)}$ - 1] + [3(8) - 4]<br>
-1] + [24 - 4]<br>
- 178<br>
= 178<br>
(grig F =<br>
(i) t(0) (ii)<br>
(iv) t(C) = 2]<br>
(v) Groothu = 2<br>= 2<br>= 2<br>= 15<br>= 15<br>**iv.**  $\frac{2f}{f(x)}$  $\begin{align} \begin{equation*} \mathcal{L}^2-1 \, ] &+ [3(8)-4] \ \mathcal{L}^3-1 \, ] &+ [24-4] \ \mathcal{L}^1 \, ] &+ [20] = 2[79] + 20 \ \mathcal{L}^2-178 \ \mathcal{L}^3-178 \ \mathcal{L}^4 \, \mathcal{L}^5 \ \mathcal{L}^6 \ \mathcal{L}^7 \ \mathcal{L}^7 \ \mathcal{L}^8 \ \mathcal{L}^9 \ \mathcal{L}^8 \ \mathcal{L}^9 \ \mathcal{L}^1 \ \mathcal{L}^1 \ \mathcal{L}^1$ 

iv. 
$$
\frac{2f(-2)-f(6)}{f(4)+f(-2)}
$$
  
\n
$$
= \frac{2[6x+1]-[3x-4]}{[5x^2-1]+[6x+1]}
$$
  
\n
$$
= \frac{2[6(-2)+1]-[3(6)-4]}{[5(4)^2-1]+[6(-2)+1]}
$$
  
\n
$$
= \frac{4}{5}
$$
  
\n**6.1**  
\n**6.1**  
\n**6.1**  
\n**6.1**  
\n**6.1**  
\n**6.1**  
\n**6.1**  
\n**6.1**  
\n**6.1**  
\n**6.1**  
\n**6.1**  
\n**6.1**  
\n**6.1**  
\n**6.1**  
\n**6.1**  
\n**6.1**  
\n**6.1**  
\n**6.1**  
\n**6.1**  
\n**6.1**  
\n**6.1**  
\n**6.1**  
\n**6.1**  
\n**6.1**  
\n**6.1**  
\n**6.1**  
\n**6.1**  
\n**6.1**  
\n**6.1**  
\n**6.1**  
\n**6.1**  
\n**6.1**  
\n**6.1**  
\n**6.1**  
\n**6.1**  
\n**6.1**  
\n**6.1**  
\n**6.1**  
\n**6.1**  
\n**6.1**  
\n**6.1**  
\n**6.1**  
\n**6.1**  
\n**6.1**  
\n**6.1**  
\n**6.1**  
\n**6.1**  
\n**6.1**  
\n**6.1**  
\n**6.1**  
\n**6.1**  
\n**6.1**  
\n**6.1**  
\n**6.1**  
\n**6.1**  
\n**6.1**  
\n**6.1**

$$
= \frac{2[-12+1]-[18-4]}{[5(16)-1]+[-12+1]}
$$

$$
= \frac{2[-11]-[14]}{[80-1]+[-11]}
$$

$$
= \frac{-22-14}{79-11} = \frac{-36}{68} = \frac{-9}{17}
$$

4. புவியீர்ப்புவிசையின்காரணமாக*t*வினாடிகளில் ஒரு பொருள் கடக்கும் தூரமானது  $S(t) = \frac{1}{2}gt$ <br>+  $at + b$  எனக் கொடுக்கப்பட்டுள்ளது. இங்கு  $a$ ,<br> $b$  ஆகியவை மாறிலிகள் ( $g$  ஆனது புவியீர்ப்பு<br>விசையின் காரணமாக ஏற்படும் முடுக்கம்)  $S(t)$ <br>ஆனது ஒன்றுக்கொன்றான சார்பாகுமா என<br>ஆராய்க.  $+ at + b$  எனக் கொடுக்கப்பட்டுள்ளது. இங்கு  $a$ ,  $b$  ஆகியவை மாறிலிகள் ( $g$  ஆனது புவியீர்ப்பு  $\Omega$ ணைமாக ஏற்படும் முடுக்கம்)  $S(t)$ ஆனது ஒன்றுக்கொன்றான சார்பாகுமா என ஆராய்க. www.Padasalai.Net .க்கும் தூரமானது  $S(t) = \frac{1}{2}gt$ <br>எடுக்கப்பட்டுள்ளது. இங்கு  $a$ ,<br>றிலிகள் ( $g$  ஆனது புவியீர்ப்பு<br>எமாக ஏற்படும் முடுக்கம்)  $S(t)$  $\begin{array}{l|l|l} \hline \text{Pb} & 1 & 0 \ \hline \text{Pc} & -2 & -1 & 4 & -3 & 4 & -3 & 1 \ \hline \text{Pc} & 1 & 4 & -3 & -1 & -4 & + b & \text{or} \ \hline \text{Pd} & 1 & 4 & -3 & -1 & -2 & -1 & -5 & \text{or} \ \hline \text{Pd} & 1 & 4 & -5 & \text{or} \ \hline \text{Pd} & 1 & 4 & -5 & \text{or} \ \hline \text{Pd} & 1 & 4 & -5 & \text{or} \ \hline \text{Pd} & 1 & 4 &$ 

தீர்வு:

$$
s(t) = \frac{1}{2}gt^2 + at + b
$$

 $s(t)$  என்பது  $1 - 1$  ஆன சார்பு என நிரூபிக்க வேண்டியிருப்பதால்

*s*(*t* 1) = *s*(*t* 2) 1 2 *gt*1 2 + *at*1 + *b* = 1 <sup>2</sup> *gt*<sup>2</sup> 2 + *at*2 + *b* 1 2 *gt*1 2 <sup>+</sup>*at*1 + *b* – <sup>1</sup> <sup>2</sup> *gt*<sup>2</sup> 2 – *at*2 – *b* = 0 <sup>1</sup> <sup>2</sup> *<sup>g</sup>*(*<sup>t</sup>* 1 2 – *t* 2 2 ) + *a* (*t* 1 – *t* <sup>2</sup>) = 0 1 <sup>2</sup> *<sup>g</sup>* [(*<sup>t</sup>* 1 – *t* 2) (*t* 1 + *t* <sup>2</sup>) + *a*(*t* 1 – *t* <sup>2</sup>)] = 0 (*t* <sup>1</sup> – *t* <sup>2</sup>) [ <sup>1</sup> <sup>2</sup> *<sup>g</sup>* (*<sup>t</sup>* 1 + *t* <sup>2</sup>) + *a*] = 0 *t* 1 – *t* <sup>2</sup> = 0 [ <sup>1</sup> <sup>2</sup> *<sup>g</sup>* [(*<sup>t</sup>* <sup>1</sup> + *t* <sup>2</sup>)+ *a* ≠ 0] *t* <sup>1</sup> = *t* 2 *s*(*t*) vd;gJ 1 ? 1 Md rhu;ghFk;. **[www.Padasalai.Net](https://www.padasalai.net/)** www.Padasalai.Net www.Padasalai.Net www.Padasalai.Net www.Padasalai.Net www.Padasalai.Net

5. ' $t$ ' என்ற சார்பானது செல்சியஸில் (C) உள்ள  $\theta$ வப்பநிலையையும், பாரன்ஹீட்டில்  $(F)$  உள்ள வெப்பநிலையையும் இணைக்கும் சார்பாகும்.  $\limsup$  து $t(C) = F$  என வரையறுக்கப்பட்டால், (இங்கு  $F = \frac{9}{5}$ **5**  $C + 32$ ). டிம், பாரனஹ்ட்டிச்சு (17 ட்சாளி<br>யும் இணைக்கும் சார்பாகும்.<br>- சிஎனவரையறுக்கப்பட்டால்,<br>+ 32).<br>க இருக்கும்போது *C*–ன் மதிப்பு<br>திப்பும் பாரன்ஹீட் யயும், பாரனஹட்டில் (7 / ட்ளள்<br>யயும் இணைக்கும் சார்பாகும்.<br>)= $F$ எனவரையறுக்கப்பட்டால்,<br> $C + 32$ ).<br>8) (iii) *t*(-10)<br>ஆக இருக்கும்போது *C*-ன் மதிப்பு<br>மதிப்பும் பாரன்ஹீட்

**(i)** *t***(0) (ii)** *t***(28) (iii)** *t***(-10)**

- $f(V)$   $t(C) = 212$  ஆக இருக்கும்போது *C*-ன் மதிப்பு
- $(v)$  செல்சியஸ் மதிப்பும் பாரன்ஹீட் மதிப்பும் இருக்கும்போது வெப்பநிலை ஆகியவற்றைக் கண்டறிக.

$$
\underbrace{f(\mathbf{g})}_{t(c)} = F = \frac{9}{5} C + 32
$$

# Kindly send me your study materials to padasalai.net@gmail.com 32<br>and the same series of the same series of the same series of the same series of the same series of the same series of the same series of the same series of the same series of the same series of the same series of the sa + 32<br>t@gmail.com

 $\overline{4}$ 

#### www.CBSEtips.in

# 10 ஆம் வகுப்பு – கணிதம் i.  $t(0) = \frac{9}{5}(0) + 32 = 32^{\circ}F$ ii.  $t(28) = \frac{9}{5}(28) + 32 = 50.4 + 32 = 82.4$ °F iii.  $t(-10) = \frac{9}{5}(-10) + 32 = -18 + 32 = 14^{\circ}F$ iv.  $t(c) = 212$  ஆக இருக்கும்பொழுது  $212 = \frac{9}{5} C + 32 \Rightarrow \frac{9}{5} C + 32 = 212$  $\frac{9}{5}$  C = 212 - 32  $\Rightarrow \frac{9}{5}$  C = 180  $\Rightarrow$   $C = 180 \times \frac{5}{9} = 100^{\circ}C$ v. செல்சியஸ் மதிப்பு = பாரன்ஹீட் மதிப்பு  $C = \frac{9}{5} C + 32 \Rightarrow 5C = 9C + 160$  $\Rightarrow 9C - 5C = -160 \Rightarrow 4C = -160$  $C = \frac{-160}{4} = -40^{\circ}$ 6.  $f(x) = 2x + 3$ ,  $g(x) = 1 - 2x$  மற்றும்  $h(x) = 3x$ எனில்  $f_0(g_0h) = (f_0g_0)$  என நிறுவுக.  $\left[\right.$ தீர்வு:  $\left.\right]$  $f(x) = 2x + 3$ ,  $g(x) = 1 - 2x$ ,  $h(x) = 3x$ இப்பொழுது,  $(f \circ g)(x) = f(g(x))$  $= f(1-2x)$  $= 2(1-2x) + 3$  $= 2 - 4x + 3$  $= 5 - 4x$ மேலும்  $(fog) o h(x) = (fog)(h(x)) = (fog)(3x)$  $= 5 - 4(3x)$  $= 5 - 12x$  $---(1)$  $(goh)(x) = g(h(x)) = g(3x) = 1 - 2(3x)$  $= 1 - 6x$ மேலும்  $f_0(g_0 h)(x) = f(1 - 6x)$  $= 2(1 - 6x) + 3$  $= 2 - 12x + 3$  $= 5 - 12x$  $--- (2)$  $(1)$  மற்றும்  $(2)$  -லிருந்து நமக்குக் கிடைப்பது,  $(f \circ g) \circ h = f \circ (g \circ h)$ 7.  $f(x) = 3x + 1$   $g(x) = x + 3$  ஆகியவை இரு

சார்புகள். மேலும்  $g f f(x) = f g g(x)$  எனில்  $x$  ஐக் காண்க.

**| தீர்வு: |**  $gff(x) = g[f{f(x)}] = g[f(3x + 1)]$  $= g [3(3x + 1) + 1] = g(9x + 4)$  $g(9x+4) = [(9x+4)+3] = 9x+7$  $fgg(x) = f[g{g(x)}] = f[g(x+3)]$  $= f[(x+3) + 3] = f(x+6)$  $f(x+6) = [3(x+6) + 1] = 3x + 19$  $gff(x) = fgg(x)$ எனவே  $9x + 7 = 3x + 19$  $9x-3x=12 \Rightarrow 6x=12 \Rightarrow x=3$ 8. கொடுக்கப்பட்ட $f(x), g(x), h(x)$  ஆகியவற்றைக் கொண்டு  $(fog)$  $0h = f_0(g_0h)$  எனக் காட்டுக. (i)  $f(x) = x - 1$ ,  $g(x) = 3x + 1$  மற்றும்  $h(x) = x^2$ (ii)  $f(x) = x^2$ ,  $g(x) = 2x$  மற்றும்  $h(x) = x + 4$ (iii)  $f(x) = x - 4$ ,  $g(x) = x^2$  words  $h(x) = 3x - 5$ தீர்வு:  $\mathbf{i}$ .  $(fog)$ oh =  $f$ o(goh)  $f(x-1)$  o  $(3x+1)$ ] o  $x^2 = (x-1)$  o  $[(3x+1)$  o  $x^2]$  $\left[3x+1-1\right]$  o  $x^2 = (x-1)$  o  $\left[3x^2+1\right]$  $[3x]$  o  $x^2 = 3x^2 + 1 - 1$  $3x^2 = 3x^2$  $(f \circ g) \circ h = f \circ (g \circ h)$ சரிபார்க்கப்பட்டது.  $(fog)oh = fo(goh)$ ii.  $[(x-4) \text{ o } x^2] \text{ o } (3x-5) = (x-4) \text{ o } [x^2 \text{ o } (3x-5)]$  $[x^{2}-4]$  o  $[3x-5] = (x-4)$  o  $[(3x-5)^{2}]$  $[3x-5]^2-4 = [3x-5]^2-4$  $[\therefore (a-b)2 = a2 - 2ab + b2]$  $(f \circ g) \circ h = f \circ (g \circ h)$ சரிபார்க்கப்பட்டது. iii.  $(fog)oh = fo(goh)$  $[(x^2 \text{ o } 2x] \text{ o } (x+4) = (x^2 \text{ o } [2x \text{ o } (x+4)]$  $[2(x+4)]^2 = [2(x+4)]^2$  $(f \circ g) \circ h = f \circ (g \circ h)$ சரிபார்க்கப்பட்டது.

★★★

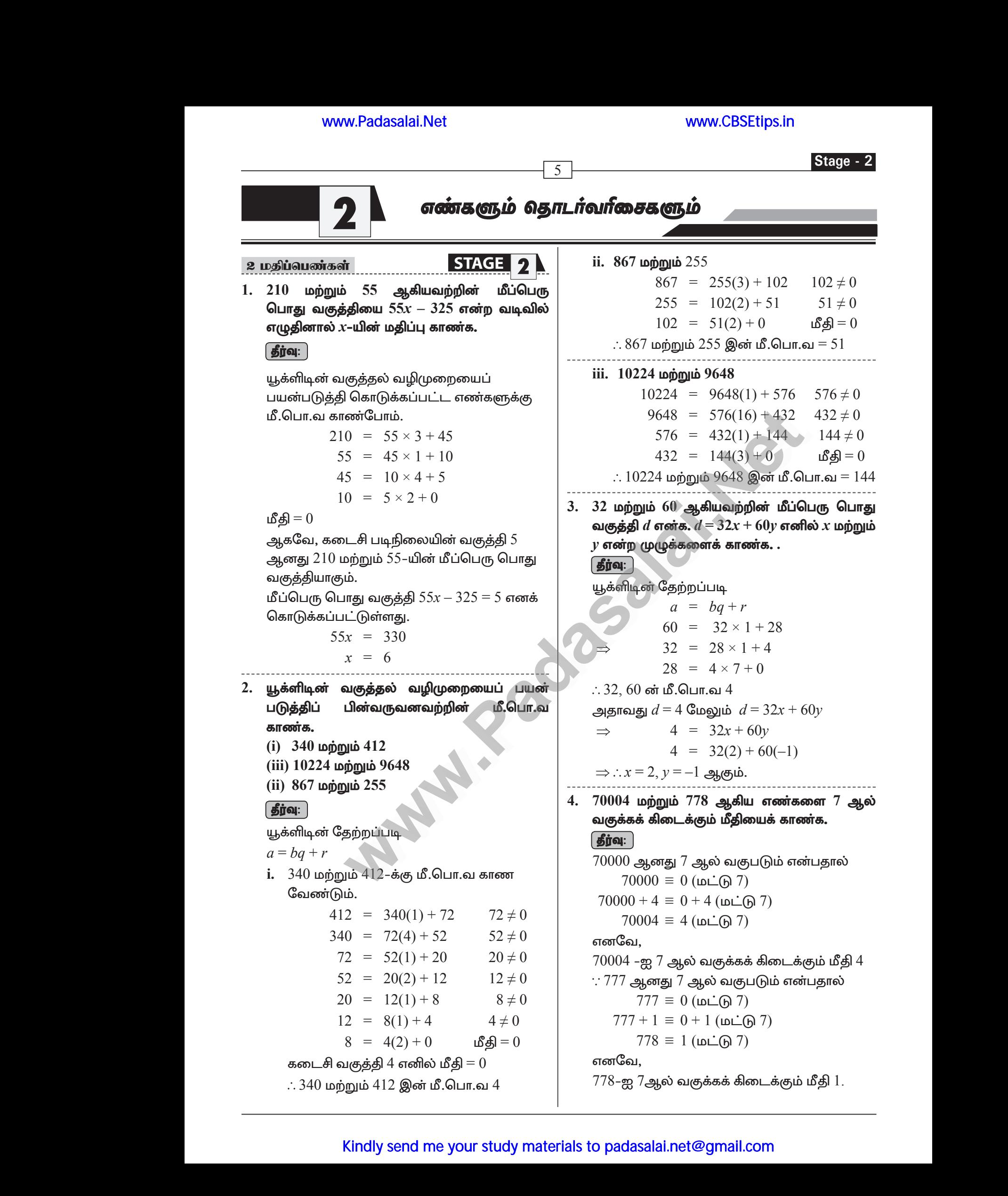

#### www.CBSEtips.in

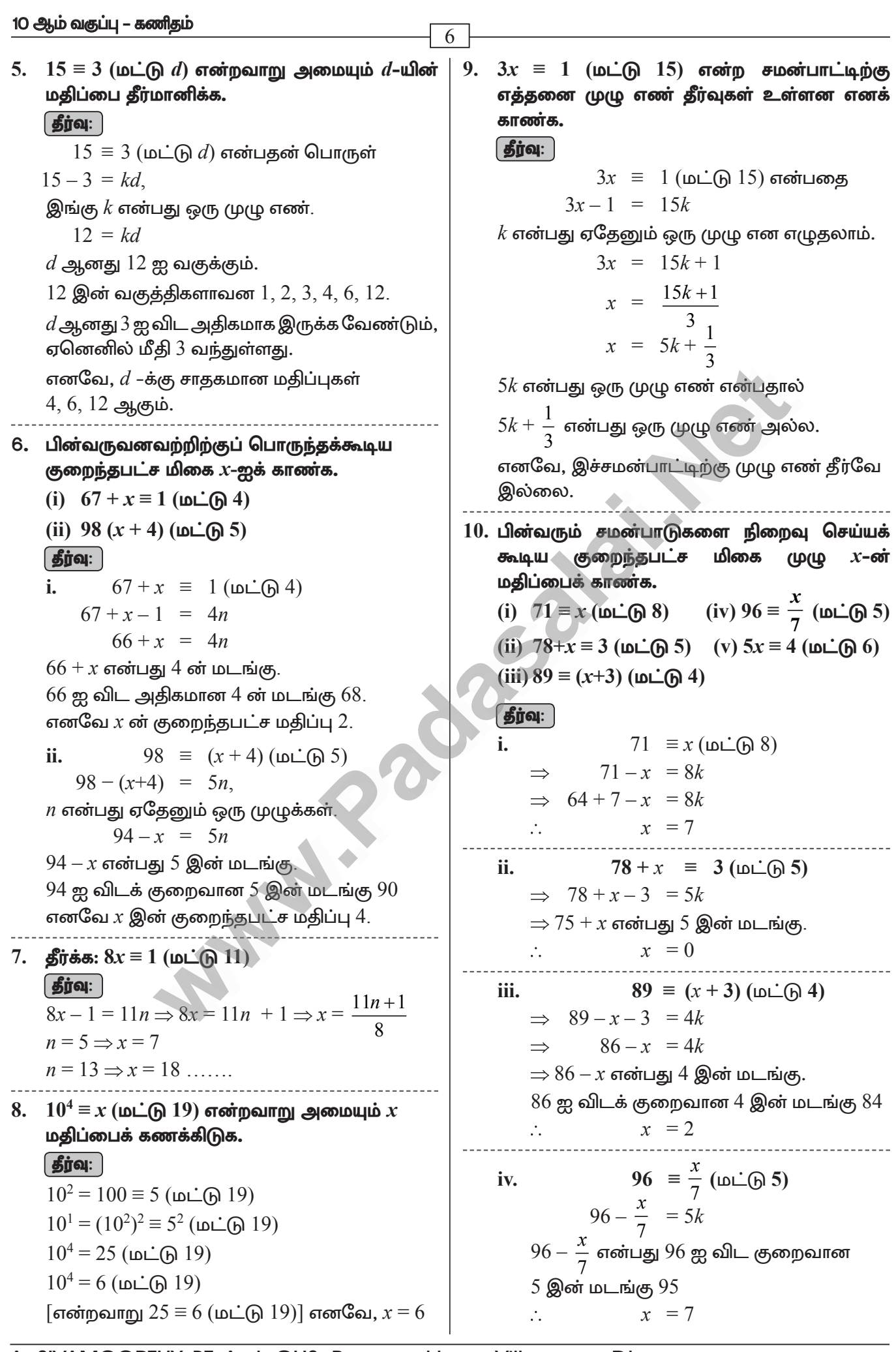

# www.Padasalai.Net www.CBSEtips.in www.Padasalai.Net www.<mark>Padasalai.Net</mark> www.Padasalai.Net

# ww.CBSEtips.in www.CBSEtips.in

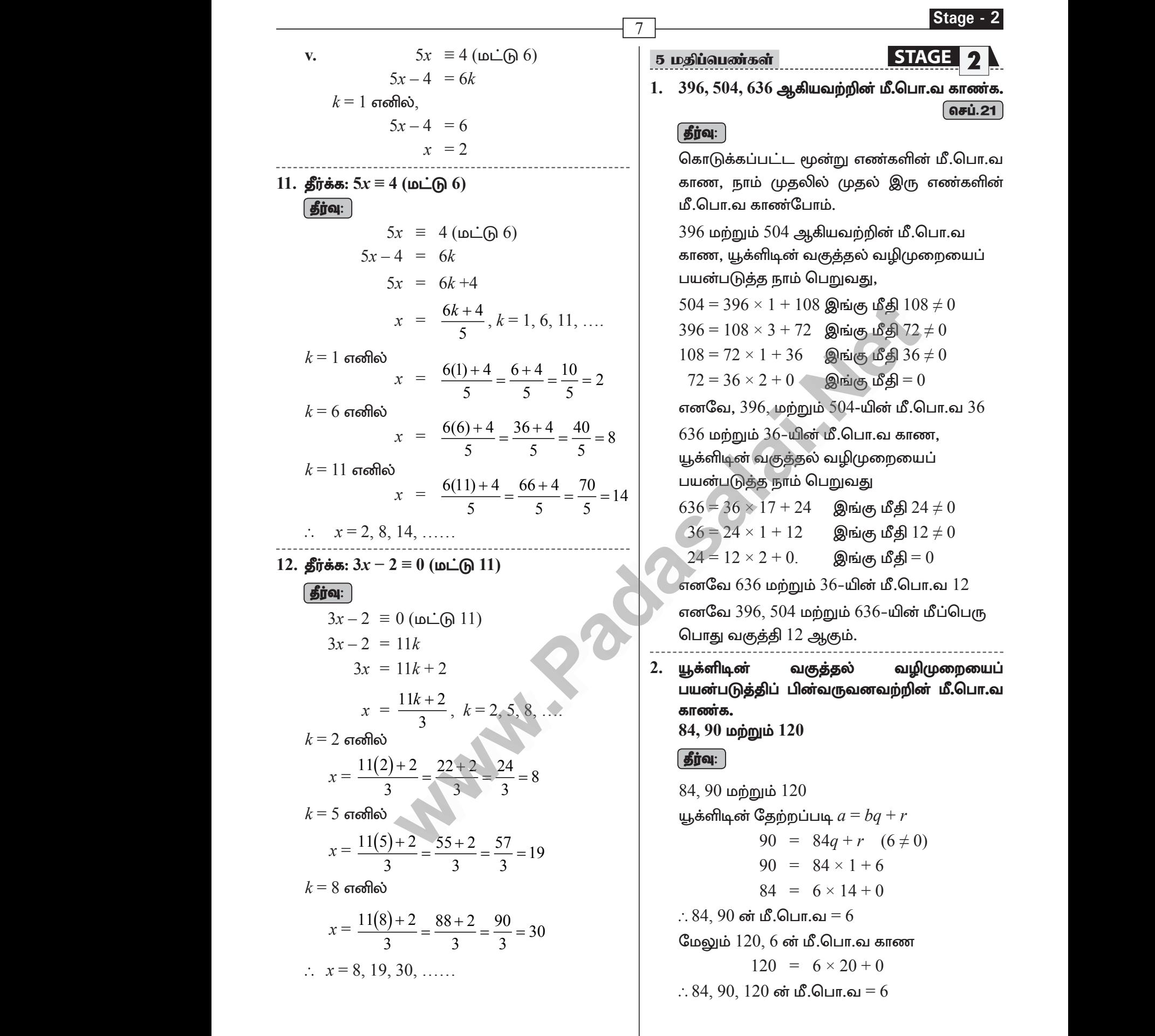

# Kindly send me your study materials to padasalai.net@gmail.com www.<br>2010<br>Kindly send me your study materials to padasalai www.<br>Madasalai.com<br>Madasalai.com www.com<br>Madasalai.com<br>Networkship

www.Padasalai.Net

www.Padasalai.Net

#### www.CBSEtips.in

#### 10 ஆம் வகுப்பு – கணிதம்

3. ஒரு கூட்டுத் தொடர்வரிசையில் அமைந்த அடுத்தடுத்த மூன்று உறுப்புகளின் கூடுதல் 27 மற்றும் அவற்றின் பெருக்கற்பலன் 288 எனில், <u>அந்த மூன்று உறுப்புகளைக் காணக. <mark>செப்.21</mark> </u> தீர்வு:

கூட்டுத் தொடர்வரிசையில் அமைந்த அடுத்தடுத்த மூன்று உறுப்புகள்  $a-d, a, a+d$  என்க. மூன்று உறுப்புகளின் கூடுதல்

 $a-d+a+a+d = 27$  $3a = 27$ 

$$
a = \frac{27}{3}
$$
  

$$
a = 9
$$

மூன்று உறுப்புகளின் பெருக்கல்

$$
(a-d) (a) (a+d) = 288
$$
  
\n
$$
a(a^2 - d^2) = 288
$$
  
\n
$$
9(9^2 - d^2) = 288
$$
  
\n
$$
81 - d^2 = \frac{288}{9}
$$
  
\n
$$
81 - d^2 = 32
$$
  
\n
$$
49 = d^2
$$
  
\n
$$
d = \pm 7
$$

∴ கூட்டுத் தொடர்வரிசையில் அமைந்த மூன்று உறுப்புகள் 2, 9, 16 (அல்லது)  $16, 9, 2$ 

4. ஒரு கூட்டுத் தொடர்வரிசையின் 6–வது மற்றும்  $8$ வகு உறுப்புகளின் விகிதம்  $7:9$  எனில்,  $9$ –வகு மற்றும் 13–வது உறுப்புகளின் விகிதம் காண்க.  $GD<sub>22</sub>$ 

**தீர்வு:** 

 $\mathcal{L}$ 

$$
t_6: t_8 = 7:9
$$
  
\n
$$
\Rightarrow \frac{t_6}{t_8} = \frac{7}{9} \Rightarrow \frac{a+5d}{a+7d} = \frac{7}{9}
$$
  
\n
$$
\Rightarrow 9a + 45d = 7a + 49d \Rightarrow a = 2d
$$
  
\n
$$
t_9: t_{13}
$$
—600 and 500 m (600 m).

$$
\Rightarrow \frac{t_9}{t_{13}} = \frac{a+8d}{a+12d} = \frac{10d}{14d} = \frac{5}{7}
$$

 $5:7$  என்பன தேவையான விகிதமாகும்.

 $5.$  பிரியா தனது முதல் மாத வருமானமாக  $\bar{\epsilon}15{,}000$ ஈட்டுகிறார். அதன் பிறகு ஒவ்வோர் ஆண்டும் அவரது மாத வருமானம் ₹1500 உயர்கிறது. அவளுடைய முதல் மாத செலவு  $\bar{\tau}13{,}000$ மற்றும் அவளது மாதாந்திரச் செலவு ஒவ்வோர் ஆண்டும் ₹900 உயர்கிறது. பிரியாவின் மாதாந்திரச் ₹20.000 சேமிப்ப அடைய எவ்வளவு காலம் ஆகும்?

#### தீர்வு:

8

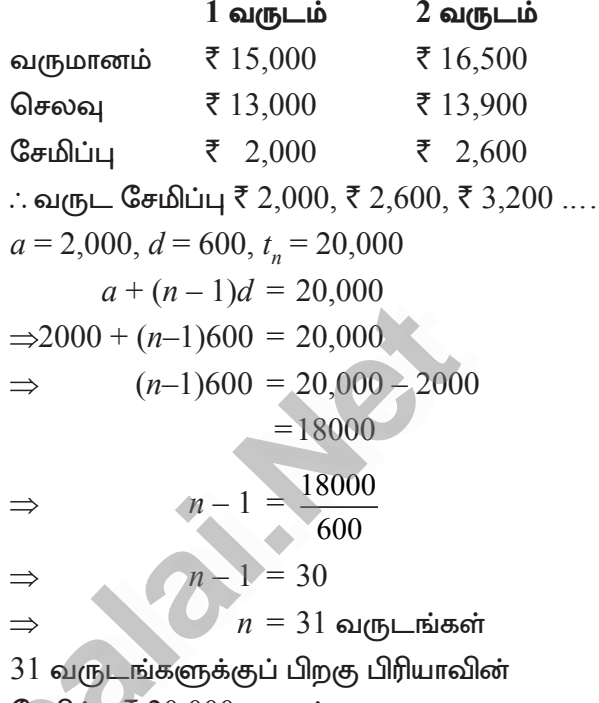

சேமிப்பு  $\bar{x}$  20,000 ஆகும்.

ஒரு தாய் தன்னிடம் உள்ள  $\bar{\tau}$   $207$ ஐ கூட்டுத் தொடர்வரிசையில் மூன்று அமையும் பாகங்களாகப் பிரித்துத் தனது மூன்று குழந்தைகளுக்கும் கொடுக்க விரும்பினார். சிறிய தொகைகளின் அவற்றில் இரு பெருக்கற்பலன்  $\bar{\tau}$  4623 ஆகும். ஒவ்வொரு குழந்தையும் பெறும் தொகையினைக் காண்க.

#### **தீர்வு:**

மூன்று குழந்தைகள் பெறும் தொகை கூட்டுத் தொடர்வரிசையில் அமைவதால் அவற்றை  $a-d, a, a+d$  என்க.

தொகையின் கூடுதல்  $\bar{\mathfrak{c}}$   $207$  என்பதால்

$$
(a-d) + a + (a+d) = 207
$$
  

$$
3a = 207
$$
  

$$
a = 69
$$

இரு சிறிய தொகைகளின் பெருக்கற்பலன்  $4623$  என்பதால்

$$
(a-d)a = 4623
$$
  
(69-d)69 = 4623  

$$
69-d = \frac{4623}{69} = 67
$$
  

$$
\therefore d = 2
$$

A. SIVAMOORTHY, BT. Asst. GHS, Perumpakkam, Villupuram Dt.

#### www.CBSEtips.in

Stage - 2

எனவே, மூன்று குழந்தைகளுக்கும் தாய் பிரித்துக் கொடுத்த தொகை ₹  $(69-2)$ , ₹ 69, ₹  $(69+2)$ அதாவது  $\bar{z}$  67,  $\bar{z}$  69 மற்றும்  $\bar{z}$  71. 7. 300-க்கும்  $600$ –க்கும் இடையே 7–ஆல் அனைத்து இயல் வகுபடும் எண்களின் கூடுதல் காண்க. தீர்வு:  $301 + 308 + 315 + \dots + 595 = ?$  $a = 300$ ;  $d = 7$ ;  $l = 595$  $n = \left(\frac{l-a}{d}\right) + 1$  $7\sqrt{\frac{42}{300}}$  $600$  $\frac{28}{20}$   $\frac{20}{14}$ 56  $\overline{40}$  $a = 300 + 7 - 6$  $l = 600 - 5$  $a = 301$  $l = 595$  $n = \frac{595 - 300}{7} + 1$  $\Rightarrow = \frac{294}{7} + 1$  $n = 42 + 1$  $n = 43$  $S_n = \frac{n}{2} (a + l)$  $S_{43} = \frac{43}{2} (301 + 595)$  $\Rightarrow \frac{43}{2}$  (896)  $= 43 \times 448$  $S_{43} = 19264$ 

 $S_1, S_2, S_3$ , மற்றும் $S_3$  என்பன முறையே ஒரு கூட்டுத் தொடர்வரிசையின் முதல்  $n, 2n$  மற்றும்  $3n$ உறுப்புகளின் கூடுதல் ஆகும்.  $S_3 = 3(S_2 - S_1)$ என நிறுவுக.

 $S_1$ ,  $S_2$ ,  $S_3$  என்பன முறையே ஒரு கூட்டுத் தொடர் வரிசையின் முதல்  $n$ ,  $2n$  மற்றும்  $3n$ உறுப்புகளின் கூடுதல் எனில்,

$$
S_1 = \frac{n}{2} [2a + (n-1)d],
$$
  
\n
$$
S_2 = \frac{2n}{2} [2a + (2n-1)d]
$$

$$
S_{3} = \frac{3n}{2} [2a+(3n-1)d],
$$
\n
$$
S_{2} - S_{1} = \frac{2n}{2} [2a+(2n-1)d] - \frac{n}{2} [2a+(n-1)d]
$$
\n
$$
= \frac{n}{2} [[4a+2(2n-1)d] - [2a+(n-1)d]
$$
\n
$$
S_{2} - S_{1} = \frac{n}{2} \times [2a+(3n-1)d]
$$
\n
$$
3(S_{2} - S_{1}) = \frac{3n}{2} [2a+(3n-1)d]
$$
\n
$$
3(S_{2} - S_{1}) = S_{3}
$$
\n
$$
S_{1} = \frac{3n}{2} [2a+(3n-1)d]
$$
\n
$$
3(S_{2} - S_{1}) = S_{3}
$$
\n
$$
S_{2} = \frac{3n}{2} [2a+(3n-1)d]
$$
\n
$$
3(S_{2} - S_{1}) = S_{3}
$$
\n
$$
S_{3} = \frac{3n}{2} [2a+(3n-1)d]
$$
\n
$$
3(S_{2} - S_{1}) = S_{3}
$$
\n
$$
S_{4} = \frac{3}{2} [2a+(3n-1)d]
$$
\n
$$
2(3-1)d
$$
\n
$$
2(3-1)d
$$
\n
$$
4-1d
$$
\n
$$
2(3-1)d
$$
\n
$$
2(3-1)d
$$
\n
$$
3(3-1)d
$$
\n
$$
3(3-1)d
$$
\n
$$
3(3-1)d
$$
\n
$$
3(3-1)d
$$
\n
$$
3(3-1)d
$$
\n
$$
3(3-1)d
$$
\n
$$
3(3-1)d
$$
\n
$$
3(3-1)d
$$
\n
$$
3(3-1)d
$$
\n
$$
3(3-1)d
$$
\n
$$
3(3-1)d
$$
\n
$$
3(3-1)d
$$
\n
$$
3(3-1)d
$$
\n
$$
3(3-1)d
$$
\n
$$
3(3-1)d
$$
\n
$$
3(3-1)d
$$
\n
$$
3(3
$$

7வது உறுப்பு  $t_7$ 

 $\overline{9}$ 

$$
ar^6 = \frac{64}{243} \qquad \qquad \text{--- (2)}
$$

சமன்பாடு  $(2)$  ஐ $(1)$  ஆல் வகுக்க பெறுவது,

$$
\frac{ar^6}{ar^3} = \frac{\frac{64}{243}}{\frac{8}{9}} = \frac{64}{243} \times \frac{9}{8} = \frac{8}{27}
$$

$$
r^3 = \frac{8}{27} \implies r = \frac{2}{3}
$$

 $r$  இன் மதிப்பை சமன்பாடு  $(1)$  இல் பிரதியிட,

$$
a \times \left(\frac{2}{3}\right)^3 = \frac{8}{9} \Rightarrow a = 3
$$

எனவே, தேவையான பெருக்குத் தொடர்வரிசை  $a, ar, ar^2, ...$ அதாவது  $3, 2, \frac{4}{3}, ...$ 

#### 10 ஆம் வகுப்பு – கணிதம்

 $10.$  ஒரு கூட்டுத் தொடர்வரிசையின் ஒன்பதாவது உறுப்பின் ஒன்பது மடங்கும், பதினைந்தாவது உறுப்பின் பதினைந்து மடங்கும் சமம் எனில் நான்காவது உறுப்பின் இருபத்து ஆறு மடங்கானது பூச்சியம் என நிறுவுக. (ஆக.22 ) **தீர்வு:** 

 $\overline{10}$ 

| 9t <sub>9</sub> = 15t <sub>15</sub> ......(1) $\vec{a}$ cos <del>ab</del> is |                         |
|------------------------------------------------------------------------------|-------------------------|
| 6t <sub>24</sub> = 0 $\vec{a}$ cos <del>ab</del> sin <del>ab</del> $\vec{b}$ |                         |
| (1)                                                                          | 9(a + 8d) = 15(a + 14d) |
| 9a + 72d = 15a + 210d                                                        |                         |
| 15a - 9a + 210d - 72d = 0                                                    |                         |
| ⇒                                                                            | $6a + 138d = 0$         |
| ⇒                                                                            | $6(a + 23d) = 0$        |
| ⇒                                                                            | $6t_{24} = 0$           |
| ⇒                                                                            | $6t_{24} = 0$           |

Accessition Res 11.  $450$ -க்குக் குறைவாக உள்ள அனைத்து ஒற்றை மிகை முழுக்களின் கூடுதல் காண்க. **| தீர்வு: |** தேவையான கூட்டுத் தொடர்

 $= 1 + 3 + 5 + ... + 449$ 

இங்கு,  $a = 1$ ,  $d = 2$ ,  $l = 449$ 

$$
n = \left(\frac{l-a}{d}\right) + 1
$$
  
=  $\frac{449-1}{2} + 1 = 225$ 

$$
\Rightarrow S_n = \frac{225}{2} \left[ 1 + 449 \right]
$$

$$
S_n = \frac{n}{2} [a+1]
$$
  
= 225 × 225 = 5062

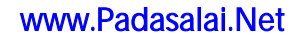

www.CBSEtips.in

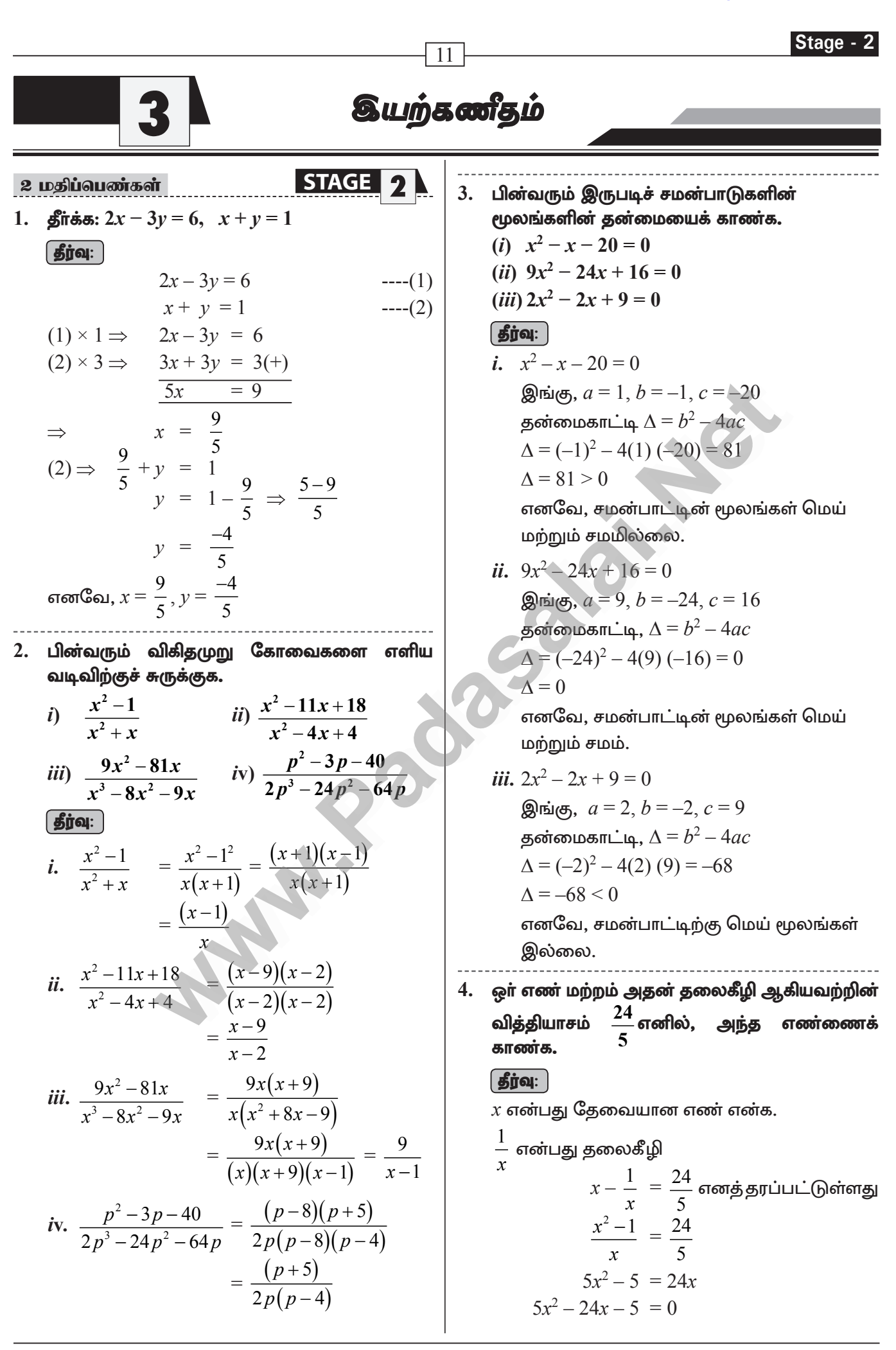

10 ஆம் வகுப்பு – கணிதம்  $\overline{12}$  $5x^2-25x + x - 5 = 0$  $x = 5$ , அல்லது  $-\frac{1}{5}$ 5. பின்வரும் இருபடிச் சமன்பாடுகளின் மூலங்களின் தன்மையைக் கூறுக. ( செப். 21 (*i*)  $15x^2 + 11x + 2 = 0$ (*ii*)  $x^2 - x - 1 = 0$ **தீர்வு:** *i*.  $15x^2 + 11x + 2 = 0$  $a=15$ ,  $b=11$ ,  $c=2$  $\Lambda = b^2 - 4ac$  $= 11^2 - 4 \times 15 \times 2$  $= 121 - 120 = 1 = (+)$ ். மூலங்கள் மெய் மற்றும் சமம் அல்ல. *ii.*  $x^2 - x - 1 = 0$  $a=1, b=-1, c=-1$  $\Lambda = b^2 - 4ac$  $=(-1)^2-4(1)(-1)$  $= 1 + 4 = 5$ ∴ மூலங்கள் மெய் மற்றும் சமம் அல்ல. **STAGE** 5 மதிப்பெண்கள் 1. பின்வரும் மூன்று மாறிகளில் அமைந்த நேரிய சமன்பாட்டு தொகுப்பினைத் தீர்க்க.  $3x-2y+z=2$ ,  $2x+3y-z=5$ ,  $x+y+z=6$ | தீர்வு: |  $3x - 2y + z = 2$  $---(1)$  $2x + 3y - z = 5$  $---(2)$  $x + y + z = 6$  $---(3)$  $(1)$  மற்றும்  $(2)$  ஐக் கூட்ட  $3x-2y+z = 2$  $2x+3y-z = 5(+)$  $5x + y = 7$  $---(4)$  $(2)$  மற்றும்  $(3)$  ஐக் கூட்ட  $2x+3y-z = 5$  $x + y + z = 6 (+)$  $3x + 4y = 11$  $--- (5)$  $(4) \times 4 - (5)$  $20x + 4y = 28$  $3x + 4y = 11(-)$  $17x = 17 \Rightarrow x = 1$  $x = 1$  என (4)–யில் பிரதியிட,  $5 + y = 7 \implies$ 

 $v = 2$  $x = 1, y = 2$  என (3)-யில் பிரதியிட  $1 + 2 + z = 6$  எனில்,  $z = 3$ எனவே,  $x = 1$ ,  $y = 2$ ,  $z = 3$ 2. தீர்க்க:  $x + 2y - z = 5$ ;  $x - y + z = -2$ ;  $-5x-4y+z=-11$ **| தீர்வு: |**  $x + 2y - z = 5$  $---(1)$  $x - y + z = -2$  $---(2)$  $-5x-4y+z=-11$  $---(3)$  $(1)$  மற்றும்  $(2)$  ஐக் கூட்ட  $x + 2y - z = 5$  $x - y + z = -2 (+)$  $2x + y = 3$  $- (4)$  $(2)$  லிருந்து  $(3)$  ஐக் கழிக்க  $x - y + z = -2$  $-5x-4y+z = -11$  (-)  $6x + 3y = 9$ 3-ஆல் வகுக்க,  $2x + y = 3$  $---(5)$ (4)-லிருந்து (5)-ஐக் கழிக்க,  $2x + y = 3$  $2x + y = 3$  $0 = 0$ இங்கு  $0=0$  என்ற முற்றொருமை கிடைக்கிறது. எனவே, கொடுக்கப்பட்ட சமன்பாட்டு தொகுப்பிற்கு எண்ணற்ற தீவுகள் உண்டு. 3. தீர்க்க:  $3x + y - 3z = 1$ ;  $-2x - y + 2z = 1$ ;  $-x - y + z = 2$ . | தீர்வு: |  $3x + y - 3z = 1$  $---(1)$  $-2x - y + 2z = 1$  $--- (2)$  $-x - y + z = 2$  $---(3)$  $(1)$  மற்றும்  $(2)$  ஐக் கூட்ட,  $3x + y - 3z = 1$  $-2x - y + 2z = 1 (+)$  $x-z = 2$  $--- (4)$  $(1)$  மற்றும்  $(3)$ -ஐக் கூட்ட,  $3x + y - 3z = 1$  $-x - y + z = 2 (+)$ 

# www.CBSEtips.in

| 2x-2z = 3           | 13                  | Stage 2 |
|---------------------|---------------------|---------|
| (5)×1 = 2x - 2z = 4 | ---(1)              |         |
| 0 = -1              | $x - 2y + 5z = -12$ | ---(2)  |
| 0 = -1              | $x - 2y + 5z = -12$ | ---(3)  |
| 0 = -1              | $x - 2z = 3$        | ---(4)  |
| 0 = -1              | $x - 2z = 3$        | ---(4)  |
| 0 = -1              | $x - 2z = -3$       | ---(5)  |
| 0 = -1              | $x - 2z = 3$        | ---(6)  |
| 0 = -1              | $x - 2z = 3$        | ---(6)  |
| 0 = -1              | $x - 2z = 3$        | ---(7)  |
| 0 = 0               | $x - 2z = 4$        |         |
| 0 = 0               | $x - 2y + 3z = 16$  | 0 = 0   |
| 0 = 0               | $x - 3y + 3z = 16$  | 0 = 0   |
| 0 = 0               | $x - 3y + 3z = 16$  | 0 = 0   |
| 0 = 0               | $x - 3y + 3z = 16$  | 0 = 0   |
| 0 = 0               | $x - 3y + 5z = 5$   | 0 = 0   |
| 0 = 0               | $x - 3y + 5z = 1$   | 0 = 0   |
|                     |                     |         |

#### www.CBSEtips.in

#### 10 ஆம் வகுப்பு – கணிதம்

(கழிக்க) 
$$
7x = 168
$$
 ---- (5  
\n $x = \frac{168}{7} = 24$   
\n(3)  $\omega x = 24$  என மதிப்பிட  
\n $4(24) - z = 12$   
\n $96 - z = 12$   
\n $z = 84$   
\n(1) ⇒  $24 + y + 84 = 159$   
\n $y + 108 = 159$   
\n $y = 159 - 108$   
\n⇒  $y = 51$   
\n∴ **வாணியின்** தற்போதைய வயது = 24  
\n**வாணியின்** தற்போதைய வயது = 24  
\n= 51

வாணியின் தாத்தாவின் தற்போதைய வயது  $= 84$ 

7.  $x^3 + x^2 - x + 2$  மற்றும்  $2x^3 - 5x^2 + 5x - 3$  ஆகிய பல்லுறுப்புக் கோவைகளின் மீ.பொ.வ காண்க.

#### **தீர்வு: )**

$$
f(x) = 2x3 - 5x2 + 5x - 3 \t{eq3} \t{eq3}
$$
  
\n
$$
g(x) = x3 + x2 - x + 2
$$
  
\n
$$
x3+x2 - x + 2 \t{eq3}
$$
  
\n
$$
2x3 - 5x2 + 5x - 3
$$
  
\n
$$
2x3 + 2x2 - 2x + 4(-)
$$
  
\n
$$
-7x2 + 7x - 7
$$
  
\n
$$
= -7(x2 - x + 1)
$$

 $-7(x^2 - x + 1) \neq 0$ ,  $-7$  என்பது  $g(x)$  -யின் ஒரு வகுத்தி அல்ல.

 $g(x) = x^3 + x^2 - x + 2$  -ஐ மீதியால் வகுக்க (மாறிலிக் காரணியை விடுத்து), நாம் பெறுவது

$$
\begin{array}{r} x+2 \\ x^2-x+1 \overline{\smash)x^3 + x^2 - x + 2} \\ \underline{x^3 - x^2 + x \quad (-)} \\ 2x^2 - 2x + 2 \\ \underline{2x^2 - 2x + 2} \\ 0 \end{array}
$$

இந்நிலையில், மீதி பூச்சியம் ஆகும். எனவே, மீ.பொ.வ

 $(2x^3-5x^2+5x-3, x^3+x^2-x+2)=x^2-x+1$ 

8.  $6x^3$   $-30x^2$  +  $60x$   $-48$  மற்றும்  $3x^3$  -  $12x^2$  +  $21x - 18$  ஆகிய பல்லுறுப்புக் கோவைகளின் மீ.பொ.வ காண்க.

| தீர்வு: |

$$
f(x) = 6x3 - 30x2 + 60x - 48
$$
  
= 6(x<sup>3</sup> - 5x<sup>2</sup> + 10x - 8)  

$$
g(x) = 3x3 - 12x2 + 21x - 18
$$
  
= 3(x<sup>3</sup> - 4x<sup>2</sup> + 7x - 6)

14

 $\mathfrak{H}$ 

என இருப்பதால், தற்பொழுது நாம்

 $x^3 - 5x^2 + 10x - 8$  மற்றும்  $x^3 -4x^2 + 7x - 6$ என்ற பல்லுறுப்புக் கோவையின் மீ.பொ.வ காண்போம்.

$$
x^{3}-5x^{2}+10x-8\begin{array}{|l}\n\hline\nx^{3}-5x^{2}+10x-8 \\
x^{3}-5x^{2}+10x-8(-)\n\hline\nx^{2}-3x+2\n\end{array}
$$
\n
$$
x^{2}-3x+2\begin{array}{|l}\n\hline\nx^{3}-5x^{2}+10x-8 \\
x^{3}-3x^{2}+2x\n\hline\n2x^{2}+8x-8\n\hline\n2x^{2}+6x-4(-)\n\hline\n2x-4\n\hline\n2(x-2)\n\hline\nx-2\n\hline\nx^{2}-3x+2\n\hline\n-x+2\n\hline\n-x+2\n\hline\n\end{array}
$$

இங்கு, மீதி பூச்சியம் ஆகும்.

 $\theta$ 

இங்கு தலையாயக் கெழுக்கள் 3 மற்றும் 6-ன் மீ.பொ.வ 3 ஆகும். எனவே, மீ.பொ.வ

 $[(6x^3 - 30x^2 + 60x - 48, 3x^3 - 12x^2 + 21x - 18)]$  $= 3(x - 2)$ 

- 9. கீழ்க்காணும் பல்லுறுப்புக் கோவைகளின் மீ.பொ.வ காண்க.
	- (i)  $x^4 + 3x^3 x 3$ ,  $x^3 + x^2 5x + 3$  **6**
	- (ii)  $x^4-1$ ,  $x^3-11x^2+x-11$
	- (iii)  $3x^4 + 6x^3 12x^2 24x$ ,  $4x^4 + 14x^3 + 8x^2 - 8x$

(iv) 
$$
3x^3 + 3x^2 + 3x + 3
$$
,  $6x^3 + 12x^2 + 6x + 12$ 

# | தீர்வு: |

i.  $f(x) = x^4 + 3x^3 + x - 3$  மற்றும்  $g(x) = x^3 + x^2 - 5x + 3$ 

# www.Padasalai.Net www.CBSEtips.in www.Padasalai.Net www.<mark>Padasalai.Net</mark> www.Padasalai.Net

# ww.CBSEtips.in www.CBSEtips.in

*x* +2  $x^3 + x^2 - 5x$ + 3  $x^4 + 3x^3 + 0 - x - 3$  $x^4 + x^3 - 5x^2 + 3x$  $2x^3 + 5x^2 - 4x - 3$  $2x^3 + 2x^2 - 10x + 6$  (–)  $3x^2 + 6x - 9$  $= 3(x^2 + 2x - 3)$ *x* – 1  $x^2 + 2x - 3 \mid x^3 + x^2 - 5x + 3$  $x^3 + 2x^2 - 3x$  (–)  $-x^2-2x+3$  $-x^2-2x+3$  (–)  $\boldsymbol{0}$  $(f(x), g(x))$  -மீ.பொ.வ =  $x^2 + 2x - 3$  $f(x) = x^4 - 1$  மற்றும்  $g(x) = x^3 - 11x^2 + x - 11$ *x* + 11 *x*3 –  $11x^2+x-11$  $x^4 + 0x^3 + 0x^2 + 0x - 1$  $x^4 - 11x^3 + x^2 - 11x$  (-)  $11x^3 - x^2 + 11x - 1$  $11x^3 - 121x^2 + 11x - 121(-)$  $120x^2 + 120$  $= 120(x^2 + 1)$ *x* – 11  $x^2 + 0x + 1 \mid x^3 - 11x^2 + x - 11$  $x^3 + 0x^2 + x$  (–)  $-11x^2 + 0x - 11$  $-11x^2 - 0x - 11$  (–)  $\theta$  $\therefore$   $(f(x), g(x))$ –மீ.பொ.வ =  $x^2 + 1$ **iii.**  $f(x) = 3x^4 + 6x^3 - 12x^2 - 24x$  $= 3x(x^3 + 2x^2 - 4x - 8)$  $g(x) = 4x^4 + 14x^3 + 8x^2 - 8x$  $= 2x(2x^3 + 7x^2 + 4x - 4)$  $(3x, 2x)$  -ன் மீ.பொ.வ $x$  $2x + 3$  $x^3 + 2x^2 - 4x$ – 8  $2x^3 + 7x^2 + 4x - 4$  $2x^3 + 4x^2 - 8x - 16$  (–)  $3x^2 + 12x + 12$  $= 3(x^2 + 4x + 4)$  $x^3 + y^2$ www.Padasalai.Net www.Padasalai.Net  $x^2 + 2$ .<br> $\therefore$  (f(x), g( 3  $\begin{cases} x^3 + x^2 - 5x + 3 &= 3(x^3 + 2x^2 - 3x - 1) \\ x^3 + 2x^2 - 3x &= -2x + 3 \\ -x^2 - 2x + 3 &= 6(x^3 + 1) \\ 0 &= 6x^3 + 1 \\ 0 &= 6(x^3 + 1) \\ 0 &= 6(x^3 + 1) \\ 0 &= 6(x^3 + 1) \\ 0 &= 6(x^3 + 1) \\ 0 &= 6(x^3 + 1) \\ 0 &= 6(x^3 + 1) \\ 0 &= 6(x^3 + 1) \\ 0 &= 6(x^3 + 1) \\ 0 &= 6(x^3 + 1) \\ 0 &= 6(x$  $\frac{1}{x^2 + 1}$  $\begin{array}{c}\nx + 11 \\
-\sqrt{x^4 + 0x^3 + 0x^2 + 0x - 1} \\
1 \overline{\smash{\big)}\ x^4 - 11x^3 + x^2 - 11x \quad (-)} \\
\hline\n11x^3 - x^2 + 11x - 1 \\
\hline\n120x^2 + 120\n\end{array}$   $\begin{array}{c}\nx^2 + 0x + 1 \\
x^2 + 0x + 1 \\
\hline\n11x^3 - x^2 + 11x - 1 \\
\hline\n\end{array}$  $x^2 +$ <br> $\therefore$  (f(x) +1  $x^3 - 11x^2 + x - 11$ <br>  $-11x^2 + 0x - 11$ <br>  $-11x^2 - 0x - 11$ <br>
0<br>
(x))-<br>  $\bullet^2 + 3b - 28$ <br>  $\frac{b^2 + 3b - 28}{b^2 + 4b + 4}$ <br>  $\frac{b^2 + 3b - 28}{b^2 + 4b + 4}$ <br>  $\frac{b^2 + 3b - 28}{b^2 + 4b + 4}$ <br>  $\frac{b^2 + 3b - 28}{b^2 + 4b + 4}$ <br>  $\frac{b^2 + 3b - 28}{$  $g(x) =$ <br>=<br>(3x, 2x) -<br> $x^3 + 2x^2$  $x^4 + 14x^3 + 8x^2 - 8x$ <br>  $x^4 + 14x^3 + 8x^2 - 8x$ <br>  $x^2 - 4x - 4$ <br>  $x^3 - 8x^2 + 4x - 4$ <br>  $x^2 - 8x + 3$ <br>  $x^2 - 8x - 16$ <br>  $x^3 + 7x^2 + 4x - 4$ <br>  $x^2 - 8x - 16$ <br>  $x^3 + 7x^2 + 4x - 4$ <br>  $x^2 - 8x - 16$ <br>  $x^3 + 7x^2 + 4x - 4$ <br>  $x^2 - 8x - 16$ <br>  $x^2$ www.Padasalai.Net  $\frac{A+B-}{(A+B)(A+)}$ <br>Kindly send me your study materials to padasalai  $x^3 +$  $x^2 +$ <br> $\therefore$  (f(x),  $\frac{1}{2}$ <br> $\frac{1}{x^2}$  $x^2$ <br> $\therefore$  (f(  $g(x)$ <br>(3x, 2x)<br> $x^3 + 2x$ www.Padasalai.Net

<sup>15</sup> **Stage - 2** *x* – 2  $x^2 + 4x + 4 \mid x^3 + 2x^2 - 4x - 8$  $x^3 + 4x^2 + 4x \quad (-)$  $-2x^2 - 8x - 8$  $-2x^2-8x-8$  (–)  $\boldsymbol{0}$  $f(x), g(x)$ )-மீ.பொ.வ =  $x(x^2 + 4x + 4)$ **iv**)  $f(x) = 3x^3 + 3x^2 + 3x + 3$  $= 3(x^3 + x^2 + x + 1)$  $g(x) = 6x^3 + 12x^2 + 6x + 12$  $= 6(x^3 + 2x^2 + x + 2)$  $(3,6)$ -ன் மீ.பொ.வ = 3 1  $x^3 + x^2 + x + 1 \mid x^3 + 2x^2 + x + 2$  $x^3 + x^2 + x + 1$  (–)  $x^2 + 0x + 1$ *x* + 1  $x^2 + 0x + 1 \mid x^3 + x^2 + x + 1$  $x^3 + 0x^2 + x \quad (-)$  $x^2 + 0x + 1$  $x^2 + 0x + 1$  $\boldsymbol{0}$  $f(x), g(x)$ ) - மீ.பொ.வ $= 3(x^2 + 1)$  $\sqrt[4]{10}$ . சுருக்குக.  $\sqrt[4]{9}$ . 22  $+3b +$  4b + **2 2**  $3b - 28$  $4b + 4$  $b^2 + 3b$  $b^2 + 4b$  $\frac{b^2-}{b^2}$  $-5b-$ **2 2 49**  $5b - 14$ *b*  $b^2 - 5b$  $f$ தீர்வு $:$ 2 2  $3b - 28$  $4b + 4$  $b^2 + 3b$  $b^2 + 4b$  $+3b +4b+$  $\frac{b^2}{h^2}$ 49  $5b - 14$ *b*  $b^2 - 5b$ −  $-5b =\frac{(b-4)(b+7)}{(1-c)(1-c)}$  $(b+2)(b+2)$  $4)(b+7$  $2)(b+2)$  $(b-4)(b)$  $(b+2)(b)$  $- 4)(b +$  $+ 2)(b +$  $\times \frac{(b-7)(b+2)}{(1-7)(1-2)}$  $(b+7)(b-7)$  $7)(b+2$  $7)(b-7)$  $(b-7)(b)$  $(b+7)(b)$  $-7)(b +$  $+7)$  $(b =\frac{b-4}{1}$ 2 *b b* − + 11.  $A = \frac{2x+1}{2}$ -  $2x + 1$  $2x - 1$  $\frac{x+1}{x-1}$ , மற்றும்  $B = \frac{2x-1}{2x+1}$  $2x - 1$  $2x + 1$ *x x* எனில், -  $\frac{1}{A-B} - \frac{2B}{A^2 - B^2}$  $A^2 - B$ காண்க.  $f$ தீர்வு:  $\frac{1}{A-B} - \frac{2B}{A^2 - B^2}$  $A^2 - B$  $=\frac{1}{A-B}-\frac{2B}{(A+B)(A-B)}$  $(A + B)(A - B)$  $= \frac{A+B-2B}{(A+B)(A-B)}$  $(A + B)(A - B)$  $+ B \frac{(A+B-2B)}{(A+B)(A-B)} = \frac{(A-B)}{(A+B)(A-B)}$ *A B*  $(A + B)(A - B)$ -  $+ B)(A \begin{array}{|c|c|c|c|}\hline x^2-2x+3 & (-) & =6(x^2+2x^2+x+2)\\ \hline x^2-2x+3 & (-) & (3,6)-\cot t.5,01\sin\omega=3\\ \hline 0.601\sin\omega= x^2+2x-3 & x^3+x^2+x+1& x^3+2x^2+x+2\\ \hline 11.9990b & 11x^2+x-111 & x^2+x-11\\ \hline x^4+0x^3+0x^2+0x-1 & x^2+0x+1& x^3+2x^2+x+1\\ \hline 11x^3-x^2-111x-1&$  $-2$ <br>  $+2x^2-4x-8$ <br>  $+4x^2+4x$  (-)<br>  $-2x^2-8x-8$ <br>  $-2x^2-8x-8$  (-)<br>
0<br>
O<br>
O<br>
O x + 1)<br>+ 6x + 12<br>+ x + 2)<br> $u = 3$ <br> $2x^2 + x + 2$ <br> $x^2 + x + 1$ + 1<br>
+  $x^2 + x + 1$ <br>
+  $0x^2 + x$  (-)<br>  $x^2 + 0x + 1$ <br>  $x^2 + 0x + 1$ <br>
0<br>
6. Quir. al = 3(x<sup>2</sup> + 1)  $\frac{b^2 - 49}{b^2 - 5b - 14}$ <br>  $\frac{b^2 - 49}{(-5b - 14)}$ <br>  $\frac{(b-7)(b+2)}{(b+7)(b-7)} = \frac{b-4}{b+2}$ யும்  $B=\dfrac{1}{2x+1}$  எனில், $\frac{1}{2}$ காண்க.  $=\frac{(A-B)}{(A+B)(A-B)}$ + x + 1)<br>  $x^2 + 6x + 12$ <br>  $x^2 + x + 2$ <br>  $\therefore$  a = 3<br>  $x^2 + x + 2$ <br>  $x^2 + x + 2$ <br>  $x^2 + x + 1$  $\frac{b^2 - 49}{b^2 - 5b - 14}$ <br>  $\frac{b^2 - 49}{b^2 - 5b - 14}$ <br>  $\times \frac{(b-7)(b+2)}{(b-7)(b+2)} = \frac{b-4}{b+2}$ றும்  $B = \frac{1}{2x+1}$  எனில், $B^2$ <br>காண்க.<br> $\overline{B^2}$  $\overline{B}$  =  $\frac{(A-B)}{(A+B)(A-B)}$ <br>t@gmail.com
#### www.CBSEtips.in

10 ஆம் வகுப்பு – கணிதம் 16  $=\frac{1}{A+B}=\frac{1}{\frac{2x+1}{2}+\frac{2x-1}{2x+1}}$  $= \frac{1}{(2x+1)^2 + (2x-1)^2} = \frac{(2x+1)(2x-1)}{(2x+1)^2 + (2x-1)^2}$  $= \frac{\left[2x\right]^2 - 1^2}{4x^2 + 1 + 4x + 4x^2 + 1 - 4x}$  $= \frac{4x^2 - 1}{8x^2 + 2} = \frac{4x^2 - 1}{2(4x^2 + 1)}$ 12.  $A = \frac{x}{x+1}$ , மற்றும்  $B = \frac{1}{x+1}$  எனில்  $\frac{(A+B)^2+(A-B)^2}{A+B}=\frac{2(x^2+1)}{x(x+1)^2}$  காண்க. தீர்வ:  $A = \frac{x}{m+1}, B = \frac{1}{m+1}$  என்க  $\frac{(A+B)^2 + (A-B)^2}{A-B} = \frac{2(A^2 + B^2)}{A-B}$  $A^{2}+B^{2} = \frac{x^{2}}{(x+1)^{2}} + \frac{1}{(x+1)^{2}} = \frac{x^{2}+1}{(x+1)^{2}}$  $A \div B$  =  $\frac{x+1}{1} = x$  $\frac{2(A^2+B^2)}{A+B} = (2)\left(\frac{x^2+1}{(x+1)^2}\right)\left(\frac{1}{x}\right)$  $=\frac{2(x^2+1)}{x(x+1)^2}$ 13. சுருக்குக:  $\frac{1}{x^2-5x+6} + \frac{1}{x^2-3x+2}$  $-\frac{1}{x^2-8x+15}$ **கீர்வ**:  $\frac{1}{x^2-5x+6}+\frac{1}{x^2-3x+2}-\frac{1}{x^2-8x+15}$  $=\frac{1}{(x-2)(x-3)}+\frac{1}{(x-2)(x-1)}$  $\frac{1}{(x-5)(x-3)}$  $=\frac{(x-1)(x-5)+(x-3)(x-5)-(x-1)(x-2)}{(x-1)(x-2)(x-3)(x-5)}$  $=\frac{(x^2-6x+5)+(x^2-8x+15)-(x^2-3x+2)}{(x-1)(x-2)(x-3)(x-5)}$ 

$$
= \frac{x^2 - 11x + 18}{(x - 1)(x - 2)(x - 3)(x - 5)}
$$

$$
= \frac{(x - 9)(x - 2)}{(x - 1)(x - 2)(x - 3)(x - 5)}
$$

$$
= \frac{x - 9}{(x - 1)(x - 3)(x - 5)}
$$

14. கீம்க்கண்ட கோவைகளின் வர்க்கமூலம் காண்க.

$$
(6x2 + x - 1) (3x2 + 2x - 1) (2x2 + 3x + 1)
$$

$$
\sqrt{(6x^2 + x - 1)(3x^2 + 2x - 1)(2x^2 + 3x + 1)}
$$
  
=  $\sqrt{(3x-1)(2x+1)(3x-1)(x+1)(2x+1)(x+1)}$ 

 $= (3x-1) (2x + 1) (x + 1)$ 

15. குமரனின் கற்போகைய வயதின் இருமடங்கோடு கூட்டினால் ஒன்றைக் கிடைப்பது, குமரனின் இரண்டாண்டுகளுக்கு முந்தைய வயதையும் அவரின் 4 ஆண்டுகளுக்கு பிந்தைய வயதையும் பெருக்கக் கிடைப்பதற்குச் சமம் எனில், அவரின் தற்போதைய வயதைக் காண்க.

#### **Sja:**

குமரனின் தற்போதைய வயது  $x$  ஆண்டுகள் என்க.

 $2$  ஆண்டுகளுக்கு முன் வயது =  $(x-2)$ 

ஆண்டுகள்.

 $4$  ஆண்டுகளுக்கு பிந்தைய வயது  $=(x+4)$ ஆண்டுகள்

கொடுத்த தகவல்படி,

$$
(x-2) (x + 4) = 1 + 2x
$$
  
\n
$$
x^{2} + 2x - 8 = 1 + 2x
$$
  
\n
$$
x^{2} - 9 = 0
$$
  
\n
$$
(x-3) (x + 3) = 0
$$
  
\n
$$
x = \pm 3
$$

வயது குறை எண்ணாக இருக்க முடியாது. எனவே, குமரனின் தற்போகைய வயகு 3 ஆண்டுகள்.

16. சென்னையிலிருந்து விருதாச்சலத்திற்கு கி.மீ 240 தூரத்தைக் கடக்க ஒரு பயணிகள் தொடர்வண்டிக்கு ஒரு விரைவு தொடர்வண்டியைவிட  $\mathbf{1}$ மணி நேரம் கூடுதலாகத் தேவைப்படுகிறது. பயணிகள் தொடர்வண்டியின் வேகம், விரைவு தொடர்  $20$  கி.மீ $/$ மணி வண்டியின் வேகத்தைவிட

### www.Padasalai.Net www.CBSEtips.in www.Padasalai.Net www.<mark>Padasalai.Net</mark> www.Padasalai.Net

# ww.CBSEtips.in www.CBSEtips.in

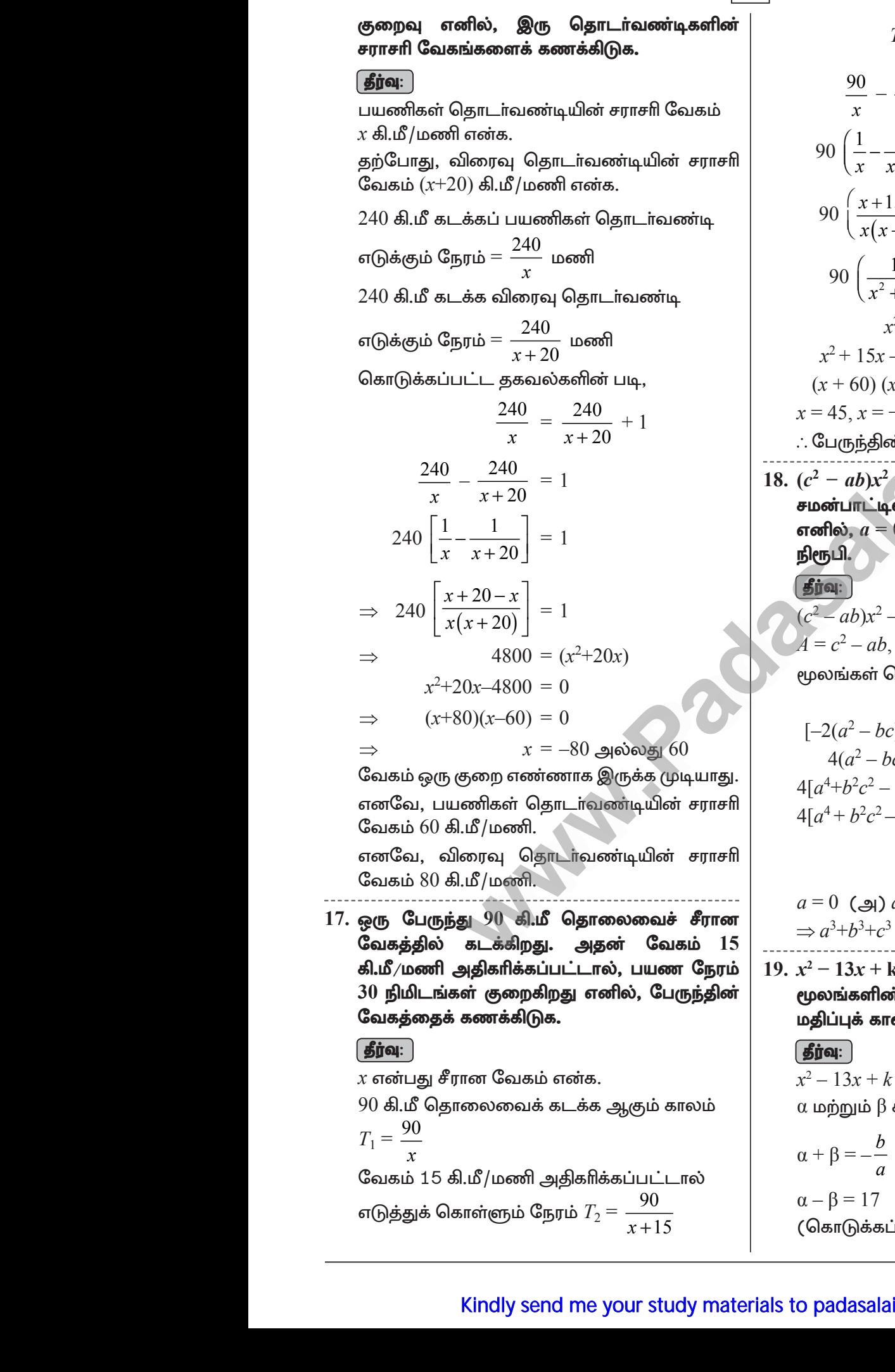

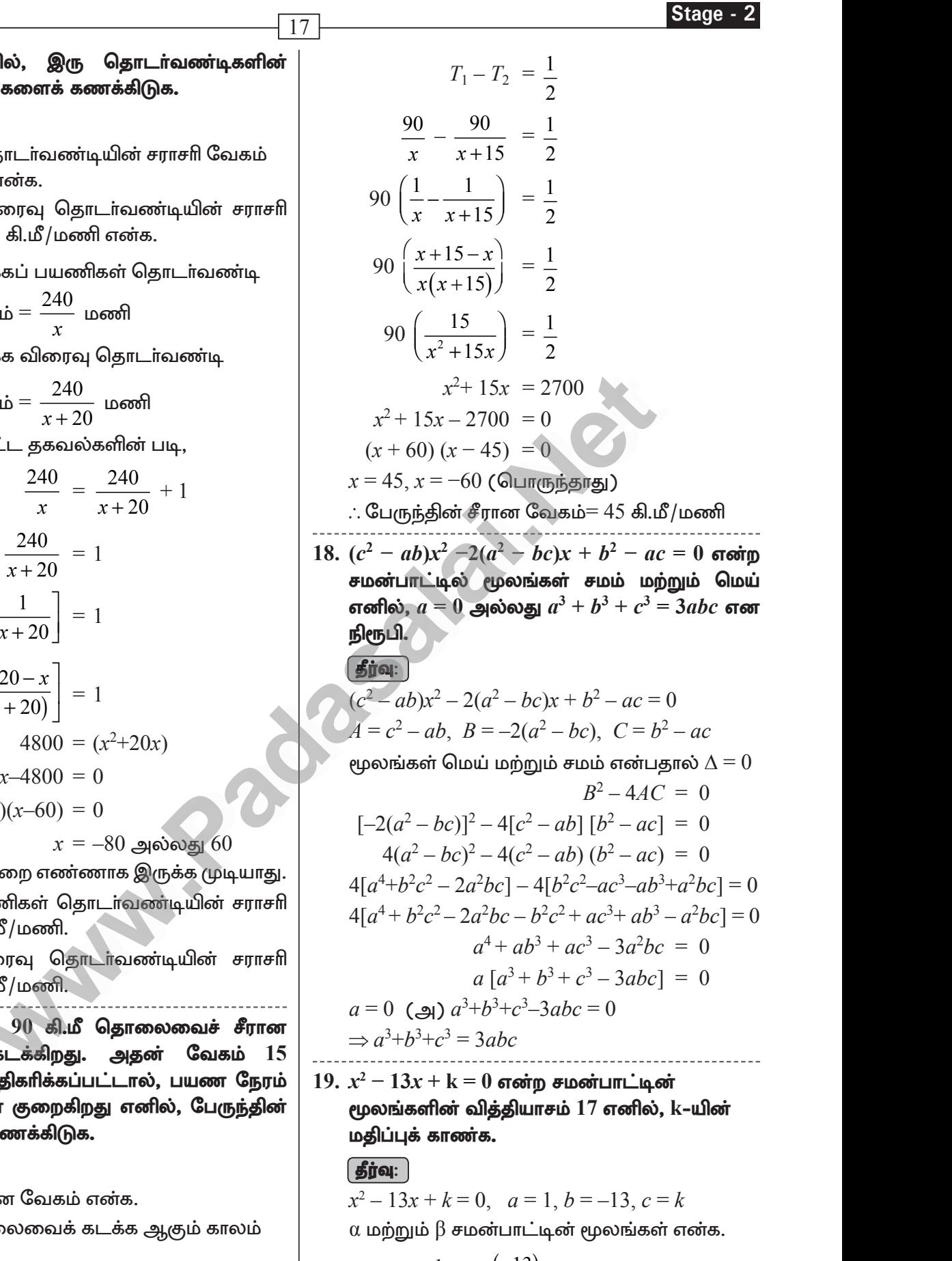

 $x^2 - 13x + k = 0$ ,  $a = 1, b = -13, c = k$  $\alpha$  மற்றும்  $\beta$  சமன்பாட்டின் மூலங்கள் என்க.  $\alpha + \beta = -\frac{b}{\alpha}$ *a* =  $(-13)$  $\frac{-(-13)}{1} = 13$  ---- (1)

$$
a = 1
$$
\n
$$
α - β = 17
$$
\n
$$
(Θ\pi(Θ\dot{a}\dot{s}\dot{s}\dot{\theta})\dot{\theta}
$$
\n
$$
o \text{ padasalai.net} @gmail.com
$$

#### www.CBSEtips.in

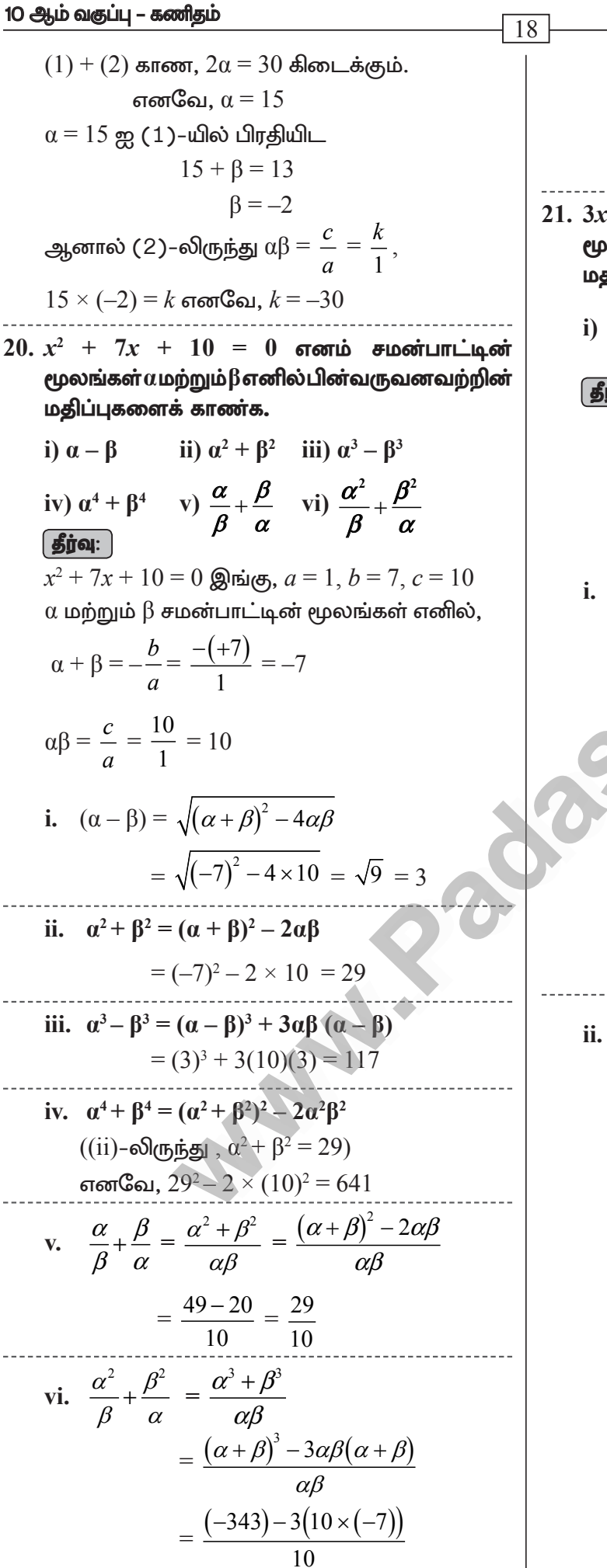

$$
=\frac{-343+210}{10} \n=\frac{-133}{10}
$$

 $21.3x^2 + 7x - 2 = 0$  என்ற சமன்பாட்டின் மூலங்கள்  $\alpha$  மற்றும்  $\beta$  எனில் கொடுக்கப்பட்ட மதிப்புகளைக் காண்க.

i) 
$$
\frac{\alpha}{\beta} + \frac{\beta}{\alpha}
$$
 ii)  $\frac{\alpha^2}{\beta} + \frac{\beta^2}{\alpha}$ 

$$
\boxed{\textbf{proj}}
$$

3x<sup>2</sup> + 7x - 2 = 0  
\n(a) origin is 
$$
\beta
$$
 - 3,  $b = 7$ ,  $c = -2$   
\n(a) origin is  $\beta$  - 3,  $b = 7$ ,  $c = -2$   
\n(b) origin is  $\beta$  - 3,  $b = 7$ ,  $c = -2$   
\n(c) origin is  $\beta$  - 3,  $b = 7$ ,  $c = -2$   
\n(d)  $\beta$  - 3,  $c = -2$   
\n5  
\n
$$
\alpha\beta = \frac{c}{a} = \frac{-2}{3}
$$
\n
$$
\frac{a}{\beta} + \frac{\beta}{a} = \frac{a^2 + \beta^2}{\alpha\beta} = \frac{(a + \beta)^2 - 2\alpha\beta}{\alpha\beta}
$$
\n
$$
= \frac{\left(\frac{-7}{3}\right)^2 - 2\left(\frac{-2}{3}\right)}{\frac{-2}{3}} = \frac{\frac{49}{9} + \frac{4}{3}}{\frac{-2}{3}} = \frac{\frac{49 + 12}{9}}{\frac{-2}{3}} = \frac{\frac{-2}{3}}{\frac{-2}{3}} = \frac{-2}{3}
$$
\n
$$
= \frac{61}{9} \times \frac{3}{-2} = \frac{-61}{6}
$$
\n
$$
\frac{11}{\beta} + \frac{a^2}{\alpha} = \frac{a^3 + b^3}{\alpha\beta}
$$
\n
$$
= \frac{(a + \beta)^3 - 3\alpha\beta(\alpha + \beta)}{\alpha\beta}
$$
\n
$$
= \frac{\left(\frac{-7}{3}\right)^3 - 3\left(\frac{-2}{3}\right)\left(\frac{-7}{3}\right)}{\frac{-2}{3}} = \frac{\frac{-343 - 126}{3}}{\frac{-27}{3}} = \frac{\frac{-343 - 42}{27}}{\frac{-2}{3}} = \frac{-\frac{27}{27}}{-\frac{-2}{2}} = -\frac{469}{\frac{-19}{2}}
$$

#### www.CBSEtips.in

19 22.  $2x^2 - x - 1 = 0$  என்ற சமன்பாட்டின் மூலங்கள்  $\alpha$  மற்றும்  $\beta$  எனில், கீழே கொடுக்கப்பட்ட மூலங்களையுடைய இருபடிச் சமன்பாட்டைக் காண்க. (i)  $\frac{1}{\alpha}$ ,  $\frac{1}{\beta}$  (ii)  $\alpha^2 \beta$ ,  $\beta^2 \alpha$  (iii)  $2\alpha + \beta$ ,  $2\beta + \alpha$ தீர்வு:  $2x^2 - x - 1 = 0$  இங்கு,  $a = 2$ ,  $b = -1$ ,  $c = -1$  $\alpha + \beta = -\frac{b}{a} = \frac{-(-1)}{2} = \frac{1}{2}$  $\alpha\beta = \frac{c}{a} = -\frac{1}{2}$ **i.** கொடுக்கப்பட்ட மூலங்கள்  $\frac{1}{\alpha}, \frac{1}{\beta}$ மூலங்களின் கூடுதல்  $=$   $\frac{1}{\alpha} + \frac{1}{\beta} = \frac{\alpha + \beta}{\alpha \beta}$  $=\frac{\frac{1}{2}}{\frac{1}{2}} = -1$ மூலங்களின் பெருக்கற்பலன்  $=\frac{1}{\alpha} \times \frac{1}{\beta} = \frac{1}{\alpha \beta} = \frac{1}{-\frac{1}{\alpha}} = -2$ தேவையான சமன்பாடு  $x^2$  – (மூலங்களின் கூடுதல்) $x + (e^{i\phi} - e^{i\phi})$ ன் பெருக்கற்பலன் $) = 0$  $x^2 - (-1)x - 2 = 0$  $\Rightarrow$   $x^2 + x - 2 = 0$ ii.  $\alpha^2 \beta$ ,  $\beta^2 \alpha$ மூலங்களின் கூடுதல் $\alpha = \alpha^2 \beta + \beta^2 \alpha$  $\equiv$  $\alpha\beta$   $(\alpha + \beta)$  $=\frac{1}{2} \left( \frac{1}{2} \right) = -\frac{1}{4}$ மூலங்களின் பெருக்கற்பலன்

$$
= (\alpha^{2}\beta) \times (\beta^{2}\alpha) = (\alpha\beta)^{2}
$$

$$
= (-\frac{1}{2})^{3} = -\frac{1}{8}
$$

தேவையான சமன்பாடு,  $x^2$  – (மூலங்களின் கூடுதல்) $x + (n)$ மூலங்களின் பெருக்கற்பலன் $) = 0$ 

$$
x^{2} - \left(-\frac{1}{4}\right)x - \frac{1}{8} = 0
$$
  
\n⇒ 
$$
8x^{2} + 2x - 1 = 0
$$

Stage - 2

iiii. 
$$
2\alpha + \beta
$$
,  $2\beta + \alpha$   
\n
$$
\begin{aligned}\n\text{QD} &= 2\alpha + \beta + 2\beta + \alpha \\
&= 3(\alpha + \beta) \\
&= 3\left(\frac{1}{2}\right) = \frac{3}{2}\n\end{aligned}
$$

#### மூலங்களின் பெருக்கற்பலன்

$$
= (2\alpha + \beta) \times (2\beta + \alpha) = 4\alpha\beta + 2\alpha^2 + 2\beta^2 + \alpha\beta
$$
  
\n
$$
= 5\alpha\beta + 2(\alpha^2 + \beta^2) = 5\alpha\beta + 2[(\alpha + \beta)^2 - 2\alpha\beta]
$$
  
\n
$$
= 5\left(-\frac{1}{2}\right) + 2\left[\frac{1}{4} - 2 \times -\frac{1}{2}\right]
$$
  
\n
$$
= -\frac{5}{2} + \left[\frac{1}{4} + 1\right]
$$
  
\n
$$
= -\frac{5}{2} + \frac{1}{2} + 2 = -2 + 2 = 0
$$
  
\n**Example 4**  
\n**Example 5**  
\n**Example 6**  
\n**Example 7**  
\n**Example 8**  
\n**Example 9**  
\n**Example 10**  
\n**Example 10**  
\n**Example 11**  
\n**Example 12**  
\n**Example 13**  
\n**Example 13**  
\n**Example 14**  
\n**Example 15**  
\n**Example 16**  
\n**Example 18**  
\n**Example 19**  
\n**Example 10**  
\n**Example 10**  
\n**Example 10**  
\n**Example 11**  
\n**Example 12**  
\n**Example 13**  
\n**Example 13**  
\n**Example 14**  
\n**Example 15**  
\n**Example 16**  
\n**Example 18**  
\n**Example 19**  
\n**Example 19**  
\n**Example 10**  
\n**Example 10**  
\n**Example 11**  
\n**Example 12**  
\n**Example 13**  
\n**Example 18**  
\n**Example 19**  
\n**Example 11**  
\n**Example 11**  
\n**Example 11**  
\n**Example 12**  
\n**Example 13**  
\n**Example 13**  
\n**Example 14**  
\

$$
x^2 - \frac{1}{2}x + 0 = 0
$$
  
2x<sup>2</sup>-3x = 0

23.  $x^2 + 6x - 4 = 0$  –யின் மூலங்கள்  $\alpha$ , β எனில், கீழ்க்கண்டவற்றை மூலங்களாகக் கொண்ட இருபடிச் சமன்பாட்டைக் காணக.

(i) α<sup>2</sup> ωήσηιά β<sup>2</sup> (ii) 
$$
\frac{2}{\alpha}
$$
 ωήσηιά  $\frac{2}{\beta}$ 

(iii)  $\alpha^2\beta$  மற்றும்  $\beta^2\alpha$ 

#### தீர்வு:

i. 
$$
\alpha^2
$$
 1.  $\alpha^2$  2.  $\beta^2$   
\n $x^2 + 6x - 4 = 0$   
\n $a = 1, b = 6, c = -4$   
\n $\alpha + \beta = -\frac{6}{1} = -6, \alpha\beta = \frac{-4}{1} = -4$   
\n**QCD**  
\n**QCD**  
\n**QCD**  
\n**QCD**  
\n**QCD**  
\n**QCD**  
\n**QCD**  
\n**QCD**  
\n**QCD**  
\n**QCD**  
\n**QCD**  
\n**QCD**  
\n**QCD**  
\n**QCD**  
\n**QCD**  
\n**QCD**  
\n**QCD**  
\n**QCD**  
\n**QCD**  
\n**QCD**  
\n**QCD**  
\n**QCD**  
\n**QCD**  
\n**QCD**  
\n**QCD**  
\n**QCD**  
\n**QCD**  
\n**QCD**  
\n**QCD**  
\n**QCD**  
\n**QCD**  
\n**QCD**  
\n**QCD**  
\n**QCD**  
\n**QCD**  
\n**QCD**  
\n**QCD**  
\n**QCD**  
\n**QCD**  
\n**QCD**  
\n**QCD**  
\n**QCD**  
\n**QCD**  
\n**QCD**  
\n**QCD**  
\n**QCD**  
\n**QCD**  
\n**QCD**  
\n**QCD**  
\n**QCD**  
\n**QCD**  
\n**QCD**  
\n**QCD**  
\n**QCD**  
\n**QCD**  
\n**QCD**  
\n**QCD**  
\n**QCD**  
\n**QCD**  
\n**QCD**  
\n**QCD**  
\n**QCD**  
\n**QCD**  
\n**QCD**  
\n**Q**

$$
= (-6)^2 - 2(-4)
$$
  
= 36 + 8  
= 44

மூலங்களின் பெருக்கற்பலன்  $\alpha^2 \beta^2 = (\alpha \beta)^2 = (-4)^2 = 16$  $x^2$  —(மூலங்களின் கூடுகல்) $x +$ (மூலங்களின் பெருக்கற்பலன்)  $= 0$  $\therefore x^2 - 44x + 16 = 0$ 

#### www.CBSEtips.in

10 ஆம் வகுப்பு – கணிதம்  $\boxed{20}$  $25. 2y^2 - ay + 64 = 0$  என்ற சமன்பாட்டின் ஒரு **ii.**  $\frac{2}{\alpha}$  மற்றும்  $\frac{2}{\beta}$ மூலம் மற்றவை போல இருமடங்கு எனில்  $a$ –யின் மதிப்புக் காண்க. மூலங்களின் கூடுதல்  $=\frac{2}{\alpha}+\frac{2}{\beta}=\frac{2\alpha+2\beta}{\alpha\beta}$  $2y^2 - ay + 64 = 0$  $=\frac{2(\alpha+\beta)}{\alpha\beta}=\frac{2(-6)}{-4}=\frac{-12}{-4}=3$ இங்கு,  $a = 2$ ,  $b = -a$ ,  $c = 64$  $\alpha + \beta = \frac{a}{2}$  $---(1)$ மூலங்களின் பெருக்கற்பலன்  $\alpha\beta = \frac{64}{2} = 32$  $=\frac{2}{\alpha} \times \frac{2}{\beta} = \frac{4}{\alpha \beta} = \frac{4}{-4} = -1$  $--- (2)$ ஆனால்,  $\alpha = 2\beta$  $x^2$  —(மூலங்களின் கூடுகல்) $x +$  $(2) \Rightarrow \alpha\beta = 32 \Rightarrow 2\beta^2 = 32$ (மூலங்களின் பெருக்கற்பலன்)  $= 0$  $\Rightarrow \beta^2 = 16 \Rightarrow \beta = \pm 4$  $\therefore x^2 - 3x - 1 = 0$  $\beta = 4$  ஐ (2) ல் பிரகியிட iii.  $\alpha^2\beta$  ιο τημιό  $\beta^2\alpha$  $\Rightarrow$  4 $\alpha$  = 32 எனில்.  $\alpha$  = 8 மூலங்களின் கூடுதல் =  $\alpha^2\beta + \beta^2\alpha$  $\beta = -4$  ஐ (2) ல் பிரதியிட  $= \alpha \beta (\alpha + \beta) = (-4) (-6) = 24$  $\Rightarrow -4\alpha = 32$  எனில்  $\alpha = -8$ மூலங்களின் பெருக்கற்பலன்  $(1) \Rightarrow 4+8 = \frac{a}{2} \Rightarrow 12 = \frac{a}{2} \Rightarrow a = 24$ =  $(\alpha^2 \beta) (\beta^2 \alpha) = \alpha^3 \beta^3 = (\alpha \beta)^3 = (-4)^3 = -64$  $x^2$  –(மூலங்களின் கூடுகல்) $x +$  $\therefore a = 24$  மற்றும்  $a = -24$ (மூலங்களின் பெருக்கற்பலன்)  $= 0$  $26.$  மெய்யெண்களை மூலங்களாகக் கொண்ட  $\therefore x^2 - 24x - 64 = 0$  $3x^2 + kx + 81 = 0$  என்ற சமன்பாட்டின் மூலம் 24. α, β στονίμοντ  $7x^2 + ax + 2 = 0$  - ullovi மற்றொரு மூலத்தின் வா்க்கம் எனில்,  $k$  –யின் மூலங்கள் மற்றும்  $\beta-\alpha = \frac{-13}{7}$ . எனில்,  $a$ –யின் மதிப்புக் காணக. மதிப்புக் காணக.  $\int$  GID 22 தீர்வு: **தீர்வு:**  $\alpha$ ,  $\beta$  என்பன  $3x^2 + kx + 81 = 0$  ன்  $7x^2 + ax + 2 = 0$ மூலங்களாகும்.  $\alpha + \beta = \frac{-a}{7}$ இங்கு  $a = 3$ ,  $b = k$ ,  $c = 81$  $\Rightarrow$  $---(1)$  $\alpha\beta = \frac{2}{7}$ ;  $\beta - \alpha = \frac{-13}{7}$  $\alpha + \beta = -\frac{k}{2}$  $---(1)$  $\alpha \beta = 27$  $---(2)$  $\Rightarrow \alpha - \beta = \frac{13}{7}$  $\alpha = \beta^2$  எனக் கொடுக்கப்பட்டுள்ளது  $---((2)$  $(2)$  லிருந்து  $(\alpha - \beta)^2 = (\alpha + \beta)^2 - 4\alpha\beta$  $\beta^3 = 27 \implies \beta = 3$  $\left(\frac{13}{7}\right)^2 = \left(\frac{-a}{7}\right)^2 - 4\left(\frac{2}{7}\right)$  $\therefore \alpha = 9$  $(1) \Rightarrow 9 + 3 = -\frac{k}{2} \Rightarrow 12 = -\frac{k}{2}$  $\frac{169}{49} = \frac{a^2}{49} - \frac{8}{7}$  $k = -36$  $\frac{169}{49} = \frac{a^2 - 56}{49}$ 27.  $A = \begin{pmatrix} 4 & 3 & 1 \\ 2 & 3 & -8 \\ 1 & 0 & -4 \end{pmatrix}$ ,  $B = \begin{pmatrix} 2 & 3 & 4 \\ 1 & 9 & 2 \\ -7 & 1 & -1 \end{pmatrix}$  $a^2 - 56 = 169$  $a^2 = 225$ மற்றும்  $C = \begin{pmatrix} 8 & 3 & 4 \\ 1 & -2 & 3 \\ 1 & 1 & -3 \end{pmatrix}$  எனில்  $a = \pm 15$  $\Rightarrow$ 

A. SIVAMOORTHY, BT. Asst. GHS, Perumpakkam, Villupuram Dt.

#### www.CBSEtips.in

Stage - 2  $\overline{21}$  $A + (B + C) = (A + B) + C$  என்பதைச் சரிபார்க்க.  $\left( \begin{array}{c} 29. \ x \begin{pmatrix} 4 \\ -3 \end{pmatrix} + y \begin{pmatrix} -2 \\ 3 \end{pmatrix} = \begin{pmatrix} 4 \\ 6 \end{pmatrix}$  எனில், **தீர்வு:** `  $A + (B + C) = \begin{vmatrix} 4 & 3 & 1 \\ 2 & 3 & -8 \\ 1 & 0 & -4 \end{vmatrix}$  $x$  மற்றும்  $y$ –ன் மதிப்புகளைக் காண்க. தீர்வு:  $x\begin{pmatrix} 4 \\ -3 \end{pmatrix} + y\begin{pmatrix} -2 \\ 3 \end{pmatrix} = \begin{pmatrix} 4 \\ 6 \end{pmatrix}$  $+\left(\left(\begin{array}{rrr} 2 & 3 & 4 \\ 1 & 9 & 2 \\ 7 & 1 & 1 \end{array}\right) + \left(\begin{array}{rrr} 8 & 3 & 4 \\ 1 & -2 & 3 \\ 2 & 4 & -1 \end{array}\right)\right)$  $\Rightarrow$   $\begin{pmatrix} 4x \\ -3x \end{pmatrix} + \begin{pmatrix} 4 \\ 6 \end{pmatrix} = \begin{pmatrix} 4 \\ 6 \end{pmatrix}$  $= \begin{pmatrix} 4 & 3 & 1 \\ 2 & 3 & -8 \\ 1 & 0 & -4 \end{pmatrix} + \begin{pmatrix} 10 & 6 & 8 \\ 2 & 7 & 5 \\ -5 & 5 & -2 \end{pmatrix}$  $\Rightarrow \qquad \begin{pmatrix} 4x-2y \\ -3x+3y \end{pmatrix} = \begin{pmatrix} 4 \\ 6 \end{pmatrix}$ (A+B)+C= $\begin{pmatrix} 4 & 3 & 1 \\ 2 & 3 & -8 \\ 1 & 0 & -4 \end{pmatrix} + \begin{pmatrix} 2 & 3 & 4 \\ 1 & 9 & 2 \\ -7 & 1 & -1 \end{pmatrix}$   $\begin{pmatrix} 4x - 2y = 4 \\ -3x + 3y = 6 \\ 1 + (2) = x = 4 \\ 2 + (-1) = 2 \end{pmatrix}$ <br>=  $\begin{pmatrix} 4x - 2y = 4 \\ -3x + 3y = 6 \\ 1 + (2) = x = 4 \\ 2 + (-1) = 2 \end{pmatrix}$ <br>=  $\begin{pmatrix} 8 & 3 &$  $=\begin{pmatrix} 14 & 9 & 9 \\ 4 & 10 & -3 \\ 1 & 5 & 6 \end{pmatrix}$  $---(1)$  $---(2)$ 30.  $x\begin{pmatrix} 2x & 2 \\ 3 & x \end{pmatrix} + 2\begin{pmatrix} 8 & 5x \\ 4 & 4x \end{pmatrix} = \begin{pmatrix} x^2 + 8 & 24 \\ 10 & 6x \end{pmatrix}$  $=\begin{pmatrix} 14 & 9 & 9 \\ 4 & 10 & -3 \end{pmatrix}$  $- (2)$ என்ற அணிச் சமன்பாட்டில்  $x$ –ன் பூச்சியமற்ற மதிப்பைக் காண்க. | தீர்வு: (1) மற்றும் (2) லிருந்து  $LHS = RHS$  $x\begin{pmatrix} 2x & 2 \\ 3 & x \end{pmatrix} + 2\begin{pmatrix} 8 & 5x \\ 4 & 4x \end{pmatrix} = 2\begin{pmatrix} x^2 + 8 & 24 \\ 10 & 6x \end{pmatrix}$  $28. X + Y = \begin{pmatrix} 7 & 0 \\ 3 & 5 \end{pmatrix}$  மற்றும்  $\Rightarrow \begin{pmatrix} 2x^2 & 2x \\ 3x & x^2 \end{pmatrix} + \begin{pmatrix} 16 & 10x \\ 8 & 8x \end{pmatrix}$  $X-Y=\begin{pmatrix} 3 & 0 \ 0 & 4 \end{pmatrix}$  எனில்,  $X$  மற்றும்  $Y$ ஆகிய அணிகளைக் காண்க  $=\begin{pmatrix} 2x^2+16 & 48 \\ 20 & 12x \end{pmatrix}$ தீர்வு:  $X+Y=\begin{pmatrix} 7 & 0 \\ 2 & 5 \end{pmatrix}$  $\Rightarrow \begin{pmatrix} 2x^2+16 & 12x \\ 3x+8 & x^2+8x \end{pmatrix}$  $---(1)$  $X-Y=\begin{pmatrix} 3 & 0 \\ 0 & 4 \end{pmatrix}$  $= 2\begin{pmatrix} 2x^2+16 & 48 \\ 20 & 12x \end{pmatrix}$  $---(2)$  $(1) + (2) \Rightarrow 2X = \begin{pmatrix} 10 & 0 \\ 3 & 0 \end{pmatrix}$  $\therefore 12x = 48 \Rightarrow x = 4$  $3x + 8 = 20 \Rightarrow 3x = 12 \Rightarrow x = 4$  $\therefore \qquad X = \begin{pmatrix} 5 & 0 \\ \frac{3}{5} & \frac{9}{5} \end{pmatrix}$  $x^2 + 8x = 12x$  $\Rightarrow$   $x^2-4x = 0$  $\Rightarrow$   $x(x-4) = 0$ . (1)  $\Rightarrow$   $Y = \begin{pmatrix} 7 & 0 \\ 3 & 5 \end{pmatrix} - \begin{pmatrix} 5 & 0 \\ \frac{3}{2} & \frac{9}{2} \end{pmatrix} = \begin{pmatrix} 2 & 0 \\ \frac{3}{2} & \frac{1}{2} \end{pmatrix}$  $x = 0, x = 4$  $\therefore x = 4$ 

#### www.Padasalai.Net www.CBSEtips.in

# ww.CBSEtips.in www.CBSEtips.in

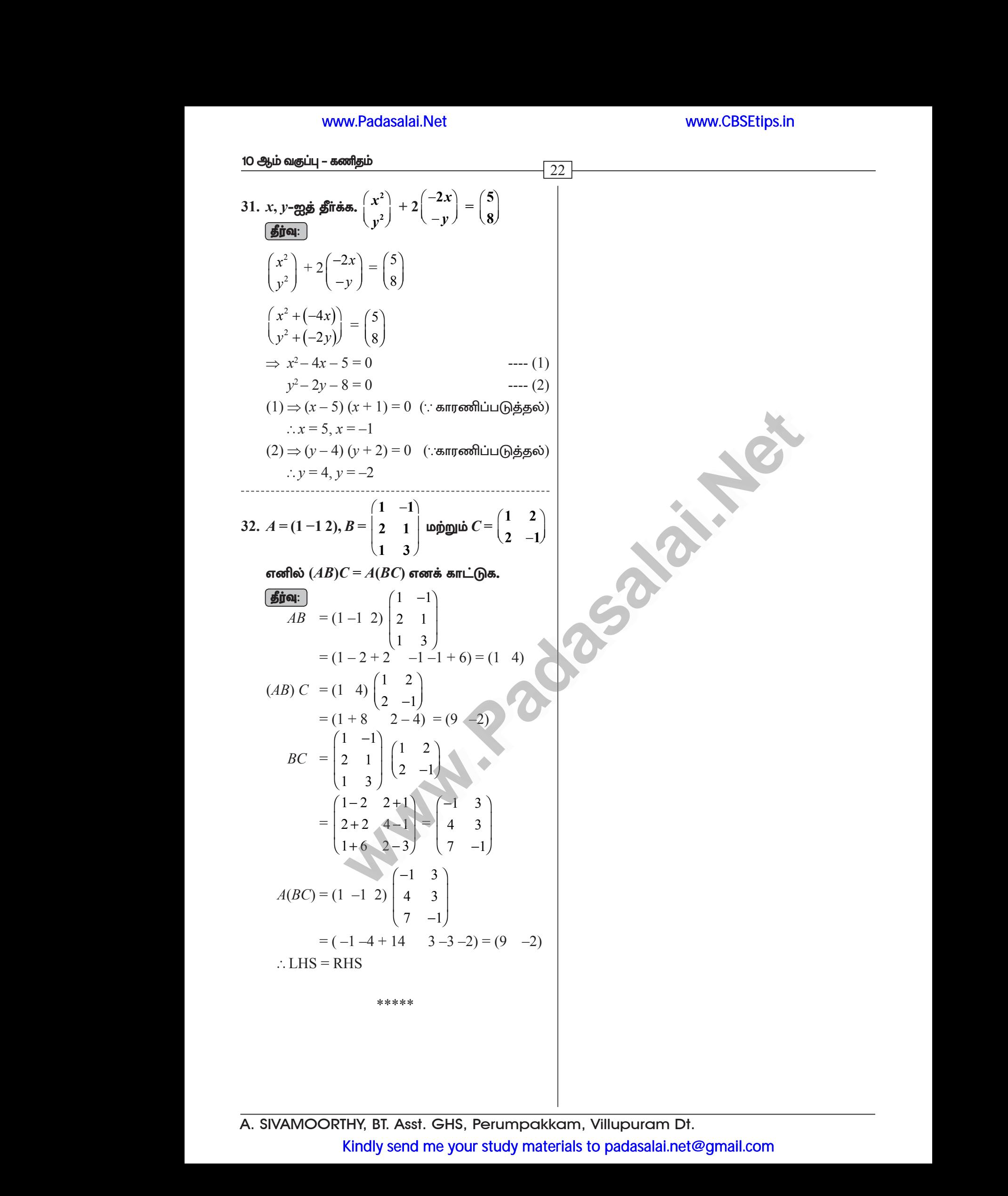

#### www.Padasalai.Net www.CBSEtips.in

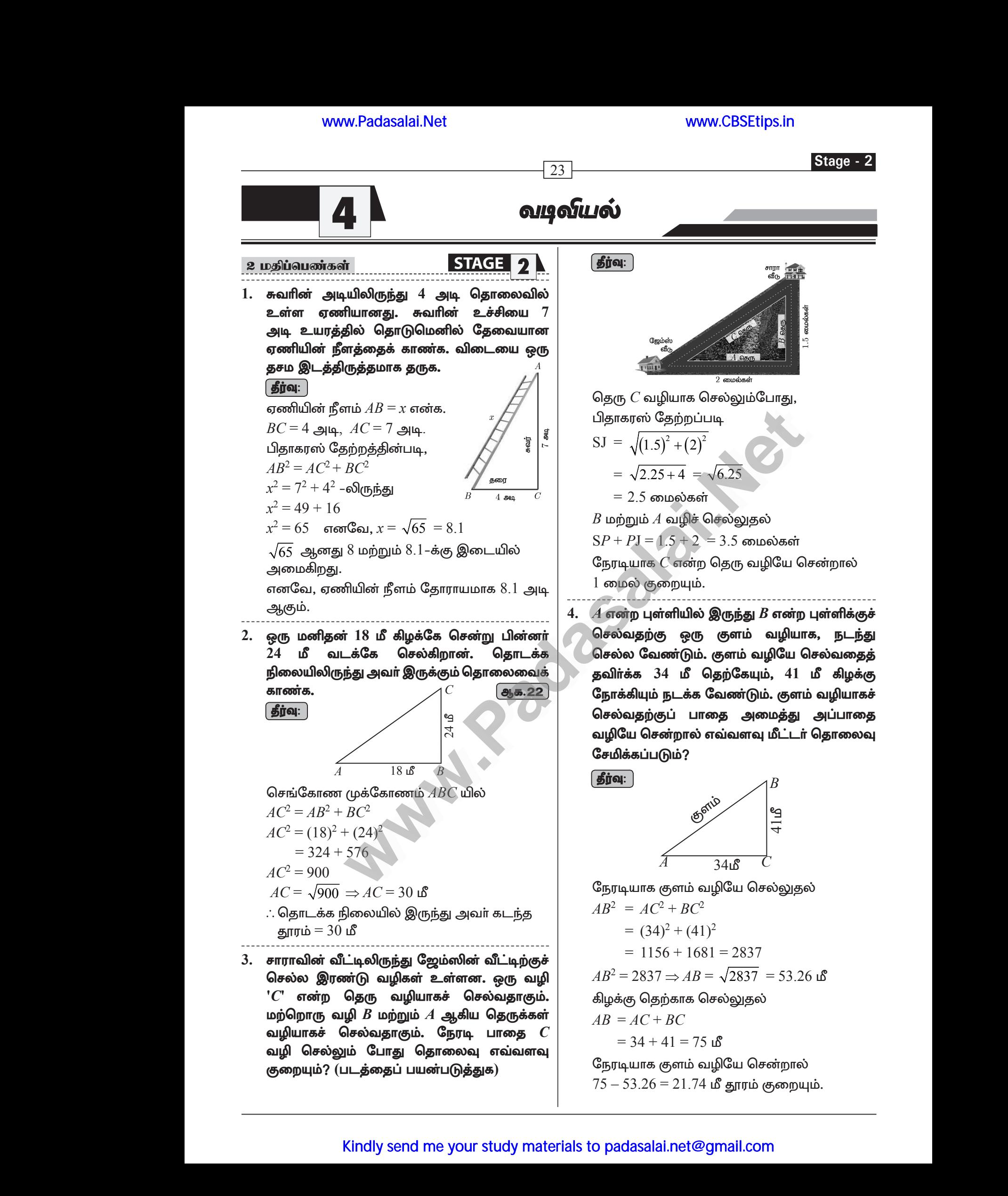

#### 10 ஆம் வகுப்பு – கணிதம்  $\overline{24}$ 5. 3 செ.மீ ஆரமுள்ள வட்டத்தின் மையத்திலிருந்து **| தீர்வு: |** 5 செ.மீ தொலைவில் உள்ள புள்ளியிலிருந்து வட்டத்திற்கு வரையப்பட்ட தொடுகோட்டின் நீளம் காணக. தீர்வு: கொடுக்கப்பட்டது  $CL$  $OP = 5$  செ.மீ. 5 செ.மீ ஆரம்  $r = 3$  செ.மீ  $BC$ தொடுகோட்டின் நீளம்  $PT$  ஐ காண செங்கோண முக்கோணம்  $\mathit{OTP}$  -யில் 8.  $OP^2 = OT^2 + PT^2$  ( பிதாகரஸ் தேற்றத்தின்படி )  $5^2 = 3^2 + PT^2$  $\Rightarrow PT^2 = 25 - 9 = 16$ தொடுகோட்டின் நீளம்  $PT = 4$  செ.மீ 6. படத்தில்  $O$  ஆனது வட்டத்தின் மையம். | தீர்வு: |  $PQ$  ஆனது ஒரு நாண் ஆகும். தொடுகோடு  $PR$  ஆனது நாண்  $PQ$ -வுடன்  $P$ -யில்  $50^{\circ}$ கோணத்தை ஏற்படுத்தினால்,  $\angle POO$  காண்க.  $R_{-}$ தீர்வு:  $\angle OPO = 90^{\circ} - 50^{\circ} = 40^{\circ}$ (தொடுகோட்டிற்கும், ஆரத்திற்கும் இடையேயுள்ள கோணம்  $90^{\circ}$ )  $OP = OQ$  (வட்டத்தின் ஆரங்கள் சமம்)  $\angle OPO = \angle OOP = 40^{\circ}$  $(\Delta OPQ)$  ஆனது இருசம்பக்க முக்கோணம்)  $\angle POQ = 180^\circ - \angle OPO - \angle OOP$ தீர்  $\angle POQ = 180^\circ - 40^\circ - 40^\circ = 100^\circ$ 7. படத்தில்  $\triangle ABC$  ஆனது ஒரு வட்டத்தைத் தொட்டுக்கொண்டு வட்டத்தைச் சுற்றி அமைந்துள்ளது எனில்,  $BC$ –யின் நீளத்தைக் காண்க.

 $AN = AM = 3$  செ.மீ (ஒரே வெளிப்புற புள்ளியிலிருந்து வரையப்பட்ட தொடுகோடுகள் சமம்)  $BN = BL = 4$  செ.மீ  $= CM = AC - AM$  $= 9 - 3 = 6$  செ.மீ  $= BL + CL$  $= 4+6$  $= 10 \text{ G}$ ச.மீ

இரண்டு பொது மைய வட்டங்களின் ஆரங்கள் 4 செ.மீ, 5 செ.மீ ஆகும். ஒரு வட்டத்தின் வட்டத்திற்குத் மற்றொரு நாணானது தொடுகோடாக அமைந்தால் அவ்வட்டத்தின் நாணின் நீளம் காண்க.

 $OA = 4$  செ.மீ  $OB = 5$  செ.மீ

மேலும் 
$$
OA \perp BC
$$

$$
OB2 = OA2 + AB2
$$
  

$$
52 - A2 + AB2
$$

$$
AB^2 = 25 - 16 = 9
$$

எனவே,  $AB = 3$  செ.மீ,  $BC = 2AB$ எனவே,  $BC = 2 \times 3 = 6$  செ.மீ

9. வட்டத்தின் மையத்திலிரு<u>ந்த</u>ு 25 செ.மீ தெலைவில் உள்ள  $P$  என்ற புள்ளியிலிருந்து வட்டத்திற்கு வரையப்பட்ட தொடுகோட்டின் நீளம் 24 செ.மீ எனில், வட்டத்தின் ஆரம் என்ன?

$$
\frac{4!}{\sqrt{1+\frac{1}{2}}}
$$

படத்திலிருந்து  $OP = 25$  செ.மீ  $AP = 24$  செ.மீ  $r = \sqrt{OP^2 - AP^2}$  $=\sqrt{25^2-24^2}$  $=\sqrt{625 \cdot 576}$  $=\sqrt{49}$  $r = 7$  செ.மீ

Stage - 2

வட்டத்திற்கு  $10.$   $O$ –வை மையமாக உடைய  $P$ –யிலிருந்து தொடுகோடு வரையப்பட்ட  $PQ.$   $QOR$  ஆனது விட்டம் ஆகும். வட்டத்தில்  $\angle POR = 120^{\circ}$  எனில்,  $\angle OPQ$  –ஐக் காண்க.

| தீர்வு:

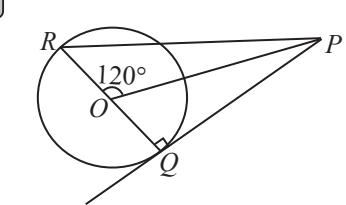

படத்திலிருந்து  $\angle$ ROO =180°,  $\angle$ ROP = 120°,  $\therefore$   $\angle POQ = 60^{\circ}$  $:: \angle ROO = \angle ROP + \angle POO$  $\angle POQ + \angle OQP + \angle OPO = 180^\circ$  $(\Delta \mathbf{\hat{A}})$ ன் பண்பின்படி  $60^{\circ} + 90^{\circ} + \angle OPO = 180^{\circ}$  $(\angle OOP = 90^\circ \Delta \hat{\mathbf{s}}$ ின் பண்பின்படி)  $150^{\circ} + \angle OPO = 180^{\circ}$  $\angle OPO = 30^{\circ}$ எனவே  $\angle OPO = 30^{\circ}$ 

 $11.$  தொடுகோடு  $ST$  வட்டத்தினை  $\bm{B}$  என்ற புள்ளியில் தொடுகிறது.  $\angle ABT = 65^{\circ}$ .  $AB$ என்பது ஒரு நாண் எனில்,  $\angle AOB$ –ஐ காண்க. இகில்  $"O"$  is என்பது வட்டத்தின் மையம் ஆகும்.

 $12.$  இரண்டு பொது மைய வட்டங்களில்,  $16$  செ.மீ நீளமுடைய பெரிய வட்டத்தின் நாணானது 6 செ.மீ ஆரமுள்ள சிறிய வட்டத்திற்குத் பெரிய தொடுகோடாக அமைந்தால், வட்டத்தின் ஆரம் காண்க. | தீர்வு: |

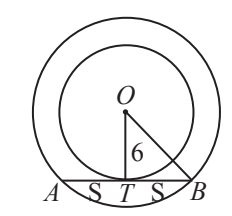

 $AB = 16$  செ.மீ மற்றும்  $OC = 6$  செ.மீ ஆனால்  $OC \perp AB$  மற்றும்  $C$  ஆனது  $AB$ -ஐ, 2 சமபாகங்களாகப் பிரிக்கின்றது. (: வட்டத்துக்கான தேற்றப்படி) மற்றும்  $AC = CB = 8$  செ.மீ  $OB$  காண வேண்டும். பிதாகரஸ் தேற்றப்படி,  $OB = \sqrt{OC^2 + BC^2}$  $=\sqrt{6^2+8^2}=\sqrt{36+64}$ 

 $OB = 10$  செ.மீ

25

13. படத்தில் உள்ளவாறு ஒரு முக்கோண வடிவக் கண்ணாடி ஜன்னலை முழுமையாக உருவாக்க ஒரு சிறிய கண்ணாடித்துண்டு ஒரு கலை நிபுணருக்குத் தேவைப்படும் மற்ற கண்ணாடி துண்டுகளின் நீளங்களைப் பொருத்து கண்ணாடித் அவருக்குத் தேவையான துண்டின் நீளத்தைக் கணக்கிடவும்.  $f_{\dot{\pi}(\lambda)}$ 

$$
\mathbf{g}_{\mathbf{y} \mathbf{q}}.
$$

படத்திலிருந்து  $AE = 3$  செ.மீ.  $BF = x$ .  $BD = 3$  செ.மீ.  $EC = 4$  செ.மீ.  $FA = 5$  செ.மீ,  $CD = 10$  செ.மீ சீவாஸ் தேற்றப்படி,  $\frac{BF}{FA} \times \frac{CD}{DB} \times \frac{AE}{FC} = 1$ 

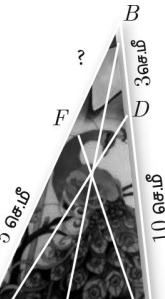

 $\overline{A}$   $3$ செ.மீ $\overline{E}$  $4$ செ.மீ  $C$ 

$$
\Rightarrow \frac{x}{5} \times \frac{10}{3} \times \frac{3}{4} = 1
$$

$$
\frac{x}{2} = 1
$$

$$
x = 2 \text{ Ge.f.}
$$

இதுவே தேவையானதாகும்.

#### 10 ஆம் வகுப்பு – கணிதம்

14. சீவாஸ் தேற்றம்:

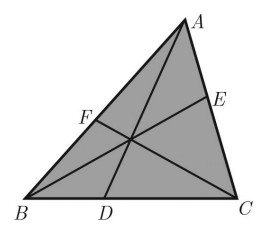

 $\overline{26}$ 

#### கூற்று:

 $\mathit{ABC}$  என்பது ஒரு முக்கோணம் என்க. பக்கங்கள்  $BC$ ,  $CA$  மற்றும்  $AB$  யில் உள்ள புள்ளிகள் முறையே  $D, E$  மற்றும்  $F$  என்க. முக்கோணத்தின் பக்கங்கள் ஒரே திசையைப் பொருத்து,  $AD, BE, CF$  என்ற சீவியன்கள் ஒருங்கிசைந்துள்ளது எனில்,

 $\frac{BD}{DC} \times \frac{CE}{FA} \times \frac{AF}{FR} = 1$ 

ஒவ்வொரு விகிதத்தினையும் தலைகீழியாக மேற்கூறியது உண்மையே. மாற்றினாலும் ஏனெனில் 1–யின் தலைகீழி ஒன்று ஆகும்.

#### 15. மெனிலாஸ் தேற்றம்

#### **(MENELAUS Theorem** (Without Proof)) கூற்று:

என்ற முக்கோணத்தின் பக்கங்கள்  $BC, CA, AB$ 

(அல்லது அவற்றின் நீட்சி)

–யில் உள்ள புள்ளிகள் முறையே  $P, Q, R$ ஆகியன ஒரு கோடமைந்த புள்ளிகளாக அமையத் தேவையான மற்றும் போதுமான நிபந்தனை

 $\frac{BP}{PC} \times \frac{CQ}{OA} \times \frac{AR}{RB} = -1.$ 

இந்தச் சூத்திரத்தில் உள்ள கோட்டுத்துண்டுகள் அனைத்தும் திசை சாா்ந்தவையாகும்.

#### 5 மதிப்பெண்கள்

**STAGE** 

1. படத்தில் காட்டியுள்ளபடி, 8 செ.மீ.  $10$  செ.மீ மற்றும் 12 செ.மீ பக்கங்கள் உடைய முக்கோணத்தினுள் ஒரு வட்டம் அமைந்துள்ளது எனில்,  $AD$ ,  $BE$  மற்றும்  $CF$ ஐக் காண்க.

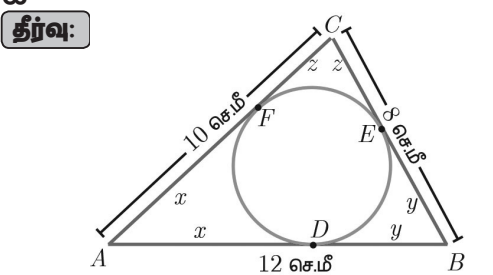

#### www.CBSEtips.in

படக்கிலிருந்து  $AB = 12$  செ.மீ,  $BC = 8$  செ.மீ,  $AC = 10$  செ.மீ வெளியில் உள்ள புள்ளியிலிருந்து வரையப்படும் தொடுகோடு  $AD = AF = x$ ,  $DB = BE = y$ ,  $EC = CF = z$ படத்திலிருந்து  $x + y = AB = 12$  $---(1)$  $y+z = BC = 8$  $---(2)$  $z + x = CA = 10$  ----(3)  $(1) + (2) + (3)$  $AB+BC+AC=30$  $\Rightarrow x+y+y+z+z+x=30$  $\implies$  2(x + y + z) = 30  $x + y + z = 15$  $---(4)$  $AB = AD + BD = 12$  $x + y + z = 15$  $\Rightarrow$  $212 + z = 15$  $x + y + z = 15$  $x+8=15$  $x = 7$  $x + y + z = 15$  $10 + y = 15$  $v = 5$ 

$$
AD = 7
$$
  $QF = 5$   $QF = 3$   $QF = 3$   $QF = 3$ 

2. ஒரு விளக்கு கம்பத்தின் உயரம் 6 மீ. அதன் அடியிலிருந்து 8 மீ தொலைவில் உள்ள ஒரு பூச்சி, கம்பத்தை நோக்கி ஒரு குறிப்பிட்ட தொலைவு நகர்கிறது. கம்பத்தின் உச்சிக்கும் தற்பொழுது பூச்சி இருக்கும் இடத்திற்கும் இடைப்பட்ட தொலைவு, பூச்சி கம்பத்தை நோக்கி நகர்ந்த தொலைவிற்குச் சமம் எனில், கம்பத்தின் அடியிலிருந்து பூச்சி தற்பொழுது எவ்வளவு தொலைவில் உள்ளது?

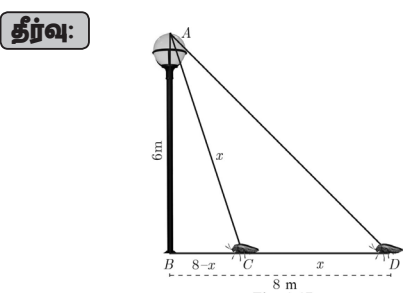

விளக்கு கம்பத்தின் அடிக்கும், பூச்சிக்கும் இடைப்பட்ட தொலைவு  $BD = 8$  மீ, விளக்குக் கம்பத்தின் உயரம்  $AB = 6$  மீ

### www.Padasalai.Net www.CBSEtips.in www.Padasalai.Net www.<mark>Padasalai.Net</mark> www.Padasalai.Net

# ww.CBSEtips.in www.CBSEtips.in

 $x$  மீ தொலைவு நகா்ந்த பின்பு, பூச்சி இருக்கும்  $\mathbf{Q}$ டம்  $C$  என்க.  $AC = CD = x$  என்க.  $\log_{10} BC = BD - CD = 8 - x$  $\triangle ABC$  -யில்,  $\angle B = 90^\circ$  $AC^2 = AB^2 + BC^2$ –யிலிருந்து  $x^2 = 6^2 + (8 - x)^2$  $x^2 = 36 + 64 - 16x + x^2$  $16x = 100, x = 6.25$ எனில்,  $BC = 8 - x = 8 - 6.25 = 1.75$  மீ எனவே, பூச்சியானது விளக்கு கம்பத்தின் அடியிலிருந்து  $1.75$  மீ தொலைவில் உள்ளது. 3. 5 மீ நீளமுள்ள ஓர் ஏணியானது ஒரு செங்குத்து சுவா் மீது சாய்த்து வைக்கப்படுகிறது. ஏணியின் மேல் முனை சுவரை 4 மீ உயரத்தில் தொடுகிறது. ஏணியின் கீழ்முனை சுவரை நோக்கி 1.6 **மீ நகர்த்தப்படும்போது, ஏணியின்** மேல்முனை சுவாில் எவ்வளவு தொலைவு மேல்நோக்கி நகரும் எனக் கண்டுபிடி.  $\int \vec{g}$ ர்வு: *C*  $4<sub>l</sub>$ r *E*  $5<sub>h</sub>$  $5.8$ **[www.Padasalai.Net](https://www.padasalai.net/)**  $x$  மீ தொ $\omega$ டும்  $C$  6<br> $AC = CD$ <br>மேலும்,  $l$ <br> $\triangle ABC$  –யி $AC^2 = Al$  $\begin{array}{ll} \mathcal{H}\ \mathcal{H}\ \math$ www.Padasalai.Net  $x = 8 - 6.25 = 1.75$  மீ<br>பானது விளக்கு கம்பத்தின் $1.75$  மீ தொலைவில் உள்ளது.<br> **ஓர் ஏணியானது ஒரு செங்குத்து**  $BD = DE =$ <br> **சாய்த்து வைக்கப்படுகிறது.**  $\Delta ABC - \infty$  பி<br> **ல் முனை சுவரை 4 மீ உயரத்தில்**  $\Rightarrow AC^2 = AB$ யலருண்<br>மேல்நோ<br><mark>தீர்வு</mark>: **E**<br>
Sub drawing  $\begin{array}{ccc}\n\cdot & \cdot & \cdot \\
\cdot & \cdot & \cdot \\
\hline\n\cdot & \cdot & \cdot \\
\cdot & \cdot & \cdot \\
\cdot & \cdot & \cdot \\
\cdot & \cdot & \cdot \\
\cdot & \cdot & \cdot\n\end{array}$ <br>
Sub  $\cdot & \cdot & \cdot\n\end{array}$ <br>
Sub  $\cdot & \cdot & \cdot\n\end{array}$ <br>
ABP = AE<br>
ABP = AE<br>
ABP = AE<br>
ABP = AE<br>
ABP = AE<br>
ABP = AE  $x$  மீ தெ $\Omega$ டம்  $C = C$ <br> $AC = C$ <br>மேலும்<br> $\Delta ABC - AC^2 = A$ www.Padasalai.Net www.Padasalai.Net  $\begin{array}{ll} 8-x=8-6.25=1.75\;\text{if}\;8\ -x=8-6.25=1.75\;\text{if}\;8\ \text{f\!u\,}\text{and}\;\text{if}\;8\text{d}\text{and}\;\text{if}\;8\text{d}\text{and}\;\text{if}\;8\text{d}\text{and}\;\text{if}\;8\text{d}\text{and}\;\text{if}\;8\text{d}\text{and}\;\text{if}\;8\text{d}\text{and}\;\text{if}\;8\text{d}\text{and}\;\text{if}\;9\text{d}\text{and}\;\text{if}\;9\text{d}\text{and}\;\text{if}\;9$ கமலமு<br>மேல்நே<br><u>கீர்வு:</u> **E**<br> **E**<br>  $5\mathbb{B}$ ,  $\left(\frac{E}{AE^2}\right)$ <br>  $\Rightarrow AE^2 = A$ <br>  $\Rightarrow AE^2 = A$ <br>  $ABB = A$ <br>  $AB^2 = A$ <br>  $AD^2 = A$ 

 $A \leftarrow \frac{B}{16 \text{ h}} B$ 1.6  $\overline{D}$  $\sigma$ ணியின் நீளம்  $AC = 5$  மீ. சுவரின் உயரம்,  $BC = 4$  மீ,  $AD = 1.6$  செ.மீ,  $EC = x$  என்க படத்திலிருந்து  $(i)$  பிதாகரஸ் தேற்றப்படி,  $AB = \sqrt{AC^2 - BC^2} = \sqrt{25 - 16}$  $AB = 3$ படத்திலிருந்து  $(ii) \Rightarrow AB = AD + BD$  $3 = 1.6 + BD \Rightarrow BD = 1.4$  $\triangle DBE$ –ல் பிதாகரஸ் கேற்றப்படி  $(BE)^2 = (DE)^2 - (BD)^2$  $(4+x)^2 = 5^2 - (1.4)^2$  $(4 + x)^2 = 25.00 - 1.96 = 23.04$  $4 + x = \sqrt{23.04} = 4.8$  $x = 0.8$ ஏணி மேல் நோக்கி நகரும் தொலைவு  $0.8$  மீ ஏணியின்<br>சுவரின் உ $AD = 1.6$ படத்திலி $\hskip 4mm \text{(i)}$  பிதாகா $AB =$  $A C = 5 \text{ u}$ <br>  $B C = 4 \text{ u}$ <br>  $S, EC = x \text{ and } B$ .<br>  $\int$ <br>  $\frac{3 \text{ g}}{2 - BC^2} = \sqrt{25 - 16}$ <br>  $\begin{aligned}\n(1), (2) &\Rightarrow \\
(A) \times 3 - (5) \\
(2), (3) &\Rightarrow A \\
(4) \times 3 - (5) \\
(5) &\Rightarrow A \text{ u} \\
(6) \times 3 - (7) \\
(7) \times 3 - (8) \\
(8) \times 3 - (8) \\
(1), (1) \times (2) \\
(1), (2) \Rightarrow (3) \Rightarrow A \\
(2), (3) \Rightarrow A \\
(3)$  $(ii) \Rightarrow AB$ <br>  $3 = 1$ .<br>  $\triangle DBE$ <br>  $(B)$ <br>  $(4 + ...)$ <br>  $(4 + ...)$  $D + BD$ <br>  $CD \Rightarrow BD = 1.4$ <br>
பிதாகரஸ் தேற்றப்படி<br>  $(DE)^2 - (BD)^2$ <br>  $\therefore 5^2 - (1.4)^2$ <br>  $\therefore 25.00 - 1.96 = 23.04$  $\frac{1}{\sqrt{2}}$ ஏணி மே — <sub>0.0</sub><br>நோக்கி நகரும் தொலைவு  $0.8$  மீ<br><mark>Kindly send me your study materials to padasalai</mark> ஏணியி<br>சுவரின் $AD = 1$ .<br>படத்தி<br>(i) பிதா  $\begin{align} \n\text{min } AC &= 5 \text{ if } \n\text{min } BC &= 4 \text{ if } \n\text{min } BC &= 4 \text{ if } \n\text{min } BC &= 4 \text{ if } \n\text{min } BC &= 4 \text{ if } \n\text{min } BC &= 4 \text{ if } \n\text{min } BC &= 4 \text{ if } \n\text{min } BC &= 4 \text{ if } \n\text{min } BC &= 4 \text{ if } \n\text{min } BC &= 4 \text{ if } \n\text{min } BC &= 4 \text{ if } \n\text{min } BC &= 4 \text{ if } \n\text{min } BC &= 4 \text{ if } \n\text{min }$  $(i) \Rightarrow A$ <br>  $3 =$ <br>  $\triangle D1$ <br>  $(4 \cdot$ <br>  $(4 \cdot )$ AD + BD<br>  $AD + BD$ <br>  $BD \Rightarrow BD = 1.4$ <br>  $\therefore 8AE^2 = 3$ <br>  $\therefore 8AE^2 = 3$ <br>  $\therefore 8AE^2 = 3$ <br>  $\therefore 8AE^2 = 3$ <br>  $\therefore 8AE^2 = 3$ <br>  $\therefore 8AE^2 = 3$ <br>  $\therefore 8AE^2 = 3$ <br>  $\therefore 8AE^2 = 3$ <br>  $\therefore 8AE^2 = 3$ <br>  $\therefore 8AE^2 = 3$  $\frac{1}{\sqrt{2}}$ எணி

 $4.$  படத்தில், செங்கோண முக்கோணம்  $ABC$  $-$ யில் கோணம்  $B$  ஆனது செங்கோணம்  $k$ ற்றும்  $D, E$  என்ற புள்ளிகள் பக்கம்  $BC$  <del>ஜ</del> மூன்று சமபகுதிகளாக பிரிக்கிறது எனில்,  $8AE^2 = 3AC^2 + 5AD^2$  என நிறுவுக. காண முக்கோணம்  $ABC$ <br>ஆனது செங்கோணம்<br>ற புள்ளிகள் பக்கம்  $BC$  ஐ $\tan\pi$ க பிரிக்கிறது எனில், $AD^2$  என நிறுவுக. கோண முக்கோணம்  $ABC$ <br> $B$  ஆனது செங்கோணம்<br>எ்ற புள்ளிகள் பக்கம்  $BC$  ஐ<br>தௌாக பிரிக்கிறது எனில்,<br>- 5 $AD^2$  என நிறுவுக.

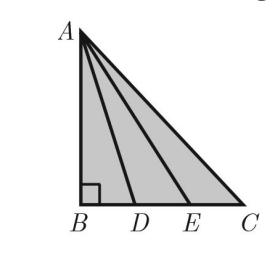

 $\int \vec{g}$ ர்வு:

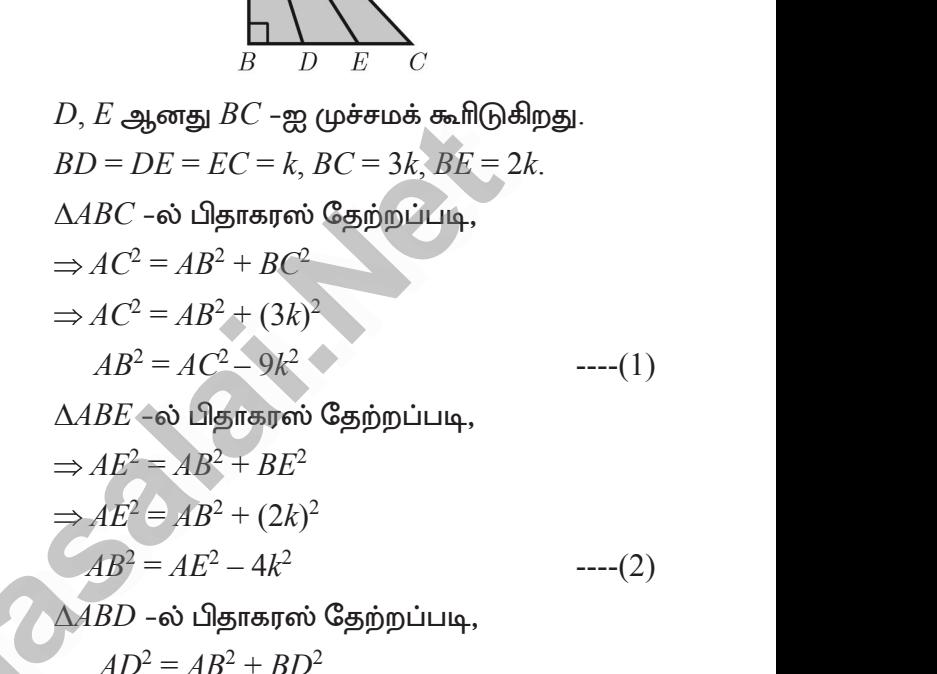

 $\Delta ABD$  –ல் பிதாகரஸ் தேற்றப்படி,

$$
AD2 = AB2 + BD2
$$
  
\n
$$
\Rightarrow AB2 = AD2 - k2
$$
---(3)

(1), (2) 
$$
\Rightarrow
$$
  
\n $AC^2 - AE^2 = 5k^2$  (: (1) = (2))  
\n(2), (3)  $\Rightarrow AE^2 - AD^2 = 3k^2$  ----(5)

(1), (2) 
$$
\Rightarrow
$$
  
\n $AC^2 - AE^2 = 5k^2$  (: (1) = (2))  
\n(2), (3)  $\Rightarrow AE^2 - AD^2 = 3k^2$  ----(5)  
\n(4)  $\times$  3 – (5)  $\times$  5  
\n $\Rightarrow$  3AC<sup>2</sup> – 3AE<sup>2</sup> = 15k<sup>2</sup>  
\n5AE<sup>2</sup> – 5AD<sup>2</sup> = 15k<sup>2</sup>

$$
3AC2 - 8AE2 + 5AD2 = 0
$$
  
∴ 8AE<sup>2</sup> = 3AC<sup>2</sup> + 5AD<sup>2</sup> **6 6 6 6 6 6 6 6 6 6 6 6 6 6 6 6 6 6 6 6 6 6 6 6 6 6 6 6 6 6 6 6 6 6 6 6 6 6 6 6 6 6 6 6 6 6 6 6 6 6 6 6 6 6 6 6 6 6 6 6 6 6 6 6 6 6 6 6 6 6 6 6 6 6 6 6 6 6 6 6 6 6 6 6 6 6 6 6 6 6 6 6 6 6 6 6 6 6**

#### www.CBSEtips.in

#### 10 ஆம் வகுப்பு – கணிதம்

5. 5 செ.மீ ஆரமுள்ள வட்டத்தில்  $PQ$  ஆனது  $8$  செ.மீ நீளமுள்ள நாண் ஆகும்.  $P$  மற்றும்  $Q$ –வின் வழியே செல்லும் தொடுகோடுகள்  $T$ என்ற புள்ளியில் சந்திக்கிறது எனில்,  $\emph{TP}$  என்ற தொடுகோட்டின் நீளம் காண்க.

 $\overline{28}$ 

**| தீர்வு: |** 

**தீர்வு:** 

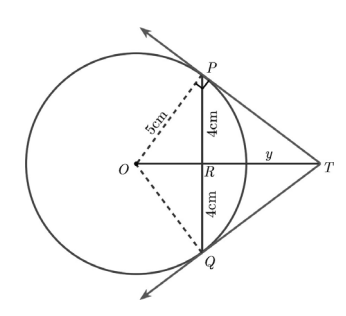

 $TR = y$  என்க.

 $OT$  ஆனது  $PQ$  –யின் செங்குத்து இருசம வெட்டி ஆகும்.  $PR = QR = 4$  செ.மீ  $\triangle ORP$  –யில்  $OP^2 = OR^2 + PR^2$  $OR^2 = 5^2 - 4^2 = 25 - 16 = 9$  $OR = 3 \text{ Ge.}$  $\Rightarrow$  $OT = OR + RT$ 

$$
= 3 + y
$$

 $\triangle PRT$ –யில்,

$$
TP^{2} = TR^{2} + PR^{2}
$$
  
\n
$$
DPT - \omega \cos \beta
$$
  
\n
$$
OT^{2} = TP^{2} + OP^{2}
$$
  
\n
$$
OT^{2} = (TR^{2} + PR^{2}) + OP^{2}
$$
  
\n
$$
(2) - \omega \cos \beta
$$
  
\n
$$
(3 + y)^{2} = y^{2} + 4^{2} + 5^{2}
$$
  
\n
$$
(1) - \omega \cos \beta
$$
  
\n
$$
9 + 6y + y^{2} = y^{2} + 16 + 25
$$
  
\n
$$
6y = 41 - 9, \text{ and } \text{Cou, } y = \frac{16}{3}
$$
  
\n
$$
(2) - \omega \cos \beta
$$
  
\n
$$
TP^{2} = \left(\frac{16}{3}\right)^{2} + 4^{2} = \frac{256}{9} + 16 = \frac{400}{9}
$$
  
\n
$$
TP^{2} = \left(\frac{16}{3}\right)^{2} + 4^{2} = \frac{256}{9} + 16 = \frac{400}{9}
$$
  
\n
$$
TTP^{2} = \frac{20}{3} \text{ or } \text{c} \text{ is}
$$

6. ஒரு முக்கோணத்தின் கோண இருசம வெட்டிகள் ஒரு புள்ளியின் வழியாகச் செல்லும் எனக் காட்டுக.

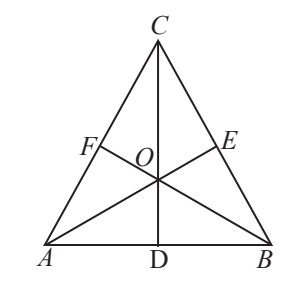

 $\Delta\mathit{ABC}$ –ல் ' $O$ ' ஏதேனும் ஒரு புள்ளி என்க. இருசமவெட்டிகள்  $CD, AE$  மற்றும்  $BF$  என்பன முறையே  $AB, BC, CA$  ஆகிய பக்கங்களை  $D, E, F$  புள்ளிகளில் சந்திக்கிறது என்க.  $\triangle AOB$  -ல்,  $OD$  என்பது  $\angle AOB$  -ன் இருசமவெட்டி ஆகும்.  $\therefore \frac{OA}{OB} = \frac{AD}{DB}$ (இரு சமவெட்டி தேற்றப்படி)  $---(1)$  $\triangle BOC$ -ல்,  $OE$  என்பது  $\angle BOC$  -ன் இருசமவெட்டி ஆகும்.  $\frac{OB}{AB} = \frac{BE}{AB}$  $---(2)$  $\overline{OC}$  $FC$  $\Delta COA$ –ல்  $OF$  என்பது  $\angle COA$  –ன் இருசமவெட்டி ஆகும்.  $\therefore \frac{CF}{FA} = \frac{CF}{FA}$  $---(3)$  $(1) \times (2) \times (3) \Rightarrow$  $\frac{OA}{OB} \times \frac{OB}{OC} \times \frac{CF}{FA} = \frac{AD}{DB} \times \frac{BE}{EC} \times \frac{CF}{FA}$  $\Rightarrow \frac{AD}{DR} \times \frac{BE}{FC} \times \frac{CF}{FA} = 1$ 

ஆனால்  $AE$ ,  $BF$  மற்றும்  $CD$  என்பன  $of \angle A$ ,  $\angle B$ மற்றும்  $\angle C$  இரு சமவெட்டிகளாகும்.

$$
\frac{AB}{AC} = \frac{BE}{EC}, \frac{BC}{AB} = \frac{CF}{FA}, \frac{CA}{CB} = \frac{AD}{DB}
$$

மேற்கண்ட 3 சமன்பாடுகளிலிருந்து

$$
\frac{BE}{EC} \times \frac{CF}{FA} \times \frac{AD}{DB}
$$

$$
\frac{AB}{AC} \times \frac{BC}{AB} \times \frac{CA}{CB} = 1 ((4) \text{ of } \frac{EB}{AB})
$$

முக்கோணத்தின் கோண இருசமவெட்டிகள் ஒரு புள்ளி வழியாகச் செல்லும்.

★★★

#### www.Padasalai.Net www.CBSEtips.in

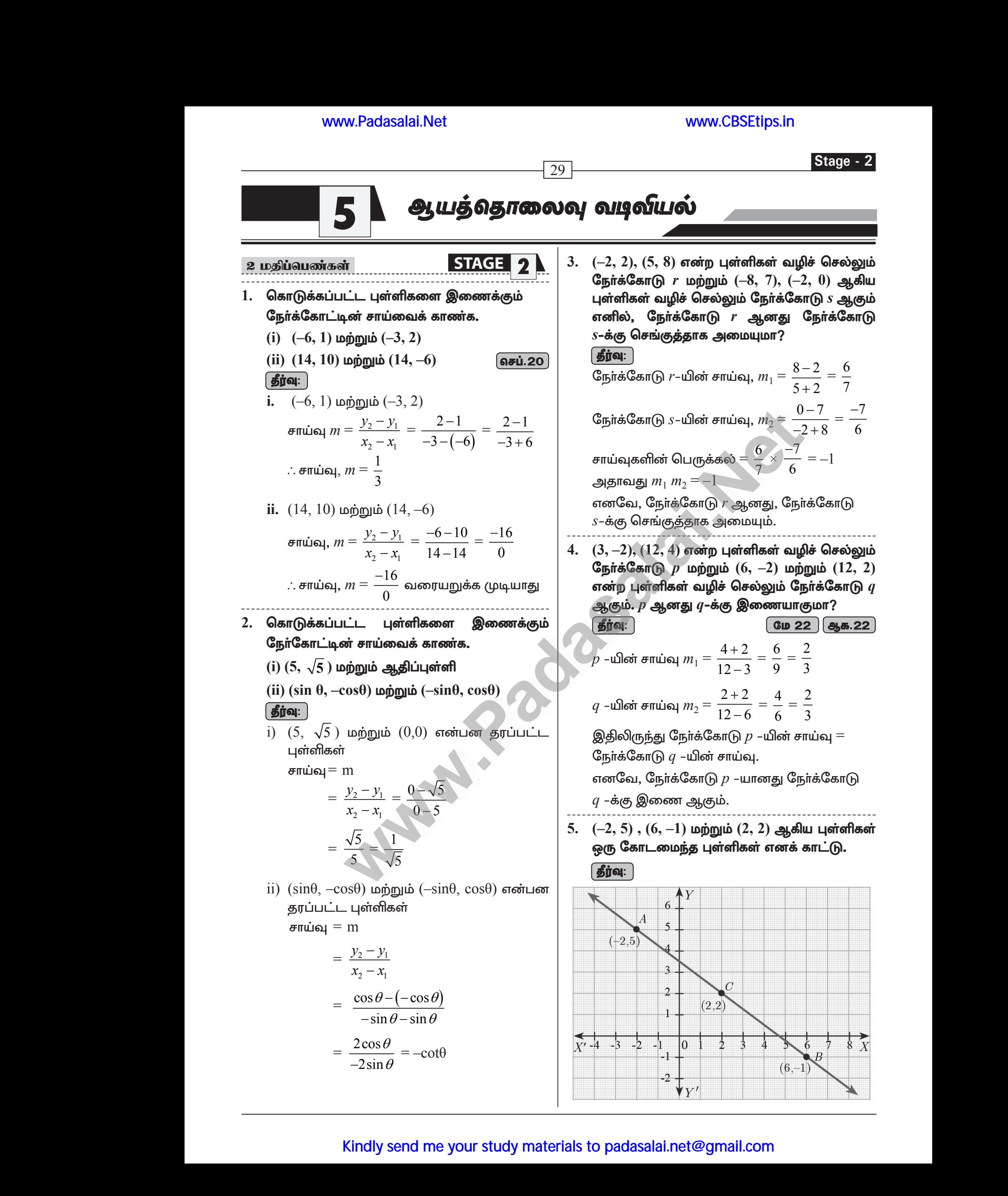

#### www.CBSEtips.in

### 10 ஆம் வகுப்பு – கணிதம்  $AB$  –யின் சாய்வு  $=$   $\frac{-1-5}{6+2}$   $=$   $\frac{-6}{8}$   $=$   $\frac{-3}{4}$  $BC$  –யின் சாய்வு  $=$   $\frac{2+1}{2-6}$   $=$   $\frac{3}{-4}$   $=$   $\frac{-3}{4}$  $AB$ –யின் சாய்வு =  $BC$ –யின் சாய்வு எனவே,  $A,\,B,\,C$  என்ற புள்ளிகள் ஒரே நேர்கோட்டின் மேல் அமைந்துள்ளன. ஆகவே,  $A,\,B,\,C$  என்பன ஒரு கோட்டமைந்த புள்ளிகள் ஆகும்.  $(12, 5)$  என்ற புள்ளிகள் ஒரு கோடமைந்தவை எனக் காட்டுக. | தீர்வு: |  $AB$ –யின் சாய்வு  $=$   $\frac{2-(-4)}{7-(-3)}$  $=\frac{6}{10}=\frac{3}{5}$  $---(1)$  $BC$ -யின் சாய்வு =  $\frac{5-2}{12-7} = \frac{3}{5}$  $---(2)$  $AC$ –யின் சாய்வு  $= \frac{5-(-4)}{12-(-3)}$  $=\frac{9}{15}=\frac{3}{5}$  $--(3)$  $(1), (2), (3) \Rightarrow A, B, C$ என்பனஒரு கோடமைவன ஆகும். 7.  $(3, -1)$ ,  $(a, 3)$  மற்றும்  $(1, -3)$  ஆகிய மூன்று புள்ளிகள் ஒரு கோடமைந்தவை எனில்  $a$ –யின் மதிப்பு காணக. | தீர்வு: |  $A(3, -1), B(a, 3)$  மற்றும்  $C(1, -3)$  ஆகிய மூன்று புள்ளிகள் ஒரு கோடமைந்தவை.  $\therefore AB$ –யின் சாய்வு $\mathcal{B} = BC$ –யின் சாய்வு  $\frac{3-(-1)}{a-3} = \frac{-3-3}{1-a}$  $\Rightarrow$  $\frac{4}{a-3} = \frac{-6}{1-a}$  $\Rightarrow$  $4-4a = -6a + 18$

 $2a = 14$ 

 $a = 7$ 

 $8. (-2, a)$  மற்றும்  $(9, 3)$  என்ற புள்ளி வழிச்

செல்லும் நோ்கோட்டின் சாய்வு  $-\frac{1}{2}$ எனில்  $a$ -ன்

 $\rightarrow$ 

 $\Rightarrow$ 

 $\Rightarrow$ 

மதிப்பு யாது?

**5jinq:**  
\n
$$
\overline{f}(\overline{f}) = \frac{y_2 - y_1}{x_2 - x_1} = \frac{3 - a}{9 + 2} = \frac{3 - a}{11}
$$
\n
$$
\overline{f}(\overline{f}) = \overline{f}(\overline{f}) = \overline{f}(\overline{f}) = \overline{f}(\overline{f}) = \overline{f}(\overline{f}) = \overline{f}(\overline{f}) = \frac{3 - a}{11} = -\frac{1}{2}
$$
\n
$$
\therefore \frac{3 - a}{11} = -\frac{1}{2}
$$
\n
$$
6 - 2a = -11
$$
\n
$$
2a = 17
$$
\n
$$
a = \frac{17}{2}
$$

9.  $(-2, 6)$  மற்றும்  $(4, 8)$  என்ற புள்ளிகள் வழிச் செல்லும் நேர்க்கோடானது  $(8, 12)$  மற்றும்  $(x, 24)$  என்ற புள்ளிகள் வழிச் செல்லும் நோ்க்கோட்டிற்குச் செங்குத்து எனில்,  $x$ –யின் மதிப்பு காணக்.

**தீர்வு:** 

 $\overline{30}$ 

(–2, 6) மற்றும் (4, 8) ஆகிய புள்ளிகளின் சாய்வு
$$
m_1 = \frac{8-6}{4+2} = \frac{2}{6} = \frac{1}{3}
$$

 $(8, 12)$  மற்றும்  $(x, 24)$  ஆகிய புள்ளிகளின் சாய்வு

$$
m_2 = \frac{24 - 12}{x - 8} = \frac{12}{x - 8}
$$

இரண்டு நேர்க்கோடுகளும் செங்குத்து என்பதால்

$$
m_1 \times m_2 = -1
$$
\n
$$
\Rightarrow \quad \frac{1}{3} \times \frac{12}{x-8} = -1
$$
\n
$$
\Rightarrow \quad \frac{4}{x-8} = -1
$$
\n
$$
\Rightarrow \quad x-8 = -4
$$
\n
$$
\Rightarrow \quad x = 4
$$

 $10. (-2, 2), (5, 8)$  என்ற புள்ளிகள் வழிச் செல்லும் நேர்க்கோடு  $r$  மற்றும்  $(-8, 7)$ ,  $(-2, 0)$  ஆகிய புள்ளிகள் வழிச் செல்லும் நேர்க்கோடு s ஆகும் எனில், நேர்க்கோடு r ஆனது நேர்க்கோடு s–க்கு செங்குத்தாக அமையுமா?

தீா்வு: நோ்க்கோடு s–யின் சாய்வு,  $m_2 = \frac{0-7}{2 \cdot 8} = \frac{-7}{6}$ சாய்வுகளின் பெருக்கல் =  $\frac{6}{7} \times \frac{-7}{6} = -1$ அதாவது  $m, m, = -1$ எனவே, நோ்க்கோடு r ஆனது, நோ்க்கோடு

#### www.Padasalai.Net www.CBSEtips.in

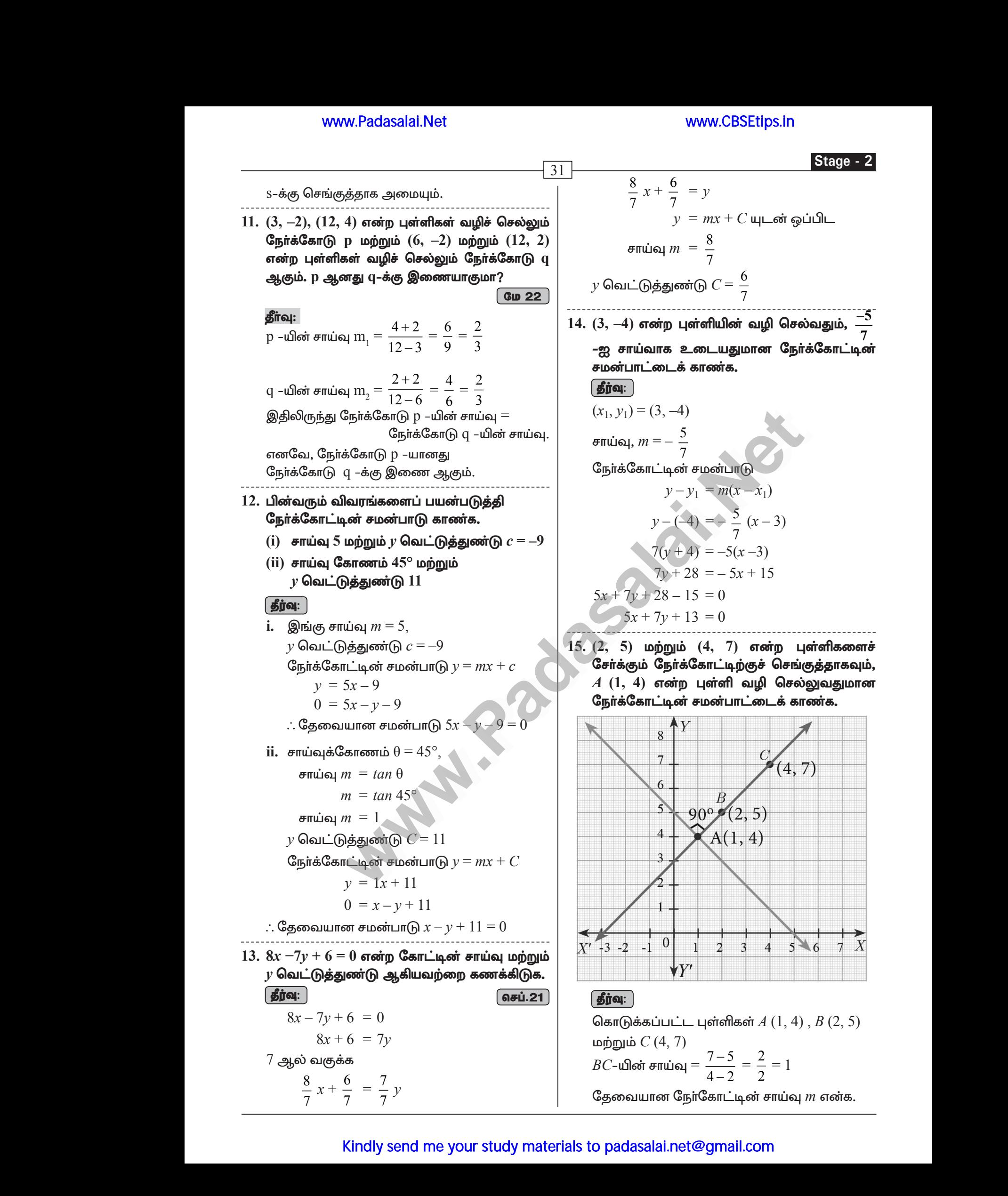

#### 10 ஆம் வகுப்பு – கணிதம்

இந்த நேர்க்கோடு  $BC$ –க்கு செங்குத்தாக உள்ளது. எனவே,

 $m \times 1 = -1$ 

 $m = -1$ 

இக்கோடானது  $A(1, 4)$  வழி செல்வதால்,

தேவையான நோ்க்கோட்டின் சமன்பாடு

$$
y-y_1 = m(x-x_1)
$$
  
\n
$$
y-4 = -1(x-1)
$$
  
\n
$$
y-4 = -x+1
$$
  
\n
$$
+y-5 = 0
$$

எனவே, $x$ 

16. ஆய அச்சுகளுடன் சமமாகவும், எதிா் குறியும் உடைய வெட்டுத்துண்டுகளை ஏற்படுத்தி, (5,7) என்ற புள்ளி வழி செல்லும் நேர்க்கோட்டின் சமன்பாட்டைக் காண்க.

#### **| தீர்வு:** |

$$
x \n\text{ a} \n\begin{bmatrix} 0 & 0 \\ 0 & 0 \end{bmatrix}
$$

வெட்டுத்துண்டு வடிவில் நேர்க்கோட்டின் சமன்பாடு

$$
\frac{x}{a} + \frac{y}{b} = 1
$$
  

$$
\frac{x}{a} + \frac{y}{b} = 1
$$
 (g)ri(G<sub>5</sub>, b = -a)  
of *a* = 0  

$$
\frac{x}{a} + \frac{y}{b} = a
$$

 $(1)$  ஆனது  $(5,7)$  வழிச் செல்வதால்

 $5 - 7 = a - \omega$ ருந்து  $a = -2$ 

ஆகவே, தேவையான நேர்க்க<u>ோட்டி</u>ன் சமன்பாடு  $x - y = -2$ ; அதாவது  $x - y + 2 = 0$ 

 $17.4x-9y+36=0$ என்றநேர்க்கோடு ஆயஅச்சுகளில் ஏற்படுத்தும் வெட்டுத்துண்டுகளைக் காணக. | தீர்வு: | கொடுக்கப்பட்ட நோகோட்டு சமன்பாடு

 $4x - 9y + 36 = 0$ எனவே  $4x - 9y = -36$ 

இருபுறமும்  $-36$  ஆல் வகுக்க,

$$
\frac{x}{-9} + \frac{y}{4} = 1 \qquad \qquad ----(1)
$$

 $(1)$ -ஐ வெட்டுத்துண்டு வடிவத்துடன் ஒப்பிட, x வெட்டுத்துண்டு  $a = -9$ ;

- $y$  வெட்டுத்துண்டு  $b=4$
- $18. (1, -5)$  மற்றும்  $(4, 2)$  என்ற புள்ளிகளை இணைக்கும் கோட்டுத்துண்டின் நடுப்புள்ளி வழியாகச் செல்வதும், கீழ்க்கண்டவற்றிற்கு நேர்க்கோட்டின் இணையானதுமான சமன்பாட்டைக் காணக. (i)  $X$  அச்சு (ii)  $Y$  அச்சு

#### **| தீர்வு:** |

 $\overline{32}$ 

 $(1, -5)$  மற்றும்  $(4, 2)$  என்ற புள்ளிகளை இணைக்கும் கோட்டின் நடுப்புள்ளி  $M$ என்க.

$$
\therefore M(x, y) = \left(\frac{1+4}{2}, \frac{-5+2}{2}\right) = \left(\frac{5}{2}, \frac{-3}{2}\right)
$$

 $\mathbf{i}$ .  $X$ -அச்சிற்கு இணையான கோட்டின் சமன்பாடு  $y = b$  $(5 -3)$ 

$$
②x \cdot 3x = 0
$$
\n
$$
③x \cdot 3x = 0
$$
\n
$$
②x \cdot 3x = 0
$$
\n
$$
②x \cdot 3x = 0
$$
\n
$$
②x \cdot 3x = 0
$$
\n
$$
②x \cdot 3x = 0
$$

- ii. *Y*-அச்சிற்கு இணையான கோட்டின் சமன்பாடு  $x = a$ இக்கோடு வழி செல்கிறது.
	- $\Rightarrow 2x 5 = 0$
- 19. கொடுக்கப்பட்ட இரு புள்ளிகள் வழிச் செல்லும் நேர்கோட்டின் சமன்பாட்டைக் காணக.

$$
(i) \quad \left(2, \frac{2}{3}\right) \text{ unipunio } \left(\frac{-1}{2}, -2\right)
$$

(ii) 
$$
(2, 3)
$$
 மற்றும்  $(-7, -1)$ 

தீர்வு:

இரண்டு புள்ளி வழிச் செல்லும் கோட்டின் சமன்பாடு

$$
\frac{y - y_1}{y_2 - y_1} = \frac{x - x_1}{x_2 - x_1}
$$
  
**i.**  $\left(2, \frac{2}{3}\right)$  **unipy ii**  $\left(\frac{-1}{2}, -2\right)$ 

தேவையான சமன்பாடு

$$
\frac{y-\frac{2}{3}}{-2-\frac{2}{3}} = \frac{x-2}{-\frac{1}{2}-2}
$$
  
\n
$$
\Rightarrow \frac{\frac{3y-2}{3}}{-\frac{8}{3}} = \frac{x-2}{\frac{-5}{2}}
$$
  
\n
$$
\Rightarrow \frac{3y-2}{-8} = \frac{2x-4}{-5}
$$
  
\n
$$
\Rightarrow -15y+10 = -16x+32
$$
  
\n
$$
\Rightarrow 16x-15y-22 = 0
$$

A. SIVAMOORTHY, BT. Asst. GHS, Perumpakkam, Villupuram Dt.

Stage - 2

ii.  $(2, 3)$  மற்றும்  $(-7, -1)$ கேவையான சமன்பாடு

$$
\Rightarrow \frac{y-3}{-1-3} = \frac{x-2}{-7-2}
$$
  

$$
\Rightarrow \frac{y-3}{-4} = \frac{x-2}{-9}
$$
  

$$
\Rightarrow -9y+27 = -4x+8
$$
  

$$
\Rightarrow 4x-9y+19 = 0
$$

 $20.$  ஒரு பூனை  $xy$ –தளத்தில்  $(-6, -4)$  என்ற புள்ளியில் உள்ளது.  $(5, 11)$  என்ற புள்ளியில் ஒரு பால் புட்டி வைக்கப்பட்டுள்ளது. பூனை மிகக் குறுகிறய தூரம் பயணித்துப் பால் அருந்த விரும்புகிறது எனில், பாலைப் பருகுவதற்குத் தேவையான பாதையின் சமன்பாட்டைக் காண்க. (ஆக.22 )

$$
\begin{bmatrix}\mathbf{grad:} \end{bmatrix}
$$

 $(-6, -4)$  மற்றும்  $(5, 11)$  என்ற புள்ளிகளை இணைக்கும் கோட்டின் சமன்பாடு

$$
\frac{y-y_1}{y_2-y_1} = \frac{x-x_1}{x_2-x_1}
$$
\n⇒ 
$$
\frac{y-(-4)}{11-(-4)} = \frac{x-(-6)}{5-(-6)}
$$
\n⇒ 
$$
\frac{y+4}{15} = \frac{x+6}{11}
$$
\n⇒ 
$$
11y + 44 = 15x + 90
$$
\n⇒ 
$$
15x - 11y + 90 - 44 = 0
$$
\n⇒ 
$$
15x - 11y + 46 = 0
$$
\n⇒ 
$$
15x - 11y + 46 = 0
$$
\n⇒ 
$$
15x - 11y + 46 = 0
$$
\n⇒ 
$$
15x - 11y + 46 = 0
$$
\n⇒ 
$$
15x - 11y + 46 = 0
$$
\n⇒ 
$$
15x - 11y + 46 = 0
$$
\n⇒ 
$$
15x - 11y + 46 = 0
$$
\n⇒ 
$$
15x - 11y + 46 = 0
$$
\n⇒ 
$$
15x - 11y + 46 = 0
$$
\n⇒ 
$$
15x - 11y + 46 = 0
$$
\n⇒ 
$$
15x - 11y + 46 = 0
$$
\n⇒ 
$$
15x - 11y + 46 = 0
$$
\n⇒ 
$$
15x - 11y + 46 = 0
$$
\n⇒ 
$$
15x - 11y + 46 = 0
$$
\n⇒ 
$$
15x - 11y + 46 = 0
$$
\n⇒ 
$$
15x - 11y + 46 = 0
$$
\n⇒ 
$$
15x - 11y + 46 = 0
$$
\n⇒ 
$$
15x - 11y + 46 = 0
$$
\n⇒ 
$$
15x - 11y + 46 = 0
$$
\n⇒ 
$$
15x - 11y + 46 = 0
$$
\n⇒ 
$$
15x - 11y + 46 = 0
$$
\n⇒ 
$$
15x - 11y + 46 = 0
$$
\n⇒ 
$$
15x - 11y + 46 = 0
$$
\n⇒  $$ 

(i) 4, -6 (ii) -5,  $\frac{1}{4}$ 

#### | தீர்வு:

 $\overline{33}$ 

i.  $x$  வெட்டுத்துண்டு  $a = 4$  $v$  வெட்டுத்துண்டு  $b = -6$ நேர்க்கோட்டின் சமன்பாடு  $\frac{x}{a} + \frac{y}{b} = 1 \Rightarrow \frac{x}{4} + \frac{y}{-6} = 1$  $\frac{x}{4} - \frac{y}{6} = 1 \Rightarrow \frac{6x - 4y}{24} = 1$  $\frac{2(3x-2y)}{24} = 1 \Rightarrow \frac{3x-2y}{12} = 1$  $3x - 2y = 12$  $3x - 2y - 12 = 0$ **ii.** *x* வெட்டுத்துண்டு  $a = -5$ <br>*y* வெட்டுத்துண்டு  $b = \frac{3}{4}$ நேர்க்கோட்டின் சமன்பாடு  $\frac{x}{a} + \frac{y}{b} = 1 \implies \frac{x}{-5} + \frac{y}{\frac{3}{-5}} = 1$  $\frac{x}{-5} + \frac{4y}{3} = 1 \implies \frac{3x - 20y}{-15} = 1$  $3x-20y = -15$  $3x-20y+15 = 0$ 23. கொடுக்கப்பட்ட நோ்கோடுகளின் சமன் பாட்டிலிருந்து ஆய அச்சுகளின் மேல் ஏற்படுத்தும் வெட்டுத்துண்டுகளைக் காண்க. (i)  $3x - 2y - 6 = 0$  (ii)  $4x + 3y + 12 = 0$ தீர்வு: செப்.21 வெட்டுத்துண்டு வடிவச் சமன்பாடு  $\frac{x}{a} + \frac{y}{b} = 1$  $\therefore a - x$  வெட்டுக்குண்டு  $b-y$  வெட்டுத்துண்டு i.  $3x - 2y - 6 = 0$  $\Rightarrow$  3x - 2y = 6  $\Rightarrow$   $\frac{3x}{6} - \frac{2y}{6} = 1$  $\Rightarrow$   $\frac{x}{2} + \frac{y}{2} = 1 \Rightarrow \therefore a = 2, b = -3$  $4x + 3y + 12 = 0$  $4x + 3y = -12 (+-12)$  $\Rightarrow \frac{4x}{-12} + \frac{3y}{-12} = 1$  $\Rightarrow \frac{x}{3} + \frac{y}{4} = 1$  $\Rightarrow$  :  $a = -3$ ,  $b = -4$ 

#### Kindly send me your study materials to padasalai.net@gmail.com

 $- - - -$ 

#### www.CBSEtips.in

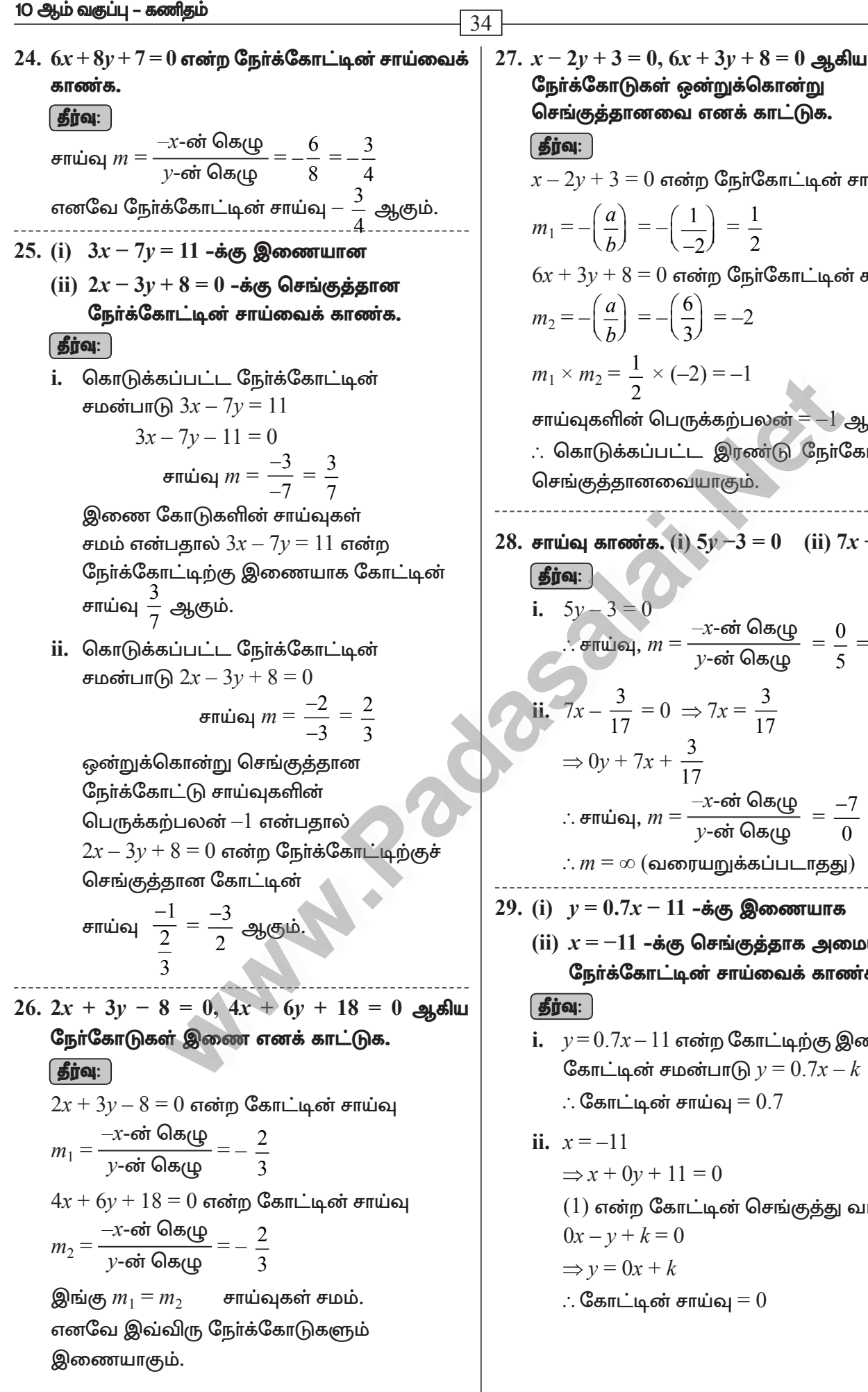

 $x-2y+3=0$  என்ற நேர்கோட்டின் சாய்வு  $m_1 = -\left(\frac{a}{b}\right) = -\left(\frac{1}{2}\right) = \frac{1}{2}$  $6x + 3y + 8 = 0$  என்ற நேர்கோட்டின் சாய்வு  $m_2 = -\left(\frac{a}{b}\right) = -\left(\frac{6}{2}\right) = -2$  $m_1 \times m_2 = \frac{1}{2} \times (-2) = -1$ சாய்வுகளின் பெருக்கற்பலன் $= -1$  ஆகும். ். கொடுக்கப்பட்ட இரண்டு நேர்கோடுகளும் செங்குத்தானவையாகும். 28. சாய்வு காணக. (i)  $5y-3=0$  (ii)  $7x-\frac{3}{17}=0$ . . சாய்வு,  $m = \frac{-x$ -ன் கெழு  $\frac{0}{5} = 0$ ii.  $7x - \frac{3}{17} = 0 \Rightarrow 7x = \frac{3}{17}$  $\Rightarrow 0y + 7x + \frac{3}{17}$ .: சாய்வு,  $m = \frac{-x\text{-6}\dot{\sigma}\text{Bf}(\mu)}{y\text{-6}\dot{\sigma}\text{Bf}(\mu)} = \frac{-7}{0}$  $\therefore m = \infty$  (வரையறுக்கப்படாதது)  $29.$  (i)  $v = 0.7x - 11$  -க்கு இணையாக (ii)  $x = -11$  –க்கு செங்குத்தாக அமையும் நேர்க்கோட்டின் சாய்வைக் காண்க.  $y = 0.7x - 11$  என்ற கோட்டிற்கு இணையான கோட்டின் சமன்பாடு  $y = 0.7x - k$ 

ii. 
$$
x = -11
$$
  
\n⇒  $x + 0y + 11 = 0$  --- (1)  
\n(1) என்ற கோட்டின் செங்குத்து வடிவம்  
\n $0x - y + k = 0$   
\n⇒  $y = 0x + k$   
\n∴ கோட்டின் சாய்வு = 0

# ww.CBSEtips.in www.CBSEtips.in

<sup>35</sup> **Stage - 2**

 5 kjpg;bgz;fs; **STAGE 2 1.**  $P(-1, -4), Q(b, c)$  மற்றும்  $R(5, -1)$  என்பன ஒரே நேர்கோட்டில் அமையும் புள்ளிகள் என்க. மேலும்  $2b + c = 4$ , எனில்,  $b$  மற்றும்  $c$  –யின் மதிப்பு காண்க.  $\sqrt{a\sinh(21)}$ தீர்வு:  $P$  (–1, –4),  $Q$  ( $b, c$ ) மற்றும்  $R$  (5, –1) என்ற புள்ளிகள் ஒரே நோ்கோட்டில் அமைவதால்  $PQR$ –யின் பரப்பு $= 0$ 1 2  $1 -4$  $5 -1$  $1 -4$ *b c*  $-1 -$ -  $-1 = 0$ 1 2  ${(-c - b - 20) - (-4b + 5c + 1)} = 0$  $-c - b - 20 + 4b - 5c - 1 = 0$  $3b - 6c = 21 \div 3$  $b - 2c = 7$  ----(1)  $\mathbb{G}$ மலும்,  $2b + c = 4$  ----(2) (கொடுக்கப்பட்டது)  $(1)$  மற்றும்  $(2)$  தீா்ப்பதன் மூலம் நாம் பெறுவது  $b = 3, c = -2$ **2.** *A* (−3, 9), *B*  $(a, b)$  மற்றும்  $C$  (4, −5) என்பன  $\boldsymbol{\epsilon}$ ஞடு கோடமைந்த புள்ளிகள் மற்றும் if  $a + b = 1$  $\sigma$ னில்,  $a$  மற்றும்  $b$  –யின் மதிப்பைக் காணக.  $\int \vec{g}$ ர்வு:  $\int$  $A$  (–3, 9),  $B$  (*a*, *b*),  $C$  (4, –5) என்பன ஒரு கோட்டமைந்த புள்ளிகள் மற்றும்  $a + b = 1$  ----(1) ஒரே கோட்டமைந்த 3 புள்ளிகள் கொண்ட  $\mu$ க்கோணத்தின் பரப்பு $= 0$  $\frac{1}{2}$ 2  $1 \t y_1$ 2 *y*<sub>2</sub> 3 3  $1 \t y_1$  $x_1$  *y*  $x_2$  *y*  $x_3$  *y*  $x_1$  *y*  $=\frac{1}{2}$ 2 3 9 4 5 3 9 *a b*  $\overline{\phantom{0}}$ - -  $= 0$  $\Rightarrow -3b - 5a + 36 - (9a + 4b + 15) = 0$  $\Rightarrow -5a - 3b + 36 - 9a - 4b - 15 = 0$  $-14a-7b+21=0$  $\Rightarrow$   $-14a - 7b = -21$ 1<br>  $\frac{1}{2}\begin{vmatrix} b & c \\ 5 & -1 \end{vmatrix} = 0$ <br>  $\Rightarrow \frac{y_1 + y_2}{2} = 7$  ⇒  $y_1 + y_2 = 14$ <br>  $Q = BC - \text{ or } \text{ convunital (a) for } Q$ <br>  $D = 20 + 4b - 5c - 1 = 0$ <br>  $3b - 6c = 21 \div 3$ <br>  $2b + c = 4$  arrows  $\Rightarrow \frac{y_1 + y_2}{2} = 13.5$  ⇒  $x_2 + x_3 = 27$ <br>  $b - 2c = 7$  ....(1)<br> www.Padasalai.Net www.<mark>Padasalai.Net</mark> <u>5 மதிப்பெண் $1. \quad P(-1, -4)$ ஒரே நேர்</u><br>மேலும் 2<br>மதிப்பு கா<br>நீ**ர்வு**:  $\begin{array}{|c|c|} \hline & & & & \\\hline (b, c) \; \text{Lipjulb} \; R \; (5, -1) \; \text{d} \bar{c} \; \text{d} \bar{c} \; \text{d} \bar{c} \; \text{d} \bar{c} \; \text{d} \bar{c} \; \text{d} \bar{c} \; \text{d} \bar{c} \; \text{d} \bar{c} \; \text{d} \bar{c} \; \text{d} \bar{c} \; \text{d} \bar{c} \; \text{d} \bar{c} \; \text{d} \bar{c} \; \text{d} \bar{c} \; \$  $\frac{1}{\sqrt{2}}$ PQR-ulloit Lift  $\begin{align*}\n\frac{1}{2} \begin{vmatrix} b & c \\ 5 & -1 \\ -1 & -4 \end{vmatrix} = 0 \\
\frac{1}{2} \begin{vmatrix} b & c \\ 5 & -1 \\ -1 & -4 \end{vmatrix} = 0\n\end{align*}$ <br>  $\begin{align*}\n\frac{x_1 + x_2}{2} = \frac{y_1 + y_2}{2} = \frac{y_1 + y_2}{2} = \frac{y_2 + y_1}{2} = \frac{y_1 + y_2}{2} = \frac{y_1 + y_2}{2} = \frac{y_1 + y_2}{2} = \frac{y_1$ மேலும், $(1)$  மற்றும், $b = 3, c =$  $\begin{array}{c|c} 3b-6c & =21 \;(\div 3) & \Rightarrow \overline{\phantom{0}}\ 2\end{array}$ <br>  $b-2c = 7 \quad \text{---}(1) \\\hline 2b+c & =4 \quad \text{---}(2) \\\hline (\text{Gasn(Gàs} \text{gèn'thu'1}) & R = AC-\text{còn' s} \\\hline \text{gèn'thu'1} & R = AC-\text{còn s} \\\hline 2\end{array}$ எனில்,  $a$  $\overline{\text{Big}}$ . $A$   $(-3, 9)$ தோட்டன $a + b$ <br>ஒரே கோ  $(a, b), C (4, -5)$  என்பன ஒரு $(b, b)$  + ( $(a, b), C (4, -5)$  என்பன ஒரு $(b, b)$  + ( $(c) + (4) + (c)$ ----(1)<br>நமந்த 3 புள்ளிகள் கொண்ட $\overline{a}$  + ( $\overline{a}$  + ( $\overline{a}$ ) + ( $\overline{a}$ ) + ( $\overline{a}$ ) + ( $\overline{a}$ ) + ( $\overline{a}$ ) + ( $\overline{a}$ ) + ( $\overline{a}$ )  $\overline{2}$   $\begin{vmatrix} x_3 \\ x_1 \\ x_2 \end{vmatrix}$ <br>  $\Rightarrow -3b$ <br>  $\Rightarrow -3b$ <br>  $\Rightarrow -3b$  $\begin{bmatrix} 2 & 4 & -5 \\ -3 & 9 & 0 \end{bmatrix}$  = 0<br>  $+36 - (9a + 4b + 15) = 0$ <br>  $-14a - 7b + 21 = 0$ <br>  $-14a - 7b = -21$ <br>
A ABC  $\vec{\omega}$  in  $A$ <br>  $\Delta ABC$  $\vec{\omega}$  in  $\Delta ABC$ www.Padasalai.Net <u>5 மகிப்வடி</u><br>1.  $P(-1,-1)$ ஒரே நே<br>மேலும்<br>மதிப்பு<br>மதிப்பு  $\begin{array}{|c|c|} \hline \textbf{H} & \textbf{S} & \textbf{M} & \textbf{S} & \textbf{S} & \textbf{A} & \textbf{B} & \textbf{C} & \textbf{A} \ \hline \textbf{A} & \textbf{B} & \textbf{B} & \textbf{B} & \textbf{B} & \textbf{B} & \textbf{B} \ \hline \textbf{B} & \textbf{B} & \textbf{B} & \textbf{B} & \textbf{B} & \textbf{B} & \textbf{B} & \textbf{B} & \textbf{B} \ \hline \textbf{B} & \textbf{B} & \textbf{B} &$  $\frac{1}{1}$ மேலும்<br>(1) மற்று<br> $b = 3, c$  $\begin{array}{ccc} & 3b-6c = 21 \;(\div 3) & \Rightarrow \frac{2}{2} \ b-2c = 7 & \text{---}(1) \ 2b+c = 4 & \text{---}(2) \ \text{(66-66)} & & R = AC-66 \end{array}$ <br>
2) தீர்ப்பதன் மூலம் நாம் பெறுவது<br>
2) தீர்ப்பதன் மூலம் நாம் பெறுவது<br>
2) எனில், $\overbrace{\mathbf{gen}}^{A}\left(-3\right),\ \mathbf{C}\text{snn\_L} \ a+\frac{1}{2}\ \mathbf{C}\text{cn} \ \mathbf{C}\text{sn}$ முக்கோ றும்  $b$  –யின் மதிப்பைக் காணக்.<br>  $\begin{array}{l} 3\,\,(a,\;b),\,$   $C\,\,(4,\;-5)$  என்பன ஒரு $\frac{1}{5}$ த் புள்ளிகள் மற்றும்<br>
-----(1)<br>
தின் பரப்பு =  $0$ <br>  $\end{array}$  (7) – (1) = குடுள்ளிகள் கொண்ட (7) – (1) = (7) – (3) =  $\frac{2}{2}\begin{vmatrix} 2 \\ x_3 \\ x_1 \\ x_2 \end{vmatrix}$ <br>  $\Rightarrow$  -3<br>  $\Rightarrow$   $\Rightarrow$ =  $\frac{1}{2}\begin{vmatrix} 4 & -5 \\ -3 & 9 \end{vmatrix}$  = 0<br>
(8)-(2) =<br>
(8)-(2) =<br>
(8)-(4) =<br>
(8)-(4) =<br>
(8)-(4) =<br>
(8)-(4) =<br>
(8)-(4) =<br>
(8)-(4) =<br>
(8)-(4) =<br>
(8)-(4) =<br>
(8)-(4) =<br>
(8)-(4) =<br>
(8)-(6) =<br>
(8)-(6) =<br>
(8)-(6) =<br>
(8)-(6) =<br>
A (7,

> $\Rightarrow$   $14a + 7b = 21$  (÷7)  $\Rightarrow$  2*a* + *b* = 3----(2) கொடுக்கப்பட்டுள்ளது  $a + b = 1$  ----(1)

 $(1) - (2) \Rightarrow a = 2$   $b = -1$ 

www.Padasalai.Net

கொடுக் $(1)-(2$ 

 $3. \Delta ABC$ -யின் பக்கங்கள்  $AB$ ,  $BC$  மற்றும்  $AC$ ஆகியவற்றின் நடுப்புள்ளிகள் முறையே *P* (11, 7), *Q* (13.5, 4) மற்றும் *R* (9.5, 4) என்க.  $\mu$ க்கோணத்தின் முனைப் புள்ளிகள்  $A$ ,  $B$  $k$ ற்றும்  $C$  காண்க, மேலும்,  $\Delta ABC$ –யின் பரப்பை  $\Delta PQR$ –யின் பரப்புடன் ஒப்பிடுக.  $[\mathop{\mathsf{g}}\nolimits]$ ந்வு:  $]$  $P = AB$ -ன் மையப்புள்ளி  $\left(\frac{x_1 + x_2}{2}, \frac{y_1 + y_2}{2}\right) = (11, 7)$ கங்கள்  $AB$ ,  $BC$  மற்றும்  $AC$ <br>நடுப்புள்ளிகள் முறையே<br>5, 4) மற்றும்  $R$  (9.5, 4) என்க.<br>முனைப் புள்ளிகள்  $A$ ,  $B$ <br>மேலும்,  $\Delta ABC$ -யின் பரப்பை<br>புடன் ஒப்பிடுக. க்கங்கள் *AB*, *B*C மற்றும் *A*C<br>நடுப்புள்ளிகள் முறையே<br>3.5, 4) மற்றும் *R* (9.5, 4) என்க.<br>ன் முனைப் புள்ளிகள் *A*, *B*<br>க.மேலும்,  $\Delta ABC$ -யின்பரப்பை<br>ப்புடன் ஒப்பிடுக.

$$
\Rightarrow \left(\frac{x_1 + x_2}{2}, \frac{y_1 + y_2}{2}\right) = (11, 7)
$$
\n
$$
\Rightarrow \frac{x_1 + x_2}{2} = 11 \Rightarrow x_1 + x_2 = 22 \quad \text{---(1)}
$$
\n
$$
\Rightarrow \frac{y_1 + y_2}{2} = 7 \Rightarrow y_1 + y_2 = 14 \quad \text{---(2)}
$$
\n
$$
Q = BC - \omega i \quad \text{and} \quad Q = BC - \omega i \quad \text{and} \quad Q = BC - \omega i \
$$

$$
\Rightarrow \frac{y_1 + y_2}{2} = 7 \qquad \Rightarrow y_1 + y_2 = 14 \qquad \qquad \text{---}(2)
$$

Q = BC-
$$
\omega i
$$
  $\omega$   $\omega$   $\$ 

$$
\Rightarrow \frac{y_2 + y_3}{2} = 4 \Rightarrow y_2 + y_3 = 8 \qquad \qquad (3)
$$

$$
\Rightarrow \frac{y_2 + y_3}{2} = 13.5 \Rightarrow x_2 + x_3 = 27 \quad \text{---(3)}
$$
  
\n
$$
\Rightarrow \frac{y_2 + y_3}{2} = 4 \quad \Rightarrow y_2 + y_3 = 8 \quad \text{---(4)}
$$
  
\n
$$
R = AC - \omega i \quad \text{conmu-in-}\n\Rightarrow \left(\frac{x_1 + x_3}{2}, \frac{y_1 + y_3}{2}\right) = (9.5, 4)
$$
  
\n
$$
\Rightarrow \frac{x_1 + x_3}{2} = 9.5 \quad \Rightarrow x_1 + x_3 = 19 \quad \text{---(5)}
$$

$$
\Rightarrow \frac{y_1 + y_3}{2} = 4 \qquad \Rightarrow y_1 + y_3 = 8 \qquad \qquad \text{---}(6)
$$

$$
(1) + (3) + (5) \Rightarrow 2(x_1 + x_2 + x_3) = 68
$$
  

$$
x_1 + x_2 + x_3 = 34
$$
 ----(7)

$$
2 \t\t (1) + (3) + (5) \Rightarrow 2(x_1 + x_2 + x_3) = 68
$$
  
\n
$$
x_1 + x_2 + x_3 = 34 \quad --- (7)
$$
  
\n
$$
(2) + (4) + (6) \Rightarrow 2(y_1 + y_2 + y_3) = 30
$$
  
\n
$$
y_1 + y_2 + y_3 = 15 \quad --- (8)
$$
  
\n
$$
(7) - (1) \Rightarrow x_3 = 12
$$
  
\n
$$
(7) - (3) \Rightarrow x_1 = 7
$$

$$
(7) - (1) \Rightarrow x_3 = 12
$$
  
\n
$$
(7) - (3) \Rightarrow x_1 = 7
$$
  
\n
$$
(7) - (5) \Rightarrow x_2 = 15
$$
  
\n
$$
(8) - (2) \Rightarrow y_3 = 1
$$
  
\n
$$
(8) - (4) \Rightarrow y_1 = 7
$$
  
\n
$$
(8) - (6) \Rightarrow y_2 = 7
$$
  
\n
$$
A (7, 7), B (15, 7) \text{ using the } C (12, 1)
$$
  
\n
$$
\triangle ABC \text{ or } \text{ using the } C \text{ and the } C \text{ and the } C \
$$

# Kindly send me your study materials to padasalai.net@gmail.com iட்டுள்ளது  $a + b = 1$  -----(1)  $\begin{vmatrix} -\frac{1}{2} & -\frac{1}{2} \\ -\frac{1}{2} & -\frac{1}{2} \end{vmatrix}$ <br>  $\begin{vmatrix} 49 + 2 & -1 \\ \frac{1}{2} & -\frac{1}{2} \end{vmatrix}$  =  $\frac{1}{2}$  [148 - Kindly send me your study materials to padasalai

 $=\frac{1}{2}$ 2

 $[148 - 196]$ 

#### www.CBSEtips.in

10 ஆம் வகுப்பு – கணிதம்  $\overline{36}$ =  $\frac{1}{2}$  [-48] = 24 ச.அ (∵ பரப்பளவு குறையாக இருக்காது)  $\triangle PQR$ -ன் பரப்பு =  $\frac{1}{2}\begin{vmatrix} x_1 & y_1 \\ x_2 & y_2 \\ x_3 & y_3 \end{vmatrix} = \frac{1}{2}\begin{vmatrix} 11 & 7 \\ 13.5 & 4 \\ 9.5 & 4 \end{vmatrix}$  $=\frac{1}{2}$  [(44 + 54 + 66.5) – (94.5 + 38 + 44)]  $=\frac{1}{2}$  [164.5 – 176.5]  $=\frac{1}{2}$  [-12] = 6 ச.அ  $(:$ பரப்பளவு குறையாக இருக்காது) இப்போது  $\triangle POR$  -ன் பரப்பு = 6 ச.அ  $\triangle ABC$ -ன் பாப்ப = 24 ச.அ ∴  $\triangle ABC$ –ன் பரப்பு = 4 ×  $\triangle PQR$ –ன் பரப்பு  $4. (-3, 8)$  என்ற புள்ளி வழி செல்வதும், ஆய வெட்டுத்துண்டுகளின் அச்சுகளின் மிகை கூடுதல் 7 உடையதுமான நேர்க்கோட்டின் சமன்பாட்டைக் காண்க. | தீர்வு: |  $a, b$  என்பன வெட்டுத்துண்டுகள் எனில்  $a + b = 7$  அல்லகு  $b = 7 - a$ வெட்டுத்துண்டு வடிவம்  $\frac{x}{a} + \frac{y}{b} = 1$ ஆகவே,  $\frac{x}{z} + \frac{y}{z} = 1$ இக்கோடானது  $(-3, 8)$ , என்ற புள்ளி வழிச் செல்வதால்  $\frac{-3}{a} + \frac{8}{7-a} = 1$  இதிலிருந்து  $-3(7-a) + 8a = a(7-a)$  $\Rightarrow$  $-21 + 3a + 8a = 7a - a^2$ ஆகவே,  $a^2 - 7a + 11a - 21 = 0$ இதனைத் தீா்ப்பதன் மூலம்  $(a-3)(a+7) = 0$  $a = 3$  அல்லது  $a = -7$  $a$  என்பகு மிகை எண் என்பகால்  $a = 3$  மற்றும்  $b=7-a=7-3=4$ எனவே,  $\frac{x}{2} + \frac{y}{4} = 1$ ஆகவே, தேவையான நேர்க்கோட்டின் சமன்பாடு  $4x + 3y - 12 = 0$ 

 $5.$ கொடுக்கப்பட்ட பள்ளிகள் செங்கோண முக்கோணத்தை அமைக்கும் எனக் காட்டுக. மேலும் பிதாகரஸ் தேற்றத்தை நிறைவு செய்யுமா என ஆராய்க. (i)  $A(1, -4), B(2, -3)$  மற்றும்  $C(4, -7)$ (ii)  $L(0, 5)$ ,  $M(9, 12)$  மற்றும்  $N(3, 14)$ <u>| தீர்வு: |</u> i.  $A(1, -4), B(2, -3)$  மற்றும்  $C(4, -7)$ *AB*-யின் சாய்வு =  $\frac{-3-(-4)}{2} = \frac{1}{1} = 1$  $BC$ –யின் சாய்வு $=\frac{-7-(-3)}{4-2}=\frac{-4}{2}=-2$  $AC$ -யின் சாய்வு $=\frac{-7+4}{4-(+1)} = \frac{-3}{3} = -1$  $(AB$ யின் சாய்வு $) \times (AC$ யின் சாய்வு $)$  $= 1 \times (-1) = -1$  $\therefore \triangle ABC$  என்பது செங்கோண முக்கோணமாகும்.  $(:AB \perp AC)$ பிதாகரஸ் தேற்றப்படி,  $AB^{2} + AC^{2} = BC^{2}$  $\left(\because d = \sqrt{(x, -x_1)^2 + (y_2 - y_1)^2}\right)$  $AB^{2} = (2-1)^{2} + (-3+4)^{2}$  $=(1)^2+(1)^2=2$  $AC^{2} = (4-1)^{2} + (-7+4)^{2}$  $=(3)^2+(-3)^2=18$  $BC^{2} = (4-2)^{2} + (-7+3)^{2}$  $=(2)^2+(-4)^2=4+16=20$  $AB^{2} + AC^{2} = 2 + 18 = 20 = BC^{2}$ என நிரூபிக்கப்பட்டது. ். கொடுக்கப்பட்ட புள்ளிகள் பிதாகரஸ் தேற்றத்தை நிறைவு செய்யும். ii.  $L(0, 5)$ ,  $M(9, 12)$  மற்றும்  $N(3, 11)$ *LM*-யின் சாய்வு =  $\frac{12-5}{0}$  =  $\frac{7}{0}$  $MN$ –யின் சாய்வு  $=$   $\frac{14-12}{3-9} = \frac{2}{6} = -\frac{1}{2}$ *LN*-யின் சாய்வு =  $\frac{14-5}{2-0} = \frac{9}{2} = 3$  $(MN$ –யின் சாய்வு)  $\times$   $(LN$ –யின் சாய்வு)  $=\left(-\frac{1}{2}\right) \times (3) = -1$ 

### www.Padasalai.Net www.CBSEtips.in www.Padasalai.Net www.<mark>Padasalai.Net</mark> www.Padasalai.Net

# ww.CBSEtips.in www.CBSEtips.in

<sup>37</sup> **Stage - 2**  $\therefore MN$  *lr LN*  $\Delta$ *LMN* ஒரு செங்கோண முக்கோணமாகும். பிதாகரஸ் தேற்றப்படி,  $MN^{2} + LN^{2} = LM^{2}$  $MN^2 = (3-9)^2 + (14-12)^2$  $= (-6)^2 + (2)^2 = 36 + 4 = 40$  $LN^2 = (3-0)^2 + (14-5)^2$  $= (3)^2 + (9)^2 = 9 + 81 = 90$  $LM^2 = (9-0)^2 + (12-5)^2$  $= (9)^2 + (7)^2 = 81 + 49 = 130$  $MN^2 + LN^2 = 40 + 90 = 130 = LM^2$  $\therefore$ கொடுக்கப்பட்ட புள்ளிகள் பிதாகரஸ் தேற்றத்தை நிறைவு செய்யும். **6.** *A* (2.5, 3.5), *B* (10, -4), *C* (2.5, -2.5) மற்றும்  $D(-5, 5)$  ஆகியன இணைகரத்தின் முனைப் புள்ளிகள் எனக் காட்டுக.  $f$ தீர்வு: *A*(2.5, 3.5) *B* (10, –4),  $AB$  ன் சாய்வு $=\frac{{\bf \emph{y}}_2 - {\bf \emph{y}}_1}{\bf \emph{z}}$ 2  $\mathcal{N}_1$  $y_2 - y$  $x_2 - x$ - -  $=\frac{-4-3.5}{10-2.5}$  $10 - 2.5$  $\frac{-4-3.5}{10-2.5} = -\frac{7.5}{7.5}$ 7.5  $=-1$ *C* (2.5, –2.5), *D* (–5, 5),  $CD$  ன் சாய்வு $= \frac{-5 - (-2.5)}{2.5}$  $-5 - 2.5$  $-5 - ( -5 =\frac{5+2.5}{7}$ 7.5  $\frac{+2.5}{-7.5} = \frac{7.5}{-7.5}$ -7.5  $=-1$  $\therefore$   $AB$  ன் சாய்வு =  $CD$  ன் சாய்வு எனவே  $AB$ யும்  $CD$ யும் இணைகோடுகள் *B* (10, –4), *C* (2.5, –2.5),  $BC$ ன் சாய்வு $=\frac{-2.5 - (-4)}{3.5 - 10}$  $2.5 - 10$  $-2.5 - ( -2.5 =\frac{-2.5 + 4}{1}$ 7.5  $\frac{-2.5+4}{-7.5} = \frac{1.5}{-7.5} \times \frac{10}{10}$  $\frac{1.5}{-7.5} \times \frac{10}{10}$  $=\frac{15}{7}$ -75  $=-\frac{1}{5}$ 5 *A* (2.5, 3.5), *D* (–5, 5),  $AD$ ன் சாய்வு  $= \frac{-5 - (3.5)}{5 - 2.5}$  $5 - 2.5$  $-5 \frac{-5 - (3.5)}{-5 - 2.5} = \frac{1.5}{-7.5} = \frac{1}{-7.5}$  $\frac{1.5}{-7.5} = \frac{1.5}{-7.5} \times \frac{10}{10}$  $\frac{1.5}{-7.5} \times \frac{10}{10}$  $=\frac{15}{7}$ -75  $=-\frac{1}{7}$ 5  $B$ *C*ன் சாய்வு =  $AD$ ன் சாய்வு. எனவே  $BC$  யும்  $AD$  யும் இணைகோடுகள்.  $\therefore$  எனவே  $ABCD$  ஓா் இணைகரத்தை அமைக்கும்.  $7.$   $A (2, 2), B (-2, -3), C (1, -3)$  **poppid**  $D (x, y)$ ஆகிய புள்ளிகள் இணைகரத்தை அமைக்கும்  $\boldsymbol{\sigma}$ னில்,  $x$  மற்றும்  $y$  –யின் மதிப்பைக் காண்க. தீா்வு:  $A$   $(2, 2), B$   $(-2, -3), C$   $(1, -3)$  மற்றும்  $D(x, y)$  என்ற புள்ளிகள் இணைகரத்தை அமைக்கும் என்பதால்  $AB \parallel CD$  *AB* شأم *BC*  $||AD$  $\therefore$  *AD*-ன் சாய்வு = *BC*-ன் சாய்வு 2 2 *y x*  $\frac{-2}{-2} = \frac{-3(-3)}{1-(-2)}$  $(-2)$  $3(-3)$  $1 - (-2)$  $\frac{-3(-3)}{1-(-2)} \Rightarrow \frac{y-2}{x-2}$ *y x*  $\frac{-2}{-2} = 0$  $\Rightarrow$   $y - 2 = 0 \Rightarrow y = 2$  $CD$ -ன் சாய்வு =  $AB$ -ன் சாய்வு  $(-3)$ 1 *y x*  $\frac{(-3)}{-1} = \frac{-3-2}{-2-2}$  $2 - 2$  $-3 -2 \frac{y+3}{1}$ 1 *y x* +  $\frac{+3}{-1} = \frac{-5}{-4}$ 4 -  $v = 2$  என்பகால் 5 *x* -1  $=\frac{5}{4}$ 4  $\Rightarrow$  *x* – 1 = 4  $\Rightarrow$  *x* = 5 **8.** *A* **(6, 2),** *B* **(–5, –1)** kw;Wk; *C* **(1, 9)** ?I  $\mu$ ணைகளாகக் கொண்ட  $\Delta ABC$ –யின் முனை  $A$ –யிலிருந்து வரையப்படும் நடுக்கோடு மற்றும் குத்துக்கோட்டின் சமன்பாட்டைக் காண்க.  $\sqrt{a^2 + b^2}$  $\sqrt{\mathbf{g}}$ ர்வு:  $\sqrt{\mathbf{g}}$ *B D C*  $(-5,-1)$  (1, 9)  $4(6, 2)$  $A$ யிலிருந்து வரையப்பட்ட நடுக்கோட்டின் சமன்பாடு  $BC$  யின் நடுப்புள்ளி =  $D\left(\frac{-5+1}{2}, \frac{-1+9}{2}\right)$  $= D (-2, 4)$ *AD* யின் சமன்பாடு *A*  $(6, 2)$ , *D*  $(-2, 4)$  $\frac{y}{1}$ 2  $y_1$  $y - y$  $y_2 - y$  $\frac{-y_1}{-y_1} = \frac{x - x_1}{x_2 - x_1}$  $x - x$  $x_2 - x$ -  $x = 40 + 90 = 130 = LM^2$ <br> **e** ado +90 = 130 = LM<sup>2</sup><br> **e** ado = 130 = LM<sup>2</sup><br> **e** ado = 130 = LM<sup>2</sup><br> **e** ado = 130 = LM<sup>2</sup><br> **e** add = 10 = 2 = 130 = 2<br> **e** and = BC externion<br> **e** and = BC externion<br> **e** and = BC externion<br>  $\therefore MN$ <br> $\triangle LMi$ பிதாக $MN^2 \dashv$  $\begin{array}{ll} \mathcal{P}(N) \ \text{a) } \mathcal{P}(N) \ \text{b) } \mathcal{P}(N) \ \text{c) } \mathcal{P}(N) \ \text{d) } \mathcal{P}(N) \ \text{d) } \mathcal{P}(N) \ \text{d) } \mathcal{P}(N) \ \text{e) } \mathcal{P}(N) \ \text{e) } \mathcal{P}(N) \ \text{f) } \mathcal{P}(N) \ \text{f) } \mathcal{P}(N) \ \text{f) } \mathcal{P}(N) \ \text{f) } \mathcal{P}(N) \ \text{f) } \mathcal{P}(N) \ \text{f) } \math$ www.Padasalai.Net  $LM^2 =$ <br> $=MN^2 +$ <br> $\therefore$ கொட<br>தெற்  $A (2, 2), B (3, 4)$ <br>  $B = 40 + 90 = 130 = LM^2$ <br>  $B = 40 + 90 = 130 = LM^2$ <br>  $B = 40 + 90 = 130 = LM^2$ <br>  $B = 40 + 90 = 130 = LM^2$ <br>  $A = 40 + 90 = 130 = LM^2$ <br>  $B = 40 + 90 = 130 = LM^2$ <br>  $B = 40 + 90 = 130 = LM^2$ <br>  $B = 40 + 90 = 130 = LM^2$ <br>  $B = 40 + 90 = 130 = LM^2$ <br>  $B =$  $(B)$  ,  $C(1, -3)$  மற்றும்<br>ளிகள் இணைகரத்தை<br>பதால்<br> $BC \parallel AD$ <br>=  $BC$ –ன் சாய்வு புள்ளிகள் $\overline{\mathcal{L}}$ ர்வு $A(2.5, 3.5)$  $AB$  ன் சாட **B.**  $\n\begin{aligned}\n& \text{C}D\text{-}\text{eV} \\
& \text{or} \\
10, -4), \\
& \frac{y_2 - y_1}{x_2 - x_1} \\
& \text{or} \\
\frac{-4 - 3.5}{10 - 2.5} = -\frac{7.5}{7.5} = -1\n\end{aligned}$  $A B$ –ன் சாய்வு $\frac{3-2}{2-2}$ <br>;<br>|<br>|  $CD$  ன் சா $\therefore$   $AB$  ன்  $AB$ <br>எனவே  $A$  $A = \frac{-5 - (-2.5)}{-5 - 2.5}$ <br>  $= \frac{5 + 2.5}{-7.5} = \frac{7.5}{-7.5} = -1$ <br>  $\mu\alpha = CD \sin \theta$  (g)  $\alpha = CD \sin \theta$  (g)  $\alpha = CD \sin \theta$  (g)  $\alpha = CD \sin \theta$  (g)  $\alpha = \frac{1}{2}$ <br>  $\mu\beta = CD \sin \theta$  (g)  $\alpha = \frac{1}{2}$  (g)  $\alpha = \frac{1}{2}$  (g)  $\alpha = \frac{1}{2}$  (g) (g)  $\alpha = \frac{1}{2}$  www.Padasalai.Net  $A(2.5, 3.1)$  $-2.5-10$ <br>=  $\frac{-2.5+4}{-7.5} = \frac{1.5}{-7.5} \times \frac{10}{10}$ <br>=  $\frac{15}{-75} = -\frac{1}{5}$ <br>D (-5, 5),<br> $BC$  யின் நடு<br> $BC$  யின் நடு  $\begin{equation*} \begin{aligned} \n\frac{D}{D} & \quad \frac{C}{(1,9)}\\ \n\frac{1}{D} & \quad \frac{1}{(1,9)}\\ \n\frac{1}{D} & \quad \frac{1}{(1,9)}\\ \n\frac{1}{D} & \quad \frac{1}{(1,9)}\\ \n\frac{1}{(1,9)} & \quad \frac{1}{(1,9)}\\ \n\frac{1}{(1,9)} & \quad \frac{1}{(1,9)}\\ \n\frac{1}{(1,9)} & \quad \frac{1}{(1,9)}\\ \n\frac{1}{(1,9)} & \quad \frac{1}{(1,9)}\\ \n\frac{1}{(1,9$ www.Padasalai.Net  $y = \frac{15}{-75} = -\frac{1}{5}$ <br>
Windly send me your study materials to padasalai  $\frac{x - x_1}{x_2 - x_1}$ <br> **a**gmail.com  $\therefore M$ <br> $\Delta L l$ <br>பிது $MN^{2}$  $\begin{array}{l|l} L N & \hspace{1cm} \ \end{array} \begin{array}{l} \begin{array}{l} \text{\rm (I)} \\ \text{\rm (II)} \text{\rm (II)} \text{\rm (II)} \text{\rm (II)} \text{\rm (II)} \text{\rm (II)} \text{\rm (II)} \ \end{array} \begin{array}{l} \begin{array}{l} \text{\rm (II)} \\ \text{\rm (II)} \text{\rm (II)} \text{\rm (II)} \ \end{array} \ \begin{array}{l} \begin{array}{l} \text{\rm (II)} \\ \text{\rm (II)} \text{\rm (II)} \ \end{array} \ \begin{array}{l} \text{\rm (II)} \\ \text{\rm (II)} \text{\$ www.Padasalai.Net  $LM^2$ <br> $MN^2$ <br> $\therefore$  Ga<br> $\mathbb{G}_{\mathcal{B}}$  $(v^2 - 0)^2 + (12 - 5)^2$ <br>  $(v^2 - 40 + 90) = 130$ <br>  $(v^2 - 40 + 90) = 130 = LM^2$ <br>  $\frac{d}{dx}$ <br>  $mg \frac{f}{dx}$   $g = 0.48$ <br>  $m = 0.48$ <br>  $m = 0.48$ <br>  $m = 0.48$ <br>  $m = 0.48$ <br>  $m = 0.48$ <br>  $m = 0.48$ <br>  $m = 0.48$ <br>  $m = 0.48$ <br>  $m = 0.48$ <br>  $m = 0.48$ <br>  $m = 0.48$ <br>  $(-3)$  ,  $C(1, -3)$  மற்றும்<br>ள்ளிகள் இணைகரத்தை<br>ர்பதால்<br>ம்  $BC \parallel AD$ <br>=  $BC$ -ன் சாய்வு<br>-3) புள்ளிக $\overline{\mathcal{B}}$ ர்வு $A(2.5, 3)$  $AB$  ன் ச ords as  $\lim_{y \to 0}$ <br>  $y = \frac{y_2 - y_1}{x_2 - x_1}$ <br>  $y = \frac{-4 - 3.5}{10 - 2.5} = -\frac{7.5}{7.5} = -1$ <br>  $y = 2.5$ வு =  $AB$ –ன் சாய்வு $\frac{-3-2}{-2-2}$ <br> $\frac{-5}{-4}$ தால்  $CD$  ன்  $\ell$ <br> $\therefore$   $AB$  எ $\sigma$ <br>எனவே —5, —1) மற்றும்  $C$   $(1, 9)$  —ஐ<br>கொண்ட  $\Delta ABC$ –யின் முனை<br>வரையப்படும் நடுக்கோடு<br>பக்கோட்டின் சமன்பாட்டைக்<br>பக்கோட்டின் சமன்பாட்டைக்<br><u>கெப்.21</u>  $A(2.5,$  $\begin{equation*} \begin{array}{ll} \mathbf{0} & \mathbf{0} & \mathbf{0} \\ \mathbf{0} & \mathbf{0} & \mathbf{0} \\ \mathbf{0} & \mathbf{0} & \mathbf{0} \end{array} & \mathbf{0} & \mathbf{0} \end{equation*}$ www.Padasalai.Net  $=\frac{x-x_1}{x_2-x_1}$ <br>=  $\frac{x-x_1}{x_2-x_1}$ <br>t@gmail.com

10 ஆம் வகுப்பு – கணிதம்

#### www.CBSEtips.in

 $\frac{y-2}{4-2} = \frac{x-6}{-2-6}$  $\Rightarrow$  $\frac{y-2}{2} = \frac{x-6}{-8}$  $\Rightarrow$  $\frac{y-2}{1} = \frac{x-6}{4}$  $\Rightarrow$  $x-6 = -4y+8$  $\Rightarrow$  $\Rightarrow x+4y-14=0$  $A$  யிலிருந்து வரையப்பட்ட குத்துக்கோட்டின் சமன்பாடு  $B(-5,-1), C(1,9)$ சாய்வு  $BC = \frac{y_2 - y_1}{x_2 - x_1} = \frac{9+1}{1+5} = \frac{10}{6} = \frac{5}{3}$  $AD \perp BC$ , என்பதால் சாய்வு  $AD = \frac{-3}{5}$  மற்றும்  $A(6, 2)$  $AD$  என்ற குத்துக்கோட்டின் சமன்பாடு  $y - y_1 = m(x - x_1)$  $y-2 = \frac{-3}{5} (x-6)$  $\Rightarrow$  $5y-10 = -3x+18$  $\Rightarrow$  $\Rightarrow$  3x + 5y - 28 = 0

9.  $\triangle ABC$ -யின் முனைகள்  $A(-3, 0)$   $B(10, -2)$ மற்றும்  $C(12,3)$  எனில்,  $A$  மற்றும்  $B$ –யிலிருந்து முக்கோணத்தின் எதிா்பக்கத்திற்கு வரையப் குத்துக்கோட்டின் சமன்பாடுகளைக் படும்  $A(-3, 0)$ காண்க.

**5.1**  
\n
$$
B(10, -2) C(12, 3)
$$
\n
$$
BC \sin \theta = \frac{y_2 - y_1}{x_2 - x_1}
$$
\n
$$
= \frac{3 + 2}{12 - 10} = \frac{5}{2}
$$
\n
$$
BC \perp AD
$$

∴  $AD$  ன் சாய்வு =  $-\frac{2}{5}$   $A(-3,0)$ 

 $A$  யிலிருந்து முக்கோணத்தின் எதிா்பக்கத்திற்கு வரையப்பட்ட குத்துக்கோட்டின் சமன்பாடு

$$
y - y_1 = m(x - x_1)
$$
  
\n
$$
y - 0 = -\frac{2}{5} (x + 3)
$$
  
\n
$$
5y = -2x - 6
$$
  
\n
$$
2x + 5y + 6 = 0
$$
  
\n
$$
A (-3, 0) C (12, 3)
$$

 $AC$  ன் சாய்வு  $=$   $\frac{3-0}{12+3}$   $=$   $\frac{3}{15}$   $=$   $\frac{1}{5}$  $AC + BE$ 

 $B(10,-2)$   $BE$  ன் சாய்வு = -5

 $B$  யிலிருந்து முக்கோணத்தின் எதிா்பக்கத்திற்கு வரையப்பட்ட குத்துக்கோட்டின் சமன்பாடு

 $y - y_1 = m(x - x_1)$  $y + 2 = -5(x - 10)$  $y + 2 = -5x + 50$  $5x + y - 48 = 0$ 

 $10.$  பிதாகரஸ் தேற்றத்தைப் பயன்படுத்தாமல்  $(1, -4), (2, -3)$  மற்றும்  $(4, -7)$  என்ற முனைப் புள்ளிகள் ஒரு செங்கோண முக்கோணத்தை அமைக்கும் எனக் காட்டுக.

தீர்வு:

 $\overline{38}$ 

 $A(1, -4), B(2, -3)$  மற்றும்  $C(4, -7)$  ஆகியன முக்கோணத்தின் முனைப் புள்ளிகள் என்க.

 $AB$ -யின் சாய்வு =  $\frac{-3+4}{2-1} = \frac{1}{1} = 1$ *BC*-யின் சாய்வு =  $\frac{-7+3}{4-2} = \frac{-4}{2} = -2$ 

 $AC$ –யின் சாய்வு  $=$   $\frac{-7+4}{4-1} = \frac{-3}{3} = -1$ 

 $AB$ –யின் சாய்வு  $\times AC$ –யின் சாய்வு =  $(1)$  (-1)  $=-1$ 

ஆகவே,  $AB$  ஆனது  $AC$ –க்கு செங்குத்தாகும்.  $\angle A=90^\circ$ 

எனவே,  $\Delta ABC$  ஆனது செங்கோண முக்கோணம் ஆகும்.

 $11. A (-4, 2)$  மற்றும்  $B (6, -4)$  என்ற புள்ளிகளை குத்துக்கோட்டின் இணைக்கும் மையக் சமன்பாட்டைக் காணக.

#### $\left[\right.$ தீர்வு:  $\left.\right]$

 $A$   $(-4, 2)$  மற்றும்  $B$   $(6, -4)$  என்ற புள்ளிகளை இணைக்கும் கோட்டின் சமன்பாடு

$$
\Rightarrow \frac{y-2}{-4-2} = \frac{x-(-4)}{6-(-4)}
$$

$$
\Rightarrow \frac{y-2}{-6} = \frac{x+4}{10}
$$

$$
\Rightarrow 10y-20 = -6x-24
$$

#### www.Padasalai.Net www.CBSEtips.in

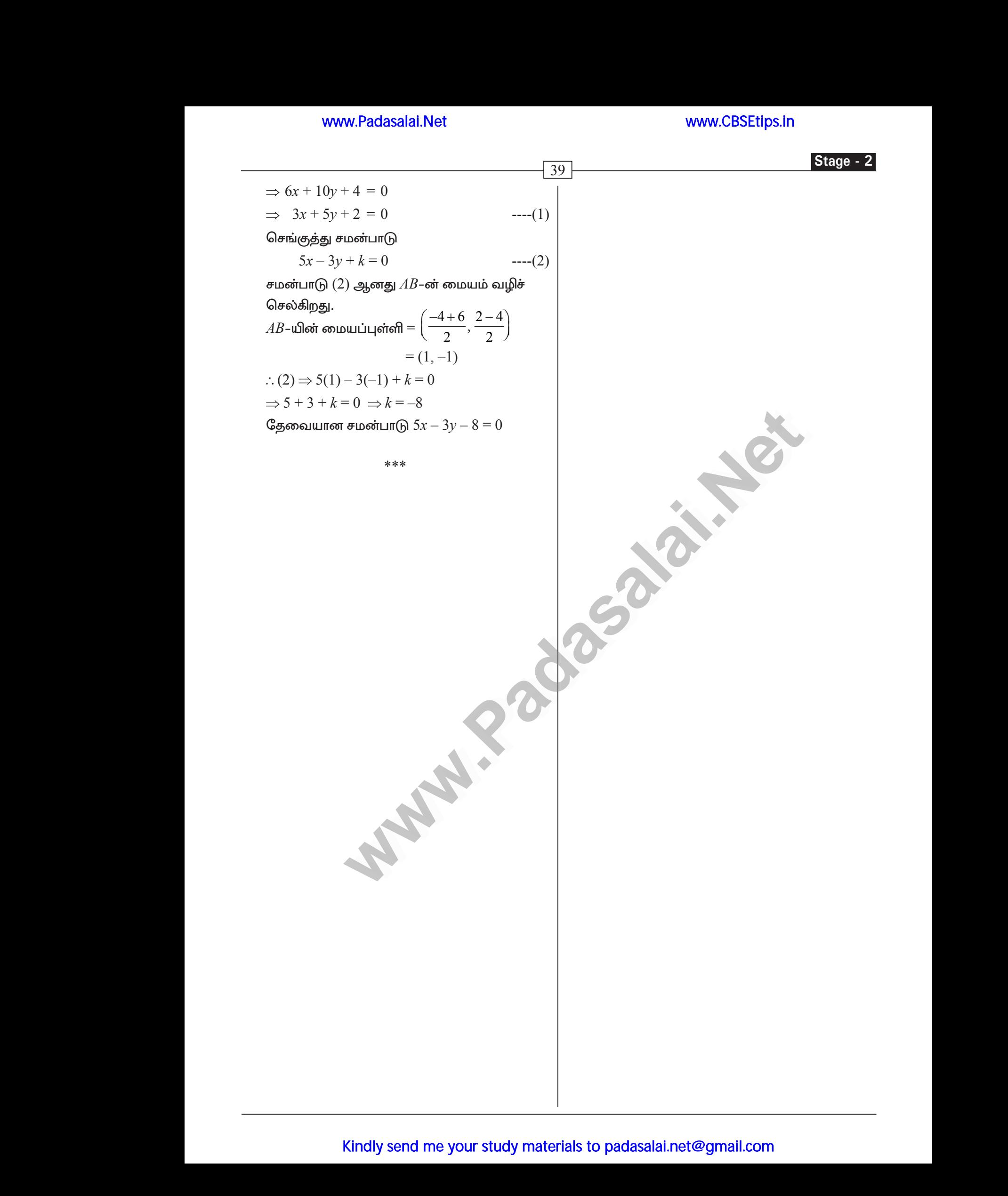

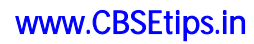

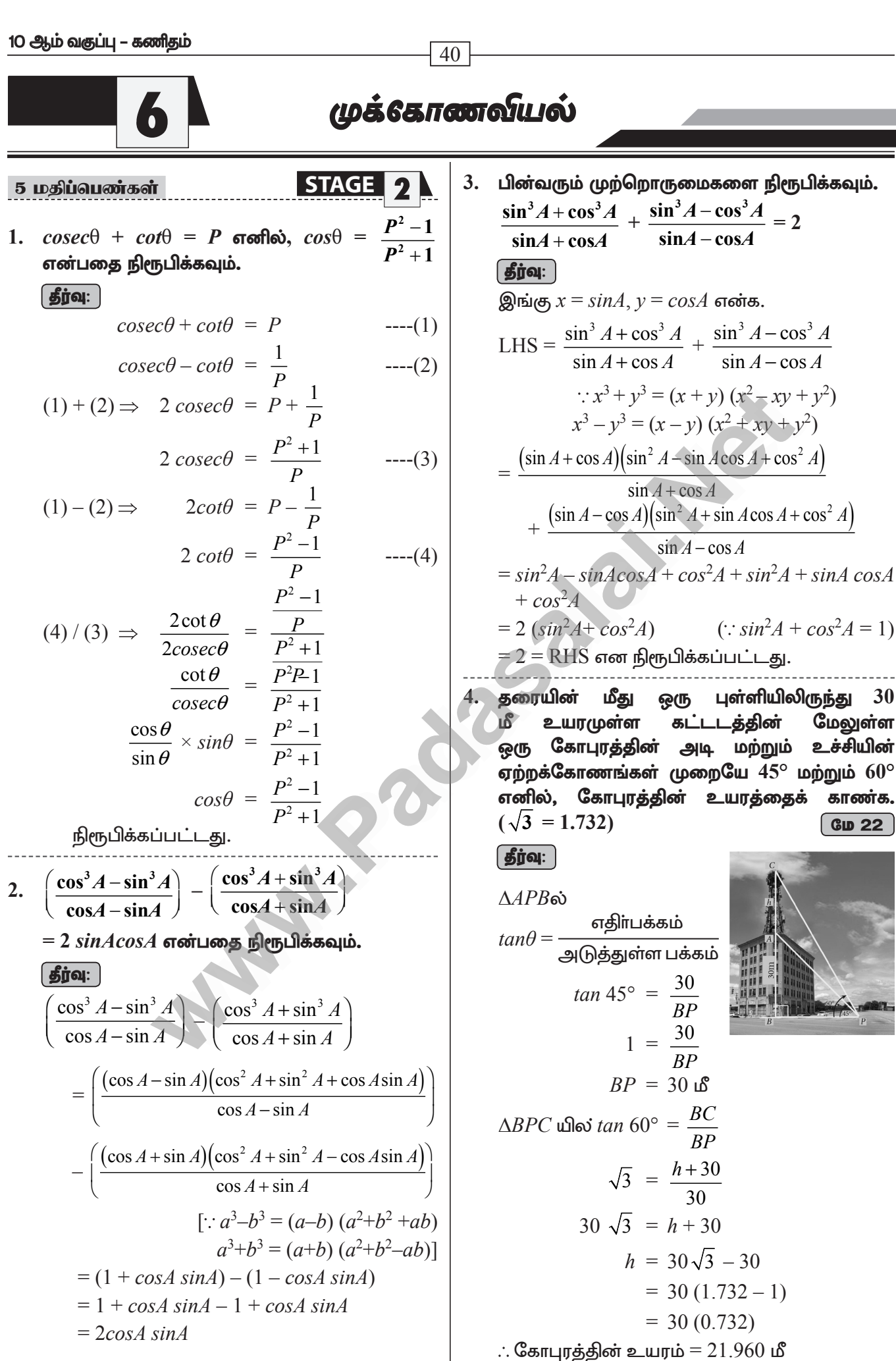

#### www.CBSEtips.in

அவருடைய வீட்டிற்கு 5. ஒருவா் வெளியில் நின்றுகொண்டு ஒரு ஜன்னலின் உச்சி மற்றும் அடி ஆகியவற்றை முறையே  $60^{\circ}$  மற்றும்  $45^{\circ}$ ஏற்றக்கோணங்களில் ஆகிய காண்கிறார். அவரின் உயரம்  $180\,$ செ.மீ மேலும் வீட்டிலிருந்து 5 மீ தொலைவில் அவா் உள்ளாா் எனில், ஜன்னலின் உயரத்தைக் காணக. ( $\sqrt{3}$  =  $1.732$ ) கீர்வ:

 $\overline{41}$ 

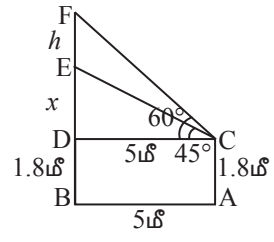

 $AC -$  நிற்பவரின் இடம்  $EF - \omega$ ன்னல்,  $DF - \omega$ ீடு படத்திலிருந்து,  $EF = h$ ,  $ED = x$ ,  $DF = x + h$ .  $\triangle$ CDE -ல்.  $\tan 45^\circ = \frac{DE}{DC} \Rightarrow 1 = \frac{3}{500} \Rightarrow x = 5$  $\triangle$ CDF -ως.  $\tan 60^\circ = \frac{DF}{DC} \Rightarrow \sqrt{3} = \frac{h+x}{500}$  $\Rightarrow$  h+x =  $\sqrt{3}$ (5)  $\Rightarrow h = (5 \times \sqrt{3}) - 5$  $= 5[\sqrt{3} - 1] = 5[1.732 - 1]$  $= 5[0.732] = 3.66$   $\delta$ எனவே, ஜன்னலின் உயரம் $=$   $3.66$  மீ

மீ 6. 1800 உயரத்தில் பறக்கும் ஒரு விமானத்திலிருந்து ஒரே திசையில் வினமாத்தை நோக்கிச் செல்லும் இரு படகுகள் பார்க்கப் படுகிறது. விமானத்திலிருந்து இரு படகுகளை முறையே $60^{\circ}$ மற்றும் $30^{\circ}$ இறக்கக்கோணங்களில் உற்று நோக்கினால், இரண்டு படகுகளுக்கும் இடைப்பட்டத் தொலைவைக் காண்க.  $(\sqrt{3} = 1.732)$ **்தீர்வு:** 

Stage - 2  $1800 \text{ m}$ படத்திலிருந்து,  $A$  - விமானம்,  $B_1, B_2$  - இரு படகுகள்  $AP = 1800 \text{ m}$  $PB_1 = y, B_1B_2 = x, PB_2 = x + y$  $\triangle APB_1$ -ல்,tan 60° =  $\frac{AP}{PR}$  $\sqrt{3} = \frac{1800}{100}$  $\Rightarrow$  $y = \frac{1800}{\sqrt{3}} = 600\sqrt{3}$  மீ  $\triangle APB_2 - \omega$ , tan 30° =  $\frac{AP}{PB_2}$  $\frac{1}{\sqrt{3}} = \frac{1800}{r + v}$  $x + y = 1800\sqrt{3}$  $x = 1800\sqrt{3} - 600\sqrt{3}$  $1200\sqrt{3}$  is  $= 1200 \times 1.732$  $= 2078.4$  in 8 இரு படகுகளுக்கு இடைப்பட்ட தூரம்  $= 2078.4 \text{ }\, \text{R}$ 

7. இரு கப்பல்கள் கலங்கரை விளக்கத்தின் இரு பக்கங்களிலும் கடலில் பயணம் செய்கின்றன. .<br>கப்பல்களிலிரு<u>ந்து</u> கலங்கரை இரு விளக்கத்தின் உச்சியின் ஏற்றக்கோணங்கள் முறையே  $30^{\circ}$  மற்றும்  $45^{\circ}$  ஆகும். கலங்கரை விளக்கத்தின் உயரம் 200 மீ எனில், இரு கப்பல்களுக்கு இடையே உள்ள தொலைவைக் காண்க.  $(\sqrt{3} = 1.732)$  $($  ดசம்.21  $)$ 

தீர்வு:

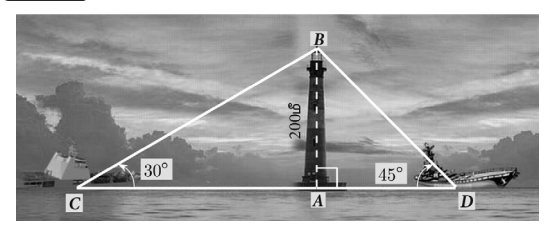

கலங்கரை விளக்கம்  $AB$  என்க.  $C$  மற்றும்  $D$  என்பன இரு கப்பல்கள் இருக்கும் இடங்கள் என்க. மேலும்  $AB = 200$  மீ

#### www.CBSEtips.in

#### 10 ஆம் வகுப்பு – கணிதம்

$$
\angle ACB = 30^{\circ}, \angle ADB = 45^{\circ}
$$
\n
$$
\text{Qerin} \text{Cernson} \text{ (} \text{Qerin} \text{Cernson} \text{ (} \text{D} \text{)} \text{ (} \text{D} \text{)}
$$
\n
$$
tan 30^{\circ} = \frac{AB}{AC}
$$
\n
$$
\frac{1}{\sqrt{3}} = \frac{200}{AC} \text{ (} \text{Qerin} \text{)} \text{ (} \text{Qerin} \text{)}
$$
\n
$$
AC = 200\sqrt{3} \qquad \qquad -----(1)
$$
\n
$$
\text{Qerin} \text{Cernson} \text{ (} \text{Qerin} \text{)} \text{ (} \text{Qerin} \text{)}
$$
\n
$$
tan 45^{\circ} = \frac{AB}{AD}
$$
\n
$$
1 = \frac{200}{AD} \text{ (} \text{Qerin} \text{)}
$$
\n
$$
AD = 200 \qquad \qquad -----(2)
$$
\n
$$
\text{gip} \text{Curng} \text{ (} \text{ } CD = AC + AD)
$$

$$
= 200\sqrt{3} + 200
$$

 $[(1), (2)$ லிருந்து]  $CD = 200 (\sqrt{3} + 1)$  $= 200 \times 2.732 = 546.4$ 

இரு கப்பல்களுக்கு இடையே உள்ள தொலைவு 546.4 மீ ஆகும்.

8. 13 மீ உயரமுள்ள ஒரு மரத்தின் உச்சியிலிருந்து மற்றொரு மரத்தின் உச்சி மற்றும் அடியின் ஏற்றக்கோணம் மற்றும் இறக்கக்கோணம் முறையே  $45^{\circ}$  மற்றும்  $30^{\circ}$  எனில், இரண்டாவது மரத்தின் உயரத்தைக் காணக. (  $\sqrt{3}\ = 1.732$ )

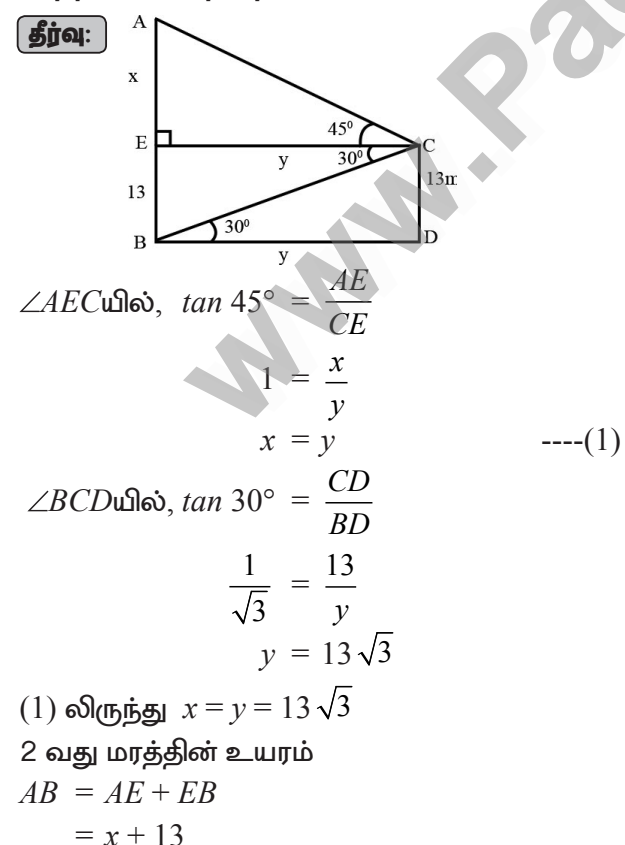

$$
= 13\sqrt{3} + 13
$$
  
= 13[\sqrt{3} + 1]  
= 13[1 + 1.732]  
= 13[2.732] = 35.52 \text{ m}

42

 $\therefore$  இரண்டாவது மரத்தின் உயரம் = 35.52 மீ

9. கடலின் நீர் மட்டத்திலிருந்து 40 மீட்டருக்கு மேலே உள்ள ஒரு கப்பலின் மேல் பகுதியில் நின்று கொண்டிருக்கிற ஒருவா், குன்றின் உச்சியை  $60^\circ$ ஏற்றக்கோணத்திலும் அடிப்பகுதியை  $30^{\circ}$ இறக்கக்கோணத்திலும் காண்கிறாா் எனில், கப்பலிலிருந்து குன்றுக்கு உள்ள தொலைவையும், குன்றின் உயரத்தையும் **ATOMA**  $(\sqrt{3}) = 1.732$ 

 $AB$ -கப்பல்  $CE$  - குன்று படத்திலிருந்து  $AB = CD = 40$  மீ,  $BC = AD = x$ ,  $DE = h$ ,  $CE = 40 + h$  $\triangle ABC$ -ல் tan 30° =  $\frac{AB}{BC} = \frac{1}{\sqrt{3}} = \frac{40}{x}$  $x = 40 \times \sqrt{3}$  $---(1)$  $\triangle ADE$ -ல் tan 60° =  $\frac{DE}{AD} = \sqrt{3} = \frac{h}{x}$  $\Rightarrow$  h =  $x \times \sqrt{3}$  = 40  $\times \sqrt{3}$   $\times \sqrt{3}$  = 120 is ். குன்றின் உயரம் =  $40 + 120 = 160$  மீ கப்பலிலிருந்து குன்றுக்கு இடையே உள்ள கொலைவு

 $\Rightarrow$  x = 40  $\times$   $\sqrt{3}$  = 40  $\times$  1.732 = 69.28  $\Delta$ 

 $* * *$ 

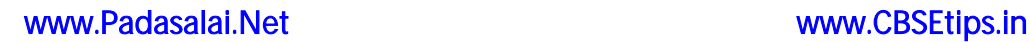

www.CBSEtips.in

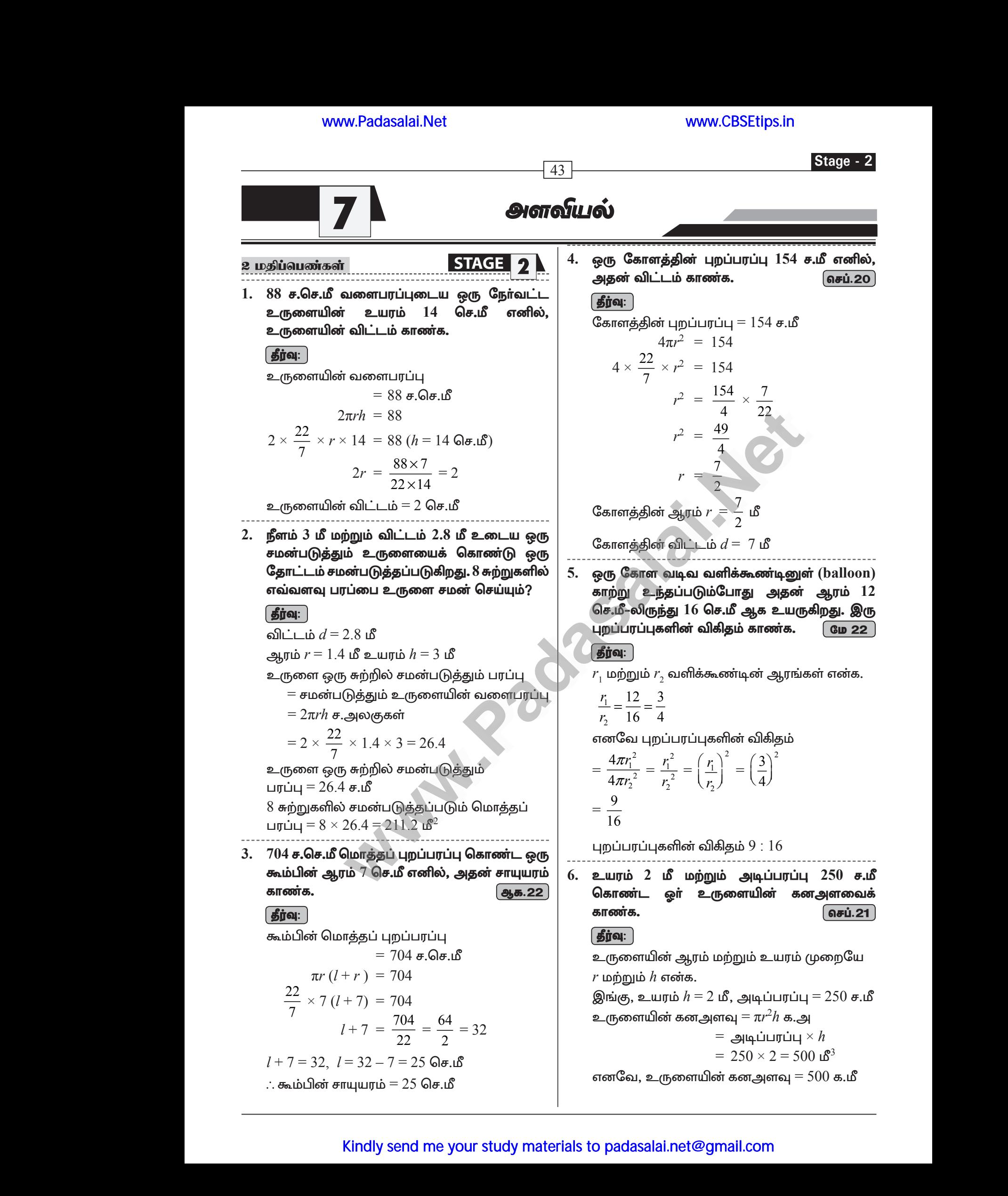

#### www.CBSEtips.in

#### 10 ஆம் வகுப்பு – கணிதம்

7. ஒரு நேர் வட்டக் கூம்பின் கனஅளவு  $11088$ க.செ.மீ ஆகும். கூம்பின் உயரம் 24 செ.மீ எனில், அதன் ஆரம் காண்க.

 $44$ 

#### **தீர்வு:**

கூம்பின் உயரம் மற்றும் ஆரம்,  $h$  மற்றும்  $r$ என்க.

இங்கு,  $h = 24$  செ.மீ

கூம்பின் கனஅளவு  $=11088$  க.செ.மீ

$$
\frac{1}{3} \pi r^2 h = 11088
$$
  

$$
\frac{1}{3} \times \frac{22}{7} \times r^2 \times 24 = 11088
$$
  

$$
r^2 = 441
$$

கூம்பின் ஆரம்,  $r = 21$  செ.மீ

8. இரு கூம்புகளுடைய கன அளவுகளின் விகிதம்  $2:3$  ஆகும். இரண்டாம் கூம்பின் உயரம் முதல் கூம்பின் உயரத்தைப் போல் இரு மடங்கு எனில், அவற்றின் ஆரங்களின் விகிதம் காணக.

#### **தீர்வு:** `

 $r_1$ ,  $h_1$  என்பன முதல் கூம்பின் ஆரம் மற்றும் உயரம் என்க.  $r_{\gamma}, h_{\gamma}$  என்பன இரண்டாம் கூம்பின் ஆரம் மற்றும் உயரம் என்க.

இங்கு,  $h_2 = 2h_1$  மற்றும்

 $\mathcal{L}^{\mathcal{L}}$ 

 $\mathbf{1}$ . செ.மீ அதன் வளைபரப்பு மற்றும் மொத்தப் புறப்பரப்பைக் காண்க. து. 22

தீர்வு:

உருளையின் உயரம்  $h = 20$  செ.மீ $\ddot{\text{}}$ ஆரம்  $r = 14$  செ.மீ

உருளையின் வளைபரப்பு  $= 2\pi rh$  ச.அலகுகள்  $= 2 \times \frac{22}{7} \times 14 \times 20$  $= 2 \times 22 \times 2 \times 20$  $= 1760 \text{ G} + 18^{2}$ உருளையின் மொத்தப் புறப்பரப்பு  $= 2\pi r (h+r)$  ச.அலகுகள்  $= 2 \times \frac{22}{7} \times 14 \times (20+14)$  $= 2 \times \frac{22}{7} \times 14 \times 34$  $= 2992$  செ.மீ $^{2}$ ஆகவே, வளைபரப்பு  $= 1760$  செ.மீ $^2$ மொத்தப் புறப்பரப்பு $= 2992$  செ.மீ $^2$ 

ஓா் உருளையின் மீது ஓா் இடைக்கண்டம்  $2.$ இணைந்தவாறு அமைந்த ஒரு புனலின் (funnel) மொத்த உயரம் 20 செ.மீ உருளையின் உயரம் 12 செ.மீ மற்றும் விட்டம் 12 செ.மீ ஆகும். இடைக்கண்டத்தின் மேற்புற விட்டம் 24 செ.மீ எனில். பனலின் வெளிப்பறப் பரப்பைக் கணக்கிடுக.  $12$ செமீ

**5 ina:**  
\n
$$
h_1
$$
 மற்றும்  $h_2$  என்பன முறையே  
\nஇடைக்கண்டம் மற்றும்  
\nஉருளையின் உயரம் என்க.  
\n $R$  மற்றும்  $r$  என்பன  
\nஇடைக்கண்டத்தின் மேல்  
\nமற்றும் கீழ்ப்புற ஆரங்கள் என்க.  
\nஇங்கு,  
\n $R = 12$  செ.மீ,  $r = 6$  செ.மீ,  $h_2 = 12$  செ.மீ,  
\n $h_1 = 20 - 12 = 8$  செ.மீ  
\nஇடைக்கண்டத்தின் சாயுயரம்  
\n $l = \sqrt{(R-r)^2 + h_1^2}$  அலகுகள்

$$
= \sqrt{36 + 64}
$$
  

$$
l = 10 \text{ Ge.} \cdot \text{meV}
$$
  
வெளிப்பாப் பாப்ப

 $1018.28$  ச.செ.மீ ஆகும்.

#### www.CBSEtips.in

Stage - 2

3. 16 செ.மீ ஆரமுள்ள ஓா் உலோகப் பந்து, உருக்கப்பட்டு 2 செ.மீ ஆரமுள்ள சிறு பந்துகளாக்கப்பட்டால், எத்தனை பந்துகள் கிடைக்கும்?

#### | தீர்வு: |

சிறிய உலோகப் பந்துகளின் எண்ணிக்கை  $n$ என்க.

சிறிய மற்றும் பெரிய உலோகப் பந்துகளின் ஆரங்கள் முறையே  $r$  மற்றும்  $R$  என்க.

இங்கு,  $R = 16$  செ.மீ,  $r = 2$  செ.மீ கற்போகு,

 $n\times ($ ஒரு சிறிய உலோகப் பந்தின் கனஅளவு $)$   $=$ பெரிய உலோகப் பந்தின் கனஅளவு

$$
n\left(\frac{4}{3}\pi r^3\right) = \frac{4}{3}\pi R^3
$$

$$
n\left(\frac{4}{3}\pi \times 2^3\right) = \frac{4}{3}\pi \times 16^3
$$

 $8n = 4096$  எனவே  $n = 512$ 

ஆகவே, சிறிய உலோகப் பந்துகளின் எண்ணிக்கை  $512$  ஆகும்.

4. களிமண் கொண்டு செய்யப்பட்ட 24 செ.மீ உயரமுள்ள ஒரு கூம்பை ஒரு குழந்தை அதே ஆரமுள்ள ஓா் உருளையாக மாற்றுகிறது எனில் உருளையின் உயரம் காண்க.

#### | தீர்வு: |

 $\frac{1}{3}$ 

கூம்பின் உயரம்  $h_{\perp}$  = 24 செ.மீ

உருளையின் உயரம்  $h,$  என்க மற்றும் ஆரங்கள் சமம்

உருளையின் கனஅளவு

$$
= \frac{1}{2} \pi r^2 h_1
$$

கீர்வ:

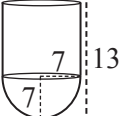

அரைக்கோளத்தின் ஆரம்  $r$   $=$   $7$  செ.மீ  $=$ உருளையின் ஆரம்

உருளையின் உயரம்,  $h = 6$  செ.மீ

பாத்திரத்தின் கனஅளவு

 $\overline{\phantom{a}}$ 

 $\overline{45}$ 

$$
= 20.65
$$
  
= 20.65  
300  
300  
=  $\pi r^2 h + \frac{2}{3} \pi r^3 = \pi r^2 \left( h + \frac{2}{3} r \right)$   
=  $\frac{22}{7} \times 7 \times 7 \times \left( 6 + \frac{2}{3} \times 7 \right) = 22 \times 7 \times \frac{32}{3}$ 

 $= 1642.67$  செ.மீ $^{3}$ 

பாத்திரத்தின் கொள்ளளவு  $1642.67$  செ.மீ $^3$ 

6. நாதன் என்ற பொறியியல் மாணவா் உருளையின் கூம்புகள் இருபுறமும் ஒர் உள்ளவாறு மாதிரி ஒன்றை உருவாக்கினாா். மாதிரியின் நீளம் 12 செ.மீ மற்றும் விட்டம் 3 செ.மீ ஆகும். ஒவ்வொரு கூம்பின் உயரமும் 2 செ.மீ இருக்குமானால் நாதன் உருவாக்கிய மாதிரியின் கனஅளவைக் காண்க.  $\int$  GID 22

உயரம் 
$$
h_1 = 12 - (2 + 2) = 8
$$
 செ.மீ

கூம்ப:

ஆரம், 
$$
r = \frac{3}{2}
$$
 செ.மீ, உயரம்  $h_2 = 2$  செ.மீ

மாதிாியின் கனஅளவு

 $=$  உருளையின் கனஅளவு  $+$  2 கூம்பின் கனஅளவு

$$
= \pi r^2 h_1 + 2 \frac{1}{3} \pi r^2 h_2
$$
  
=  $\pi r^2 [h_1 + 2 \frac{1}{3} h_2]$   
=  $\frac{22}{7} \times \frac{3}{2} \times \frac{3}{2} [8 + \frac{2}{3} \times 2]$   
=  $\frac{22}{7} \times \frac{9}{4} [8 + \frac{4}{3}]$   
=  $\frac{33}{14} [\frac{2}{3}]$   
=  $33 \times 2$ 

 $= 66$  க.செ.மீ

நாதன் உருவாக்கிய மாதிாியின் கனஅளவு =  $66$  க.செ.மீ

#### www.CBSEtips.in

#### 10 ஆம் வகுப்பு – கணிதம்

7. 12 செ.மீ ஆரமுள்ள ஓா் அலுமினியக் கோளம் உருக்கப்பட்டு 8 செ.மீ ஆரமுள்ள ஒர் உருளையாக மாற்றப்படுகிறது. உருளையின் உயரம் காண்க.

#### **தீர்வு:**

கோளத்தின் ஆரம்  $r_1 = 12$  செ.மீ

- உருளையின் ஆரம்  $r<sub>2</sub> = 8$  செ.மீ
- உருளையின் கனஅளவு

= கோளத்தின் கனஅளவு

$$
\Rightarrow \pi r_2^2 h = \frac{4}{3} \pi r_1^3
$$
  

$$
\Rightarrow r_2^2 h = \frac{4}{3} r_1^3
$$
  

$$
\Rightarrow h = \frac{4 \times 12 \times 12 \times 12}{3 \times 8 \times 8}
$$
  
= 36 Ge.f.

 $\therefore$  உருளையின் உயரம்  $= 36$  செ.மீ

8. விட்டம் 14 செ.மீ. உயரம் 8 செ.மீ உடைய திண்ம நேர்வட்டக் ஒரு கூம்பு, ஔ் உள்ளீடற்ற கோளமாக உருமாற்றப்படுகிறது. கோளத்தின் வெளிவிட்டம் 10 செ.மீ எனில், உள்விட்டத்தைக் காண்க.

#### தீர்வு:

கூம்பின் விட்டம்  $d = 14$  செ.மீ ஆரம் = 7 செ.மீ. உயரம்  $h = 8$ செ.மீ உள்ளீடற்ற கோளத்தின் வெளிவிட்டம்  $= 10$  செ.மீ,  $R = 5$  செ.மீ, உள்விட்டம்  $d = ?$ 

உள்ளீடற்ற கோளத்தின் கனஅளவு = கூம்பின் கனஅளவு

$$
\frac{4}{3} \pi (R^3 - r^3) = \frac{1}{3} \pi r^2 h
$$
  

$$
\frac{4}{3} \pi (5^3 - r^3) = \frac{1}{3} \pi \times 7 \times 7 \times 8
$$
  

$$
125 - r^3 = \frac{7 \times 7 \times 8}{4}
$$
  

$$
125 - r^3 = 98
$$
  

$$
r^3 = 27
$$
  

$$
r^3 = 3^3
$$
  

$$
r = 3
$$
  
**Camang*Bo*th z-*sin*thi. 
$$
r = 2(r) = 2(3)
$$
  

$$
= 6.97 \text{ m}^3
$$**

484 செ.மீ சுற்றளவுள்ள ஒரு மரக்கூம்பின் 9. உயாம்  $105$  செ.மீ எனில். கூம்பின் கன அளவைக் காண்க.

#### தீா்வு:

46

கூம்பின் உயரம்  $= 105$ செ.மீ சுற்றளவு $= 484$  செ.மீ  $2\pi r = 484$  $\Rightarrow$ ⇒ 2× $\frac{22}{7}$ ×r = 484<br>r =  $\frac{484 \times 7}{2 \times 22}$  = 776ச.மீ ். கூம்பின் கனஅளவு  $=$   $\frac{1}{3}$   $\pi r^2 h$  $=\frac{1}{3} \times \frac{22}{7} \times 77 \times 77 \times 105$  $= 652190 \text{ Ge.}$ 

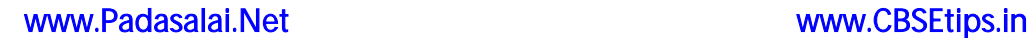

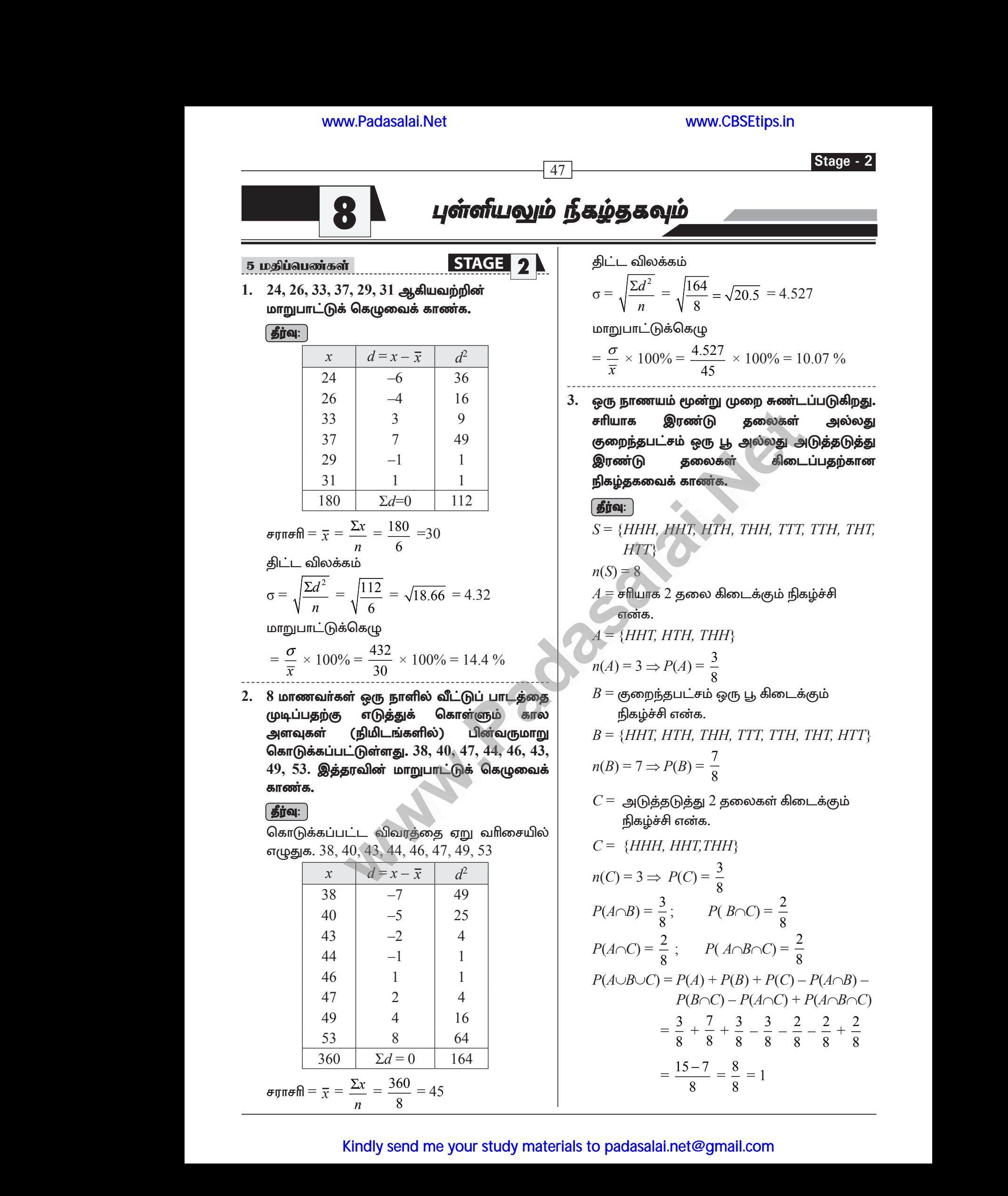

#### 10 ஆம் வகுப்பு – கணிதம்

 $\overline{48}$ 4.  $A, B, C$  என்பன ஏதேனும் மூன்று நிகழ்ச்சிகள். மேலும்  $B$  கிடைப்பதற்கான நிகழ்தகவு  $A$ –ன் நிகழ்தகவைப் போல இருமடங்காகவும்,  $\mathcal C$ கிடைப்பதற்கான நிகழ்தகவு  $A$ –ஐ விட மூன்று மடங்காகவும் உள்ளன. மேலும்  $P(A \cap B) = \frac{1}{6}$  $P(B \cap C) = \frac{1}{4}$ ,  $P(A \cap C) = \frac{1}{8}$ ,  $P(A \cup B \cup C) = \frac{9}{10}$ ,  $P(A \cap B \cap C) = \frac{1}{15}$  எனில்,  $P(A)$ ,  $P(B)$  மற்றும்  $P(C)$  –ஐக் காண் | தீர்வு: |  $P(B) = 2 P(A)$  $---(1)$ Jesse in the  $P(C) = 3 P(A)$  என்க.  $III(2)$  $P(A \cap B) = \frac{1}{6}$ ,  $P(B \cap C) = \frac{1}{4}$ ,  $P(A \cap C) = \frac{1}{8}$ ,  $P(A \cup B \cup C) = \frac{9}{10}$ ,  $P(A \cap B \cap C) = \frac{1}{15}$  $\Rightarrow P(A \cup B \cup C) = P(A) + P(B) + P(C) - P(A \cap B)$  $-P(B\cap C)-P(A\cap C)+$  $P(A \cap B \cap C)$  $\Rightarrow \frac{9}{10} = P(A) + 2P(A) + 3P(A)$  $-\frac{1}{6} - \frac{1}{4} - \frac{1}{8} + \frac{1}{15}$  $\Rightarrow \frac{9}{10} = 6P(A) - \left(\frac{4+6+3}{24}\right) + \frac{1}{15}$  $\Rightarrow \frac{9}{10} = 6P(A) - \frac{13}{24} + \frac{1}{15}$  $\Rightarrow 6P(A) = \frac{9}{10} + \frac{13}{24} - \frac{1}{15}$  $\Rightarrow 6P(A) = \frac{216 - 16 + 130}{240}$  $=\frac{330}{240}=\frac{33}{24}=\frac{11}{8}$  $\Rightarrow P(A) = \frac{11}{8} \times \frac{1}{6}$ ;  $P(A) = \frac{11}{18}$  $(1) \Rightarrow P(B) = 2 \times \frac{11}{48} = \frac{11}{24}$  $(2) \Rightarrow P(C) = 3 \times \frac{11}{18} = \frac{11}{16}$  $P(A) = \frac{11}{48}$ ,  $P(B) = \frac{11}{24}$ ,  $P(C) = \frac{11}{16}$  $***$ 

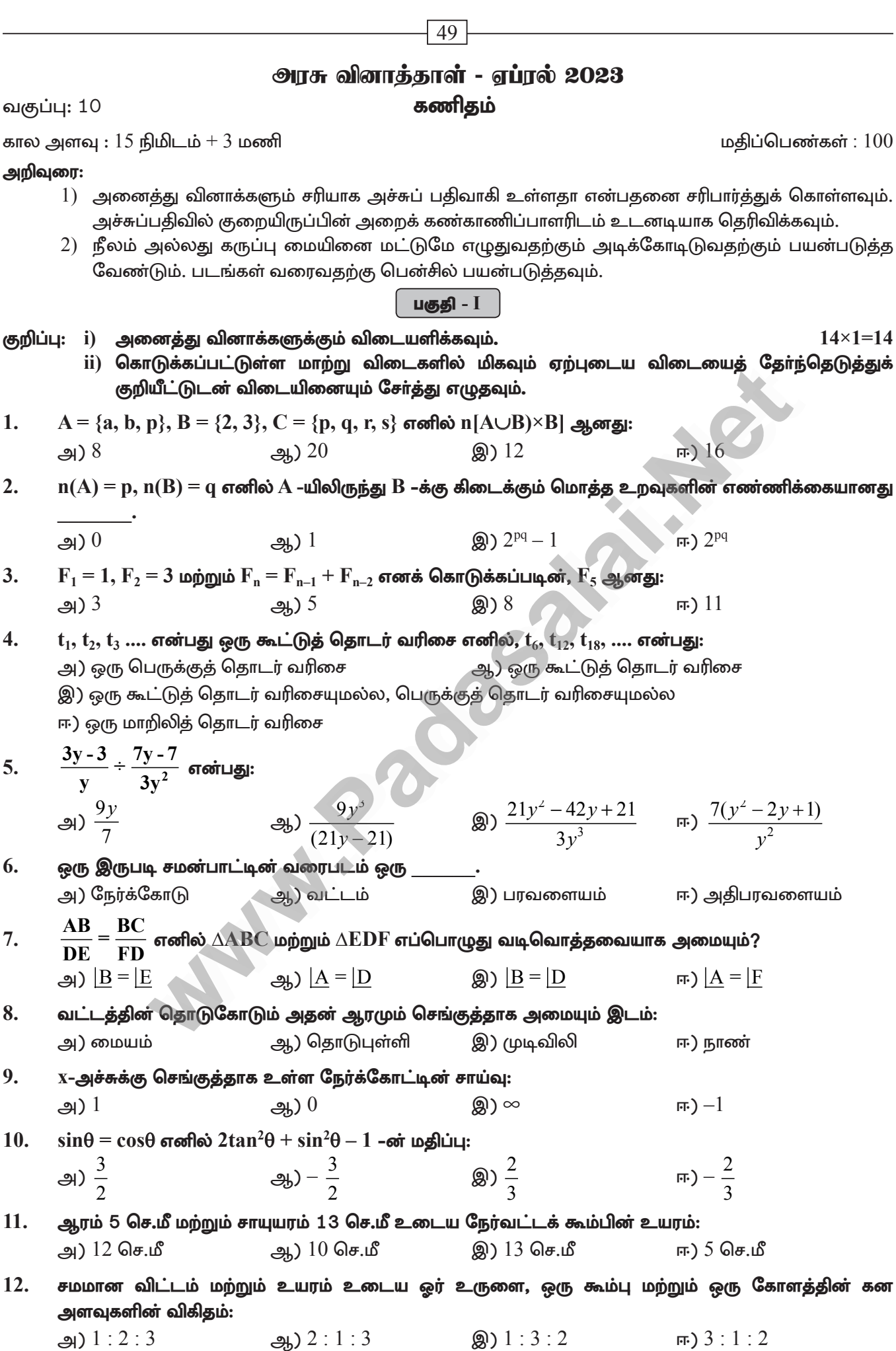

#### www.CBSEtips.in

#### 10 ஆம் வகுப்பு – கணிதம்

13. குறிப்பிட்ட தரவுப் புள்ளிகளின் கூடுதல் மற்றும் சராசரி ஆகியவை முறையே 407 மற்றும் 11 எனில், தரவுப் புள்ளிகளின் எண்ணிக்கையானது: ച്ച) 37 ஆ) 4477 Qา 396 **m**) 418

 $\overline{50}$ 

14. ஆங்கில எழுத்துகள்  $(a, b, ....., z)$  –லிருந்து ஒரு எழுத்து சமவாய்ப்பு முறையில் தேர்வு செய்யப்படுகிறது. அந்த எழுத்து **x –க்கு முந்தைய எழுத்துகளில் ஒன்றாக இருப்**பதற்கான நிகழ்தகவு:

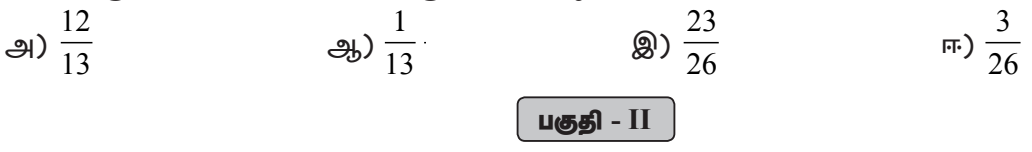

குறிப்பு: எவையேனும் 10 வினாக்களுக்கு விடையளிக்க. வினா எண் 28-க்கு கட்டாயமாக விடையளிக்கவும்.  $10 \times 2 = 20$ 

- $B \times A = \{(-2, 3), (-2, 4), (0, 3), (0, 4), (3, 3), (3, 4)\}$  எனில் A மற்றும் B ஆகியவற்றைக் காண்க. 15
- $f \circ f(k) = 5$ ,  $f(k) = 2k 1$  எனில்  $k$  -ன் மதிப்பைக் காண்க. 16.
- $x + 6$ ,  $x + 12$  மற்றும்  $x + 15$  என்பன ஒரு பெருக்குத் தொடர் வரிசையின் தொடர்ச்சியான மூன்று 17. உறுப்புகள் எனில்  $x$ –ன் மகிப்பைக் காண்க.
- சுருக்குக:  $\frac{x+2}{4y}$  ÷  $\frac{x^2-x-6}{12y^2}$ 18.
- $2x^2 x 1 = 0$ 19. பின்வரும் இருபடிச் சமன்பாட்டின் மூலங்களின் தன்மையைக் காணக.
- படத்தில் AD என்பது  $\angle$ BAC –யின் இருசமவெட்டியாகும். AB =  $10$  செ.மீ, AC =  $14$  செ.மீ மற்றும் BC 20.  $= 6$  செ.மீ எனில், BD மற்றும் DC -ஐக் காண்க.

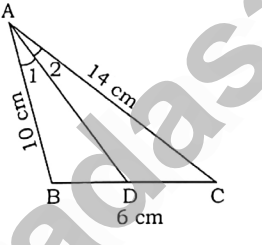

- $21$ ஒரு பூனை  $xy$  தளத்தில்  $(-6, -4)$  என்ற புள்ளியில் உள்ளது.  $(5, 11)$  என்ற புள்ளியில் ஒரு பால் புட்டி வைக்கப்பட்டுள்ளது. பூனை மிகக் குறுகிய தூரம் பயணித்துப் பால் அருந்த விரும்புகிறது எனில், பாலைப் பருகுவதற்குத் தேவையான பாதையின் சமன்பாட்டைக் காண்க.
- $12y = -(P+3)x+12$ ,  $12x-7y = 16$  ஆகிய நேர்க்கோடுகள் ஒன்றுக்கொன்று செங்குத்து எனில், 'P' –யின் 22. மதிப்பைக் காண்க.
- $\frac{\sec \theta}{\sin \theta} \frac{\sin \theta}{\cos \theta} = \cot \theta$  என்பதை நிரூபிக்கவும். 23.
- 24. கித்தானைக் கொண்டு 7 மீ ஆரமும், 24 மீ உயரமும் உடைய ஒரு கூம்பு வடிவக் கூடாரம் உருவாக்கப்படுகிறது. செவ்வக வடிவக் கித்தானின் அகலம் 4 மீ எனில், அதன் நீளம் காண்க.
- 25. இரு கோளங்களின் ஆரங்கள் விகிதம்  $4:7$  எனில் அவற்றின் கன அளவுகளின் விகிதம் காண்க.
- 26. கொடுக்கப்பட்ட தரவுப் புள்ளிகளுக்கு வீச்சு மற்றும் வீச்சுக் கெழுவைக் காண்க. 63, 89, 98, 125, 79, 108, 117, 68.
- 27.  $A$  மற்றும்  $B$  ஆகிய இரு விண்ணப்பதாரர்கள்  $IIT$  –யில் சேர்வதற்காகக் காத்திருப்பவர்கள். இவர்களில்  $A$  தேர்ந்தெடுக்கப்படுவதற்கான நிகழ்தகவு  $0.5$ . A மற்றும் B இருவரும் தேர்ந்தெடுக்கப்படுவதற்கான நிகழ்தகவு  $0.3$  எனில்,  $B$  தேர்ந்தெடுக்கப்படுவதற்கான நிகழ்தகவு  $0.8$  என நிரூபிக்கவும்.
- $p^2 \times q^1 \times r^4 \times s^3 = 3{,}15{,}000$  என்றவாறு அமையும் எனில்  $p$ ,  $q$ , r மற்றும்  $s$  ஆகியவற்றின் மதிப்புகளைக் 28. காண்க.

A. SIVAMOORTHY, BT. Asst. GHS, Perumpakkam, Villupuram Dt.

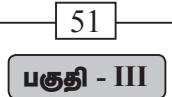

#### குறிப்பு: எவையேனும் 1 0 வினாக்களுக்கு விடையளிக்கவும். வினா எண் 4 2 –க்கு கட்டாயமாக விடையளிக்கவும்.  $10 \times 5 = 50$

- $f: A \to B$  என்ற சார்பானது  $f(x) = \frac{x}{2} 1$ , என வரையறுக்கப்படுகிறது. இங்கு  $A = \{2, 4, 6, 10, 12\}$ ,  $B = \{0, 1, 2, 4, 5, 0\}$  ஆக இருக்கும் போது சார்பு  $f$  –ஐ பின்வரும் முறைகளில் குறிக்கவும். 29.  $(i)$  வரிசை சோடிகளின் கணம்  $(ii)$  அட்டவணை  $(iii)$  அம்புக்குறி படம்  $(iv)$  வரைபடம்
- ஒரு தெருவிலுள்ள வீடுகளுக்கு 1 முதல் 49 வரை தொடர்ச்சியாகக் கதவிலக்கம் வழங்கப்பட்டுள்ளது. 30. செந்திலின் வீட்டிற்கு முன்னதாக உள்ள வீடுகளின் கதவிலக்கங்களின் கூட்டுத் தொகையானது செந்திலின் வீட்டிற்குப் பின்னதாக உள்ள வீடுகளின் கதவிலக்கங்களின் கூட்டுத் தொகைக்குச் சமம் எனில் செந்திலின் வீட்டுக் கதவிலக்கக்கைக் காண்க.
- $5 + 55 + 555 + ...$  என்ற தொடர் வரிசையின் முதல் n உறுப்புகளின் கூடுதல் காண்க.  $31.$
- 32. கீழ்க்காணும் மூன்று மாறிகளில் அமைந்த ஒருங்கமை நேரியல் சமன்பாட்டுத் தொகுப்புகளை தீர்க்க.

$$
x + 20 = \frac{3y}{2} + 10 = 2z + 5 = 110 - (y+z)
$$

33. 
$$
A = \begin{pmatrix} 5 & 2 & 9 \ 1 & 2 & 8 \end{pmatrix}
$$
,  $B = \begin{pmatrix} 1 & 7 \ 1 & 2 \ 5 & -1 \end{pmatrix}$  and  $(AB)T = B^{T}A^{T}$  and  $A^{T}B^{T}$  and  $A^{T}B^{T}$  and  $A^{T}B^{T}$  and  $A^{T}B^{T}$  are the following equations.

34. 'p' மீட்டர் இடைவெளியில் 'a' மீட்டர் மற்றும் 'b' மீட்டர் உயரமுள்ள இரண்டு தூண்கள் உள்ளன. தூ ண்களின் உச்சியிலிருந்து எதிரேயுள்ள தூண்களின் அடிக்கு வரையப்படும் கோடுகள் சந்திக்கும் புள்ளியின் உயரமானது  $\frac{ab}{a+b}$  மீட்டர் என்பதை நிரூபிக்கவும்.

- $(8, 6), (5, 11), (-5, 12)$  மற்றும்  $(-4, 3)$  ஆகிய புள்ளிகளை முனைகளாகக் கொண்ட நாற்கரத்தின் 36. பரப்பைக் காண்க.
- 37.  $7x - 3y = -12$ ,  $2y = x + 3$  ஆகிய நேர்க்கோடுகள் சந்திக்கும் புள்ளி வழி செல்வதும்  $X$ -அச்சுக்கு இணையானதுமான நேர்க்கோட்டின் சமன்பாட்டைக் காண்க.
- 38. ஒரு கலங்கரை விளக்கத்தின் உச்சியிலிருந்து எதிரெதிர் பக்கங்களில் உள்ள இரண்டு கப்பல்கள்  $30^\circ$ மற்றும்  $60^{\circ}$  இறக்கக் கோணத்தில் பார்க்கப்படுகின்றன. கலங்கரை விளக்கத்தின் உயரம் 'h' மீ. இரு கப்பல்கள் மற்றும் கலங்கரை விளக்கத்தின் அடிப்பகுதி ஆகியவை ஒரே நேர்க்கோட்டில் அமைகின்றன எனில், இரண்டு கப்பல்களுக்கு இடைப்பட்ட தொலைவு $\frac{4n}{\sqrt{3}}$  மீ. என நிரூபிக்கவும்.
- ஓர் உருளையின் ஆரம் மற்றும் உயரங்களின் விகிதம்  $5$  :  $7\over 2$  ஆகும். அதன் வளைபரப்பு  $5500$  ச.செ.மீ 39. எனில், உருளையின் ஆரம் மற்றும் உயரம் காண்க.
- 40. அருள் தனது குடும்ப விழாவிற்கு 150 நபர்கள் தங்குவதற்கு ஒரு கூடாரம் அமைக்கிறார். கூடாரத்தின் அடிப்பகுதி உருளை வடிவிலும் மேற்பகுதி கூம்பு வடிவிலும் உள்ளது. ஒருவர் தங்குவதற்கு 4 ச.மீ அடிப்பகுதி பரப்பும் 40 க.மீ காற்றும் தேவைப்படுகிறது. கூடாரத்தின் உருளையின் உயரம் 8 மீ எனில் கூம்பின் உயரம் காண்க.
- 41. இரண்டு சீரான பகடைகள் முறையாக ஒரே நேரத்தில் உருட்டப்படுகின்றன.
	- (1) இரண்டு பகடைகளிலும் ஒரேமுக மதிப்பு கிடைக்க
	- $(i)$  முக மதிப்புகளின் பெருக்கற்பலன் பகா எண்ணாக கிடைக்க
	- (iii) முக மதிப்புகளின் கூடுதல் பகா எண்ணாக கிடைக்க
	- $(iv)$  முக மதிப்புகளின் கூடுதல் 1 ஆக இருக்க
- 42.  $A = \{x \in W/x \le 3\}$ ,  $B = (x \in N/1 \le x \le 5)$  மற்றும்  $C = \{3, 5, 7\}$  எனில்  $A \times (B \cup C) = (A \times B) \cup (A \times C)$ என்பதைச் சரிபார்க்கவும்.
#### www.Padasalai.Net

### www.CBSEtips.in

#### 10 ஆம் வகுப்பு – கணிதம்

# $\overline{52}$ பகுதி - IV

## குறிப்பு: அனைத்து வினாக்களுக்கும் விடையளிக்கவும்.

43. 4 செ.மீ ஆரமுள்ள வட்டம் வரைந்து, அதன் மையத்திலிருந்து 11 செ.மீ தொலைவிலுள்ள ஒரு அ) புள்ளியைக் குறித்து, அப்புள்ளியிலிருந்து வட்டத்திற்கு இரண்டு தொடுகோடுகள் வரைக.

(அல்லது)

- அடிப்பக்கம்  $BC = 8$  செ.மீ  $\angle A = 60^{\circ}$  மற்றும்  $\angle A$  -ன் இரு சமவெட்டியானது  $BC$  -ஐ  $D$  என்ற ஆ) புள்ளியில்  $BD = 6$  செ.மீ என்றவாறு சந்திக்கிறது எனில், முக்கோணம்  $ABC$  வரைக.
- 44 வர்ஷிகா வெவ்வேறு அளவுகளில் 6 வட்டங்களை வரைந்தாள். அட்டவணையில் உள்ளவாறு, அ) ஒவ்வொரு வட்டத்தின் விட்டத்திற்கும், அதன் சுற்றளவிற்கும் உள்ள தோராயத் தொடர்புக்கு ஒரு வரைபடம் வரையவும். அதனை பயன்படுத்தி விட்டமானது 6 செ.மீ ஆக இருக்கும் போது வட்டத்தின் சுற்றளவைக் காண்க.

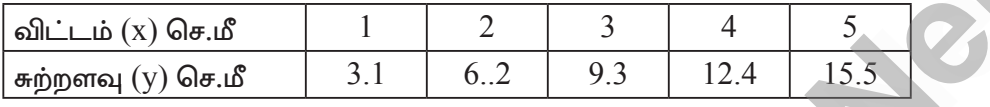

**WAINTER COOPERATION** ஆ)  $y = x^2 - 5x - 6$  –ன் வரைபடம் வரைந்து, அதனைப் பயன்படுத்தி $x^2 - 5x - 14 = 0$  என்ற சமன்பாட்டைத் தீர்க்கவும்.

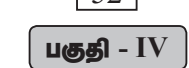

 $2 \times 8 = 16$